https://ntrs.nasa.gov/search.jsp?R=19850022698 2020-03-20T17:45:25+00:00Z

# **N**AS**A** T**e**c**h**nica**l** Mem**o**ra**nd**um 84666

NASA-TM-84666 19850022698

# COMP**UT**ERPRO**G**R**A**MSFOR SMOO**T**HIN**G**

## AND SCALING AIRFOIL COORDINATES

**H**arry **L** Morgan**,**Jr**.**

.% *;*

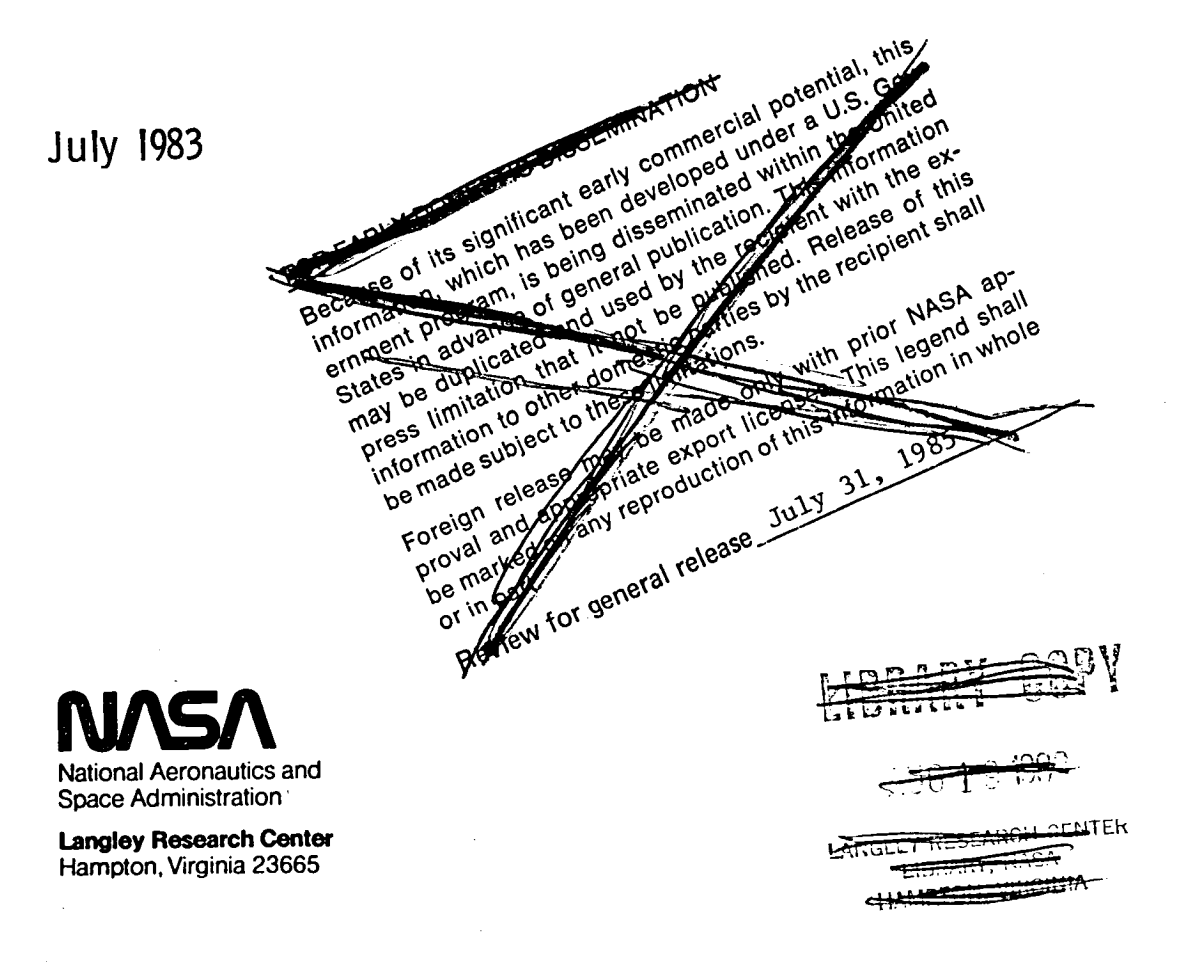

 $\begin{array}{c} | \\ | \\ | \end{array}$ 

 $\label{eq:2.1} \frac{1}{\sqrt{2}}\int_{\mathbb{R}^3}\frac{1}{\sqrt{2}}\left(\frac{1}{\sqrt{2}}\right)^2\frac{1}{\sqrt{2}}\left(\frac{1}{\sqrt{2}}\right)^2\frac{1}{\sqrt{2}}\left(\frac{1}{\sqrt{2}}\right)^2\frac{1}{\sqrt{2}}\left(\frac{1}{\sqrt{2}}\right)^2.$ 

 $\label{eq:2.1} \frac{1}{\sqrt{2}}\int_{\mathbb{R}^3}\frac{1}{\sqrt{2}}\left(\frac{1}{\sqrt{2}}\right)^2\frac{1}{\sqrt{2}}\left(\frac{1}{\sqrt{2}}\right)^2\frac{1}{\sqrt{2}}\left(\frac{1}{\sqrt{2}}\right)^2.$ 

#### **SUMMARY**

This report contains detailed descriptions of the theoretical methods and associated computer codes of a program to smooth and a program to scale arbitrary airfoil coordinates. The smoothing program utilizes both least-squares polynomial and least-squares cubic spline techniques to smooth iteratively the second derivatives of the y-axis airfoil coordinates with respect to a transformed x-axis system which unwraps the airfoil and stretches the nose and trailing-edge regions. The corresponding smooth airfoil coordinates are then determined by solving a tridiagonal matrix of simultaneous cubic spline equations relating the y-axis coordinates and their corresponding second derivatives. A technique for computing the camber and thickness distribution of the smoothed airfoil is also discussed.

J

The scaling program can then be used to scale the thickness distribution generated by the smoothing program to a specified maximum thickness which is then combined with the camber distribution to obtain the final scaled airfoil contour. Computer listings of the smoothing and scaling programs are included as appendices. A userguide and sample input and output cases for both programs are also included as appendices. Both computer programs are available from COSMIC with identifications LAR-13132 for the airfoil smoothing program "AFSMO" and LAR-13133 for the airfoil scaling program "AFSCL".

*Xq*3*-*jo*2 s*

#### INTRODUCTION

Since its early beginning, the NACA and the NASA have been actively involved in the design and testing of airfoil sections for a wide variety of applications. During the 1930's, 40's, and 50's, the airfoils developed by the NACA consisted of the well-known 4-digit-,5-digit-, 1-, 6-, and 7-series airfoils. These airfoils were generated by combining thickness and camber distributions that were defined analytically by polynomial equations of various order, and, therefore, the surface coordinates of these airfoils are very smooth. <sup>A</sup> summary of many of the NACA airfoils and <sup>a</sup> detailed description of the equations used to generate their coordinates are presented in reference 1.

During the mid-1960's, the introduction of the supercritical airfoil concept by Dr. Richard Whitcomb of the Langley Research Center created <sup>a</sup> renewed interest in the development of an improved series of airfoils for applications at high subsonic and transonic flow conditions. Initial attempts to generate <sup>a</sup> series of supercritical airfoils from analytical expressions were unsuccessful because no theoretical methods were available to guide in the selection of adequate analytical expressions relating airfoil shape and the desired high-speed flow characteristics. During the early 1970's, Dr. Paul R. Garabedian of New York University developed a series of computer codes for the design and analysis of supercritical airfoils with no or very weak shocks. These codes, as described in reference 2, relied on a system of equations based on the method of complex characteristics in the hodograph plane and are solved numerically using conformal mapping and fast Fourier transform techniques.

During the mid- and latter-1970's, the NASA was also actively involved in the development of an improved series of subsonic airfoils for application to general aviation, glider, and commuter aircraft. Several computer codes were developed, such as the NASA/Lockheed-Georgia Multi-Component Airfoil Code (ref. 3) and the Eppler Low-Speed Airfoil Code (ref. 4) to aid in the design and analysis of these new airfoils. These codes utilize a variety of conformal mapping and distributed sourceand vortex-singularity methods to obtain the potential flow characteristics of the airfoil and a variety of finitedifference and integral boundary-layer methods to obtain the viscous characteristics.

Both the subsonic and transonic airfoil codes have undergone extensive refinement and improvement in the past decade and are widely utilized by both the domestic and foreign scientific communities. The agreement between the theoretical and experimental characteristics of the airfoils designed using these codes has been generally excellent for airfoils with fully attached flow. The rapid development of the high-speed digital computer since the 1970's has greatly reduced the computer costs to design and analyze a new airfoil; therefore, it is no longer necessary to test a large number of airfoils to obtain one with the desired performance characteristics. The theoretical methods used in these computer codes are generally sensitive to the numerical techniques used and, as a result, often generate airfoils with wavy or unsmooth surface coordinates. The transonic airfoils have been shown to be particularly sensitive to coordinate smoothness both experimentally and theoretically.

The purpose of this report is to describe in detail the features of <sup>a</sup> computer code developed to smooth and scale airfoil coordinates. The smoothing code utilizes <sup>a</sup> variety of least-squares poynomial and cubic spline techniques to smooth the airfoil coordinates in the second derivative. The computer code has an internal Langley designation of "AFSMO" and consists primarily of a main controlling program and an input, a smoothing, a punch output, and plotting subroutines. Additional subroutines have been included to compute the camber and thickness distributions of the smoothed airfoil and to interpolate additional coordinates. The airfoil scaling program has an internal Langley designation of "AFSCL" and uses the camber and thickness distribution data generated by the AFSMO code to generate additional airfoil shapes with the same camber distribution and <sup>a</sup> scaled thickness distribution. The AFSCL code consists of a main controlling program, a subroutine to scale the coordinates, and <sup>a</sup> subroutine to fit <sup>a</sup> cubic spline through a set of input points. A detailed description of the smoothing and scaling methods used in these codes is presented in addition to a discussion of the possible applications of the codes. Appendices are included that describe the user input requirements, <sup>a</sup> sample input case, <sup>a</sup> sample output listing, sample plots, and tabulated listings for both programs.

### SYMBOLS

 $\bar{z}$ 

 $\sim 100$  km s  $^{-1}$ 

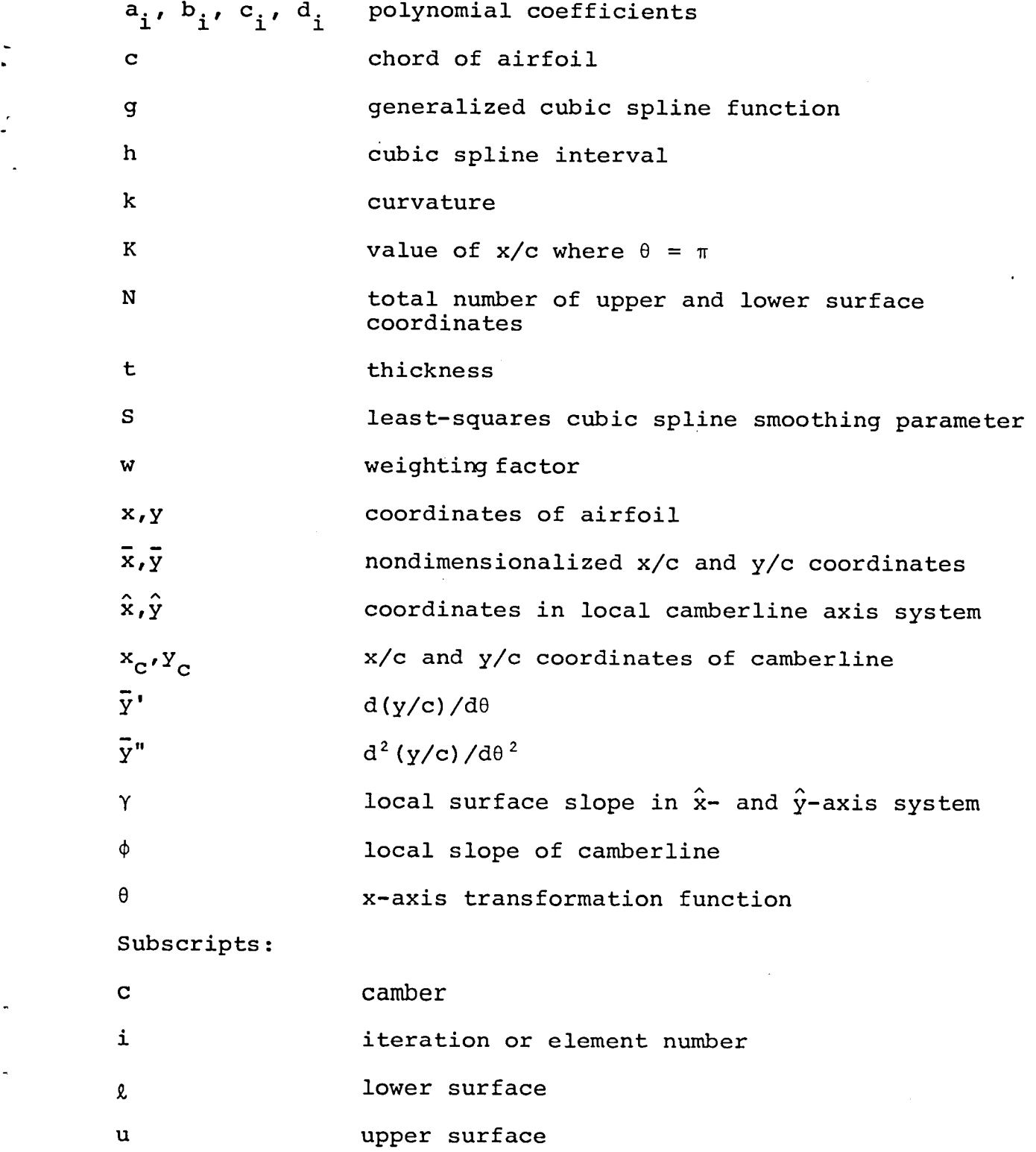

 $\ddot{\phantom{0}}$ 

#### Smoothing Criteria

The smoothness criteria used in the development of the smoothing method presented in this report is that the curvature distribution of the airfoil surface be continuous and smooth. The curvature, which is the reciprocal of the radius-of-curvature, is defined as

$$
k = \frac{\left| d^2 y / dx^2 \right|}{\left[ 1 + \left( \frac{dy}{dx} \right)^2 \right]^{3/2}}
$$
 (1)

The curvature distribution will be continuous, provided the airfoil contour is continuous with single-valued upper and lower surface coordinates. This can easily be determined by visual inspection of the initial input airfoil shape. The application of cubic spline functions to relate the smoothed y-axis airfoil coordinates to their smoothed second derivatives with respect to the x-axis will insure that the first derivatives are smooth and, consequently, that the curvature distribution is also smooth. Therefore, the smoothing method established is first to compute the second derivatives of the input airfoil coordinates, to smooth the second derivatives, and then to employ cubic spline functions to determine the new smoothed airfoil coordinates.

The second derivatives of the input y-coordinates are determined by fitting a least-squares polynomial to each coordinate and a specified number of points adjacent to the coordinate and then by analytical differentiation, computing the second derivative of the coordinate and its new y-value. This procedure is repeated for each y-coordinate until a new set of y-values are obtained which are then

substituted for the previous set of y-values. The entire procedure is repeated and each time the sum of the squares of the differences between the current and prior second derivatives is computed. This iterative procedure continues until a specified number of iterations have been reached, or the sum of the squares quantity falls below a specified value or begins to oscillate.

#### X-Axis Transformation Function

Initial attempts to employ this least-squares polynomial technique to an input set of x- and y- coordinates resulted in large oscillations in the computed second derivatives and the new y-values from one iteration to the next. The oscillation was caused by the very rapid change in the curvature in the nose or leading-edge region which is characteristic of most air£oils. This problem was eliminated by utilizing an x-axis transformation function that stretches the axis in the nose region. One such transformation function used in the multi-component airfoil analysis code developed by Lockheed-Georgia (ref. 3) is

$$
\overline{x} = \frac{1}{2} \left[ 1 - \cos(\theta) \right], \qquad (2)
$$

where  $0 \le \theta \le \pi$ . However, this transformation function stretches the x-axis in both the leading- and trailing-edge regions. For application in the multi-component analysis code this stretching at both ends of the airfoil is necessary to ensure adequate definition of the maximum suction peak in the leading-edge region and to properly satisfy the Kutta flow condition in the trailing-edge region. To smooth an airfoil does not require as much stretching of the x-axis in the trailing-edge region as in the leading-edge region because the curvature is generally considerably less near the

trailing edge of the airfoil. The hyperbolic functions behave in a manner similar to that for trigometric functions and, after considerable trial-and-error, the following transformation equation was found that reduced the amount of trailing-edge stretching and that could be mated with the trigonometric equation (2) for the leading edge:

$$
\bar{x} = K \left\{ \tan^{-1} \left[ \sinh \left( \theta - \pi/2 \right) \right] + 1 \right\},\
$$
\n(3)  
\nwhere  $\pi/2 \le \theta \le \pi$ . The constant K was determined by specifying that

at 0 equals  $\pi$ , the value of  $\bar{x}$  is unity; therefore,

$$
K = \frac{1}{\tan^{-1}[\sinh(\pi/2)] + 1} = 0.46278
$$
 (4)

By substituting the constant of  $1/2$  in equation (2) with the constant K from equation (3), the transformation equation for the leading-edge region becomes

$$
\bar{x} = K \left[ 1 - \cos(\theta) \right]
$$
 (5)

where  $0 \leq \theta \leq \pi/2$ .

The first and second derivatives of equation (3) are

$$
\frac{d\bar{x}}{d\theta} = \frac{K}{\cosh(\theta - \pi/2)} \quad \text{and} \tag{6}
$$

$$
\frac{d^2\bar{x}}{d\theta^2} = -\frac{K \sinh(\theta - \pi/2)}{\cosh^2(\theta - \pi/2)}
$$
 (7)

respectively, and of equation (5) are

$$
d\bar{x}/d\theta = K \sin(\theta) \qquad \text{and} \qquad (8)
$$

$$
d^2\bar{x}/d\theta^2 = K \cos(\theta) \qquad (9)
$$

respectively. At  $\theta = \pi/2$ , the value of equations (3), (5), (6), and (8) is equal to K and the value of equations (7) and (9) is zero

 $\sim$ 

which verifies that the leading- and trailing-edge transformation equations are continuous at the matching point. A plot of the resultant transformation function and its first and second deriva tives are presented in figure 1 and tabulated in table I.

The inverse of equation (3) is

$$
\theta = \pi/2 + \sinh^{-1} \left[ \tan \left( \frac{\overline{x}}{K} - 1 \right) \right], \qquad (10)
$$

where sinh<sup>-1</sup>(z) = 1n (z  $+\sqrt{z^2 + 1}$ ) and the inverse of equation (5) is

$$
\theta = \cos^{-1} (1 - \frac{\overline{x}}{K}). \tag{11}
$$

The first and second derivatives of the  $\bar{y}$ -coordinate with respect to x can be obtained from the derivatives with respect to the 8 value using the following relationships:

$$
d\bar{y}/d\bar{x} = \bar{y}' \frac{1}{d\bar{x}/d\theta}
$$
 (12)

$$
d^2\overline{y}/dx^2 = \overline{Y''(d\overline{x}/d\theta) - \overline{y'}(d^2\overline{x}/d\theta^2)}
$$
(13)

## Piecewise Least-Squares Polynomial Smoothing to Determine Second Derivative

The piecewise least-squares polynomial smoothing procedure requires that the independent variable increase monotonically to prevent simultaneous smoothing of upper and lower surface coordinates. This meant simply that the airfoil had to be unwrapped around the nose, which was easily accomplished by letting the lower surface transformation function run from  $0$  to  $-\pi$  and the upper sur-

face function run from  $0$  to  $+\pi$ . The remaining problem associated with computing the second derivatives using the least-squares polynomial procedure was to determine the number of points to include adjacent to the coordinate point and the degree of the polynomial. To determine these two quantities, the coordinates of the well-known NACA 0012 airfoil were input and various values were tried for each quantity until a combination was found that produced the best agreement between the calculated and theoretical values of the second derivatives. The number of points adjacent to the coordinate point was found to be 3 before and 3 after for a total of 7 points, and the degree of the polynomial was found to be 4. **T**he computer code for the piecewise least-squares polynomial smoothing procedure is contained in subroutine LSQSMO.

Least-Squares Cubic Spline Smoothing of Second Derivative After completion of the least-squares polynomial smoothing procedure, the resultant values of  $\bar{y}^{\text{th}}$  are input to subroutine CSDS which was formulated based on a method that fits a smooth cubic spline through a set of input data in a least-squares manner. The method defines a continuous cubic spline function in the form

3 2  $g(\theta)$ i -  $a_1n_1 + b_1n_1 + c_1n_1 + a_1$ , (14) where  $h_i = (0 - 0_i)$  and  $i = 1, 2, 3, \ldots$ , N-1. The coefficients a., b., c., and d. are computed such that **1 1 1 1**

$$
\sum_{i=1}^{N} \left[ \frac{g(\theta)_{i} - f_{i}}{\delta f_{i}} \right]^{2} \leq S
$$
 (15)

and  $\int$   $d^2g/d\theta^2$  d $d^2g/d\theta^2$  de is a minimum (16)  $^{\theta}$  1

where the smoothing parameter S is in the interval (N -  $\sqrt{2N}$ )  $\leq$  S  $\leq$ (N +  $\sqrt{2N}$ ), N is the number of points,  $f_i = \overline{y}_i$ ", and  $\delta f_i$  is the allowable standard error deviation of  $f_i$ . A detailed description of the least-squares cubic spline method is presented in reference 5. After extensive application of the smoothing program to a wide range of airfoil shapes, the value of  $10^{-4}$  was selected for standard error deviation and a conservative value of N was chosen for the smoothing parameter S.

Cubic-Spline to Compute New  $\bar{y}$ -Coordinate.

After obtaining the new smoothed second derivatives, the next step is to determine the corresponding smoothed  $\bar{y}$ -coordinate values that are also smooth and continuous in the interval between input points. The natural choice was a cubic spline which consists of defining the  $\bar{y}$  coordinates between the interval end points with a third-order polynomial similar to equation (14) and solving for the coefficients so that the  $\overline{y}$  coordinates and the first- and secondderivatives at the intersection with the adjacent interval are equal at each end. This ensures that the  $\bar{y}$  coordinates, the slope, and the curvature are continuous and smooth. The cubic spline polynomial and its first- and second-derivatives are:

ii

$$
\bar{y}_{i} = a_{i}h_{i}^{3} + b_{i}h_{i}^{2} + c_{i}h_{i} + d_{i} \t\t(17)
$$

$$
\bar{y'}_i = 3a_i h_i^2 + 2b_i h_i + c_i \qquad (18)
$$

 $\mathbb{I}$ 

and 
$$
\bar{y}''_i = 6a_i h_i + 2b_i
$$
 (19)  
where  $h_i = (0 - \theta_i)$ .

At the two end points of the ith interval, the  $\bar{y}$  coordinates are

$$
\bar{y}_i = d_i \tag{20}
$$

 $at \theta = \theta \t{1}$  and

$$
\bar{y}_{i+1} = a_i h_i^3 + b_i h_i^2 + c_i h_i + d_i
$$
 (21)

at  $\theta = \theta_{i+1}$ , and the second derivatives are

$$
\overline{y}_i'' = 2b_i \text{ or } b_i = \overline{y}_i'
$$
 (22)

at  $\theta = \theta_i$  and

$$
\bar{y}_{i+1}'' = 6a_i h_i + 2b_i \text{ or } a_i = \frac{\bar{y}_{i+1}'' - \bar{y}_i''}{6h_i}
$$
 (23)

at  $\theta = \theta_{i+1}$ .

Combining equations (20) through (23) and simplifying,

$$
c_{i} = \left(\frac{\bar{y}_{i+1} - \bar{y}_{i}}{h_{i}}\right) - \left(\frac{\bar{y}_{i+1}'' + 2\bar{y}_{i}''}{6}\right) h_{i}
$$
 (24)

— " At  $\sigma = \sigma_i$ ,  $\gamma_i$  equals  $c_i$  and from the previous filterval

$$
\bar{y}'_i = 3a_{i-1}h_{i-1}^2 + 2b_{i-1}h_{i-1} + c_{i-1}
$$
 (25)

where from a similar analysis,

$$
a_{i-1} = \left(\frac{\bar{y}_{i} - \bar{y}_{i-1}}{6h_{i-1}}\right) \quad , \tag{26}
$$

$$
b_{i-1} = \frac{\bar{y}_{i-1}^*}{2} \tag{27}
$$

and

$$
c_{i-1} = \left(\frac{\bar{y}_{i} - \bar{y}_{i-1}}{h_{i-1}}\right) - \left(\frac{\bar{y}_{i}'' + 2\bar{y}_{i-1}''}{6}\right) h_{i-1}.
$$
 (28)

By substituting equations (26), (27), and (28) into equation (25) and setting equation (24) equal to (25), the following simplified form of the cubic-spline equation is derived:

$$
\left(\frac{1}{h_{i-1}}\right)\overline{Y}_{i-1} - \left(\frac{1}{h_i} + \frac{1}{h_{i-1}}\right)\overline{Y}_i + \left(\frac{1}{h_i}\right)\overline{Y}_{i+1} = \left(\frac{h_{i-1}}{6}\right)\overline{Y}_{i-1}^* + \left(\frac{h_{i-1} + h_i}{3}\right)\overline{Y}_i^* + \left(\frac{h_i}{6}\right)\overline{Y}_{i+1}^* \tag{29}
$$

which represents a set of tridiagonal equations with  $i = 2, 3, j$ 4, ..,  $N - 1$ . By specifying the desired  $\overline{y}$  coordinates at the end points, the resultant N- by N-matrix equation can be solved with a simplified matrix inversion technique. The equations that define

u the y coordinates and the first- and second-derivatives in each interval are

$$
\bar{y}(\theta) = \bar{y}_{i}^{\pi} \left[ \frac{(\theta_{i+1} - \theta)^{3}}{6h_{i}} - \frac{(\theta_{i+1} - \theta) h_{i}}{6} \right] + \cdots
$$
\n
$$
\bar{y}_{i+1}^{\pi} \left[ \frac{(\theta - \theta_{i})^{3}}{6h_{i}} - \frac{(\theta - \theta_{i})}{6} h_{i} \right] + \left[ \frac{\bar{y}_{i}(\theta_{i+1} - \theta) + \bar{y}_{i+1}(\theta - \theta_{i})}{h_{i}} \right], \quad (30)
$$
\n
$$
\bar{y}^{\prime}(\theta) = \bar{y}_{i}^{\pi} \left[ \frac{h_{i}}{6} - \frac{(\theta_{i+1} - \theta)^{2}}{2h_{i}} \right] + \bar{y}_{i+1}^{\pi} \left[ \frac{(\theta - \theta_{i})^{2}}{2h_{i}} - \frac{h_{i}}{6} \right] + \left[ \frac{\bar{y}_{i+1} - \bar{y}_{i}}{h_{i}} \right], \quad (31)
$$

and

$$
\overline{y}''(\theta) = \overline{y}_i'' \left( \frac{\theta_{i+1} - \theta}{h_i} \right) + \overline{y}_{i+1}'' \left( \frac{\theta - \theta_i}{h_i} \right)
$$
 (32)

where h<sub>i</sub> =  $(\theta_{i+1} - \theta_i)$ . The computer code for this cubic spline method is contained in subroutine INVY in the airfoil smoothing program.

The initial application of the cubic spline method with the lower and upper trailing-edge  $\bar{y}$  coordinates input for i=l and N, produced airfoil shapes that did not generally pass through the nose

y coordinate computed during the previous least-squares smoothing step. This problem was partially overcome by first applying the cubic-spline method from the lower surface trailing edge to the nose and then from the nose to the upper surface trailing-edge coordinates. Although this procedure generated an airfoil shape that had the same  $\bar{y}$  coordinate and second derivative at the nose when approaching from both the upper and lower surface, the first derivatives were not necessarily equal; therefore, the curvature was discontinuous at the nose. This additional problem was overcome by adding a small constant increment to the input second derivatives which would generate first derivatives at the nose that were more closely matched. The increment produced the same effect as a constant of integration, resulting in a very small global stretching or m shrinking of the y coordinates. The value of the increment is determined iteratively using a simple Newton-Raphson technique wnich is very stable and generally converges in less than four iterations. The computer code for this iteration procedure is contained in subroutine YNEW in the airfoil smoothing program.

### Camber and Thickness Distribution

By defining the smoothed airfoil shape with a cubic-spline function, the  $\bar{y}$  coordinate and its derivatives can be computed at any desired  $\theta$ -value with equations (30) through (32). Because of this capability, it was therefore possible to develop a method to compute a camberline and a thickness distribution for the smoothed airfoil. The equations for combining the camber and thickness distributions to obtain the upper surface coordinates of an airfoil are

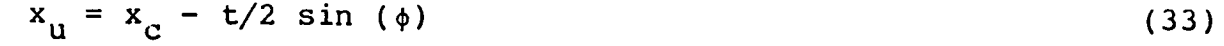

and  $Y_{\text{u}} = Y_{\text{c}} + t/2 \cos (\phi)$ , (34)

and for the lower surfaces are

$$
x_{\ell} = x_{\mathcal{C}} + t/2 \sin(\phi) \tag{35}
$$

$$
Y_{\ell} = Y_{\mathbf{C}} - \mathbf{t}/2 \cos(\phi) \tag{36}
$$

where  $x_c$  and  $y_c$  are the coordinates of the camberline, t is the local thickness, and  $\phi$  is the local slope of the camberline. The airfoil generated with these equations will not be unique because a large number of other thickness and camber combining equations could be used to generate the same airfoil shape. However, given the shape of an airfoil, a unique camberline can be obtained which satisfies equations (33) through (36) by simply specifying that the absolute value of the slope at upper and lower points are equal in magnitude. The local slope is determined with respect to an axis system whose y-axis passes through the upper and lower surface points and whose x-axis passes through the mid-point of the line connecting the two points as illustrated in figure 2.

The equations for translating and rotating the input  $\sim$ coordinates in the  $x-$  and  $y-$ axis system to the camberline  $x-$  and y-axis system are

$$
\hat{x} = (\overline{x} - x_c) \cos(\phi) + (\overline{y} - y_c) \sin(\phi), \qquad (37)
$$

$$
\hat{y} = (\bar{y} - y_c) \cos(\phi) - (\bar{x} - x_c) \sin(\phi). \qquad (38)
$$

The differentials with respect to  $\bar{x}$  are

$$
d\hat{x}/d\bar{x} = \cos (\phi) + \sin (\phi) d\bar{y}/dx
$$
 (39)

$$
d\hat{y}/d\bar{x} = \cos (\phi) d\bar{y}/d\bar{x} - \sin (\phi)
$$
 (40)

which combines to obtain the equation for the local slope

$$
d\hat{y}/d\hat{x} = \frac{d\hat{y}/d\bar{x}}{d\hat{x}/d\bar{x}} = \frac{\cos(\phi) d\bar{y}/d\bar{x} - \sin(\phi)}{\sin(\phi) d\bar{y}/d\bar{x} + \cos(\phi)},
$$
(41)

where for a given set of upper and lower surface input points,

$$
\phi = \tan^{-1}\left(\frac{\bar{y}_u - \bar{y}_g}{\bar{x}_u - \bar{x}_g}\right) \quad . \tag{42}
$$

To determine the camberline simply requires that for either an upper or lower surface input point, an opposite surface point be located which satisfies the criteria that

$$
\left|\frac{d\hat{y}}{d\hat{x}}\right|_{\mathbf{u}} = \left|\frac{d\hat{y}}{d\hat{x}}\right|_{\hat{y}}
$$
 (43)

The computer code for the camberline technique is contained in subroutine CAMTK. The execution procedure in this subroutine starts the search for the camberline at the upper surface trailing edge and proceeds in a counterclockwise direction toward the nose of the airfoil. A simply linear interpolation procedure is used to locate the corresponding lower surface point which satisfies the camberline criteria. The search for the lower surface point is performed with an interpolation interval of 1/2000th of the chord. After locating the lower surface point, execution continues to the next upper surface point and the search for the lower surface point begins at the previously located point. This cycle continues until all of the upper surface points have been used. The leading-edge point of the camberline (where thickness equals zero) is computed by fitting a second-order polynomial to the three previous camberline points in the nose region and then extrapolating to determine the intersection of the camberline with the input airfoil contour. The only noteworthy problem that has occurred with the use of this technique has been difficulty locating the first few camberline coordinates for airfoils with reflexed (upward-turned) camberlines near the trailing edge. This problem can generally be overcome by simply reversing the input order of the upper and lower surface coordinates to the smoothing program which means that the search for the camberline will be reversed proceeding clockwise along the lower surface from the trailing edge to the nose.

#### DESCRIPTION OF COMPUTER PROGRAM

The airfoil smoothing computer program AFSMO consists of a main program, fifteen subroutines, and two function subprograms and is listed in Appendix A. The airfoil scaling computer progr\_**n** AFSCL

consists of a main program and two subroutines and is listed in Appendix B. A description of the input data requirements for the airfoil smoothing program is presented in Appendix C and a corresponding description of the output for a sample case presented in Appendix D. Likewise, a description of the input data requirements for the airfoil scaling program is presented in Appendix E and the description of the output in Appendix F. The primary input and output quantities and execution sequence of each main program and subroutine are described in this section.

#### Program AIRSMO

The primary function of the main program AIRSMO is to control the overall execution of the airfoil smoothing process. After specifying and computing several global program constants, calls are made to subroutines PSEUDO and LEROY to initialize the plot vector file SAVPLT for subsequent postprocess plotting on a variety of plotters at Langley. The subroutine INPUT is then called which reads and prepares the user-supplied input data. The subroutine SMOXY is then called which smooths the input airfoil coordinates. If punched output data are desired by the user, subroutine PCARD is then called. All punched data are written on output file TAPE1 which can be disposed of in any manner the user desires.

If plots of the coordinates, first and second derivatives, and curvature of the smoothed airfoil are desired, calls are then made to subroutine PLOTAF and PLOTCK. If the user also desires to compute the camber and thickness distribution of the smoothed airfoil, subroutine CAMTK is then called. Then, if the user desires to interpolate additional smoothed airfoil coordinates, subroutine INTP is called. This entire execution procedure is repeated until all

input cases have been input and smoothed. A call is then made to subroutine CALPLT to finalize the plot vector file.

The following arrays must be dimensioned and constants defined or checked in this program.

TITLE 80-column title for input case XINT array containing x interpolation values  $X, Y$  arrays containing reordered  $\bar{x}$  and  $\bar{y}$  coordinates W array containing input weighing factors YSMO array containing smoothed  $\bar{y}$  coordinates **!** YPS array containing smoothed y values **ii** YPPS array containing smoothed y values THETA array containing  $\theta$ -transformation values PI value of π RAD value of one radian  $\pi/180$ CONS value of constant K defined by equation (4) JREAD number of tape or file containing input data JWRITE number of tape or file containing output data IPRINT if equal to zero, the smoothing data generated during each iteration of the least-squares polynomial smoothing process in subroutine SMOXY and the interpolated data in PLOTAF and PLOTCK will be output EPS convergence criteria used during least-squares polynomial smoothing process in subroutine SMOXY DF standard deviation used during least-squares cubic spline smoothing process in subroutines SMOXY and CSDS

2O

 $\bar{z}$ 

IERR if a nonzero value appears following a call to subroutine INPUT, it indicates that another case follows; and if it appears following a call to subroutine SMOXY, an error has occurred

#### Subroutine INTER

Subroutine INTER is a utility subprogram used to interpolate a y-value at a given x-value from an input table of x- and y-values. The interpolation can be performed using either a linear (straight line) ora weighted quadratic-equation fit of the y-values in the interpolation interval. The only restrictions are that the input table of x-values be single-valued and monotonically increasing or decreasing and that, for the weighted quadratic-equation fit, the input table of x-values contain at least four values. The initial execution step in this subroutine is a search to determine the x-interval containing the desired interpolation x-value ( $x_{i-1} \leq x$  $\langle x_i\rangle$ . For the weighted quadratic-equation method, three y-values are interpolated:

- (1)  $Y_S$  by fitting a straight line between  $x_{i-1}$  and  $x_i'$ ,
- (2)  $y_1$  by fitting a quadratic equation between  $x_{i-2}$ ,  $x_{i-1}$ , and xi, and
- (3)  $y_2$  by fitting a quadratic equation between  $x_{i-1}$ ,  $x_i$ , and  $x_{i+1}$ .

The deviations between the quadratic-equation and straight-line interpolated y-values are

 $\varepsilon_1 = \left| y_1 - y_s \right|$  and  $\varepsilon_2 = \left| y_2 - y_s \right|$  $(44)$ 

The final interpolated y-value is obtained by linear weighting of the two deviations so that

 $y = w_1 y_2 + w_2 y_1$  , (45)

where

where 
$$
w_1 = \frac{\Delta_1}{\Delta_1 + \Delta_2}
$$
 and  $w_2 = \frac{\Delta_2}{\Delta_1 + \Delta_2}$  (46)

$$
\Delta_1 = \epsilon_1 (x - x_{i-1}) \text{ and } \Delta_2 = \epsilon_2 (x_i - x). \tag{47}
$$

For the linear interpolation method, the interpolated y-value is simply equal to  $y_{\rm c}$ .

The following is a description of the parameters in the argument list for this subroutine:

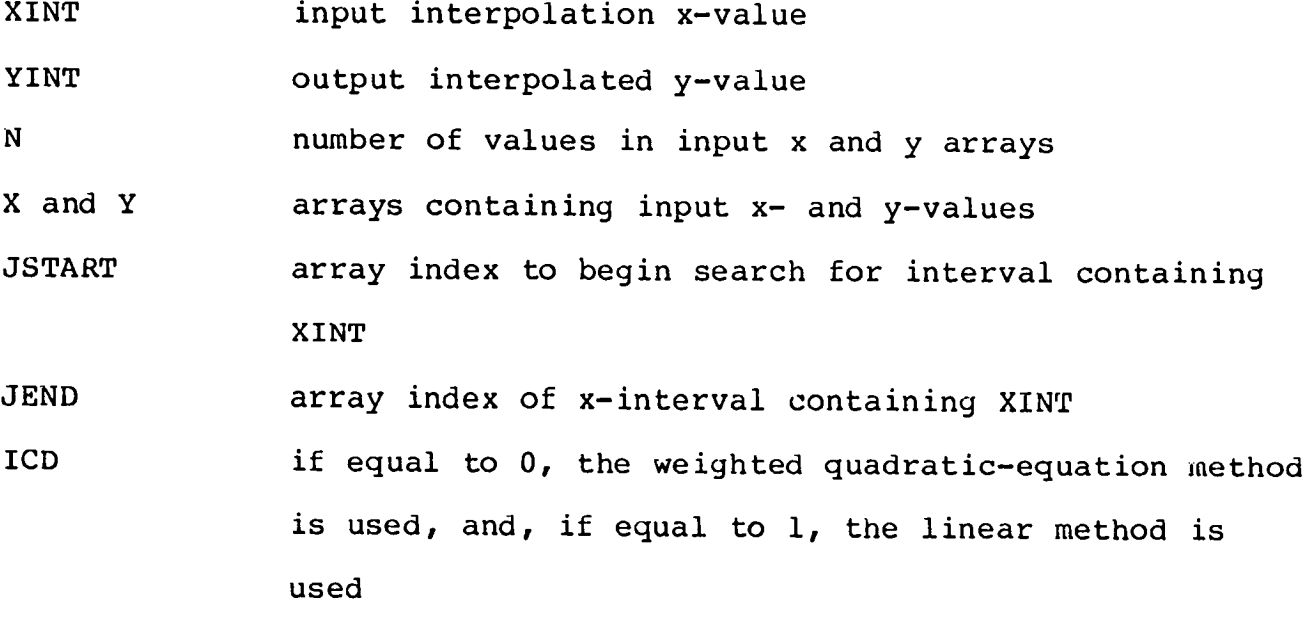

In the airfoil smoothing program, subroutine INTER is called by subroutine BADPT which checks for bad input airfoil coordinates and by subroutine SMOXY during the search for inflection points in the final smoothed airfoil contour.

#### Subroutine INPUT

The primary functions of subroutine INPUT are to read and print the input airfoil data and to prepare the input data in the proper format for input to the smoothing program. A detailed description of the required input airfoil data and the various options available

for plotting and punching the output data is presented in the userguide given in Appendix C. After reading the input data from the file JREAD and writing on output file JWRITE and if desired, the next execution step is to call subroutine BADPT to check the upper and lower surface coordinates for obvious bad points. If no errors occur during the check for bad points and again if desired, subroutine TRNSRT is called to translate and rotate the input airfoil to an axis system coincident with the longest chord of the airfoil.

The next execution step is to reorder the input coordinates, which are input from the leading edge to the trailing edge for each surface, from the lower surface trailing edge clockwise around the airfoil to the upper surface trailing edge. The reordered coordinates are also nondimensionalized by the chord length and, at the same time, the equivalent transformation  $\theta$ -values computed using equations (10) and (11). If, instead of x and y coordinates, the  $\frac{1}{Y}$ coordinates,  $\bar{y}'$  values, or  $\bar{y}''$  values as a function of  $\theta$  are input, the equivalent  $\bar{x}$  values are computed using equations (3) and (5).

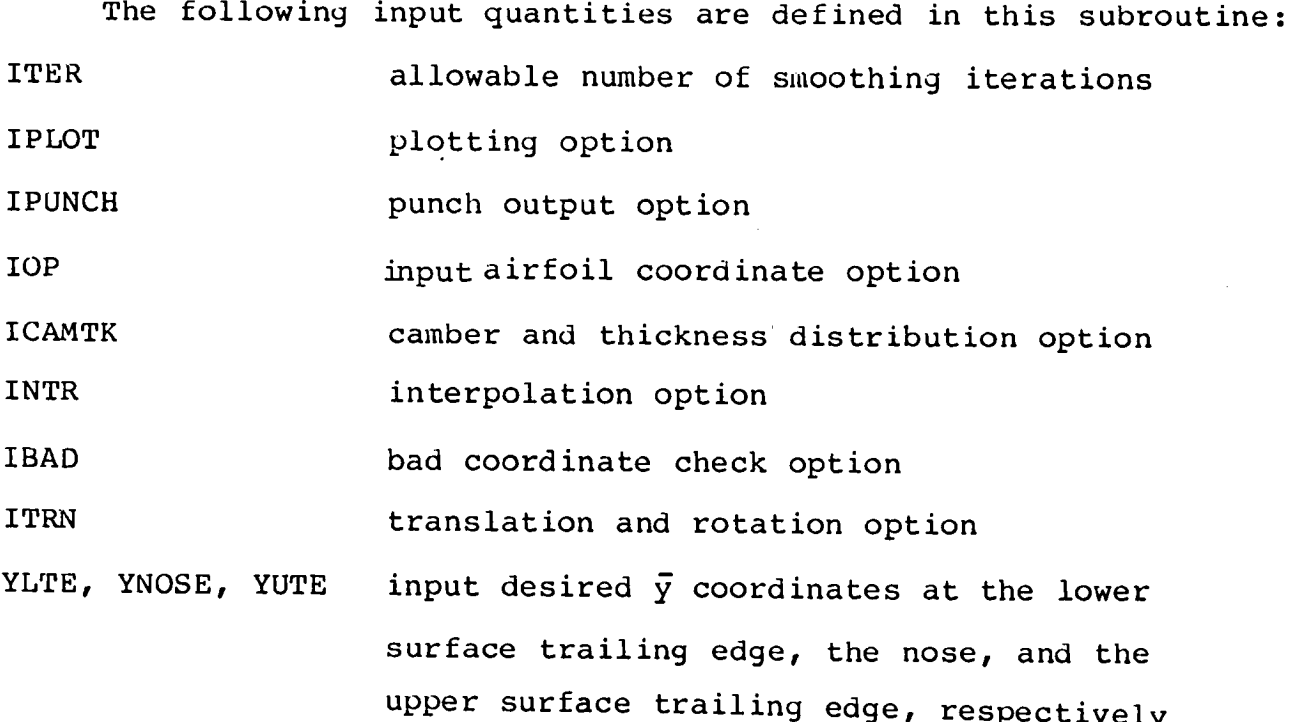

upper surface trailing edge, respectively  $\sim$  23

NINT number of input interpolation  $\bar{x}$  values CNEW desired chord of interpolated  $\bar{y}$  coordinates (all  $\bar{y}$ coordinates computed in subroutines INTP are multiplied by CNEW)

NP number of elements in output arrays X, Y, W, THETA, YPS, and YPPS

NOSE array index of nose point after reordering the coordinate

CHORD computed longest chord length

IERR if not equal to zero, the last input case has been read or an error occurred during the calls to subroutine IBAD

TITLE input 80-column title

X output array containing reordered x coordinat Y output array containing reordered y coordinates for  $IOP=0$  or  $1$ 

W output array containing reordered weighing factors THETA output array containing equivalent  $\theta$  values YPS output array containing  $\bar{y}$ ' values for IOP=2 YPPS output array containing  $\bar{y}$ " values for IOP=3

The following arrays and constants are used internally in this subroutine:

XL array containing input lower surface x coordinates if IOP=0 and  $\theta$ -values if IOP=0. YL array containing input lower surface y coordinate if IOP=0,  $\bar{y}$  coordinates if IOP=1,  $\bar{y}$ <sup>'</sup> values if IOP=2, and  $\overline{y}$ " if IOP=3 WL array containing input lower surface weighting factors

XU,YU,WU same as XL, YL, and WL except for upper surface NL number of elements in XL, YL, and WL arrays NU number of elements in XU, YU, and WU arrays ITRMAX maximum number of allowable smoothing iterations m TOLR allowable deviation between input and interpolated y coordinate in subroutine BADPT NMAX maximum number of NU or NL values

#### Subroutine TRNSRT

The function of subroutine TRNSRT is to translate and rotate the input airfoil coordinates to an axis system coincident with the longest chord. The longest chord is defined as the distance from the trailing-edge bisector to the farthest input coordinate in the nose region of the airfoil. The translation and rotation equations are identical to equations (37) and (38) where  $x_c$  and  $y_c$  are the nose coordinates and  $\phi$  is the angle between the longest chord and the input x-axis. After the input coordinates have been translated and rotated, the input coordinate and weighing factor arrays are reloaded with the newly defined transformed values. The following parameters are used internally in this subroutine: ANGLE computed angle of longest chord and input x-axis XNOSE, YNOSE computed nose coordinate of longest chord

XTE, YTE computed coordinates of trailing-edge bisector of longest chord

#### Subroutine BADPT

The function of subroutine BADPT is to identify and possibly to correct input  $\bar{y}$  coordinates whose corresponding interpolated values exceeds a specified tolerance. The user may execute a call to this subroutine by specifying a nonzero value for the parameter IBAD in

subroutine INPUT; however, the call should be made only if the user has a concern about possible bad points or excessive waviness in the input coordinates. Following entry to this subroutine the  $\theta$  equivalent of each input  $\bar{x}$  coordinate is computed for use during the interpolation process. Then for each input  $\bar{y}$  coordinate, a corresponding interpolated value is obtained using the weighted quadratic-equation method of subroutine INTER with input arrays loaded with the remaining  $\bar{y}$  coordinates and  $\theta$  values. (Note that the input  $\bar{y}$  coordinate itself is not loaded.) If the deviation between the input and interpolated  $\bar{y}$  coordinate exceeds a specified tolerance, the interpolated  $\bar{y}$  coordinate is flagged as being out-oftolerance, the interpolated value substituted, and then execution continues to the next point. If, however, during this interpolation process, two consecutive points are found to be out-of-tolerance, an error flag is set which will terminate the execution of the particular input case. The following additional parameters are used in this subroutine:

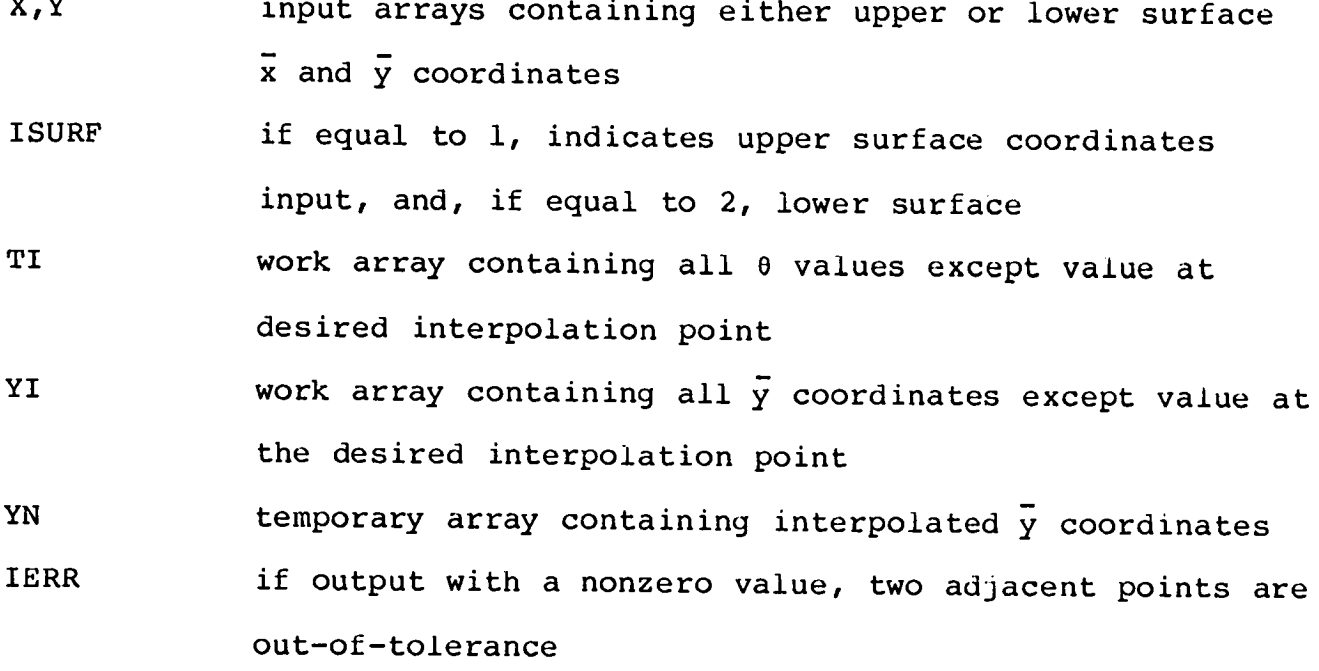

26

 $\ddotsc$ 

#### Subroutine SMOXY

The primary function of subroutine SMOXY is to perform the iterative smoothing process and is, therefore, the most important subroutine in the entire airfoil smoothing program. The basic -- m inputs to this subroutine are the initial x and y coordinates, either  $\bar{y}$ <sup>'</sup> or  $\bar{y}$ <sup>"</sup>, the transformed  $\theta$  values, weighting factors for each input point, and the input option parameter IOP which specifies the type of input data. If either  $\bar{y}'$  or  $\bar{y}''$  are input instead of the  $\bar{y}$  coordinates, the desired trailing edge and nose  $\bar{y}$  coordinates must also be input.

After entry to the subroutine, the input option parameter is checked to determine the type of input data. If the first derivatives  $\bar{y}$ <sup>'</sup> are input (IOP = 2), two sets of second derivatives  $\bar{y}$ <sup>"</sup> are computed. One set is computed using the least-squares polynomial smoothing method (subroutine LSQSMO) and the second set, using the least-squares cubic-spline method (subroutine CSDS). Each set of second derivatives and the desired trailing-edge and nose  $\bar{y}$  coordinates are then input to subroutine YNEW which computes a corresponding set of  $\bar{y}$  coordinates. These  $\bar{y}$  coordinates and their corresponding second derivatives are then used to compute a new set of first derivatives using the spline equation (31). The  $\bar{y}$  coordinates and the sum-of-the-squares of the difference between the original input and computed first derivatives are then computed for each set and the set with the smallest sum is chosen for subsequent smoothing.

If the second derivatives  $\bar{y}$ " and the desired trailing-edge and nose  $\bar{y}$  coordinates are input (IOP=3), a corresponding set of  $\bar{y}$ coordinates are computed with subroutine YNEW and a set of first derivatives computed with spline equation (31). Then, regardless of

the input option, program execution proceeds to the iterative smoothing process. Prior to the start of this iteration cycle, a search is made of the upper and lower surface  $\bar{y}$  coordinates to determine the maximum upper surface and minimum lower surface values. During each smoothing cycle, these two coordinates are heavily weighted in an attempt to insure that the maximum thickness of the final smoothed airfoil is reasonably close to that of the original input airfoil.

As discussed in the method section of this report, the initial step in the smoothing process is to determine the smoothed secona derivatives of the input  $\bar{y}$  coordinates using an iterative piecewise least-squares polynomial smoothing method. During this iteration process, each call to subroutine LSQSMO produces a new set of  $\bar{y}$ coordinates and their corresponding first and second derivatives. The next step in the iteration process is to compute the sum-of-thesquares of the difference between the current and previous set of second derivatives and then to check the sum to insure that the current value is less than the previous value. This will determine whether or not the iteration process is converging. If the process is diverging, the iteration cycle is terminated, an appropriate error message printed, and execution proceeds to the next step. If the process is converging, the next iteration input  $\bar{y}$  coordinates for subroutine LSQSMO are computed using the following weighting procedure:

If 
$$
\Delta_{i-1} = \begin{bmatrix} \overline{y}_N - \overline{y}_I \end{bmatrix}
$$
  
and  $\Delta_i = \begin{bmatrix} \overline{y}_N - \overline{y}_I \end{bmatrix}_i$ 

(48)

and if the sign or magnitude of  $\Delta_i$  equals  $\Delta_{i-1}$ , then

$$
(\bar{y}_N)_{i+1} = \frac{1}{2} (\bar{y}_I + \bar{y}_N)_i
$$
 (49)

and, if not, the Newton-Raphson formula

$$
(\bar{y}_N)_{i+1} = (\bar{y}_I)_{i-1} - \left(\frac{\Delta_{i-1}}{\Delta_i - \Delta_{i-1}}\right) \cdot \left[ (\bar{y}_I)_{i} - (\bar{y}_I)_{i-1} \right]
$$
 (50)

is used, where i is the iteration number, I indicates input value, and N indicates new value computed by LSQSMO. After computing the new weighted coordinates, the sum-of-the-squares difference of the second derivatives is checked to see if it is less than the specified convergence value EPS. However, if the value of the difference sum is greater than the convergence value, the iteration cycle is repeated. If the value has converged or the iteration cycle begins to diverge, program execution proceeds to the next step which is to smooth the second derivatives one additional time using the leastsquares cubic-spline method of subroutine CSDS. The additionally smoothed second derivatives and the final trailing-edge and nose  $\bar{y}$ coordinate from the piecewise least-square polynomial smoothing process are then input to subroutine YNEW which computes a corresponding final set of smoothed  $\bar{y}$  coordinates.

The final smoothed coordinates are then checked for relative smoothness by another call to LSQSMO with all the coordinate weighting factors set equal to 1.0. The next execution step is to compute a corresponding set of final smoothed first derivatives using spline equation (31). Then the final smoothed first and second derivatives with respect to  $\bar{x}$  and the curvature are computed and printed in addition to the original input and final smoothed coordinates and the final smoothed first and second derivatives  $\bar{y}$ <sup>'</sup> and  $\bar{y}$ <sup>'</sup>.

Following the detailed printout step, a check is made for negative thickness or crossover between the upper and lower surface near the trailing edge of the airfoil. During the least-squares polynomial smoothing process, the input weighting for the trailingedge coordinates are multiplied by a factor of 7 to help ensure that the final smoothed airfoil has the same trailing-edge thickness as the original input airfoil. In spite of this additional weighting, the final smoothed airfoil will often have negative trailing-edge thickness; especially if the input airfoil has zero or a very small trailing-edge thickness. If a crossover is discovered during this step, an error message is printed, an error flag set, and execution returned to the calling program.

If no crossover is discovered, the next and final step is to determine the location of all inflection points (i.e.  $\bar{y}^{\dagger} = 0$ ) in the final smoothed airfoil. This step is accomplished by checking each  $\theta$ -interval of the final airfoil for  $\theta$  locations where the first derivative spline equation (31) is equal to zero. This equation can be written as the quadratic equation

$$
a\theta^2 + b\theta + c = 0 \tag{51}
$$

with

$$
a = \left(\frac{\bar{y}_{i}^{n} - \bar{y}_{i+1}^{n}}{2h_{i}}\right)
$$
\n
$$
b = \left(\frac{\bar{y}_{i+1}^{n} \theta_{i} - \bar{y}_{i}^{n} \theta_{i+1}}{h_{i}}\right)
$$
\n
$$
c = \left(\frac{\bar{y}_{i}^{n} \theta_{i+1}^{2} - \bar{y}_{i+1}^{n} \theta_{i}^{2}}{2h_{i}}\right) + \frac{h_{i}}{6} (\bar{y}_{i+1}^{n} - \bar{y}_{i}^{n}) - \left(\frac{\bar{y}_{i+1} - \bar{y}_{i}}{h_{i}}\right)
$$
\n(52)

3O

where  $h_i = \theta_{i+1} - \theta_i$ . The real solutions to this equation which lie within the  $\theta$ -interval are the inflection points. All inflection point locations and the results of the final smoothness check are then printed and control returned to the calling program.

A description of the parameters in the argument list for this subroutine is presented in the description of program AIRSMO and the subroutine INPUT. The following parameters are used internally:

WT multiplier for weighting of maximum thickness coordinates

YPP and YPPU work arrays containing current values of  $\bar{y}$ " YUSMO and YN work arrays containing current values of  $\bar{y}$ WK, A, and DUM internal work arrays

SUMY array containing sum-of-squares differences from least-squares polynomial smoothing process

JMAXL and JMAXU array index values for the minimum lower surface  $\bar{y}$  and for the maximum upper surface  $\bar{y}$ , respectively

GP and GPP  $d\vec{x}/d\theta$  and  $d^2\vec{x}/d\theta^2$ 

DYDX and DY2DX  $d\bar{y}/d\bar{x}$  and  $d^2\bar{y}/d\bar{x}^2$ 

CURV curvature k

RLE leading-edge radius (1/k at nose)

#### Subroutine YNEW

The primary function of subroutine YNEW is to control the iterative procedure that computes a set of new  $\bar{y}$  coordinates from an input set of second derivatives and desired trailing edge and nose coordinates. The new set of coordinates can be computed using two different solution approaches. For the first approach (IPT =  $0$ ), the resultant simultaneous cubic-spline equations solved are generated using the combined upper and lower surface

second derivatives and settinq the end conditions equal to the leading- and trailing-edge coordinates. The value of the first derivative at the nose will, of course, be the same whether approached from either the upper or lower surface; however, the y-coordinate at the nose may differ from the desired input value. The desired input nose coordinate can be obtained by adding a small constant incremental value to the input second derivatives. This small value acts the same as a constant of integration resulting in a small stretching or shrinking of the computed  $\bar{y}$  coordinates. The incremental value is determined in this subroutine using the simple iterative Newton-Raphson equation

$$
\Delta x_{i+1} = \Delta x_i - \frac{f(\Delta x_i)}{f'(\Delta x_i)}
$$
 (53)

where  $\Delta x$  represents the incremental value,  $f(\Delta x)$  the difference between the desired and computed nose coordinates,  $f'(Ax)$  the slope of the difference curve (determined using simple differencing), and i the iteration number.

For the second approach (IPT = 1), the resultant simultaneous cubic-spline equations solved are generated in a piecewise manner first using the lower surface second derivatives and setting the end conditions equal to the trailing-edge and nose coordinates, and then using the corresponding quantitites for the upper surface. This approach ensures, of course, that the resultant airfoil will have the desired nose coordinate; however, the slope at the nose may differ when approached from the upper and lower surfaces. Here again, like the first approach, a better match can be obtained by

adding a small incremental value to the input second derivatives. This increment is determined using the same iterative Newton-Raphson equation as that used for the first approach except the Ax represents the difference between upper and lower surface first derivatives at the nose. Both approaches should theoretically produce the same incremental values; however, experience has shown that the convergence of the second approach is generally quicker and more stable.

The following additional parameters are used internally in this subroutine:

DUM and WK internal work arrays DELTA incremental value added to second derivatives

#### Subroutine INVY

The function of this subroutine is to compute a set of  $\bar{y}$ coordinates from an input set of second derivatives and desired  $\bar{y}$ coordinates at the start and end of the set. The input second derivatives and transformation 8-values are used to compute a matrix of simultaneous equations using the cubic-spline equation (29). The resultant matrix is tridiagonal with two less equations than unknowns and relates the second derivatives  $\bar{y}$ " and the corresponding  $\bar{y}$  coordinates. The two remaining unknowns are specified as the desired  $\bar{y}$  coordinates at the start and end of the set. The solution of the resultant matrix is greatly simplified because only the diagonal elements  $d_i$  and the two adjacent elements  $e_i$  and  $f_i$ differ from zero. Using the Crout reduction method described in reference 6, the solution becomes a simple back substitution

 $\bar{y}_N = \bar{c}_N$  for i=N 33

and  $\bar{y}_i = \bar{c}_i - \bar{f}_i \bar{y}_{i+1}$  for  $i = N-1, N-2, \ldots, 1$  (54) where

$$
\vec{a}_{i} = d_{i} - e_{i}\vec{f}_{i-1}
$$
\n
$$
\vec{f}_{i} = f_{i}/\vec{a}_{i}
$$
\n(55)

and  $\overline{c}_i = \frac{c_i - e_i c_{i-1}}{c_i}$  $\mathbf{d}_{\mathbf{i}}$ 

The tridiagonal terms from equation (29) are

$$
e_{i} = 1/h_{i-1}.
$$
  
\n
$$
d_{i} = -1/h_{i-1} - 1/h_{i}
$$
  
\n
$$
f_{i} = 1/h_{i}
$$
 (56)

and 
$$
c_i = \left(\frac{h_{i-1}}{6}\right) \overline{y''}_{i-1} + \left(\frac{h_{i-1} + h_i}{3}\right) \overline{y''}_{i} + \left(\frac{h_i}{6}\right) \overline{y''}_{i+1}
$$
  
At the ends the coefficient hours.

the ends the coefficient terms are

$$
d_1 = 1, f_1 = 0, c_1 = \bar{y}_1
$$
 (57)

and

 $e_N = 0$ ,  $d_N = 1$ ,  $c_N = \bar{y}_N$ .
The following is a description of the parameters in argument list for this subroutine:

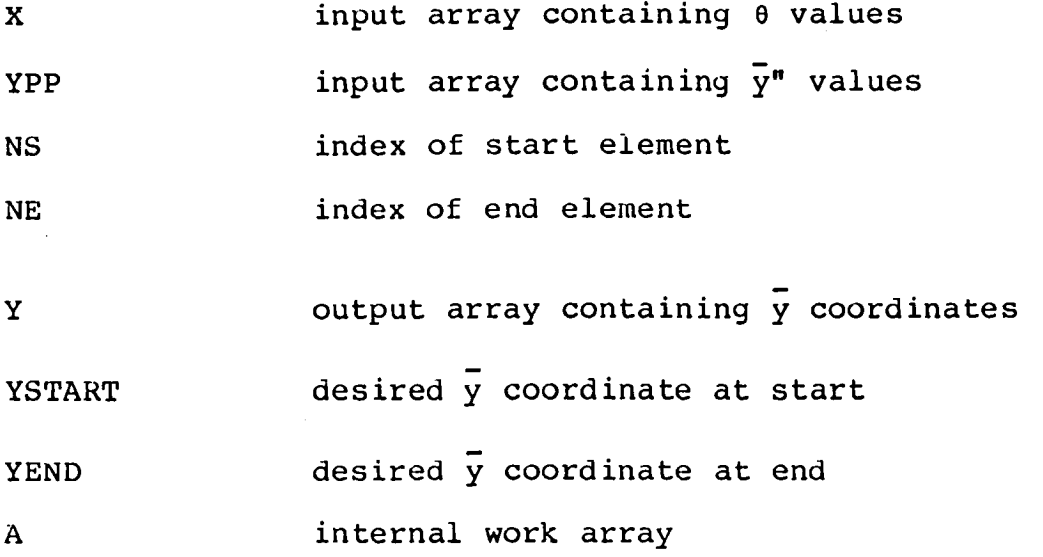

#### Subroutine LSQSMO

The function of this subroutine is to smooth and compute the second derivatives of an input set of  $\overline{y}$  coordinates using the piecewise least-squares polynomial method described in the previous method section. The subroutine smooths each coordinate by fitting a least-squares polynomial of the 4th degree through the input coordinate and six adjacent coordinates. If possible, the six coordinates used are the three coordinates just prior to and the three just after the input coordinate; otherwise, six consecutive coordinates are used. Prior to the execution of the smoothing process, a check is made of the three corresponding upper and lower surface coordinates adjacent to the nose coordinate to determine whether or not the input airfoil is symmetric about the  $\theta$ -axis in the nose region. If the airfoil is symmetric in the nose, the smoothing process is performed in the clockwise direction for the upper surface and counterclockwise for the lower surface; otherwise, it is performed clockwise for both surfaces.

During the smoothing process, each coordinate is given the specified input weighting factor and the six adjacent coordinates are given a weighting of 1.0. The maximum and minimum thickness coordinates are also given an additional weighting equal to the parameter WT times the input value. In a similar manner, the upper and lower surface trailing-edge coordinates are given an additional weighting of 7 times the input value. After computing the coefficients of the least-squares polynomial for each coordinate, a new  $\bar{y}$ -coordinate value, the first-, and the second-derivatives are computed using equation (17), (18), and (19), respectively.

The following is a description of the parameters in the argument list and the internally used arrays and constants:

X input array of  $\theta$  values Y input array of  $\bar{y}$  values W input array of weighting factors  $YN$  output array of smoothed  $\bar{y}$  coordinates  $YP$  output array of first derivatives  $\vec{v}$ '  $YPP$  output array of second derivatives  $\overline{Y}$ " N number of input coordinates IMAX and JMAX array index of maximum and minimum thickness coordinates NOSE array index of nose coordinate

WT additional weighting factor for maximum and minimum thickness coordinate

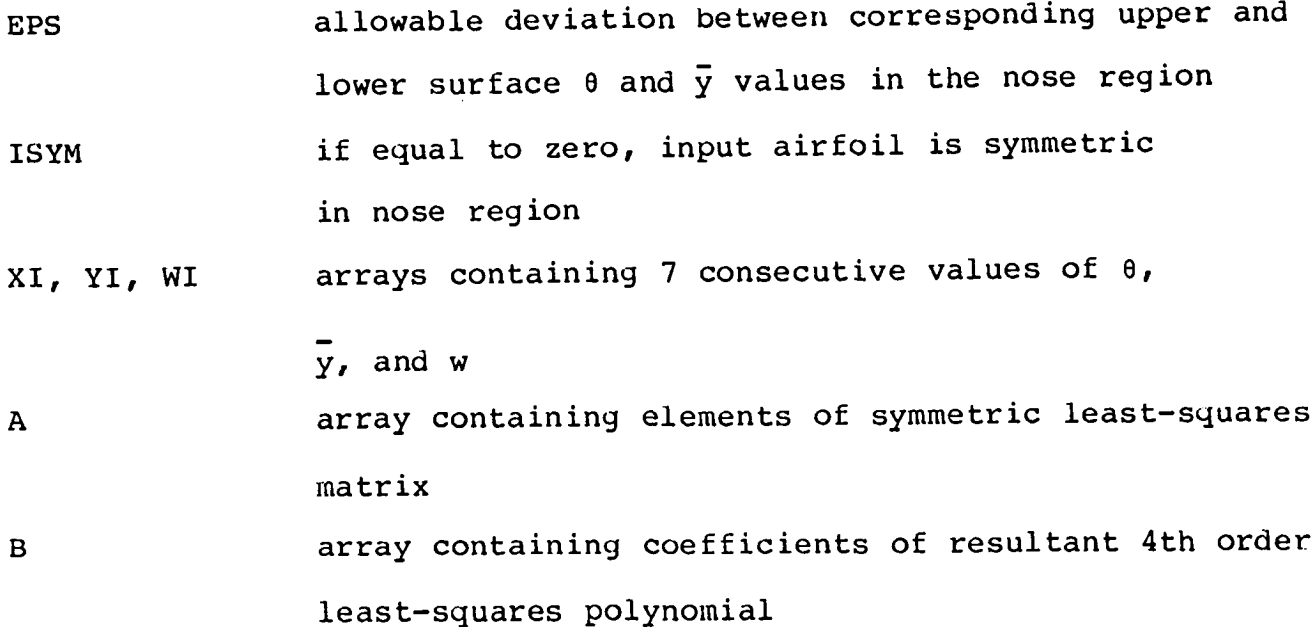

#### Subroutine CSDS

The function of subroutine CSDS is to fit a least-squares cubic spline through a set of input  $\theta$  values and either the  $\bar{y}$  coordinates or the second derivative  $\bar{y}$ ". A very detailed description of theory and computer coding associated with this subroutine is presented in reference 5 and, therefore, will not be presented in this report. This subroutine is also a part of the standard math-library subprogram package on the Langley CDC computer system and is identified by the same call name and parameter list. A complete description of the input and output parameters are presented at the beginning of the listing of the subroutine in Appendix A.

#### Subroutine PCARD

The function of subroutine PCARD is to write the final smoothed data on an output file (TAPE1) for postprocess disposal to a desired output device. The case title is written on the output file initially and is followed by a card image containing the value of the input option (IOP parameter) corresponding to the output option

(IPUNCH parameter). Then for the upper and lower surface, the number of coordinates is written on the output file followed by one of four types of smoothed output data as specified by the value of the output option parameter IPUNCH. The four types of output data are as follows:

IPUNCH =  $1$  x-coordinate, smoothed y-coordinate, and weighting N IPUNCH = 2 8-value, smoothed y coordinates, and weighting IPUNCH = 3  $\theta$ -value, smoothed  $\overline{y}$ , and weighting IPUNCH =  $4$   $\theta$ -value, smoothed  $\overline{y}$ ", and weighting

If IPUNCH equals 3 or 4, the  $\bar{y}$  coordinates of the lower surface trailing edge, the nose, and the upper surface trailing edge are also written on the output file. All data are written on the output file in a format suitable for input to the airfoil smoothing program. Except for the IPUNCH parameter, all other parameters in the argument list are fully defined in the description of subroutine INPUT.

### Subroutine PLOTAF

The function of subroutine PLOTAF is to plot the input and smoothed  $\bar{y}$  coordinates, smoothed  $\bar{y}'$ , and smoothed  $\bar{y}''$  versus the  $\theta$ values (IPLOT=1) and to plot the input and smoothed  $\vec{y}$  coordinates versus the input  $\bar{x}$  coordinates (IPLOT=2). All plots are scaled for postprocess plotting on the Langley 33-inch CALCOMP drum plotters. The called subroutines CALPLT, NOTATE, AXES, PNTPLT, LINE, and NFRAME are all part of the Langley plotting subroutine

package and are available by attaching the CALCOMP direct-access library file. Prior to plotting the smoothed  $\bar{y}$  and  $\bar{x}$  coordinates and the smoothed  $\bar{y}$ ' values, additional values are interpolated at each degree of  $\theta$  from -180 to +180 degrees. The ordinate axes are automatically scaled to insure that all input values will be plotted. A sample of the two types of plots generated by this subroutine is presented in figure 3 for IPLOT=I and in figure 4 for IPLOT=2. Except for the IPLOT parameter, all other input parameters are fully defined in the description of subroutine INPUT.

### Subroutine PLOTCK

The function of subroutine PLOTCK is to plot the square root of the local smoothed curvature versus the 8-transformation value (IPLOT=3). Prior to plotting the curvature, additional values are interpolated at each one-half degree of 8 from -180 to +180 degrees. By plotti**n**g the square root of the curvature rather than just the curvature, the very large curvature peaks in the nose region of the airfoil are reduced and the normally low curvatures in the trailing-edge regions are increased and, as a result, a more evenly proportioned plot is generated. A sample of the type of plot generated by this subroutine is presented in figure 5. All input argument parameters are fully defined in the description of subroutine INPUT.

#### Subroutine CAMTK

The function of subroutine CAMTK is to compute the camber and thickness distribution of the final smoothed airfoil. A detailed explanation of the method used to compute the camberline is presented in the method section of this report. The first execution

step in the subroutine is to load the x and y coordinates and y values into separate arrays for the upper and lower surfaces from the nose to the trailing edge. The first derivatives dy/dx are then computed at each input point on the upper surface.

The next execution step is the search for the camberline. As previously stated in the method section, the search begins at the upper surface trailing-edge point and proceeds counterclockwise along the upper surface to the nose point. At each upper surface point, a simple linear interpolation procedure is used to locate the corresponding lower surface point that satisfies the camberline criteria of equal magnitudes of the local upper and lower surface slopes with respect to an axis system aligned with the local camberline. The search for the lower surface point is performed with an interpolation interval of 1/2000th of the chord. After locating the lower surface point, execution continues to the next upper surface point and the search begins on the lower surface at the previously located point and proceeds clockwise toward the nose point.

After completing the camberline search for each point on the upper surface, the next execution step is to locate the intersection of the camberline with the airfoil leading edge which is the location of zero thickness. This intersection is found by fitting a second-order polynomial to the previous three camberline coordinates and then extrapolating to find the intersection with the nose region which is defined with cubic-spline functions. The upper surface coordinates, corresponding lower surface coordinates, camberline coordinates, thickness, and slope of the camberline are printed at each step during the search for the camberline and the nose inter-

section points. An error term is also printed for each point and represents the absolute value of the difference between the local slopes of the upper and lower surface camberline search points with respect to the local camberline-axis system.

The next execution step is to write the camber and thickness distribution data on an output file (TAPE1) for possible input to the airfoil scaling program AFSCL. This execution step is activated only if the value of the IPUNCH input parameter equals 5. The final execution step, if the value of the input KPLOT parameter is nonzero (IPLOT =  $4$ ,  $8$ ,  $9$ , or  $10$ ), is to plot the camber and thickness distribution data. A sample of the type of plot generated is presented in figure 6. The camberline coordinates are plotted at the bottom part of the figure, the half-thickness distribution at the center, and the upper and lower surface search points at the top part of the figure.

A description of the parameters in the argument list for this subroutine is presented in the description of program AIRSMO and subroutine INPUT. The following parameters are used internally: TU and TL temporary arrays containing input upper and lower  $surface$   $\theta$ -values from nose to trailing-edge points. YU and YL temporary arrays containing input upper and lower surface smoothed  $\bar{y}$  coordinates YPPU and YPPL temporary arrays containing input upper and lower  $\frac{1}{2}$  surface y values DYXU array containing  $dy/dx$  values for upper surface

 $\sum_{i=1}^{n}$ 

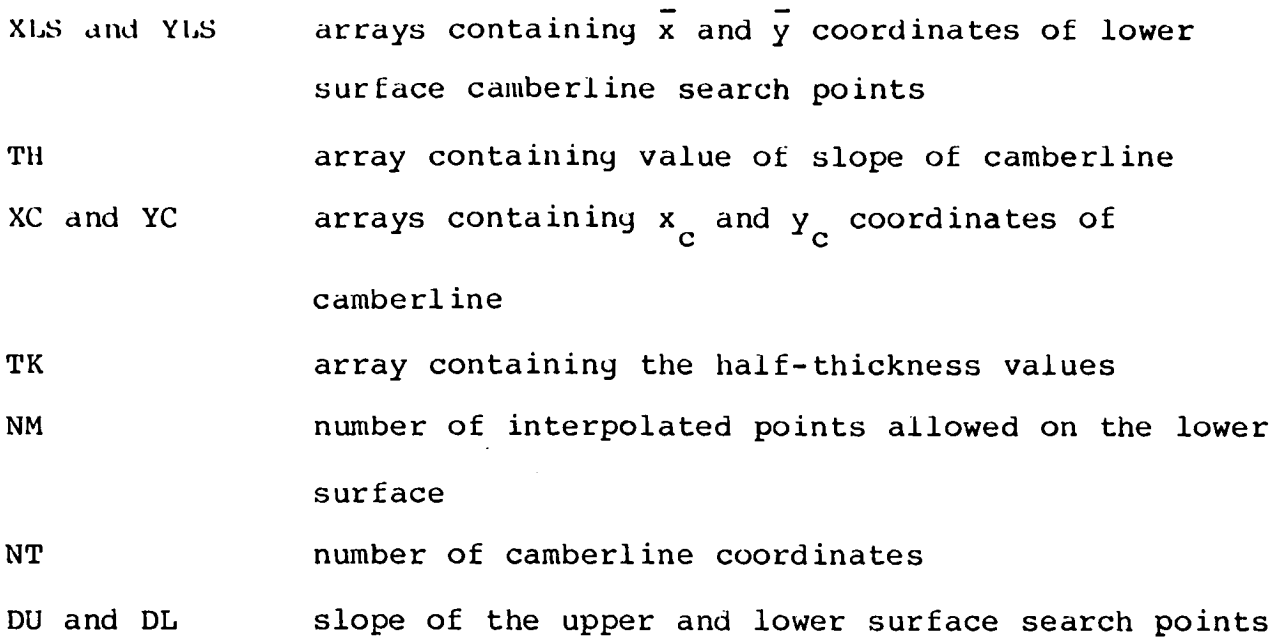

with respect to the local camberline axis system

#### Subroutine INTP

The function of subroutine INTP is to interpolate additional smoothed airfoil coordinates. This subroutine is called if the user specifies a value of 1 or 2 for the parameter INTR read by subroutine INPUT. If the value of INTR equals 1, the interpolation is is performed at a standard set of 57  $\bar{x}$  values loaded internally in the subroutine and defined as follows:

 $\overline{x}$  = 0.0, 0.00025, 0.0005, 0.00075, 0.001, 0.0015, 0.002, 0.0025, 0.005, 0.01, 0.02, 0.03, 0.04, 0.05, 0.06, 0.07, 0.08, 0.09, 0.i, 0.125, 0.15, 0.175, 0.2, 0.225, 0.25, 0.275, 0.3, 0.325, 0.35, 0.375, 0.4, 0.425, 0.45, 0.475, 0.5, 0.525, 0.55, 0.575, 0.6, 0.625, 0.65, 0.675, 0.7, 0.725, 0.75, 0.775, 0.8, 0.825, 0.85, 0.875, 0.9, 0.925, 0.95, 0.97, 0.98, 0.99, 1.0.

If the value of INTR equals 2, the desired  $\overline{x}$  values are input by the user and may include up to 100 values as specified by the parameter NINT. The interpolation is performed for the upper and then the lower surfaces using the cubic-spline equations (30), (31), and (32). The derivatives  $d\vec{y}/d\vec{x}$  and  $d^2\vec{y}/d\vec{x}^2$  and the curvature are also m computed and printed for each x value. The user must also input a value for the parameter CNEW which is the desired value of the chord. The  $\bar{x}$  and  $\bar{y}$  interpolated coordinates are multiplied by CNEW and printed as x and y coordinates. If the value of the parameter IPUNCH equals 6, the interpolated x and y coordinates are written on the output file (TAPE1) for postprocess disposal to a desired output device. A description of the parameters in the argument list for this subroutine is presented in the description of program AIRSMO and subroutine INPUT.

#### Subroutine COORD

The function of subroutine COORD is to interpolate a value for for  $\bar{y}$ ,  $d\bar{y}/d\bar{x}$ ,  $d^2\bar{y}/d\bar{x}^2$ , and the curvature at a specified value of  $\theta$ using the cubic-spline equations (30), (31), and (32). The following subroutine constants are used internally:

TI input  $\theta$  value

YI interpolated y-coordinate

DYDX interpolated first derivative  $\frac{1}{\alpha y}/\frac{1}{\alpha x}$ DY2DX interpolated second derivative  $d^2y/dx^2$ CURV interpolated curvature

#### Function Subprograms SINH and COSH

The function of these two function subprograms is to compute the hyperbolic sine and cosine in terms of the exponential function. The relationships are

$$
sinh(x) = \frac{e^x - e^{-x}}{2}
$$
 (58)

 $e^{x} + e^{-x}$ and  $\cos(1/x) = \frac{2}{2}$  (59)

respectively.

#### Program SCALE

The primary function of program SCALE is to read the input data and control the execution of the airfoil scaling process. The camber and thickness distribution data input to this program are generated by the subroutine CAMTK in the airfoil smoothing program AFSMO. After specifying and computing several global program constants, the first execution step is to read the input data. A detailed description of the input data and the required formats are discussed in the user-guide presented in Appendix E. After reading the input data, calls are made to subroutines PSEUDO and LEROY to initialize the plot vector file SAVPLT for subsequent postprocess plotting on a variety of plotters at Langley. The input  $x_c$  coordinates of the input camberline are then checked to insure monotonically increasing order. The equivalent  $\theta$  value for each camberline  $x_c$  coordinate is then computed.

The next execution step is to compute the  $x_c$  location and the magnitude of the maximum value of the input half-thickness distribution. A cubic spline is fit through the input thickness data and then all locations and corresponding thickness values where the first derivative of the spline function equals zero are computed

using equations (51) and (52). The location of the maximum value is then determined and printed on the output file. If the value of the input parameter IOP equals I, the slope of the camberline coordinates are then computed using spline equation (31). The angular value of the slope is then obtained by computing the arctangent of the value of the first derivative.

The next step is to call the scaling subroutine SCTK to generate first the coordinates of the airfoil with the input maximum thickness-chord ratio and then the coordinates of the airfoil with each of the desired scaled maximum thickness-chord ratios. The final execution step is to call subroutine CALPLT to finalize the plot-vector file SAVPLT.

The following arrays must be dimensioned and constants defined in this program:

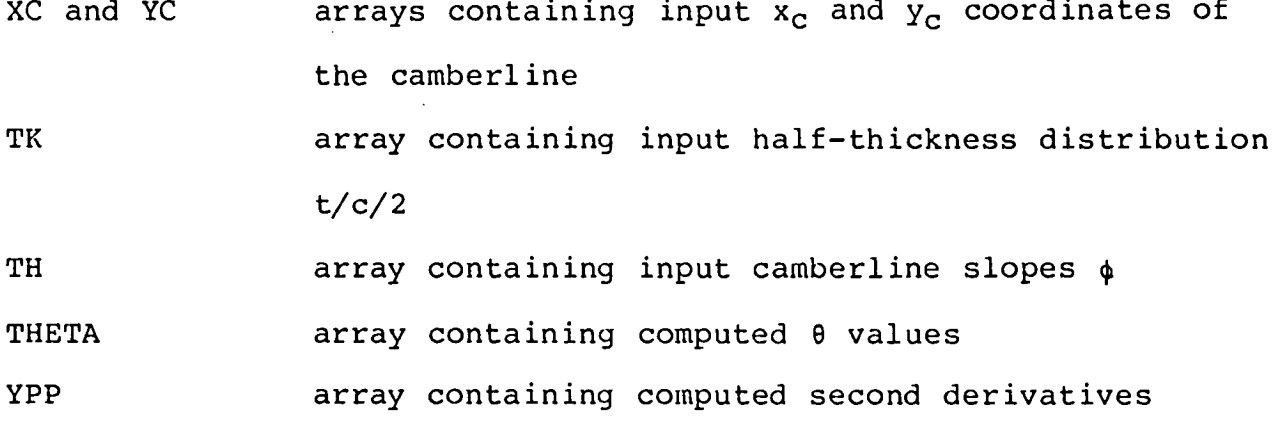

$$
\frac{d^2y_c}{dx_c^2}
$$

TKNEW array containing input values of desired maximum thickness-chord ratios TITLE 80-column title for input case VAR and WK work arrays

JWRITE number of tape or file containing output data

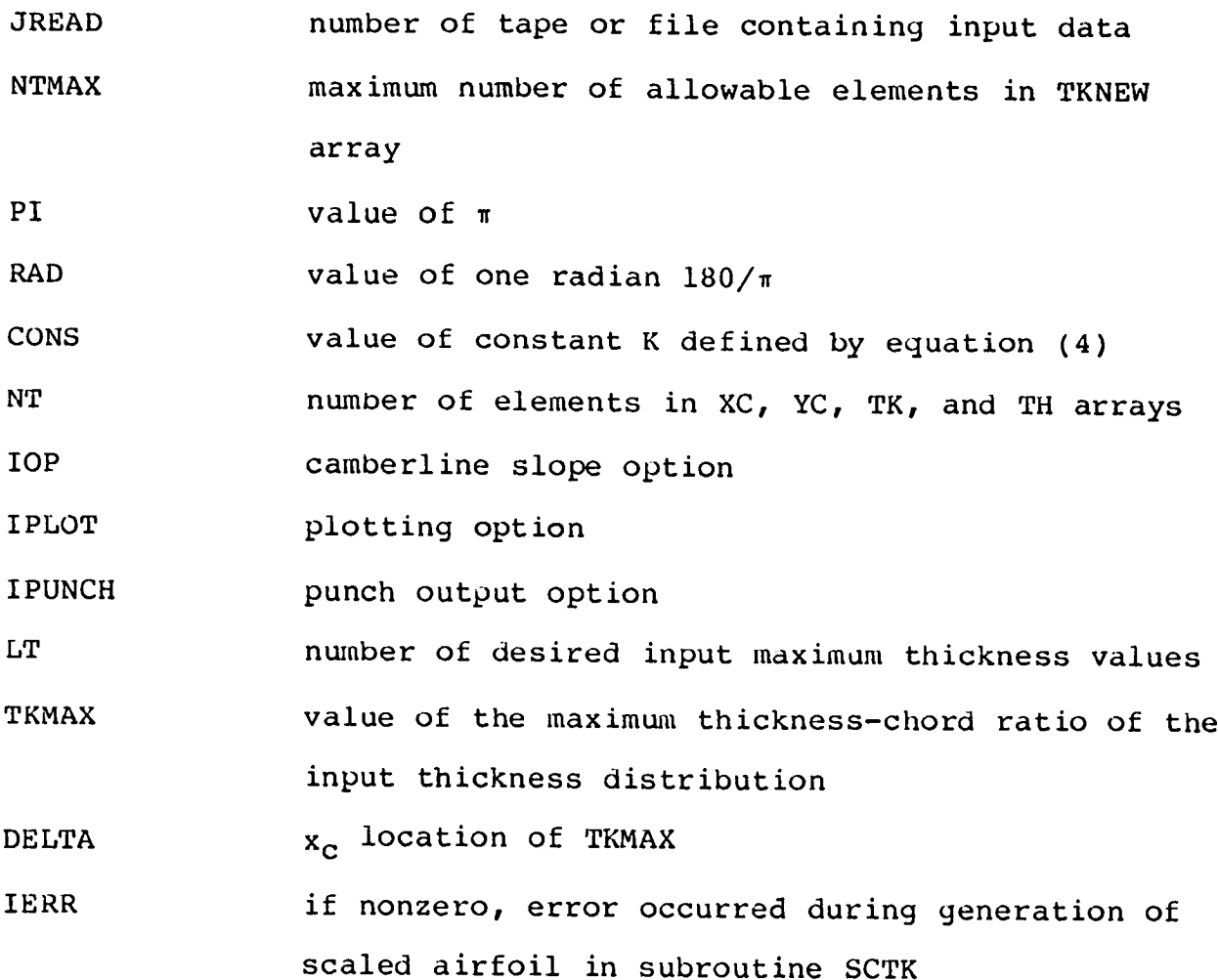

#### Subroutine SCTK

The function of subroutine SCTK is to scale the coordinates of an input airfoil from the input maximum thickness-chord ratio to a new desired maximum thickness-chord ratio. The first execution step is to generate the coordinates of the baseline airfoil by combining the input camber and the scaled thickness distributions using equation (33) and (34) for the upper surface and equations (35) and (36) for the lower surface. Each scaled thickness distribution is obtained by multiplying the input thickness distribution by the ratio of the desired-to-input maximum thickness-chord ratio. This procedure is simple; however, several problems may occur which require special handling.

If the value of the input camber distribution is nonzero in the trailing-edge region, the airfoil generated may not have either an upper or lower surface  $\bar{y}$  coordinate at the trailing-edge location where  $\bar{x}$  equals 1.0. To eliminate this problem, a second-order polynomial is fit to the last three computed coordinates near the trailing edge on each surface and a new  $\bar{y}$  coordinate either extrapolated or interpolated at  $\bar{x}$  equals 1.0. Also, if the camber distribution is nonzero in the nose region, the airfoil generated may have  $\bar{x}$ coordinates that are less than 0.0. This problem is eliminated by translating and stretching or shrinking the coordinates of the airfoil so that the nose of the adjusted airfoil is at  $\bar{x}$  equals 0.0 and the trailing edge at  $\bar{x}$  equals 1.0. The only other problem that may occur is the possible generation of either upper or lower surface  $\bar{x}$ coordinates that are not monotonically increasing from nose to trailing edge. This particular problem cannot be eliminated; therefore, a check is made to see if it occurred and, if so, an error message is printed, an error flag set, and execution returned to program SCALE.

The upper and lower surface  $\bar{x}$  and  $\bar{y}$  coordinates are multiplied by the value of the parameter CNEW and then loaded into separate arrays from the nose to the trailing edge. The coordinates, input camber distribution, and scaled thickness distributions are then printed. If the IPUNCH parameter is nonzero, the scaled airfoil coordinates are then written on the output file TAPE1 in a format suitable for input to the smoothing program. If the IPLOT parameter is nonzero, the next and final execution step is to plot the scaled airfoil and its corresponding camber and thickness distributions as illustrated in figure 7. A description of the parameters in the

argument list for this subroutine is presented in the description of program SCALE.

### Subroutine CUBSPL

The function of subroutine CUBSPL is to fit a cubic spline through an input set of x and y values. The input data are used to compute a matrix of simultaneous equations using the cubic spline equation (29) with the unknowns being the second derivatives at each input point. This tridiagonal matrix has two less equations than unknowns; therefore, the second derivative at end points of the data set must be specified. In this subroutine second derivatives at the end points are computed by fitting a second-order polynomial of the form

$$
y = ax^2 + bx + c \tag{60}
$$

to each end point and its two adjacent points and then differentiating to determine the second derivative which is

$$
d^2y/dx^2 = 2a \tag{61}
$$

The Crout reduction method, which is discussed in the description of subroutine INVY, is used to solve the matrix for the remaining second derivative. The tridiagonal matrix terms are

$$
e_{i} = h_{i-1}/6
$$
  
\n
$$
d_{i} = \frac{h_{i-1} + h_{i}}{3}
$$
  
\n
$$
f_{i} = h_{i}/6
$$
 (62)

and

$$
c_{i} = \left(\frac{y_{i+1} - y_{i}}{h_{i}}\right) - \left(\frac{y_{i} - y_{i-1}}{h_{i-1}}\right).
$$

The following parameters are used in this subroutine: X and Y array containing input x and y values YPP array containing computed second derivatives  $d^2y/dx^2$ 

N number of elements in X Y, and YPP arrays A work array dimensioned by 2 times N in the calling program

#### DISCUSSION OF PROGRAM APPLICATION AND RESULTS

The airfoil smoothing program was formulated to smooth the coordinates of airfoil-type contours which are characteristically round in the front and sharp or blunt in the rear. Several users in the past have attempted to use this program to smooth nonairfoil shapes such as internal contours of engine nacelles or wind tunnels. These attempts have been generally unsuccessful because of the effects of the 8-transformation function which was formulated to stretch the x-axis in the leading- and trailing-edge regions. The smoothing program can be used successfully to smooth nonairfoil contours by redefining the 8-transformation function as

$$
\theta = \pm \pi \bar{x} \tag{63}
$$

and making the appropriate changes in the computer code.

An airfoil contour may be input into the smoothing program in several forms. The most widely used form is, of course, as x and y coordinates (IOP = 0) which have been obtained from actual measurements of an existing airfoil or from theoretical computations.

Regardless of the source of the coordinates, the user should strive to input a proportionally larger number of coordinates in regions of higher curvature which is generally the nose region for most airfoils. The user may input as many as I00 coordinates for each airfoil surface; however, it is recommended that no more than 35 to 40 coordinates be input for each surface because, in general, the more dense the coordinate spacing the more restricted the smoothing process will become. If the user desires to limit the extent of smoothing in a particular region, it is suggested that a few highly weighted coordinates be input rather than a large number of closely spaced coordinates.

The question often arises as to the number of smoothing iterations (ITER parameter) the user should specify. It is recommended that zero iterations be specified for the initial run of a new airfoil case. The plots generated during the initial run can then be examined to establish the initial smoothness of the airfoil, the suitability of the input x-coordinate spacing, and the possible existence of bad input y coordinates. During all subsequent runs, it is recommended that the maximum of 300 iterations be specified. The convergence criteria for this smoothing program is rather stringent; however, the smoothing process should converge or be near convergence in less than i00 iterations for most airfoils. If the process has not conveyed in 300 iterations, the resultant coordinates can be written on the output file TAPE1 in the form of either x and y coordinates or  $\theta$  and  $\overline{y}$  values and then input again into the smoothing program for another 300 iterations. If, during the initial smoothing attempt, the process begins to oscillate, it is suggested that fewer coordinates be selected in the region where the

oscillation occurs and the case be resubmitted. The oscillatory region can be located by setting the IPRINT parameter in program AIRSMO equal to 0 which will generate a summary print of the computed second derivatives for each iteration.

The airfoil contour may also be input in the form of  $\bar{y}$  coordinates and the corresponding  $\theta$ -values (IOP = 2). This form is often used to resubmit a set of coordinates that required adjustment due to either bad or poorly defined nose  $\overline{y}$  coordinates that are often revealed during the initial run of a new airfoil. The stretching effect of the 8-transformation function will highlight any coordinate discrepancies in the nose region of the airfoil.

Two additional input forms are available to modify or smooth an airfoil contour and are less direct than the previous two forms discussed. The two additional input forms consists of inputting the first  $\bar{y}$ <sup>'</sup> (IOP = 3) or second  $\bar{y}$ <sup>"</sup> (IOP = 4) derivatives as a function of the  $\theta$ -transformation value. The corresponding  $\bar{y}$  coordinates are obtained by solving a tridiagonal matrix of simultaneous cubic spline equations; therefore, local changes in the input derivatives have a less localized and more global effect in the computed  $\bar{y}$ coordinates. Great care should be exercised when using either of these two input forms; especially the second derivative, because seemly small changes in the derivatives will very often result in rather large changes in the  $\bar{y}$  coordinates. In spite of its sensitivity, these two input forms provide a very easy and direct method to reduce or eliminate waviness in the curvature of the final smoothed airfoil.

P

The airfoil smoothing program has been used extensively at Langley for the past several years and has worked successfully for a

wide range of airfoil shapes. A comparison between the unsmoothed and smoothed first and second derivatives for a typical airfoil is presented in figure 8. The corresponding changes in the  $\overline{y}$  coordinate are very small and are not distinguishable on a page-size plot of the airfoil contours. As illustrated in figure 9, the improvement in the smoothness of the curvature distribution is excellent.

Only two problems have occurred persistently during the past several years of program utilization. The first problem occurs when attempting to smooth airfoils with very sharp or zero-thickness trailing edges. Although the trailing-edge coordinates are heavily weighted, the smoothing process will often result in a small shift in the upper and lower surface trailing-edge coordinates. Many times the shift will be in the opposite direction and a negative trailing-edge thickness will occur. As previously discussed, the program checks for negative thickness and, if detected, will print an error message and proceed to the next input case. The most practical solution to this problem is simply to terminate the input coordinates very near the trailing edge at a point with small finite thickness. The second problem, as noted in the method section of this report, is a difficulty in locating the first few camberline coordinates of an airfoil with a reflexed (upward-turned) camberline near the trailing edge. This problem can generally be overcome by simply reversing the input order of the coordinates so that lower surface coordinates are input first, followed by the upper surface coordinates. This will not affect the smoothing process, but will cause the camberline search procedure to reverse surfaces.

#### CONCLUDING REMARKS

The airfoil computer programs AFSMO and AFSCL described in this report have been used successfully at Langley for several years to smooth and scale a wide variety of airfoil shapes generated by various theoretical methods or measured from existing airfoil models and wing panels. The smoothing process is very stable and generally converges in less than a hundred iterations. The smoothing program user-supplied input requirements are very simple and consist of basically specifying the title, input/output options, and the upper and lower surface coordinates. The camberline search procedure in the smoothing program generates the basic camber and thickness distribution data needed as input to the scaling program. The only additional user-supplied input for the scaling program are a title, input/output option, and the number of and the values for the desired maximum thickness-chord ratios.

The output plots generated by the smoothing program are very helpful during the analysis and possible modification of the smoothed airfoil. After several years of extensive use by Langley personnel, no appreciable execution errors have occurred or airfoil shape limitations been revealed. The use of the AFSMO program to smooth nonairfoil shapes should not be attempted without redefinition of the x-axis transformation function. Both programs were coded for use on the Langley CDC CYBER computers. No specialized system software is needed to execute either program and all required subroutines are listed in this report except for several basic CALCOMP plotting subroutines which are unique to the Langley

computers. Both programs have been successfully converted for use on other computer systems; however, double-precision accuracy was necessary for the conversion of the smoothing program because of its very stringent convergence criteria.

ĝ.

°

#### APPENDIX A

COMPUTER LISTING OF AIRFOIL SMOOTHING PROGRAM AFSMO This appendix contains a computer listing of the airfoil smoothing program AFSMO which consists of a main program, fifteen subroutines, and two function subprograms.

 $\overline{\phantom{a}}$ 

#### LISTING OF DECK: AIRSMO

CARD NO.

 $\frac{1}{2}$ 

 $\ddot{\phantom{a}}$ 

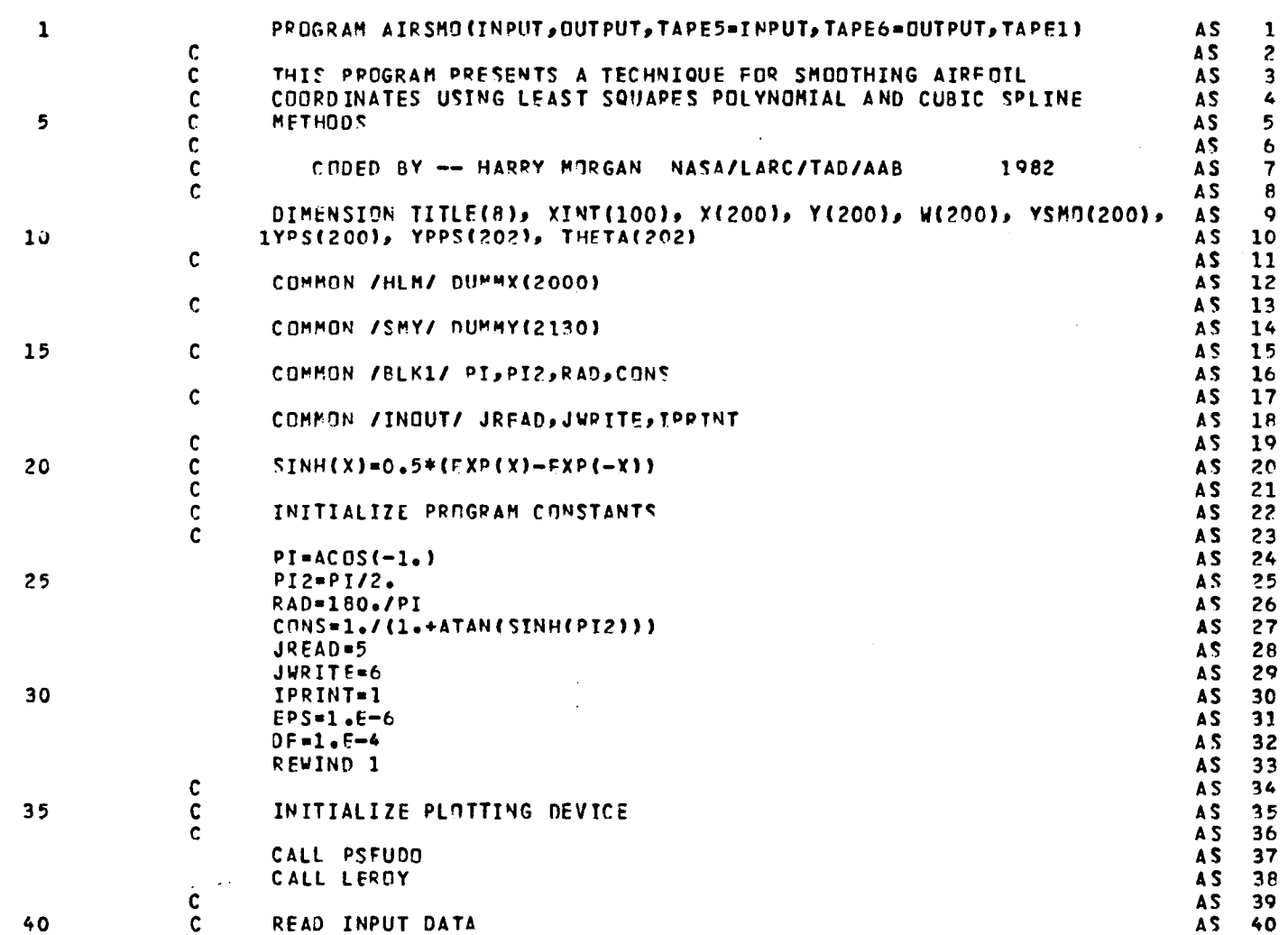

LISTING OF DECK: AIRSMO

## CARD NO.

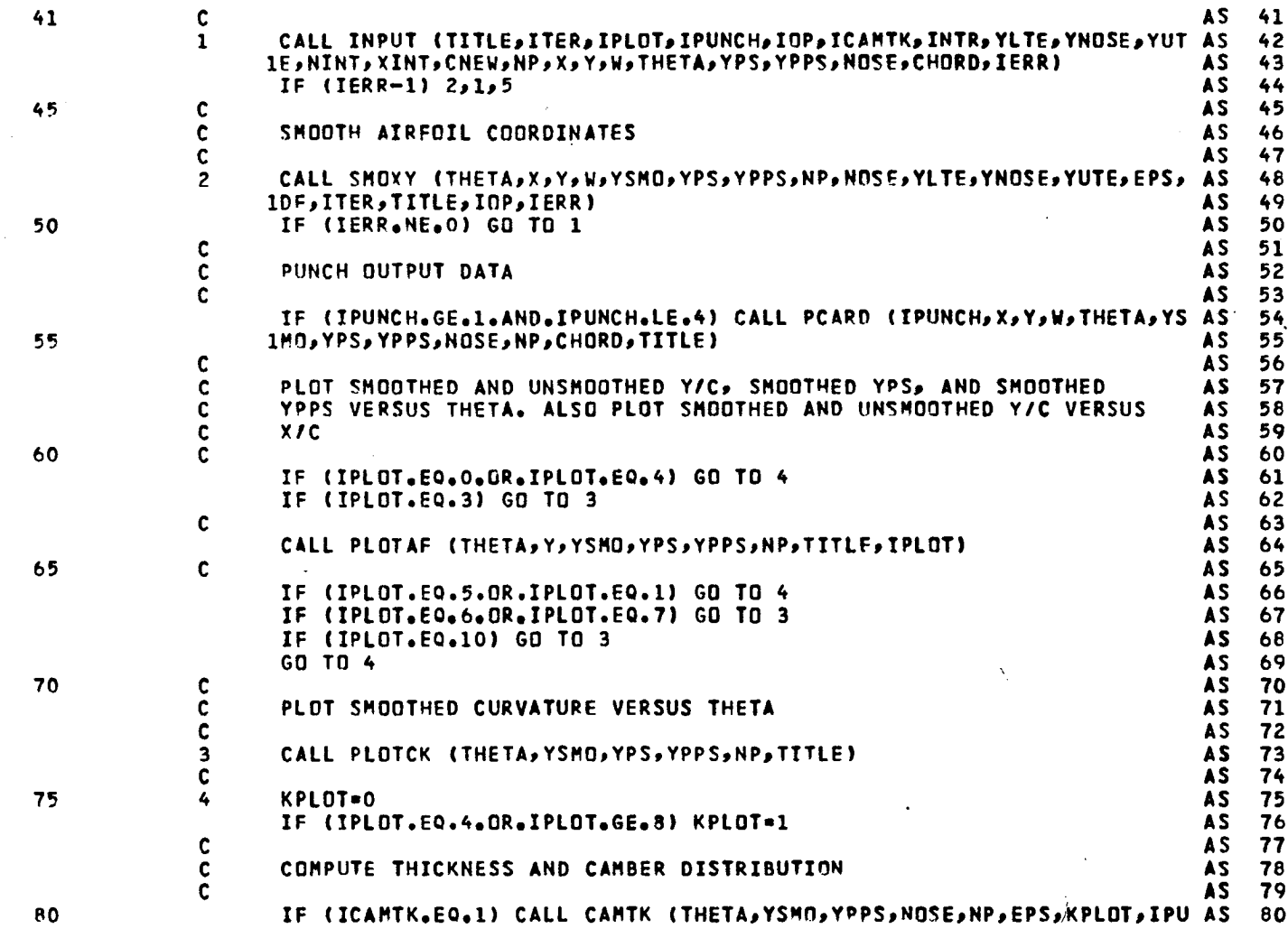

 $57$ 

PAGE 2

 $\frac{1}{2} \int_{0}^{2\pi} \frac{1}{2} \, d\mu$ 

**LI**S**TING OF DECK**s A**I**RS**HO PAGE 3 C**AR**D** NO**. 81 IN**C**H**, **TITL**E**) A**S **81 C** A**S 8**2 **C INT**E**RPOLATE NE**W **COORD**I**NATE**S **A**S **83 C A**S **84** P5 **IF (INTR,GT.O) CALL INTP (THETA**,**X**P**YSNO**\_**YP**P**S**J**NP**g**NO**\_**E**p**CHORD**P**TZTLE**p**NI AS 8**5 1NT<sub>P</sub>XINT<sub>P</sub>CNEW<sub>P</sub>INTR<sub>P</sub>IPUNCH) AS 86<br>AS 86<br>AS 87 **C AS 87 C R**E**TURH** A**ND R**E**AD N**E**XT CASE AS 88 C AS 89 90** G**O TO 1** A**S 90** ¢ **AS 91** C **F**I**NALIZ**E **PLOTTIN**G **D**E**VIC**E **AS 92 C AS 9**3 **5 CALL CALPLT (0.**\_**0.**\_**999)** 94

95 W**RITE (JVRITE**o**6) AS 95**

**100** 6 **F**O**R**M**A**T **(1Hl**lfll**¢8X**p**38H-- THE LAST CASE HA**S **B**EE**N PROCESSED ll) AS 100**

E**ND FILE 1 AS 96 R**E\_**IND** 1 **A**S **97** \_**TOP A**S **98 C AS 99**

 $\mathbb{Z}^2$ k,

 $\ddot{\phantom{0}}$  $\bullet$  $\overline{\phantom{a}}$ 

E**ND AS 101-**

## CARD NO.

 $\ddot{\phantom{a}}$  $\overline{\phantom{a}}$ 

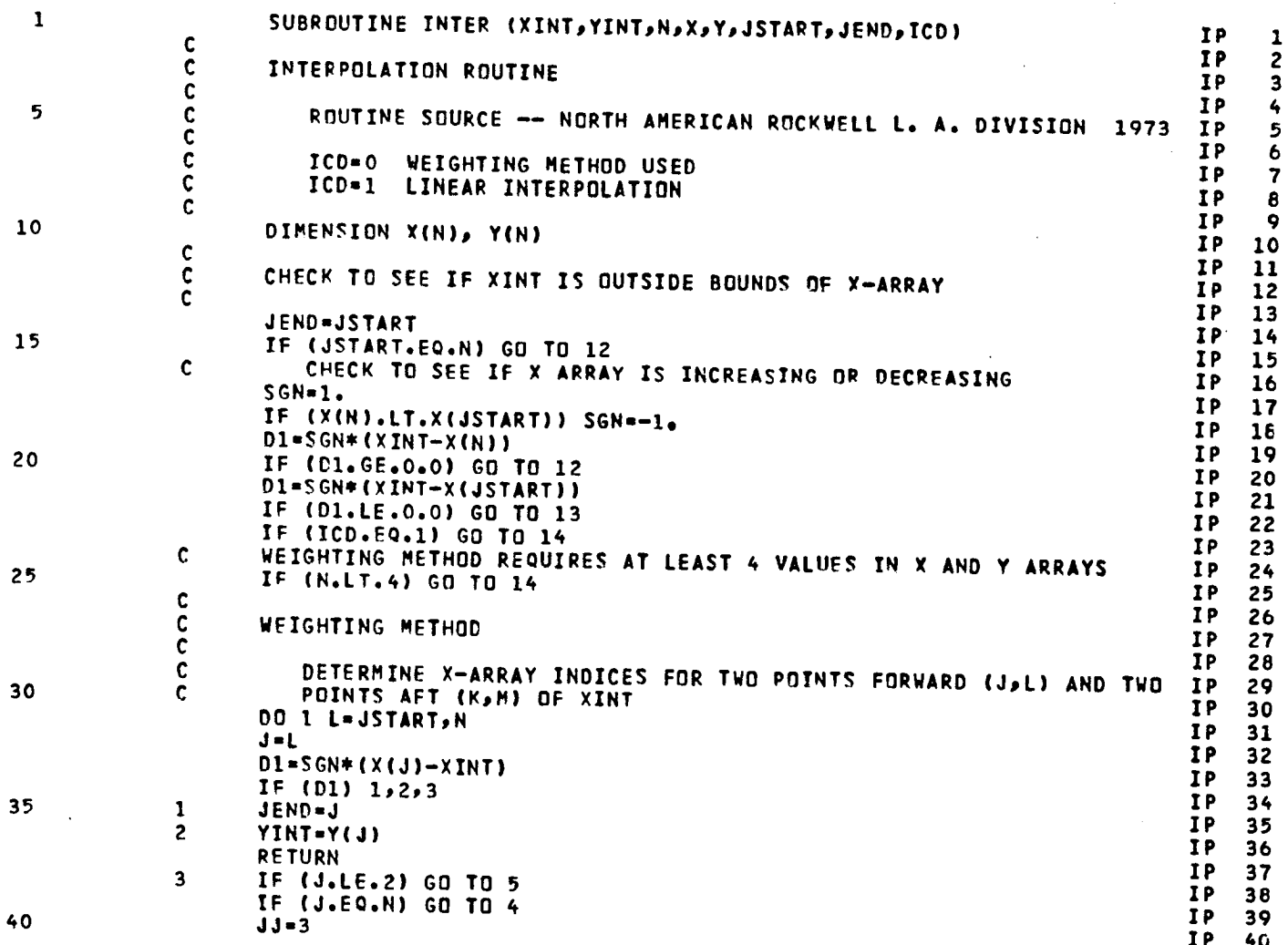

l,

 $\ddot{\phantom{a}}$ 

59

PAGE  $\mathbf{1}$   $\frac{1}{2}$ 

**LISTING** O**F D**E**CK**s **INTER PA**G**E 2 C**A**RD NO,** 41 4**1** G**O TO** 6 I**P** 6**1** 6 **JJ=**2 **IP 62 J-H-1 ZP** 6**3 GO TO 6 IP 46** 45 **65 5 JJ**-**l IP** 65 **J-**3 **IP** 66 6 **K=J-1 IP** 6**7** \_**=J-Z IP 68 Little Second ATC A versus construction of the Construction of the Construction of the Construction of the Const 50 C INT**E**RPOLAT**E A **YINT VALUE (Y**S**L) BY FITTI**N\_ A **3TRAIGH**T**LIHE IP 50**  $P = \frac{1}{2}P$  **BEFORE Ot-YINT-X(N) I**P **52 DZ-XINT-X(K) IP 53 D3-**XI**NT-X(J) I**P **5**4 55 **55 D=(XINT-X(K))**I**(X(J)-X(**K**)) IP 55 YSL-D**\_**Y(J)+(1,0-D]eY(**\_**) IP 5**6 **C INT**E**RPOLATE A YIHT VALU**E **(YP1) BY FITTING** A **O**UA**DRAT**I**C BETME**E**N IP 57 C**  $\begin{array}{c} \vdots \\ \vdots \\ \vdots \\ \vdots \\ \vdots \\ \vdots \end{array}$  AND J<br>**C1=D3\*D2/((X(M)-X(K))\*(X(M)-X(J)))<br><b>IP** 58<br>**IP** 50 C**l-03**e**D2**1**((X(H)-X(K))**\_**(X(H)-X(J))) IP 59** 60 6**0 C2-01\*D3**1**((X(K)-X(H))**\_**(X(K)-X(J)))** I**P** 6**0 C3-D2\*DI**I**((X(J)-X(H))\*(X(J)-X(K))) IP 61 YPI-CI**\_**Y(H)+C2**\_**Y(K)+C3tY(J) IP 62 C INT**E**RPOLAT**E **A YINT VALU**E **(YP2) BY FITTING** A **QU**A**DRATIC BET**W**E**E**N IP 63 C K**p **J**, **AND L IP 6**6 65 **65 D**4**=XINT-X(L) IP 65 Cl-D**6**eO**31**((X(K)-X(J))**\_**(X(K)-X(L))) I**P **66 C2-DZ\*D**\_I**((X(J)-X(K)),(X(J)-X(L))) IP 67 C3-D3\*DZ**I**((X(L)-X(K))\*(X(L)-X(j))) IP 68 YP2"Cl**e**Y(K)+C2**\***Y(J)+C3**\_Y**(L)** I**P 69 C C IP 69**<br>**IP 70**<br>**IP 70**<br>**P 71**<br>**P 71 7** *YP2=YPI* **IP 71**<br> **D=(XINT-X(1))/(X(2)-X(1))**<br> **D=(XINT-X(1))/(X(2)-X(1))**<br> **IP 72**<br> **IP 73 IF (JJ-2) 7**s**8**\_**9 IP 71 D-(X**I**NT-X(1))**/**(X(2)-X(1))** I**P 73 Y**\_**L-D**\_**Y(2).(leO-D)**t**Y(1)** I**P 7**6 **75** G**O TO** q **IP 75 8 PP1-YP2 IP**  $\begin{array}{c} 1P & 75 \\ 1P & 76 \\ 1P & 77 \end{array}$ **PSL=D+Y(N)+(1,0-D)+Y(N-1)**<br> **DOMANTE ACULATE: Y**S**L-D**\_**Y(N)+(1,0-D)**\_**Y(N-1) IP 78**

 $\overline{a}$ è

÷

**C COHPUT**E **DEVIATION BET**WE**EN LINEAR ANO QUADRATIC YINT VALUES IP 79**

**80 9 D**E**V1-**A**B**S**(YP1-YSL)** I**P 80**

6**0**

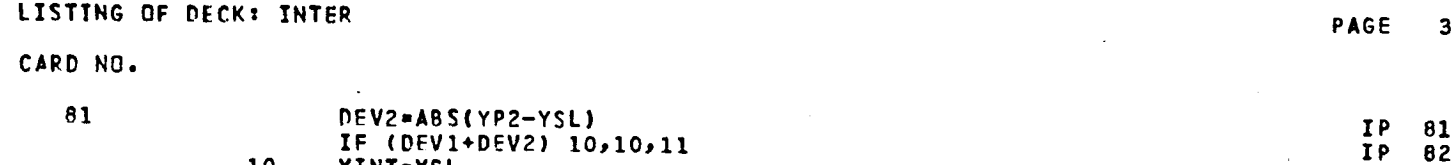

 $\ddot{\phantom{0}}$ 

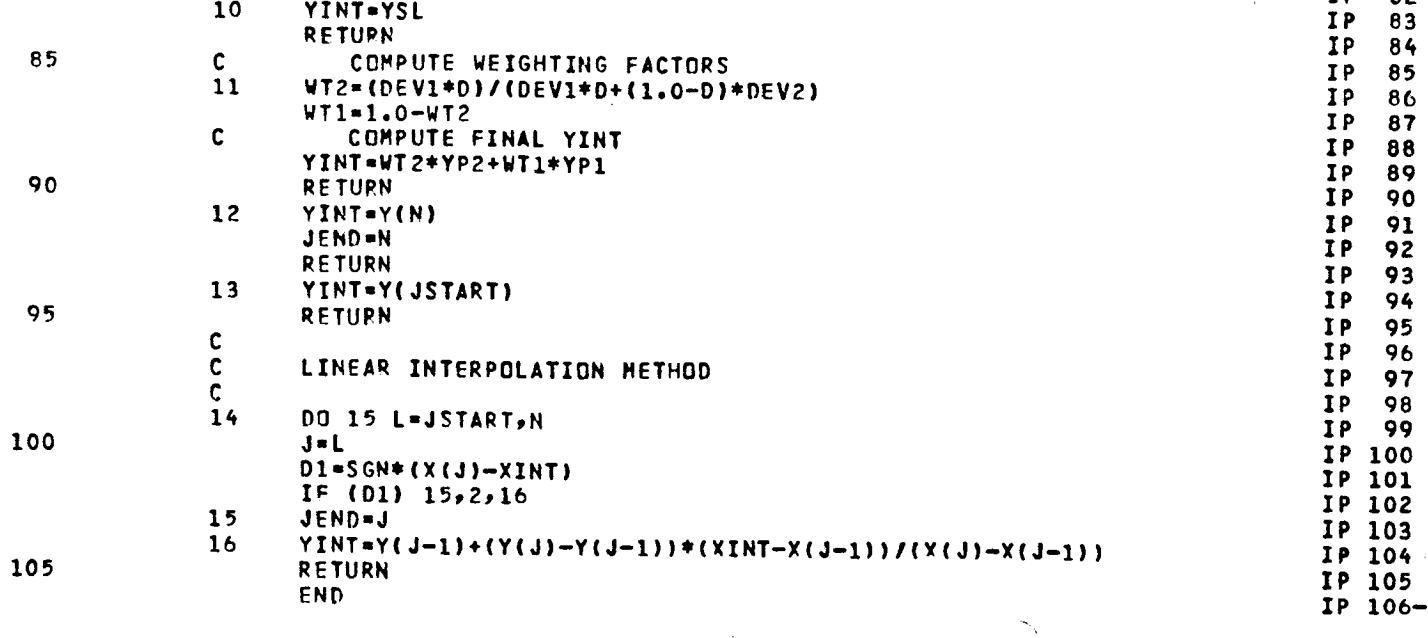

6**1**

 $\frac{1}{2}$ 

 $\bar{\zeta}$ 

 $\bar{z}$ 

 $\bar{z}$ 

 $\frac{1}{2}$  ,  $\frac{1}{2}$ 

 $\ddot{\phantom{a}}$ 

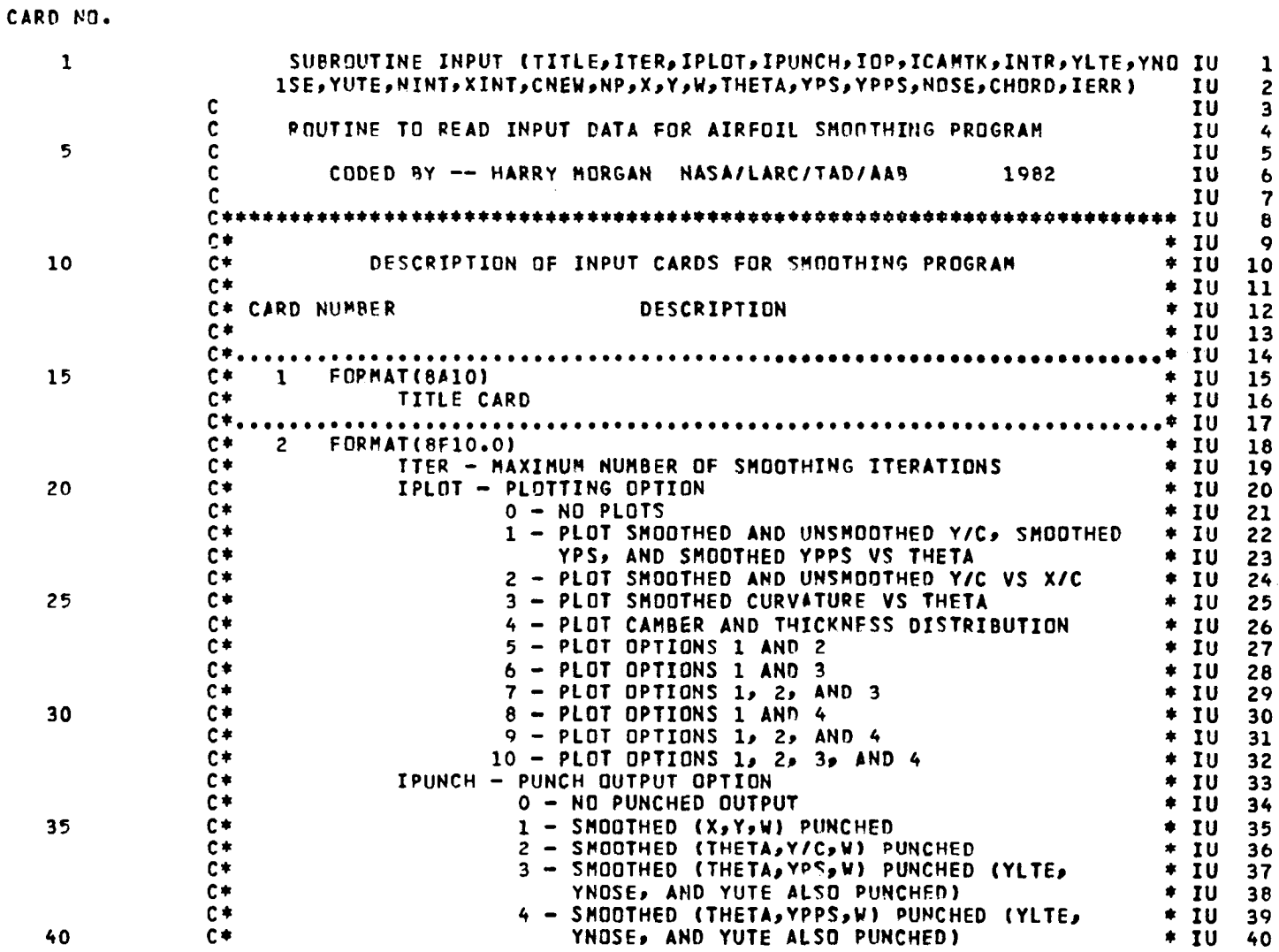

 $\sim$ 

 $\bar{z}$ 

 $\bar{z}$ 

 $\sim$   $\mu$ 

 $\ddot{\phantom{a}}$ 

CARD NO.

 $\overline{\phantom{a}}$ ÷,

÷.

 $\overline{\phantom{a}}$ 

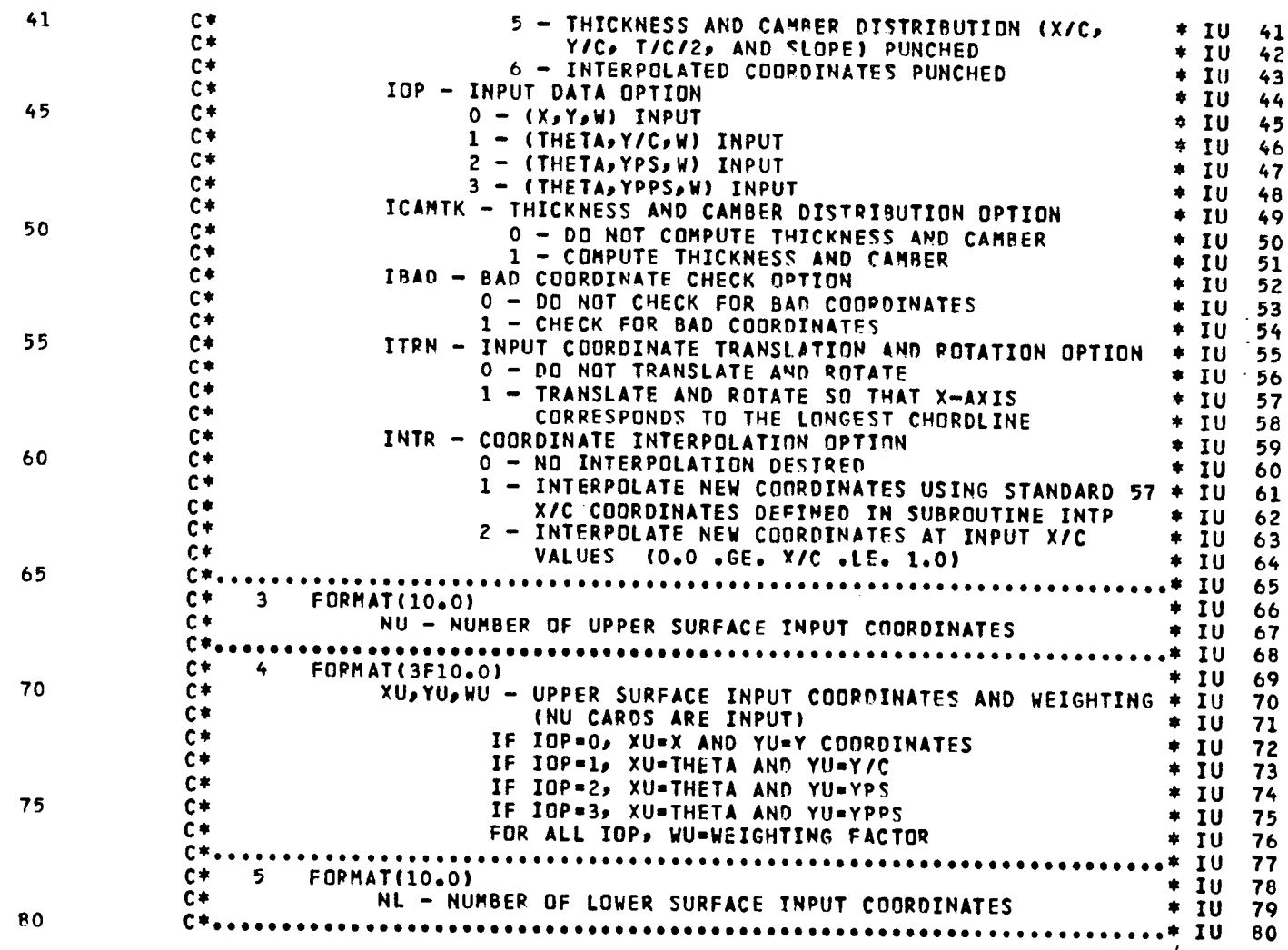

 $\sim$ 

63

 $\ddot{\phantom{0}}$ 

PAGE  $\overline{\mathbf{c}}$ 

 $\ddot{\phantom{0}}$ 

 $\mathbb{Z}$ 

 $\frac{1}{2}$ 

 $\frac{1}{2}$ 

 $\bar{\beta}$ 

CARD NO.

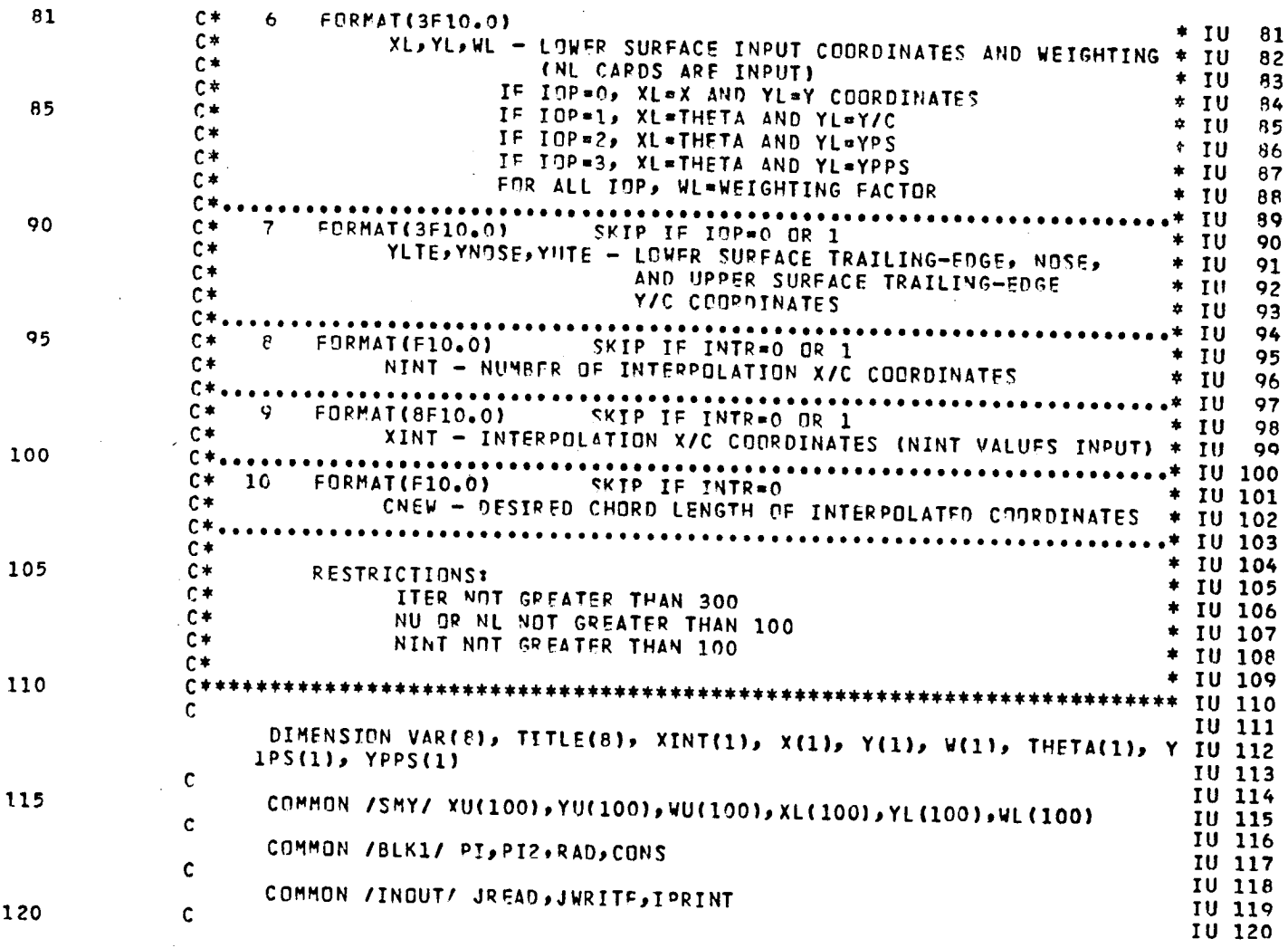

 $\bar{V}$ 

 $\ddot{\phantom{a}}$ 

 $\ddot{\phantom{0}}$ 

64

PAGE 3

i<br>Ve

 $\ddot{\phantom{0}}$ 

÷ ÷.

 $\overline{a}$ 

 $\bar{z}$ 

 $\overline{\phantom{a}}$ 

 $\overline{\phantom{a}}$ 

 $\bar{L}$ 

### CARD NO.

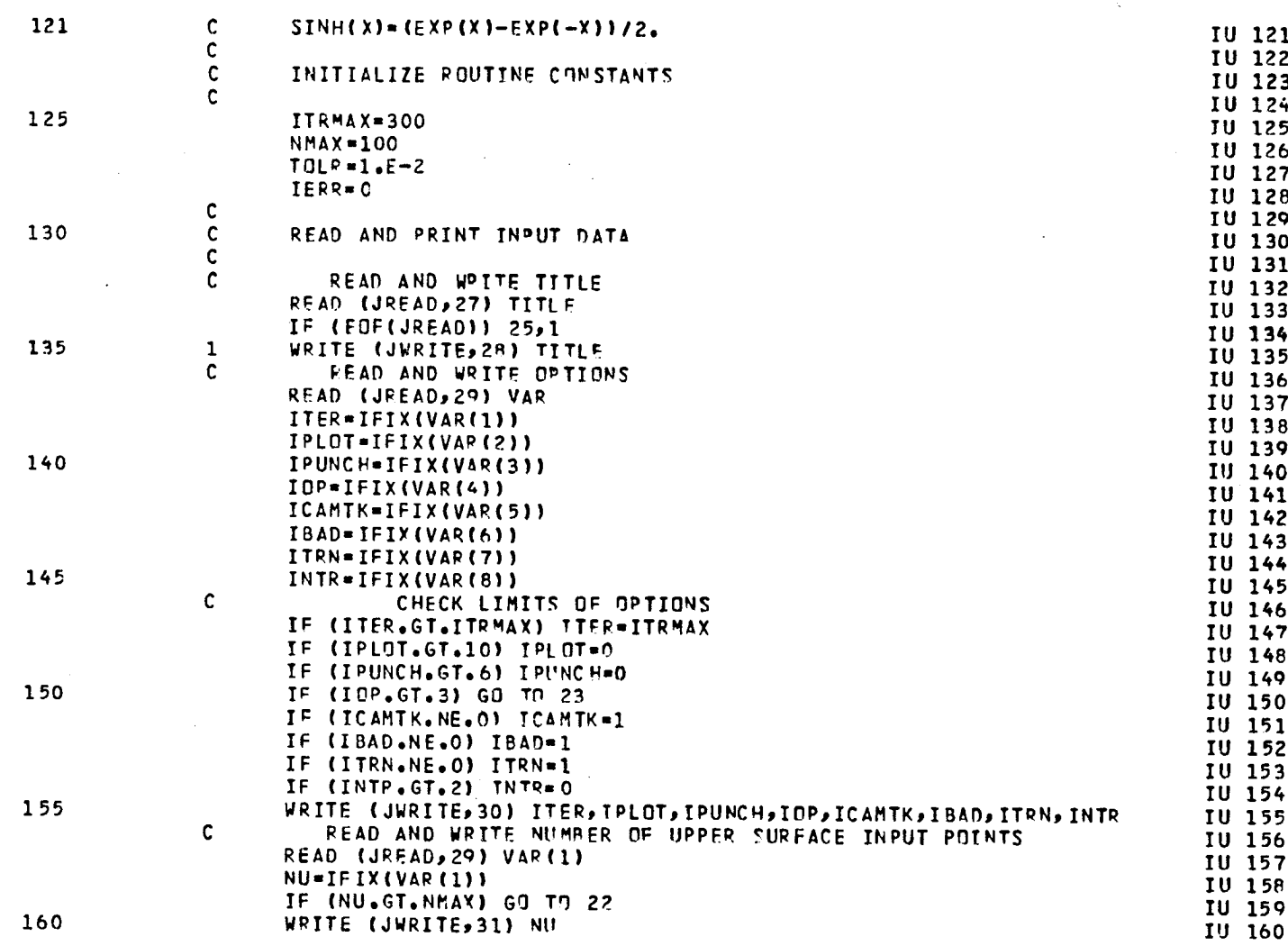

 $\Delta$ 

PAGE

CARD NO.

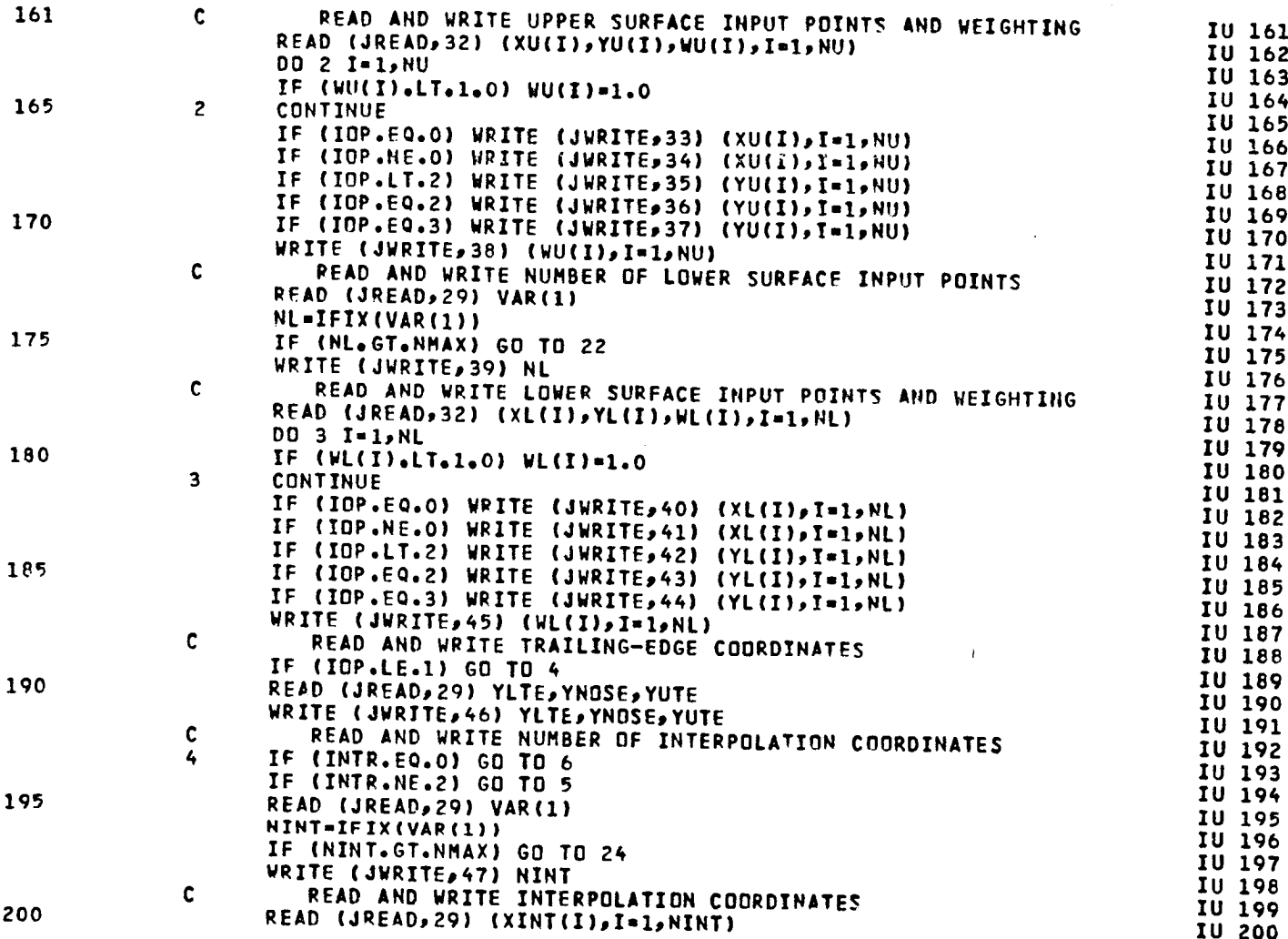

J.

# CARD NO.

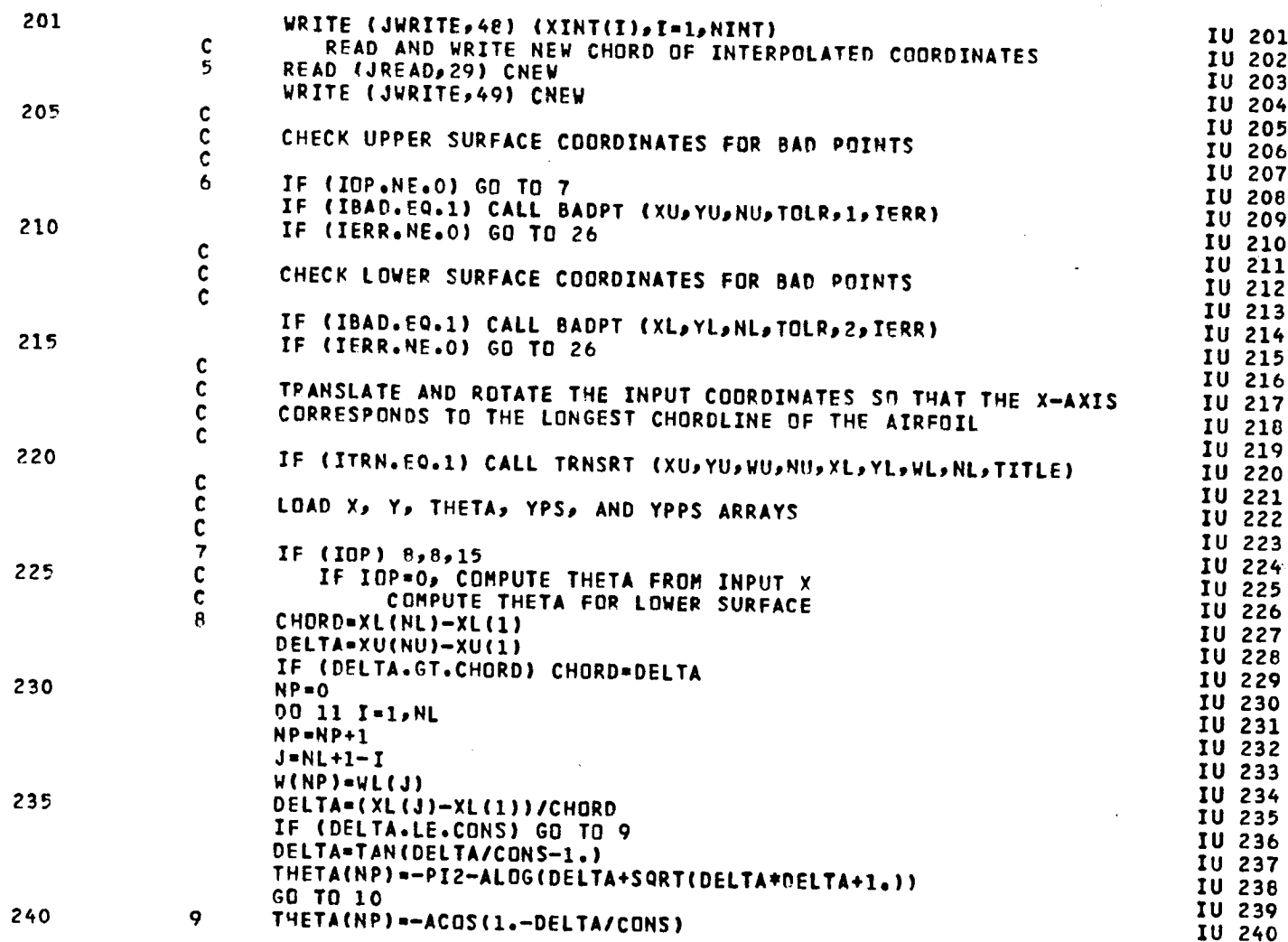

67

i.<br>V Ú,

PAGE 6

CARD NO.

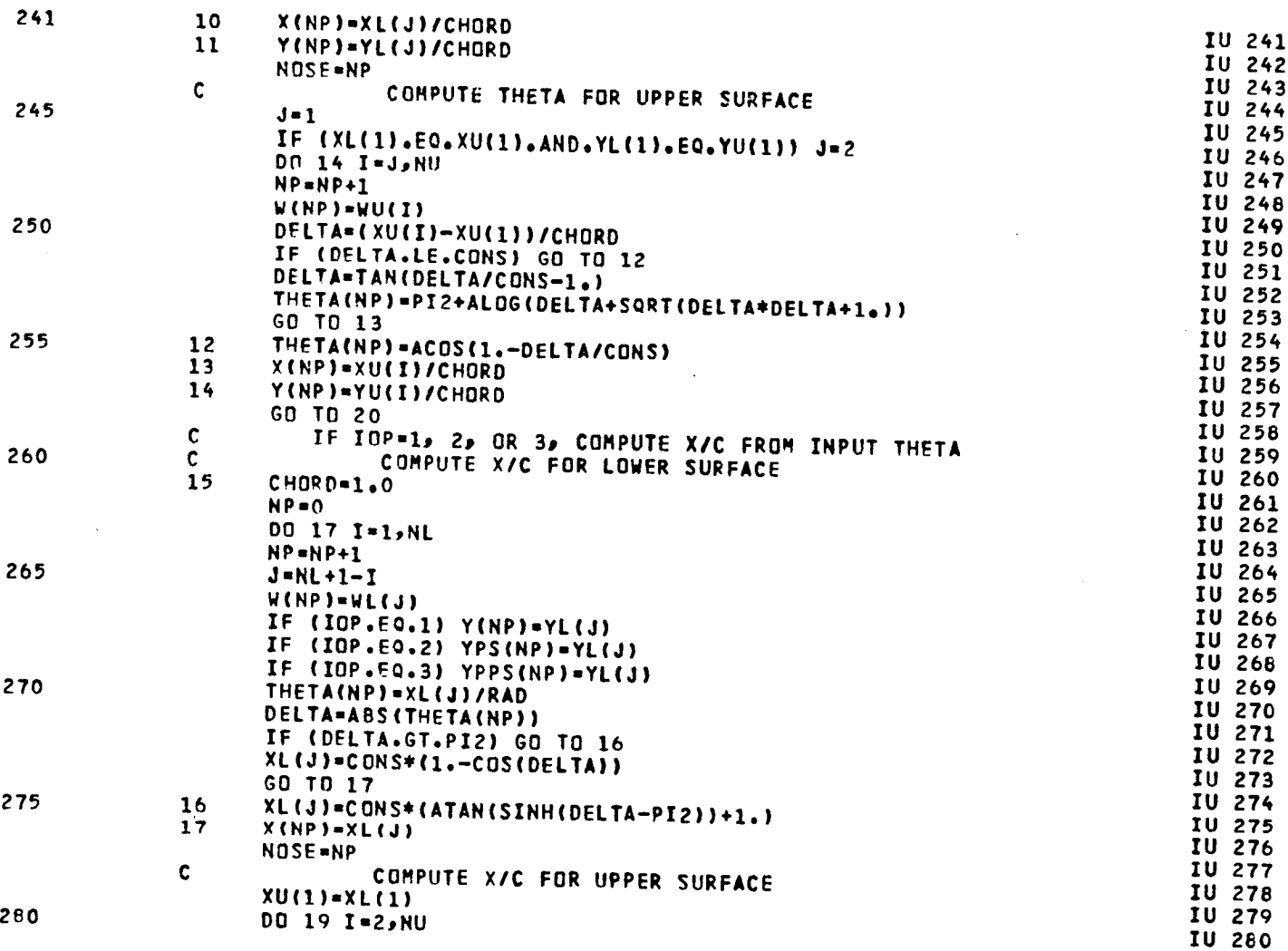

68

PAGE 7

 $\overline{\phantom{a}}$  $\bullet$ 

 $\epsilon$ .

 $\mathcal{L}^{\pm}$ 

÷.

 $\sim 10$ 

 $\sim$   $\sim$ 

## CARD ND.

 $\frac{1}{2}$ 

 $\overline{a}$  $\overline{\phantom{a}}$ 

 $\sim$ 

 $\sim$ 

أرحمه

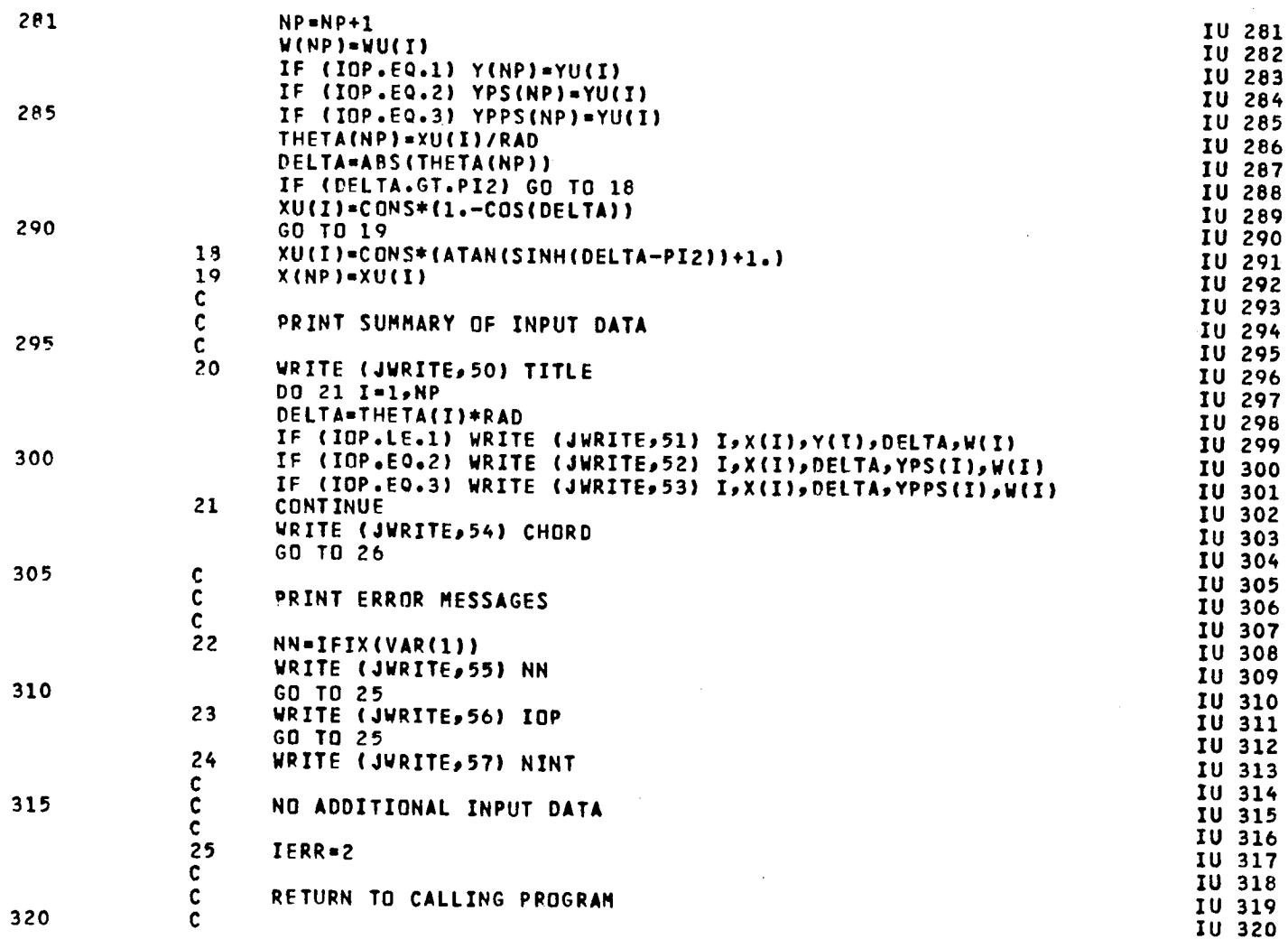

69  $\hat{C}$ 

PAGE  $\pmb{8}$   $\frac{1}{2} \sum_{i=1}^{n} \frac{1}{2} \sum_{j=1}^{n} \frac{1}{2} \sum_{j=1}^{n} \frac{1}{2} \sum_{j=1}^{n} \frac{1}{2} \sum_{j=1}^{n} \frac{1}{2} \sum_{j=1}^{n} \frac{1}{2} \sum_{j=1}^{n} \frac{1}{2} \sum_{j=1}^{n} \frac{1}{2} \sum_{j=1}^{n} \frac{1}{2} \sum_{j=1}^{n} \frac{1}{2} \sum_{j=1}^{n} \frac{1}{2} \sum_{j=1}^{n} \frac{1}{2} \sum_{j=1}^{n$ 

ti<br>Salah

 $\mathbf{r}$ 

CARD NO.

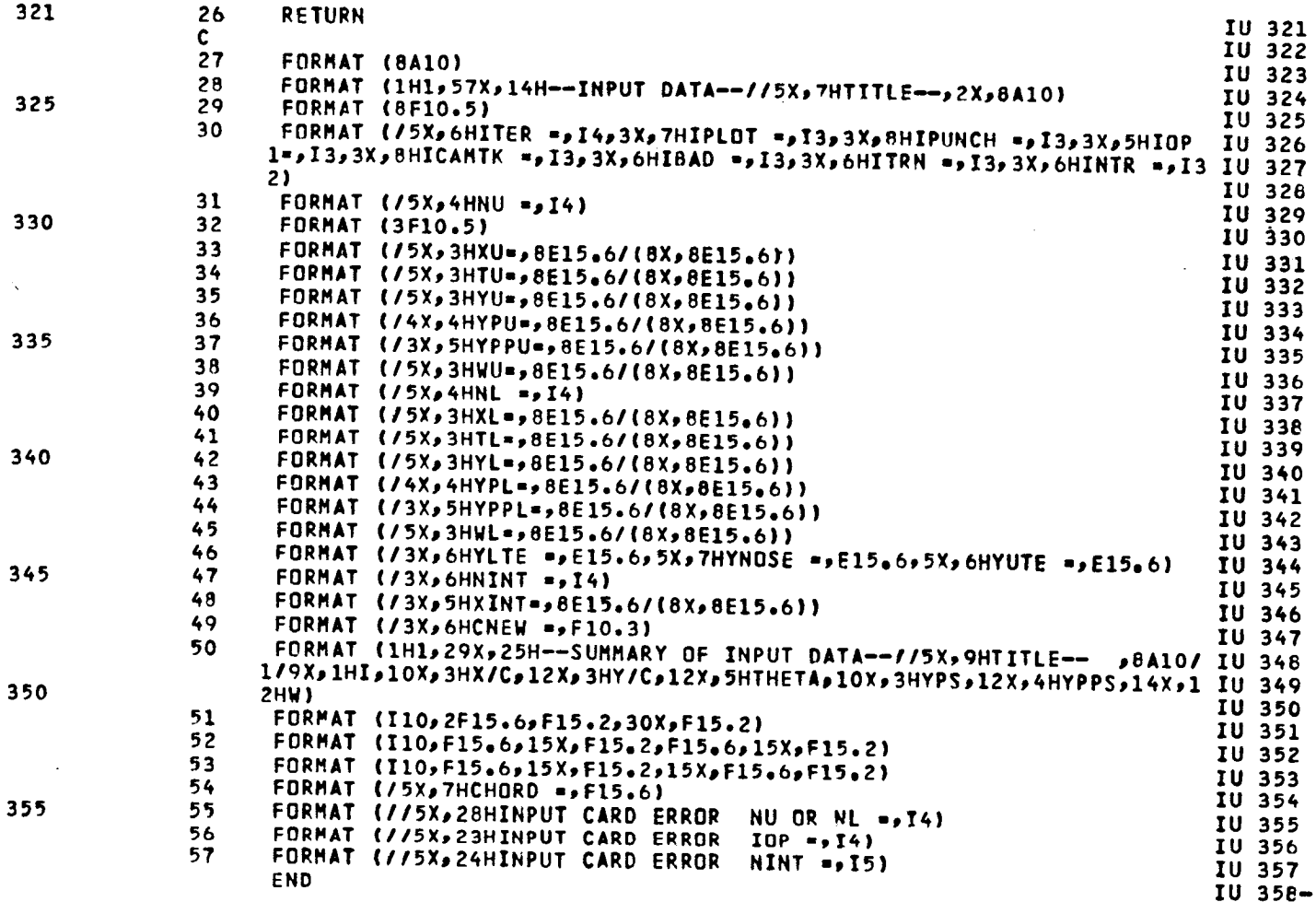

70

PAGE

 $\ddot{\phantom{a}}$ 

9

ilia.<br>Altri
# **LISTTNG O**F **OECKI TRNSRT PAG**E **1**

# **CARD NO,**

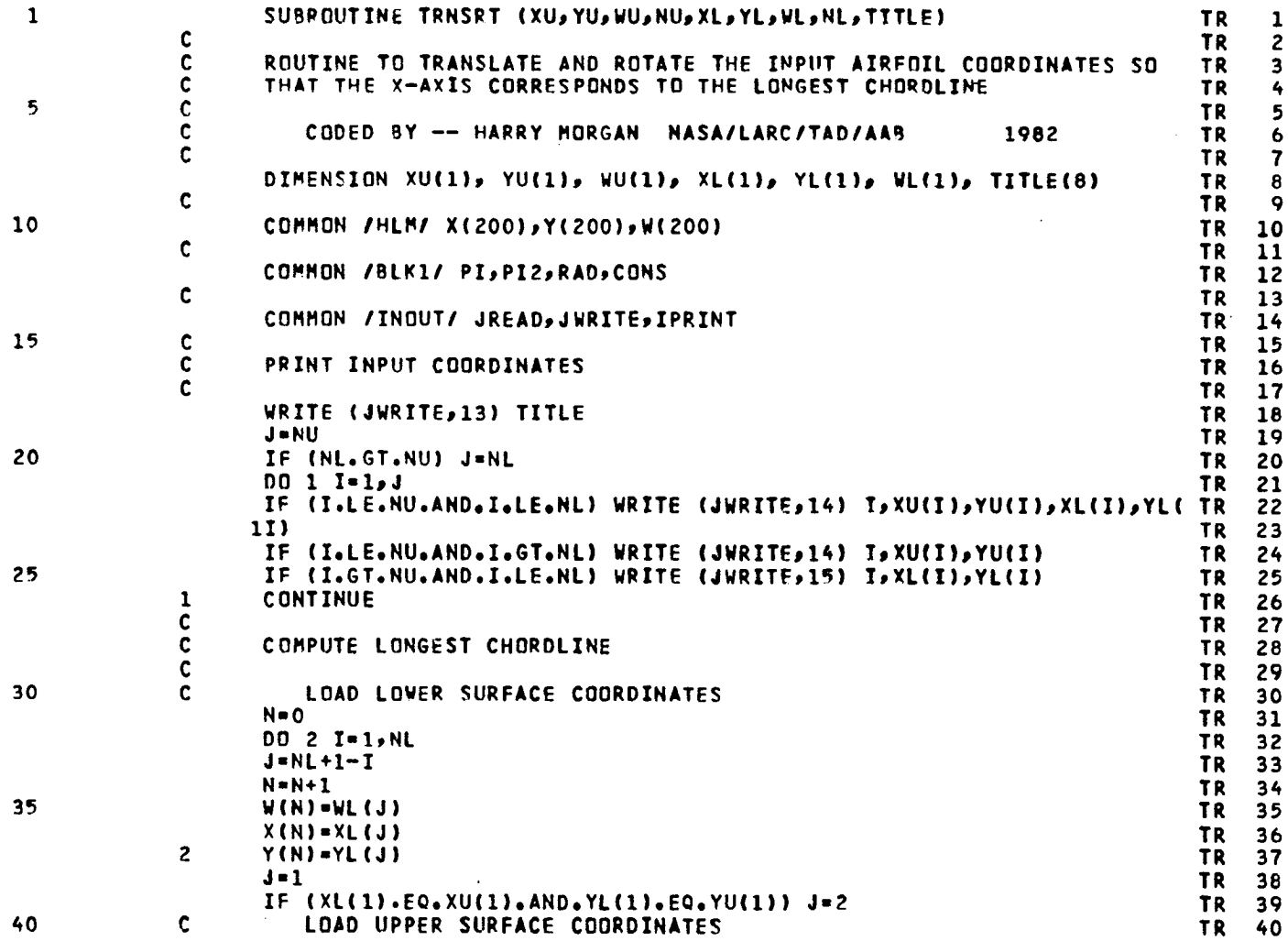

 $\frac{1}{2}$ 

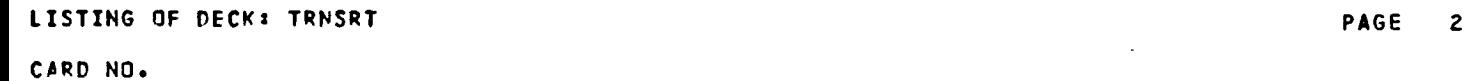

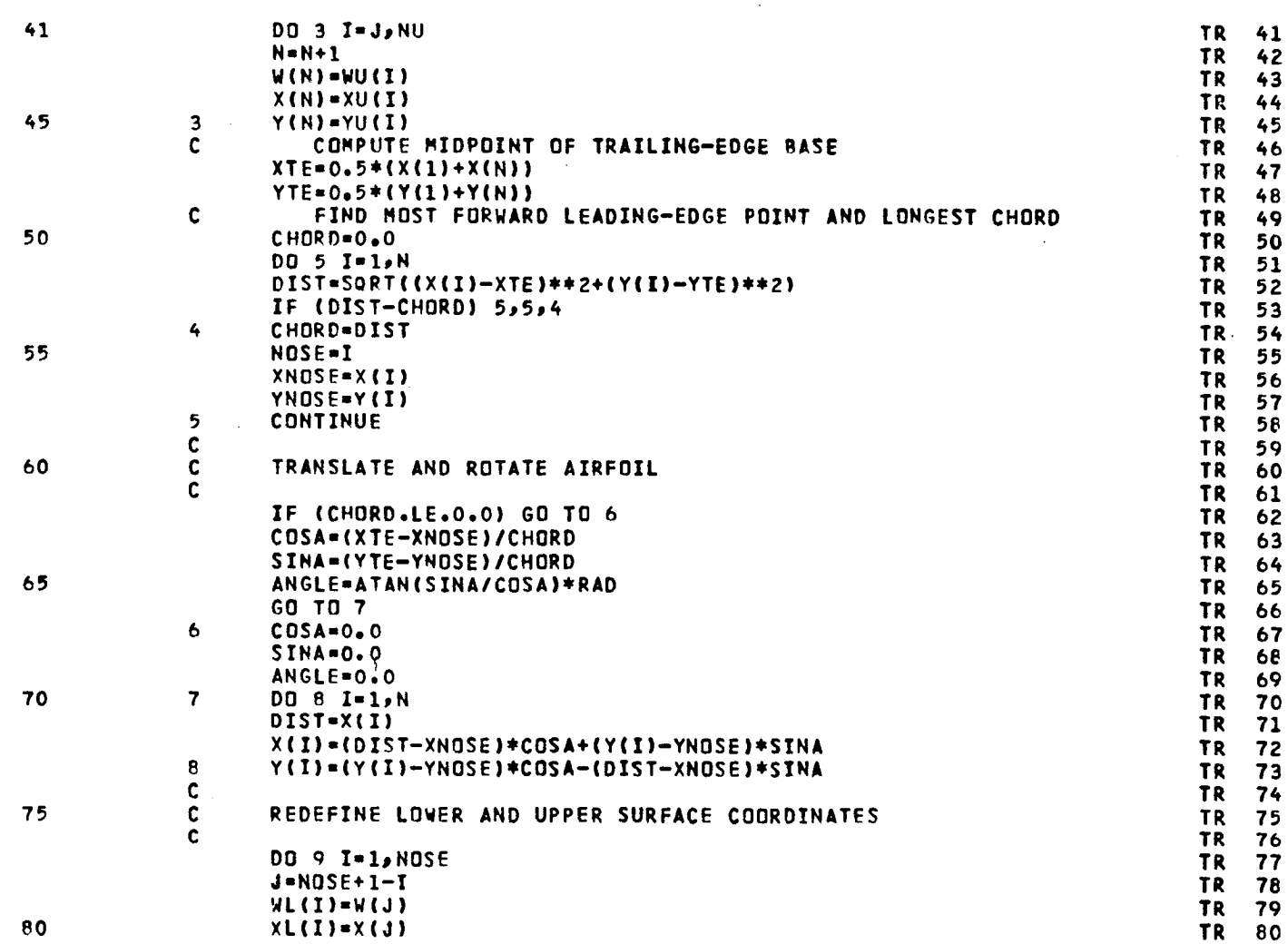

# LISTING OF DECK: TRNSRT

 $\sim 10^7$ 

 $\sim 10^{-1}$ 

# CARD NO.

 $\sim$  $\overline{\phantom{a}}$ 

 $\ddot{\phantom{a}}$ 

÷.

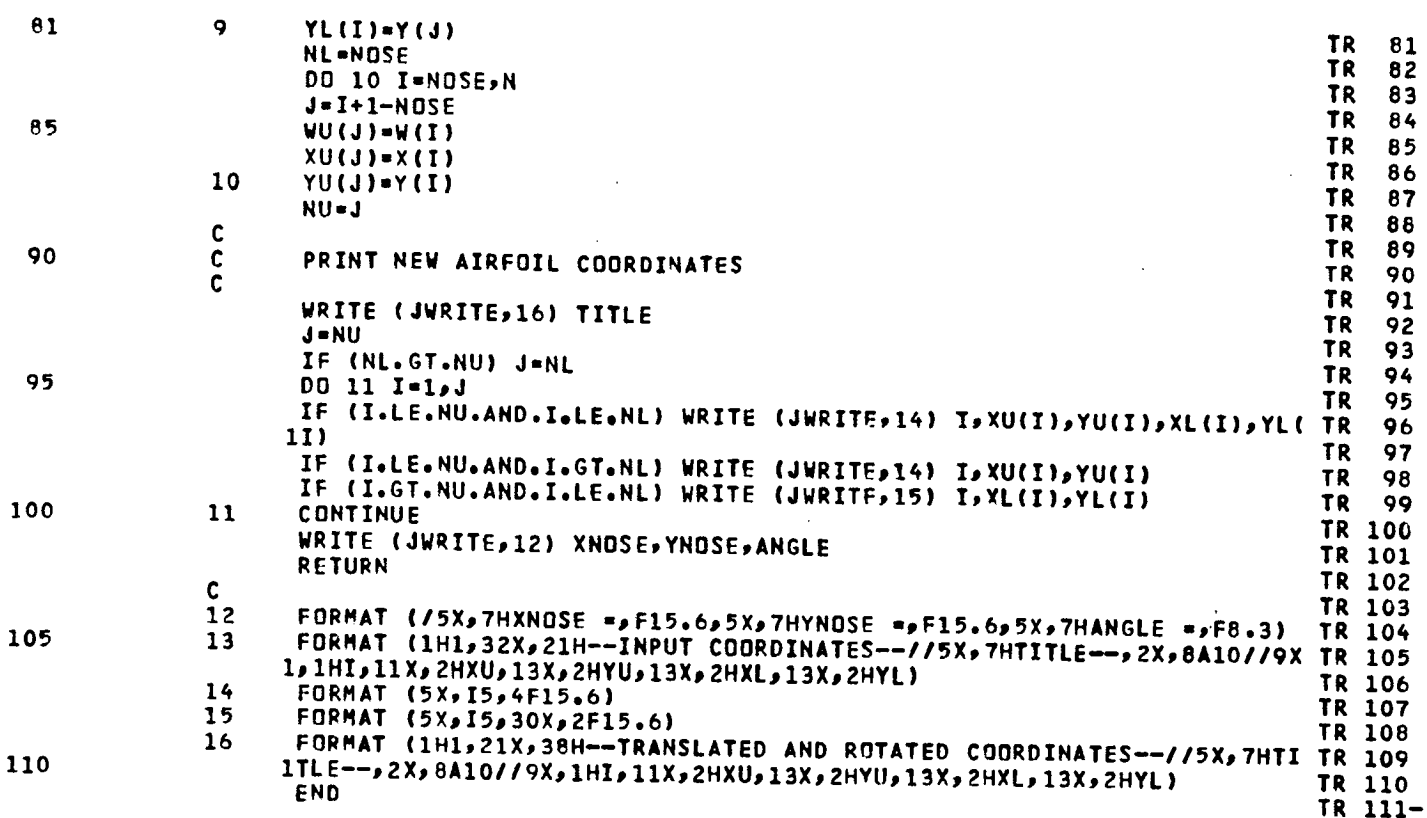

73

PAGE 3

 $\overline{\phantom{a}}$ 

 $\ddot{\phantom{a}}$ 

 $\frac{1}{2}$  .

 $\bar{\tau}$ 

**LIST**I**N**G **OF DECK: BADPT PAGE 1**

CA**RD** N**O.**

**1 SUBROUTINE BADPT (X**g**Y**t**NP**, **TOLR**p**ISURF**p**Z**\_**RR) BD 1 C BD 2 C ROUTINE TO ED**I**T** B**AD POINTS FRO**M X A**ND** Y IN**PUT COORD**I**N**A**TES** B**O 3** C CONTRA MUSEUM CONTRACTOR CONTRACTOR CONTRACTOR CONTRACTOR OF A CONTRACTOR CONTRACTOR CONTRACTOR CONTRACTOR CONTRACTOR **5 C C**O**D**E**D BY -- HARRY M**O**RG**A**N NASA**I**LARC**I**TAD**IAAB **198Z BD 5 C BD 6** DIM**E**NSI**O**N **X(1)**, **Y(1)**t **SURF(Z) BD 7** C BD **B** COMMO**N** I**HL**MI TI**(IOO)**p**YI(I**O**O)**gYN**(IOO)**p**TH**E**T**A**[IO0) BD** 9 **10 C BD 10 CO**M**MON** I**BLKl**l **PI**\_**P**I**Z**p**R**A**D**p**CONS BD 11 C BD 12** COMMO**N** IIN**O**U**T**/ **JR**EA**D**\_**J**W**RITE**p**IPR**I**NT** B**D** 13  $\sim$  BD 14 15 DA**TA** S**URF(1)**I**SHUPPER**I,**SURF(2)**I**SHLOWE**RI **BD 15 C BD 1**6 **C IF T**O**LERANCE IS ZERO OR NEGAT**I**VE RETU**P**N** B**D 17 C BD 18** I\_**RR**-**O** BO 19 20 I**F (TOLR**,**LE**,**O**,**O) R**E**TURN BD 20 C BD 21 C CO**M**PUTE L**O**C**A**L CHO**P**D BD 22 C BD 2**3 **CHORD=X(NP)-X(Z) BD 2**4 **Z**5 **C BD 2**5 **C INITIALIZE ITERATION P**A**RAHET**E**RS BD 26 C** BD 27 **ICD=O BD 28 IPTP=O BO Z9 30 N**t**=NP-1 BD 30 N**M**AX=O BD 31 TOLC=TOLR**\_**CHORD BD 32 C BD 33 C CO**M**PUTE THETA EQUIVAL**E**NT OF X BD 3**4 **35 C BD 3**5 **DO 2 I=1**,NP<br> **DELTA=(X(I)-X(1))/CHORD**<br> **BD** 37<br> **BD** 37 **DfLT**A**-(X(I)-X(1))**/**CNO**R**D BD 37** IF **(DELTA**.**LE**.**CON**S**) GO TO I BO 38 DELTA-T**A**N(DELTA**I**CONS-I**.**) BD 39** 4**0 THETA(I)=P**I**Z+**A**LOG(DELT**A**+SQRT(DELT**A**\*DELT**A**+I**.**)) BD** 4**0**

# **LI**ST**IN**G **OF D**E**CK**I **BACPT** P**AG**E 2

 $\bar{ }$ 

**C**AR**D NO.**

 $\ddot{\phantom{a}}$  $\overline{\phantom{a}}$ 

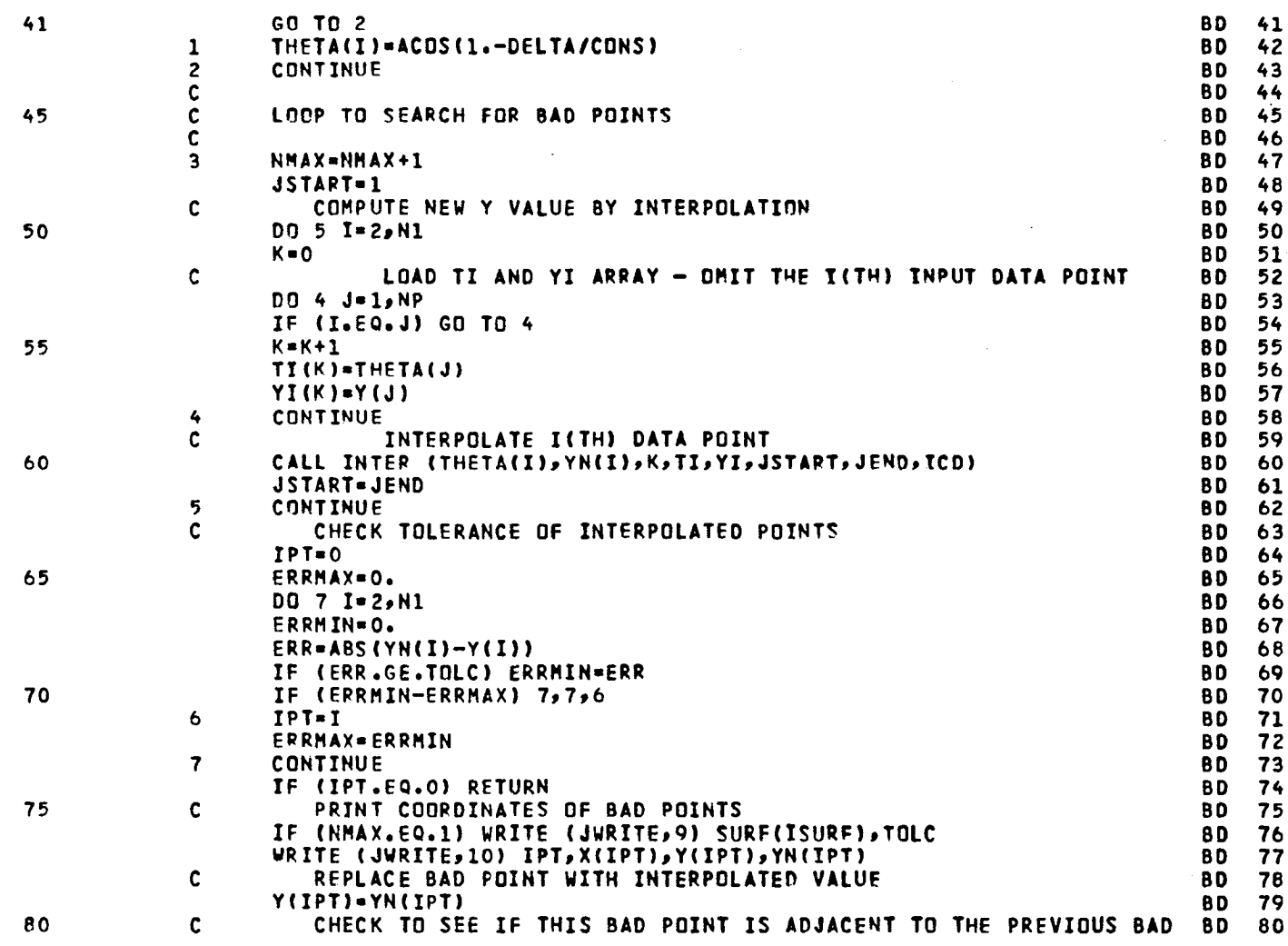

 $\sim 3\%$ 

¥,

75

 $\frac{1}{2}$  ,  $\frac{1}{2}$ 

 $\frac{1}{2}$ 

**LISTING** O**F** DE**CK**z **BA**D**PT PAGE 3**

# **C**A**RD N**O**.**

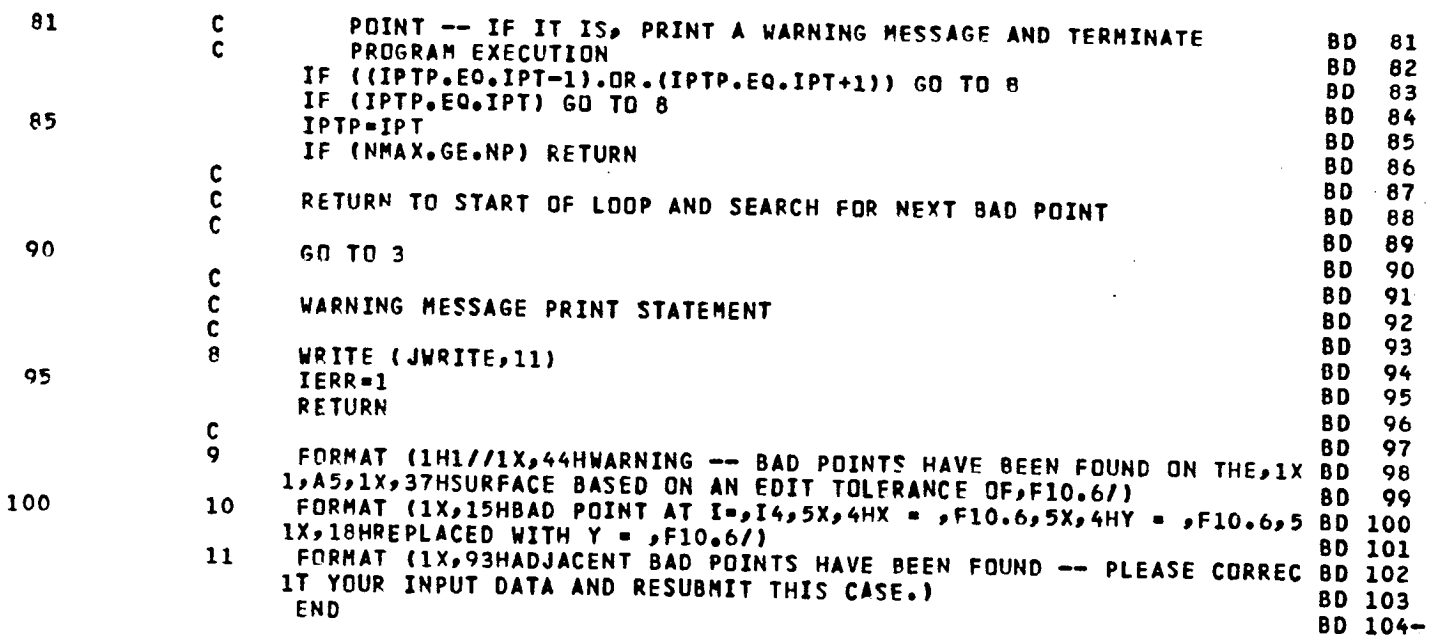

l,

# CARD NO.

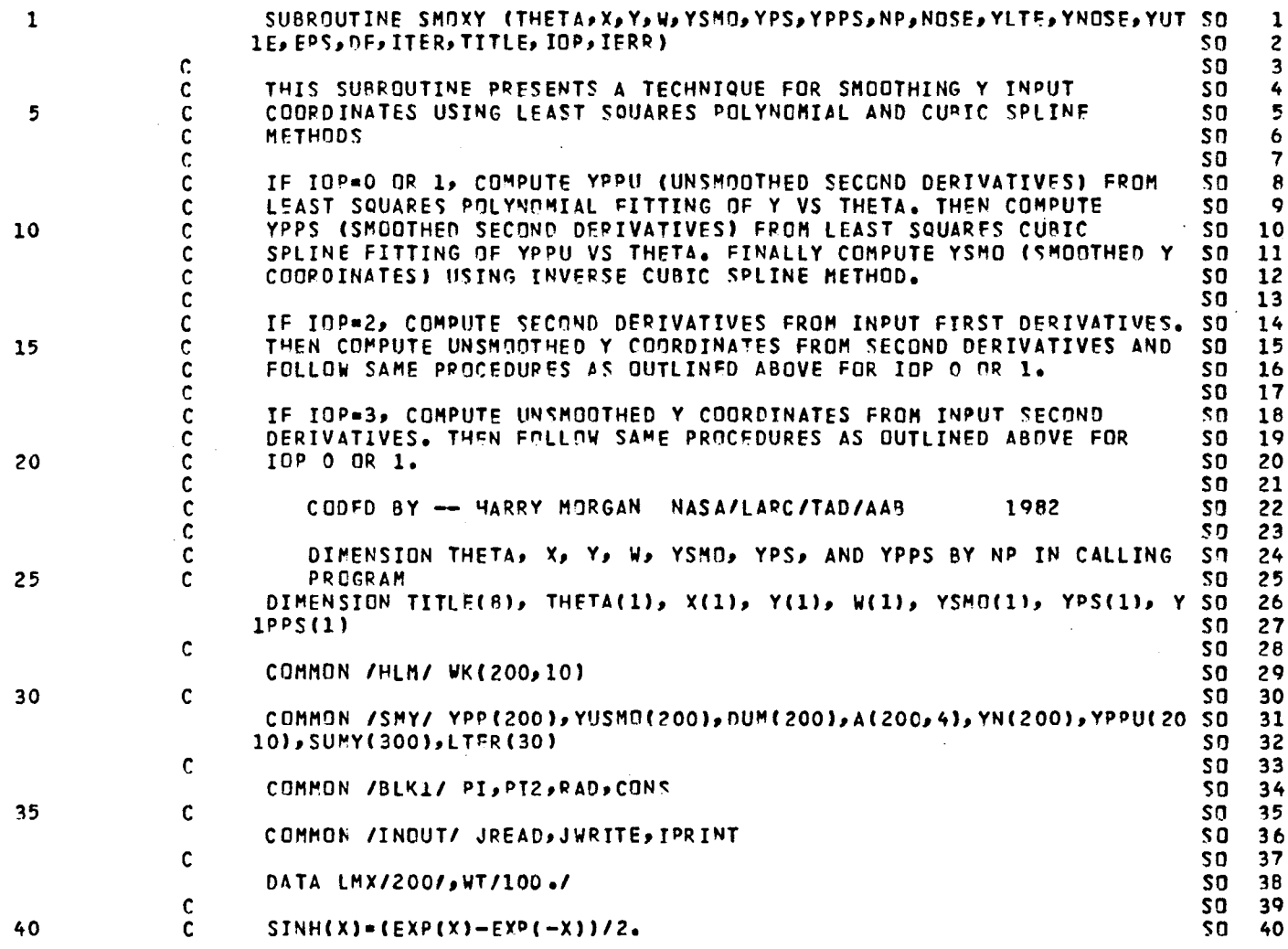

 $\bar{z}$ 

 $\mathbf{1}$ 

PAGE

 $\mathcal{L}$ 

 $\mathbf{r}$ 

# CARD NO.

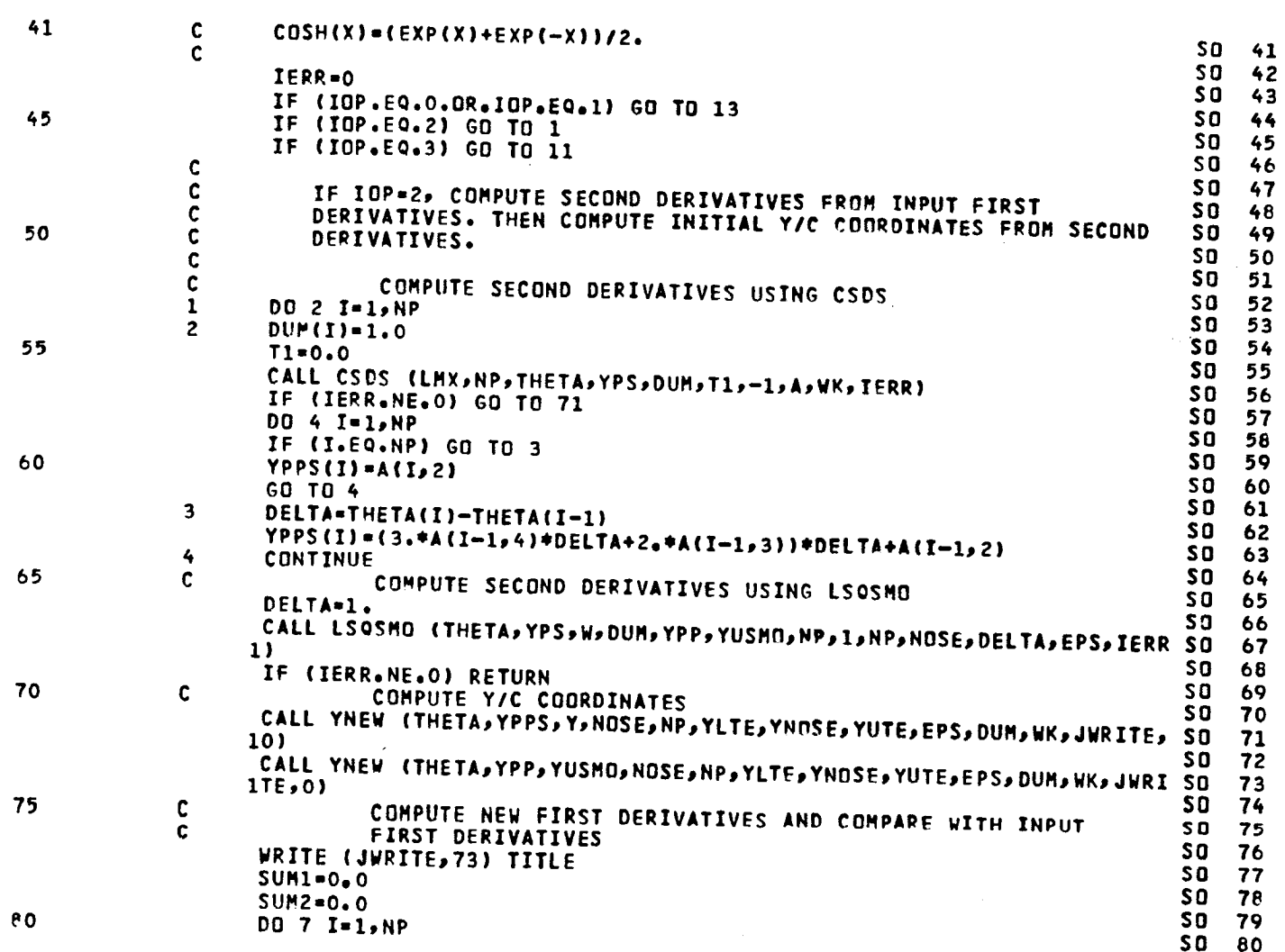

 $\bar{z}$ 

÷.

÷.

PAGE 2

# CAPD NO.

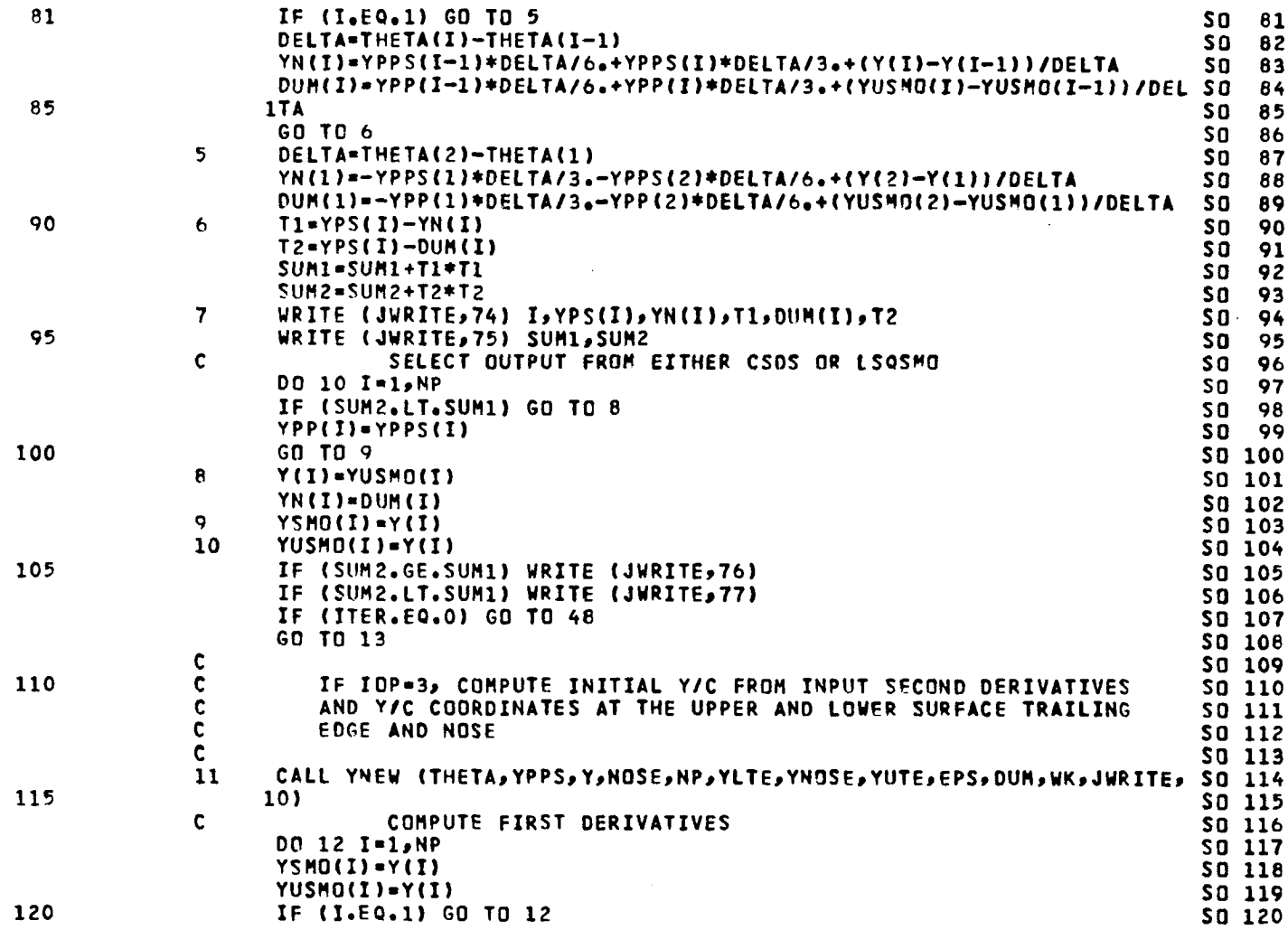

 $\frac{1}{2}$ 

PAGE

 $\overline{\mathbf{3}}$ 

 $\tilde{\gamma}$ 

 $\sim$   $\sim$ 

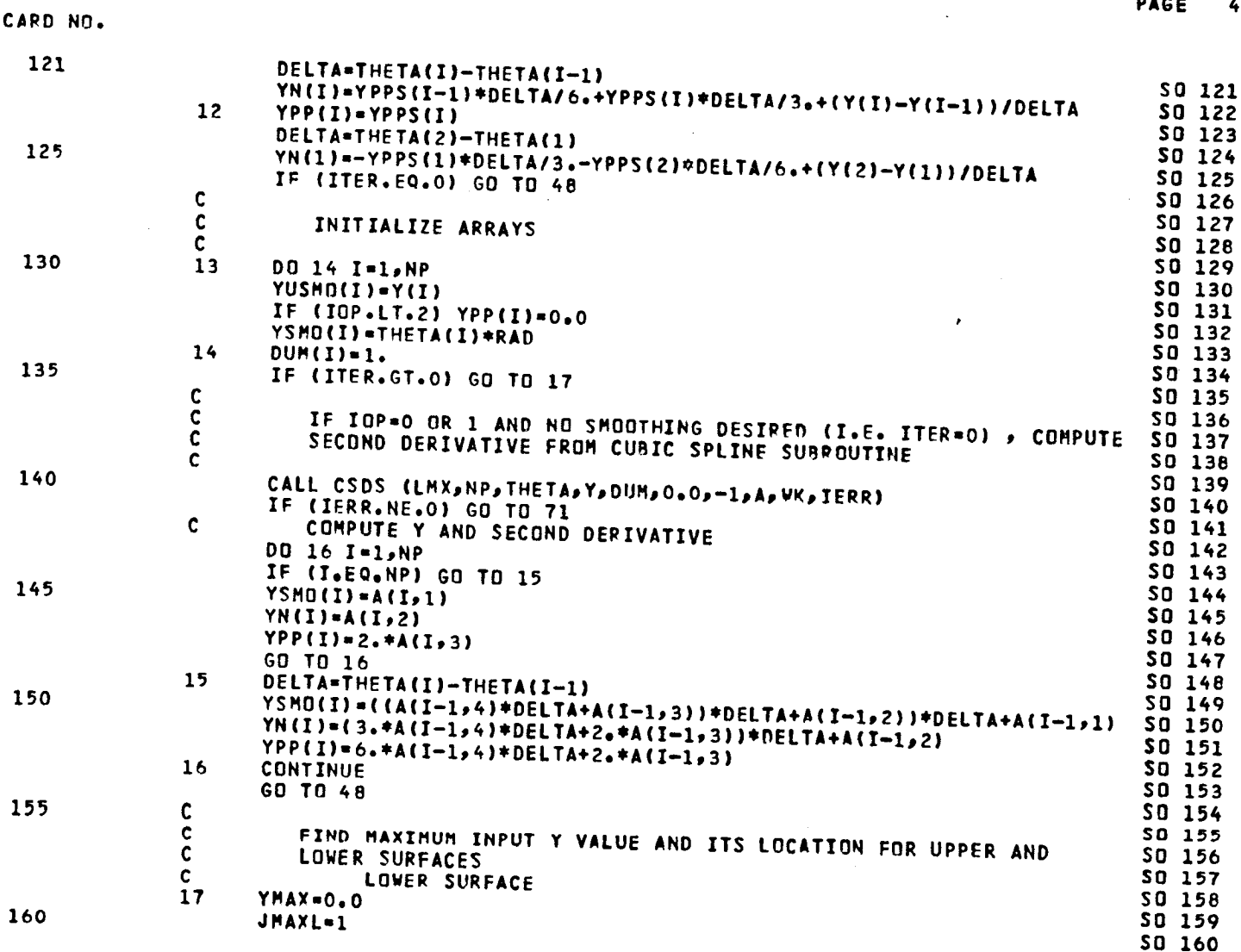

 $\hat{\boldsymbol{\beta}}$ 

 $\frac{1}{2} \frac{1}{2} \frac{$ 

PAGE

t,

 $\sim$ 

J,

 $\ddot{\bullet}$ 

80

 $\overline{a}$ 

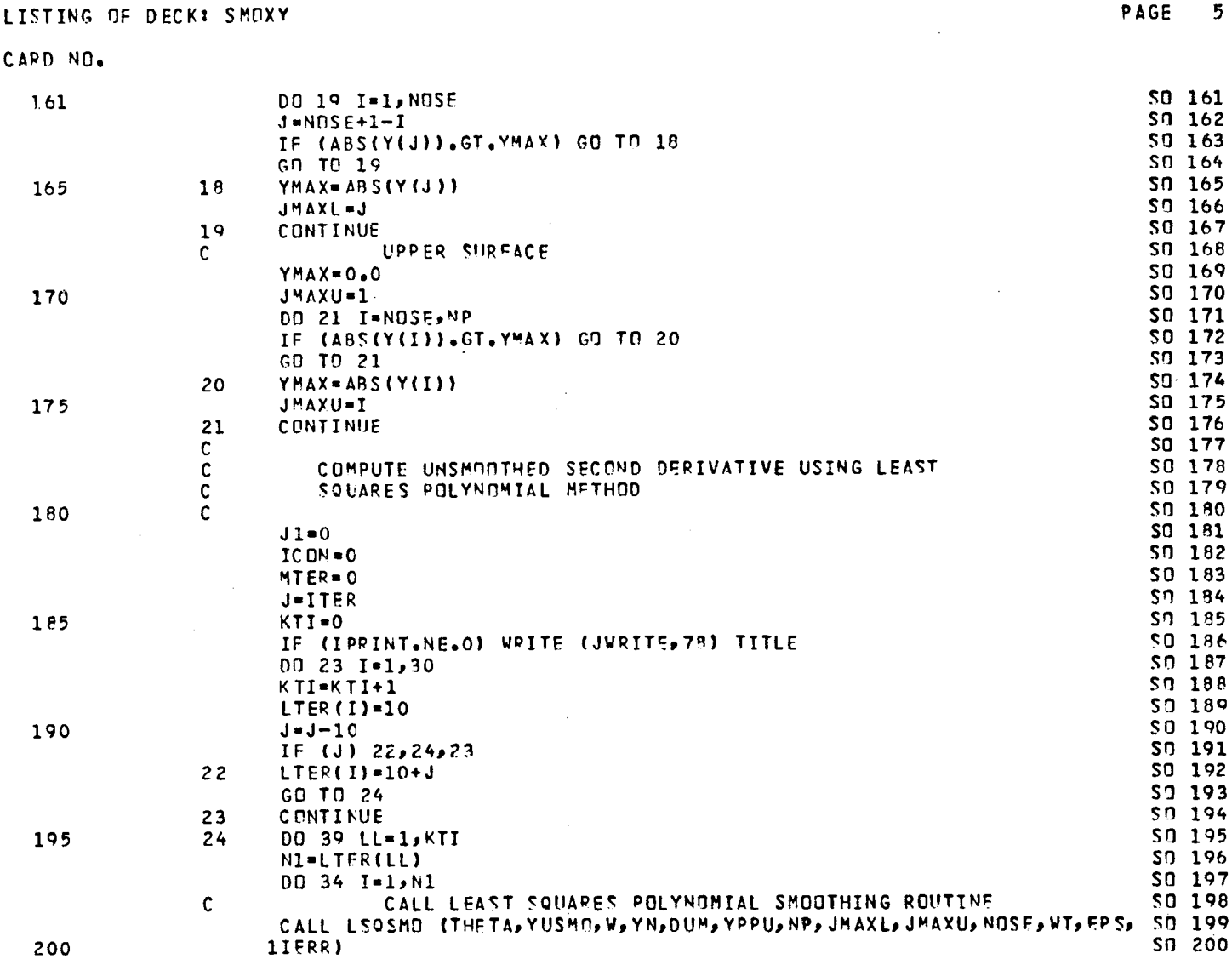

 $\label{eq:2.1} \frac{1}{\sqrt{2\pi}}\int_{0}^{\infty}\frac{dx}{\sqrt{2\pi}}\,dx\leq \frac{1}{\sqrt{2\pi}}\int_{0}^{\infty}\frac{dx}{\sqrt{2\pi}}\,dx.$ 

 $\label{eq:2.1} \frac{1}{2}\sum_{i=1}^n\frac{1}{2}\sum_{i=1}^n\frac{1}{2}\sum_{i=1}^n\frac{1}{2}\sum_{i=1}^n\frac{1}{2}\sum_{i=1}^n\frac{1}{2}\sum_{i=1}^n\frac{1}{2}\sum_{i=1}^n\frac{1}{2}\sum_{i=1}^n\frac{1}{2}\sum_{i=1}^n\frac{1}{2}\sum_{i=1}^n\frac{1}{2}\sum_{i=1}^n\frac{1}{2}\sum_{i=1}^n\frac{1}{2}\sum_{i=1}^n\frac{1}{2}\sum_{i=1}^n\$ 

 $\frac{1}{\sqrt{2}}$ 

 $\bar{\mathcal{A}}$ 

 $\ddot{\phantom{0}}$ 

 $\hat{\mathcal{A}}$ 

 $\frac{1}{2}$ 

 $\mathcal{L}^{\text{max}}_{\text{max}}$  and  $\mathcal{L}^{\text{max}}_{\text{max}}$ 

 $81 -$ 

 $\mathcal{L}^{\text{max}}_{\text{max}}$ 

 $\frac{1}{2}$ 

# **CARD** NO,

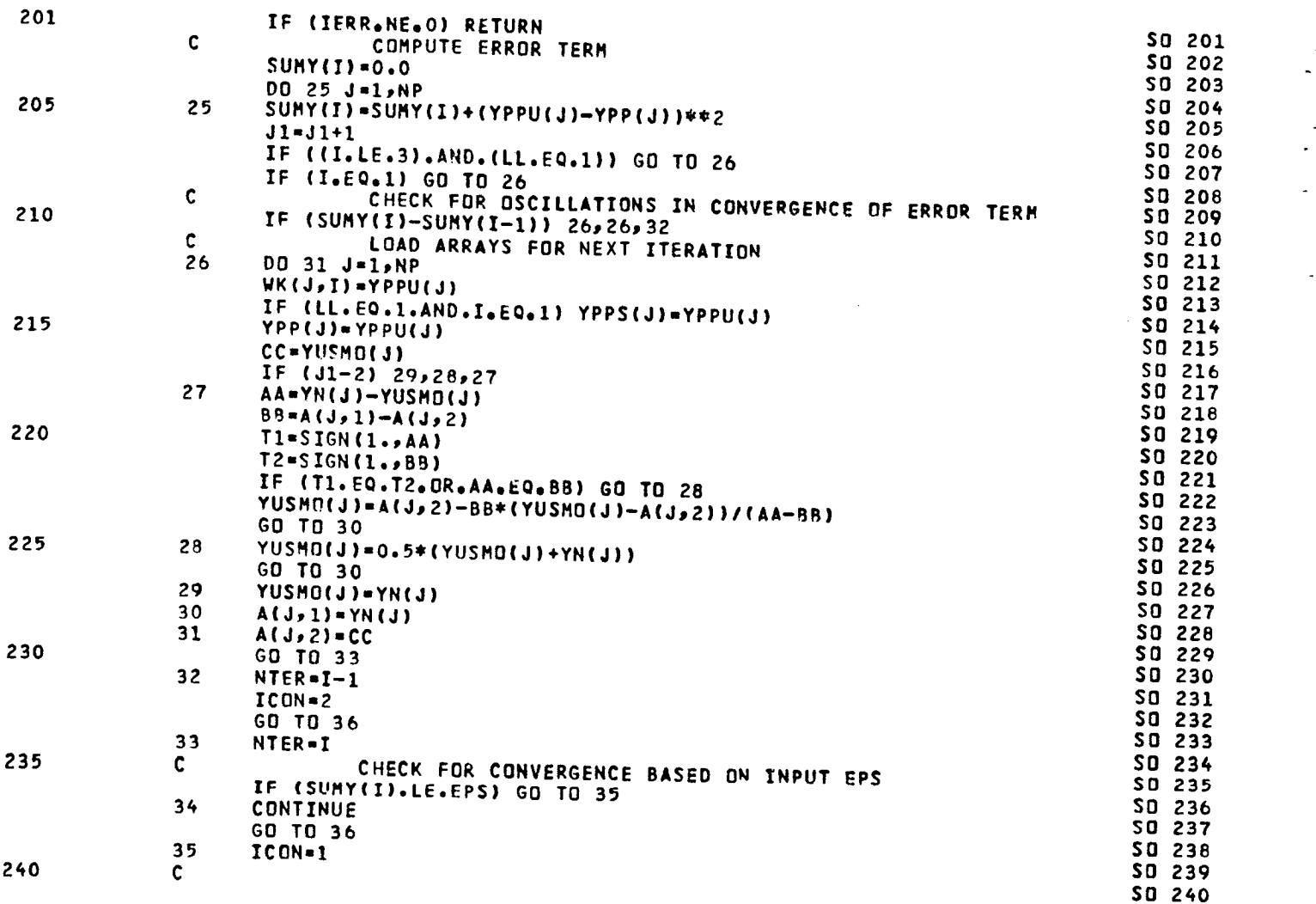

 $\sim$  .

**PAGE 6**

 $\frac{1}{2}$ 

 $\overline{a}$ 

l.

 $\label{eq:2} \frac{1}{2} \sum_{i=1}^n \frac{1}{2} \sum_{j=1}^n \frac{1}{2} \sum_{j=1}^n \frac{1}{2} \sum_{j=1}^n \frac{1}{2} \sum_{j=1}^n \frac{1}{2} \sum_{j=1}^n \frac{1}{2} \sum_{j=1}^n \frac{1}{2} \sum_{j=1}^n \frac{1}{2} \sum_{j=1}^n \frac{1}{2} \sum_{j=1}^n \frac{1}{2} \sum_{j=1}^n \frac{1}{2} \sum_{j=1}^n \frac{1}{2} \sum_{j=1}^n \frac{1}{$ 

 $\ddot{\phantom{a}}$ 

 $\sim$ 

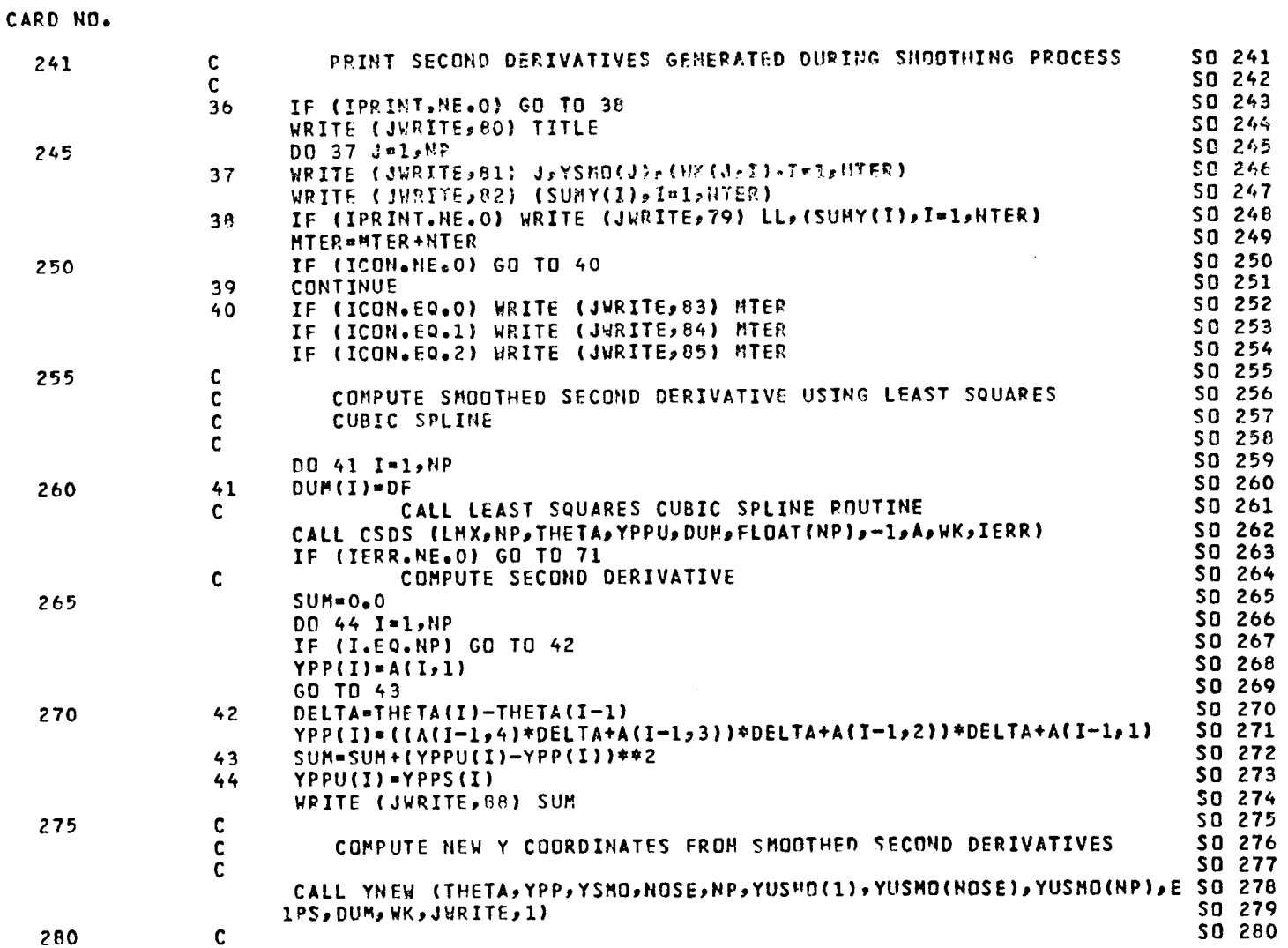

CARD NO.

281  $\mathbf c$ CHECK NEW Y COORDINATES FOR SMOOTHNESS SO 281 C SO 282 CALL LEAST SQUARES POLYNOMIAL ROUTINE C  $50$ 283 DO 45 I=1, NP SO 284  $A(I, 1)=1.0$ 285 45 SQ 285 CALL LSOSHO (THETA, YSMO, A, YN, DUM, YPPS, NP, 1, NP, NOSE, WT, EPS, TERE) SQ 286 IF (IERR.NE.0) RETURN SQ 287  $\mathbf{c}$ **COMPUTE ERROR TERMS** SO 288  $SUM1 = 0.0$ SQ 289 290  $SUM2 = 0.0$ **SO 290** DO 46 I=1, NP SO 291  $A(I, I)=YSMO(I)-YN(I)$ SQ 292  $A(I, 2) = YPP(I) - YPPS(I)$ SQ 293  $SUB1=SUM1+A(I,1)**2$ SD 294 295 46 SUM2=SUM2+A(I,2)\*\*2 SO 295  $\mathbf{C}$ SQ 296 COMPUTE FIRST DERIVATIVE FROM SMOOTHED SECOND DERIVATIVE  $\mathbf{C}$ SO 297  $\mathbf c$ SO 298  $N1=NP-1$ SO 299 DO 47 I=1, N1 300 SQ 300 DELTA=THETA(I+1)-THETA(I) SQ 301  $47$ YN(I)=-YPP(I)\*DELTA/3.-YPP(I+1)\*DELTA/6.+(YSMO(I+1)-YSMO(I))/DELTA SO 302 DELTA=THETA(NP)-THETA(N1) SD 303 YN(NP)=YPP(N1)\*DELTA/6+YPP(NP)\*DELTA/3++(YSMO(NP)-YSMO(N1))/DELTA SO 304 305  $\mathbf c$ SQ 305  $\mathbf{C}$ PRINT SUMMARY OF SMOOTHED AND UNSMOOTHED DATA SO 306  $\mathbf{c}$ SQ 307 48 WRITE (JWRITE, 86) TITLE **SO 308** DO 53 I=1, NP SO 309 310  $YPS(I)=YN(I)$ **SO 310** IF (THETA(I).LE.O.) YN(I) =-YN(I) SO 311 T1=ABS(THETA(I)) SO 312 IF (T1.6T.PI2) GO TO 49 SQ 313 GP=CONS\*SIN(T1) SO 314 315 GPP-CONS\*COS(T1) SO 315 GO TO 50 SO 316 49 DIF=COSH(T1-PI2) SD 317 DELTA=SINH(T1-PI2) SO 318 GP=CONS/DIF SD 319 GPP=-CONS\*DELTA/(DIF\*DIF) 320 SO 320

 $\Delta \sim 0.5$ 

J.

PAGE

8

# CARD NO.

 $\ddot{\phantom{a}}$  $\overline{\phantom{a}}$ 

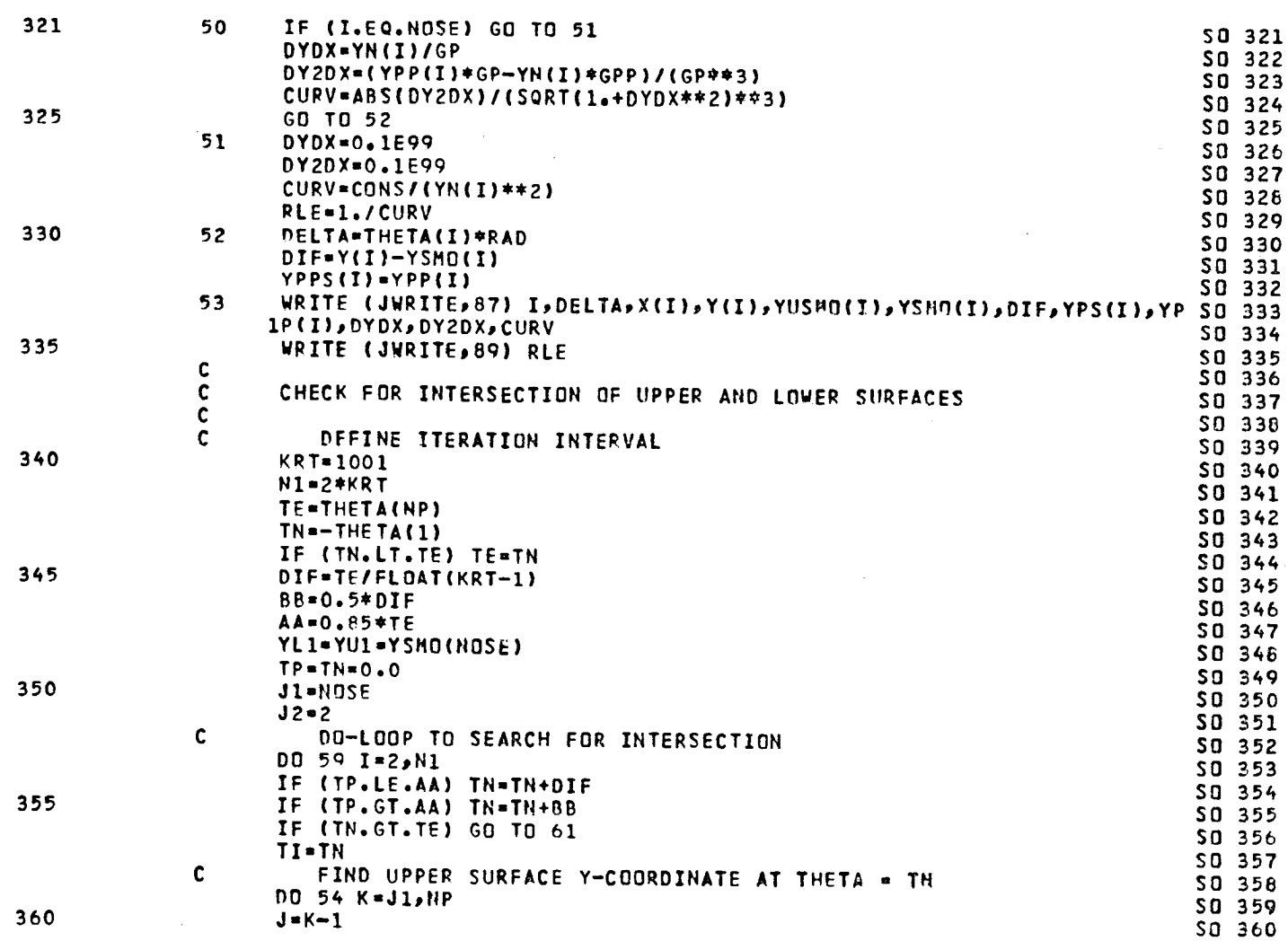

85

 $\frac{1}{2}$ 

PAGE

 $\bar{z}$ 

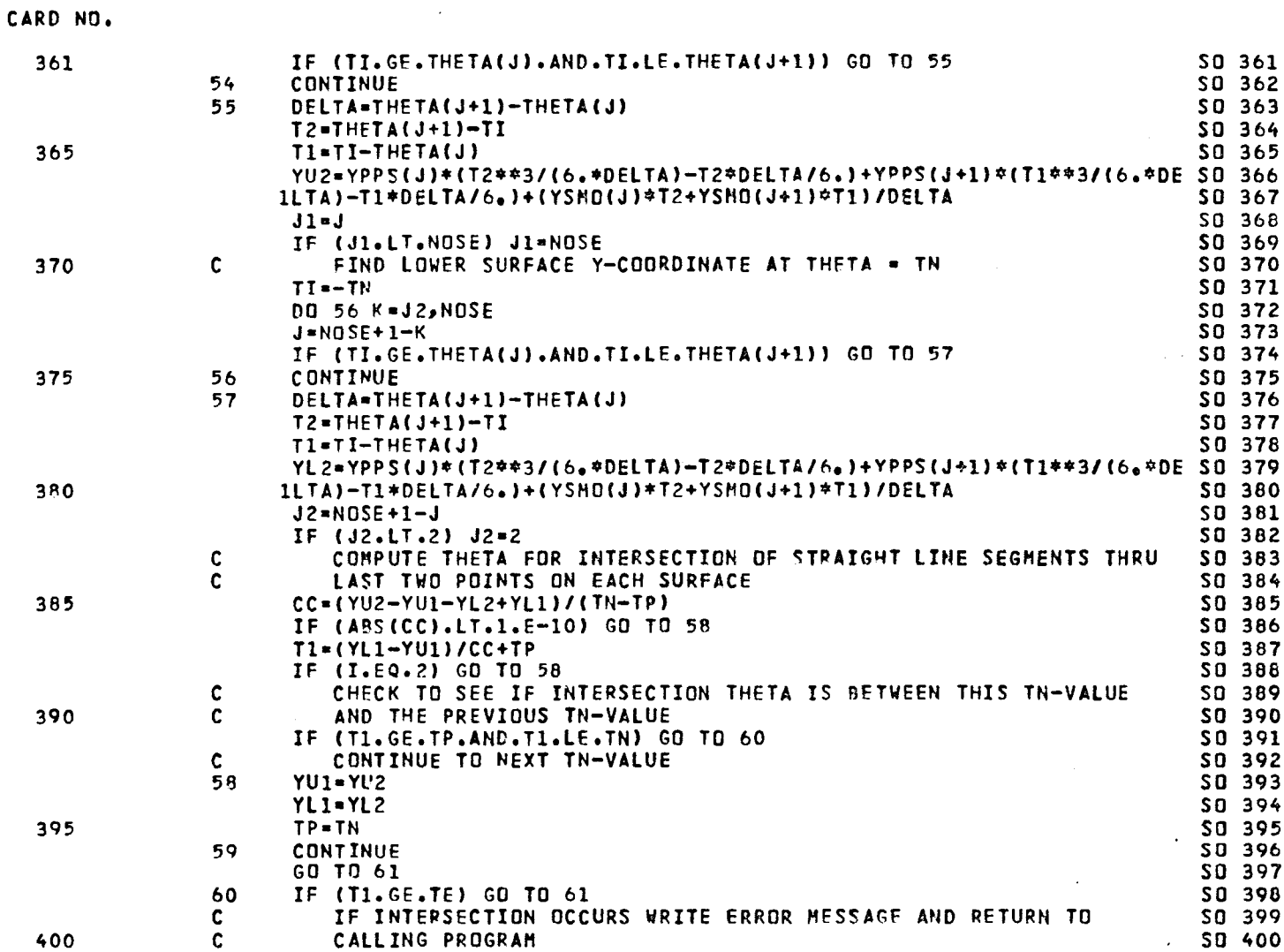

CARD NO.

 $\overline{\phantom{a}}$ 

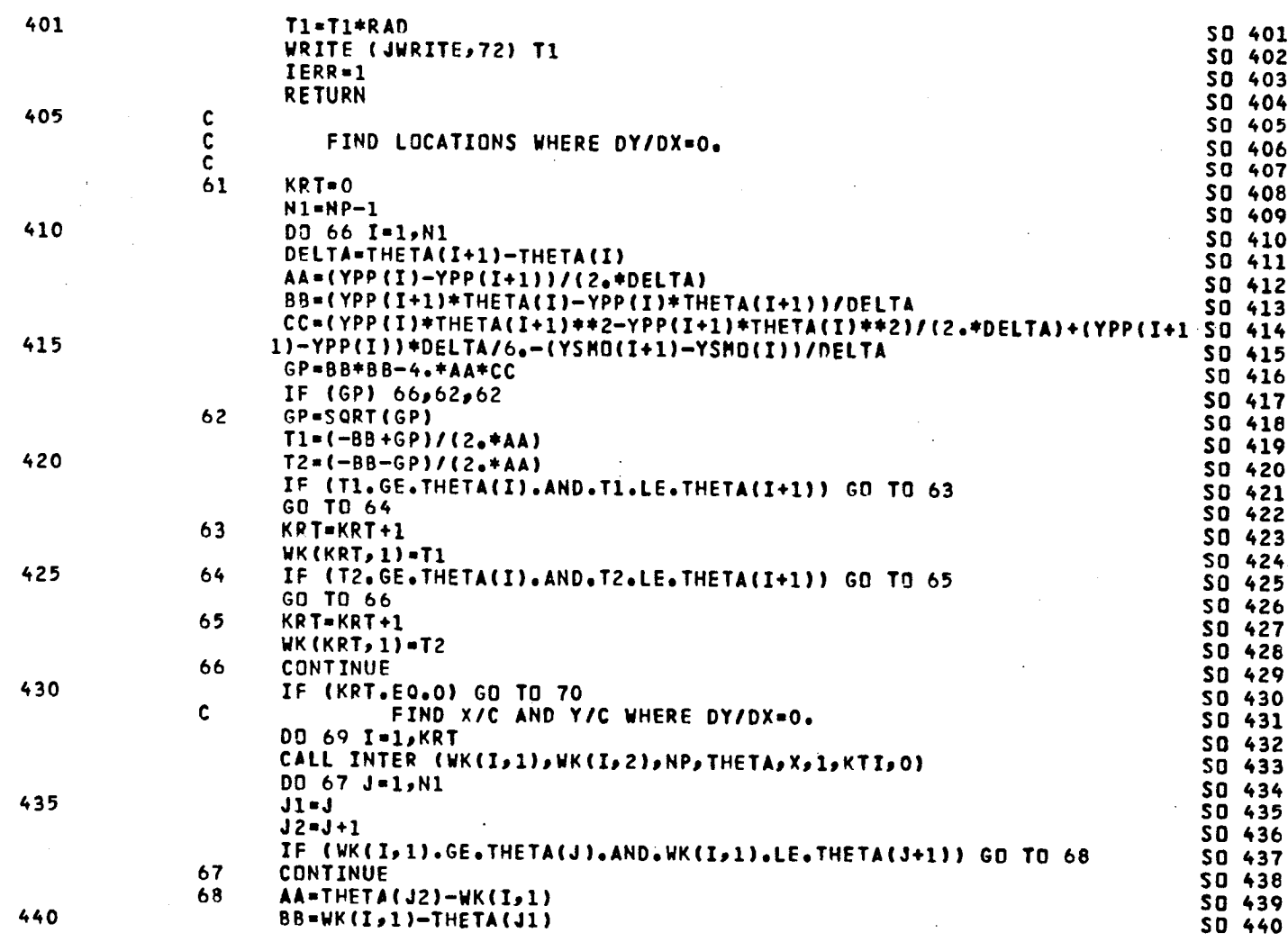

 $\ddot{\phantom{a}}$  .

87

 $\frac{1}{2}$ 

**PAGE 11** 

CARD NO.

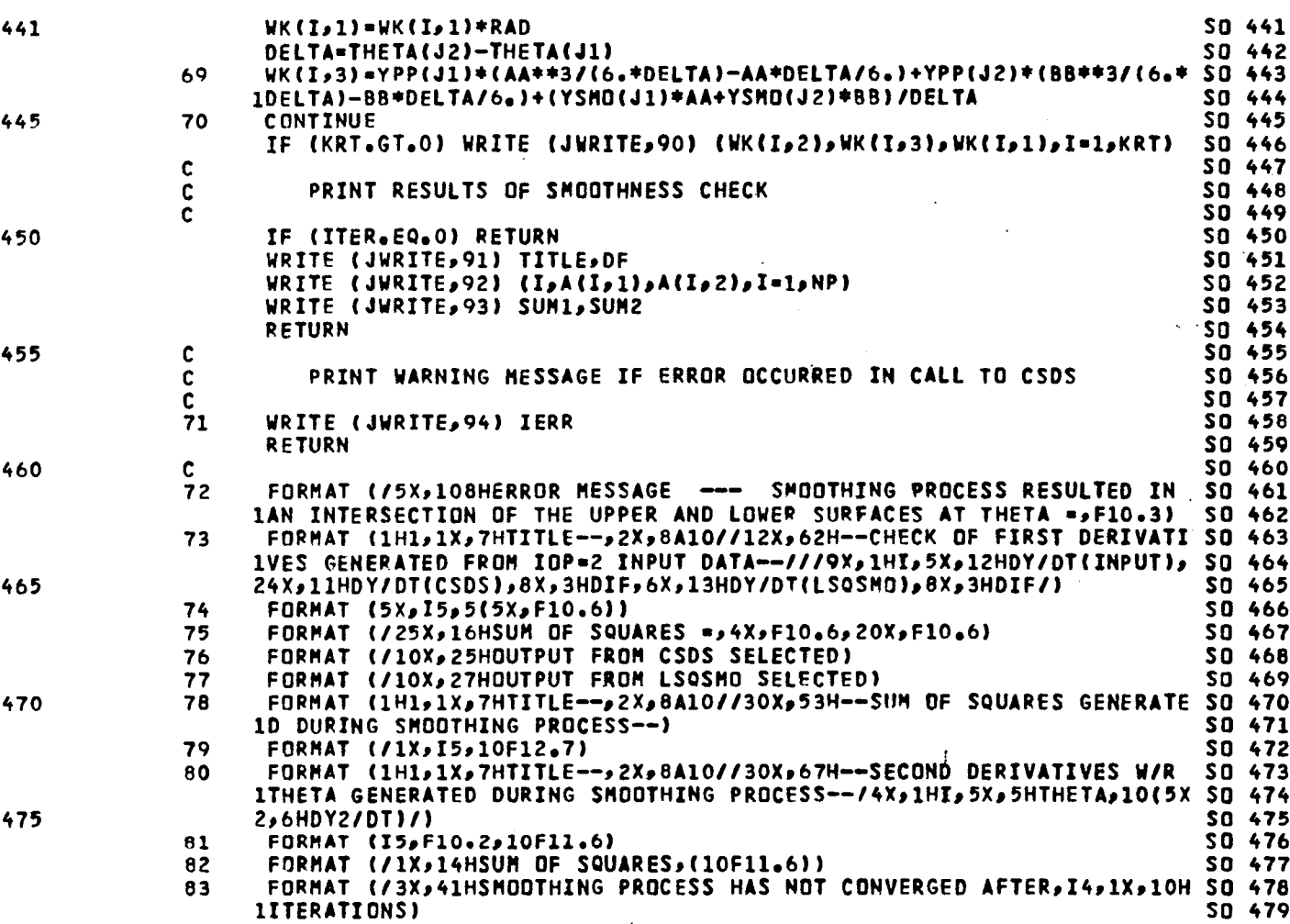

 $\bar{z}$ 

84 FORMAT (/3X,33HSMOOTHING PROCESS CONVERGED AFTER,I4,1X,10HITERATIO SO 480

السابان والقبيل المتاريخ أأهجى المراجل والمتحاربات

 $\sim$ 

 $\mathcal{L}_{\mathcal{A}}$ 

PAGE 12

 $\sim$ 

88

where  $\mathbf{w}_i$  is a subset of  $\mathbf{w}_i$ 

*480*

 $\sim 10$ 

 $\phi(\omega)$  and  $\omega$ 

الجحار والمستولف ستهدد والمحروسيون

# **PAGE 13**

# CARD NO.

 $\overline{\phantom{a}}$ ÷.

 $\ddot{\phantom{a}}$ 

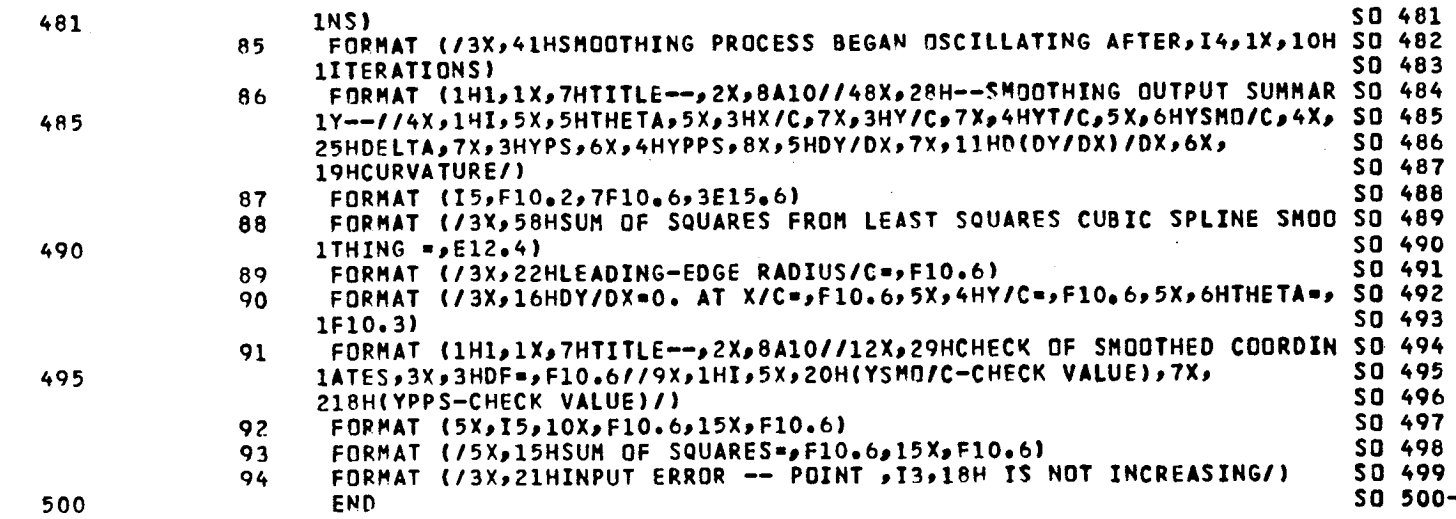

 $\sim$ 

CARD NO.

 $\frac{1}{2}$ 

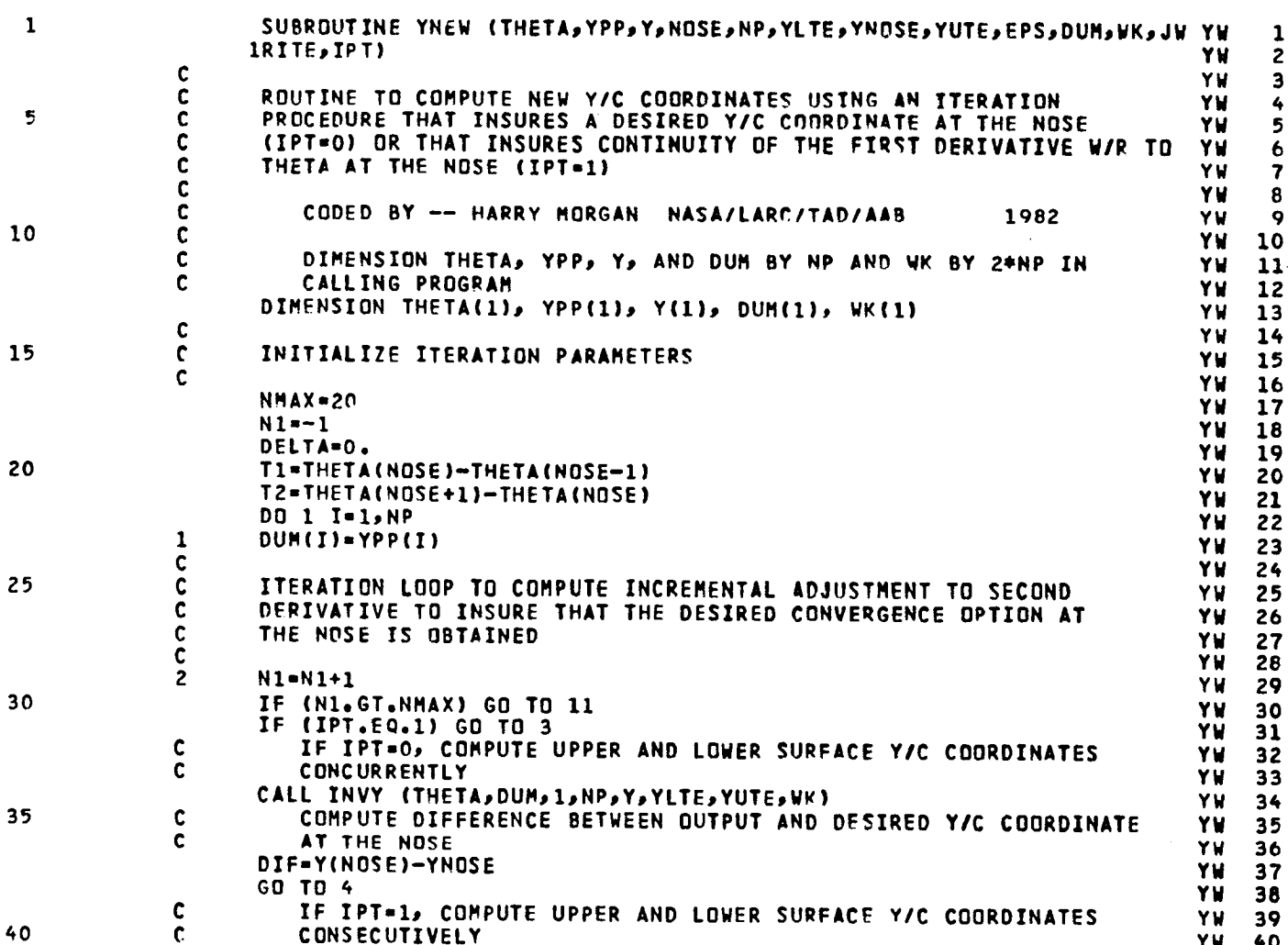

#### **LISTING** O**F DECK**t **YNEW PAGE 2**

# **C**AR**D N**O**,**

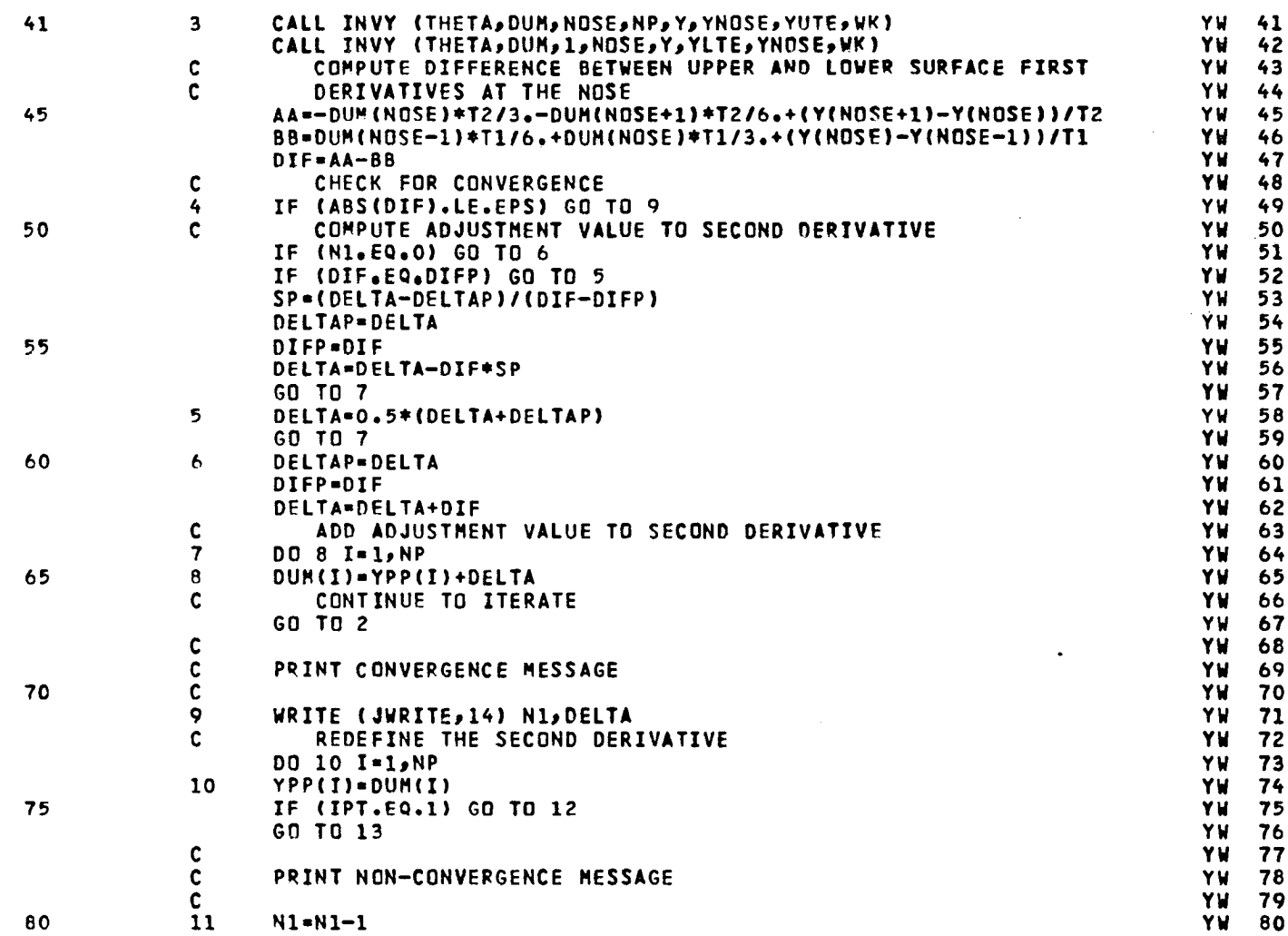

91

i<br>Vite

LISTING OF DECK: YNEW

#### CARD NO.

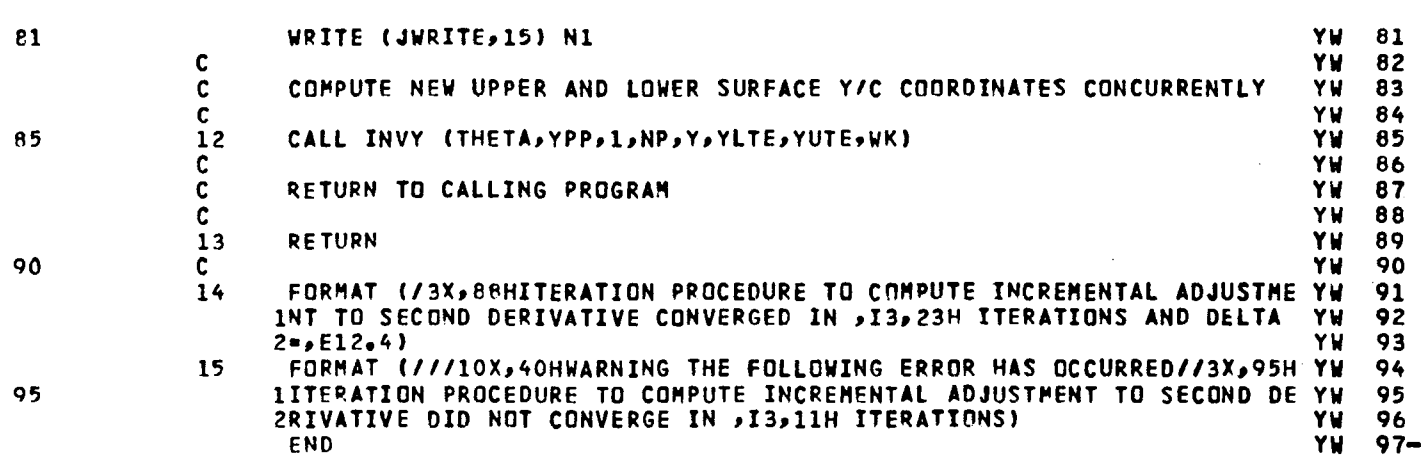

PAGE  $\overline{\mathbf{3}}$  LISTING OF DECK: INVY

# CARD NO.

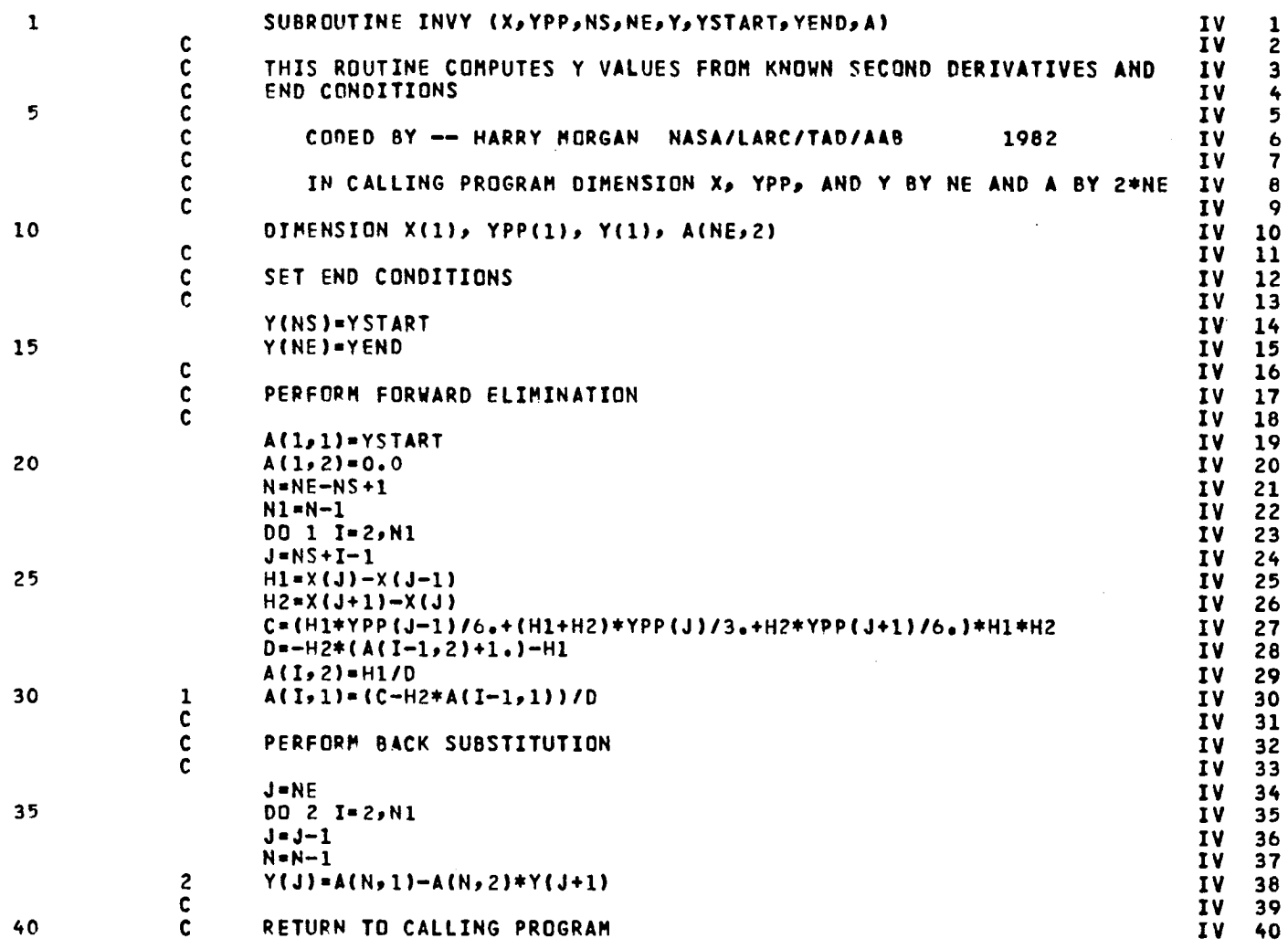

PAGE  $\mathbf{1}$   $\frac{1}{2} \left( \frac{1}{2} \right)$ 

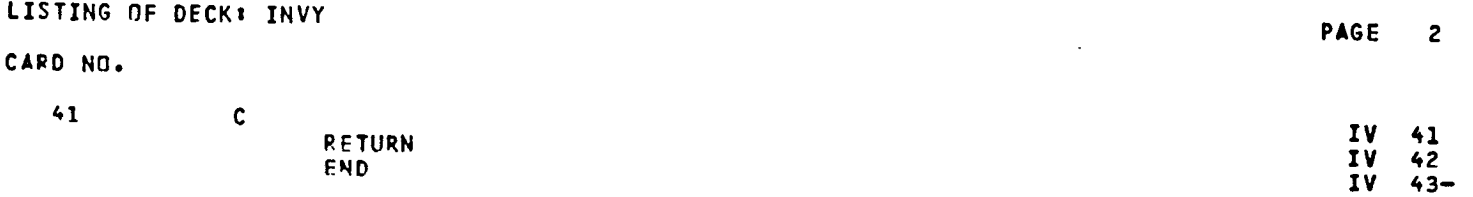

LISTING OF DECK: LSQSMO

# CARD NO.

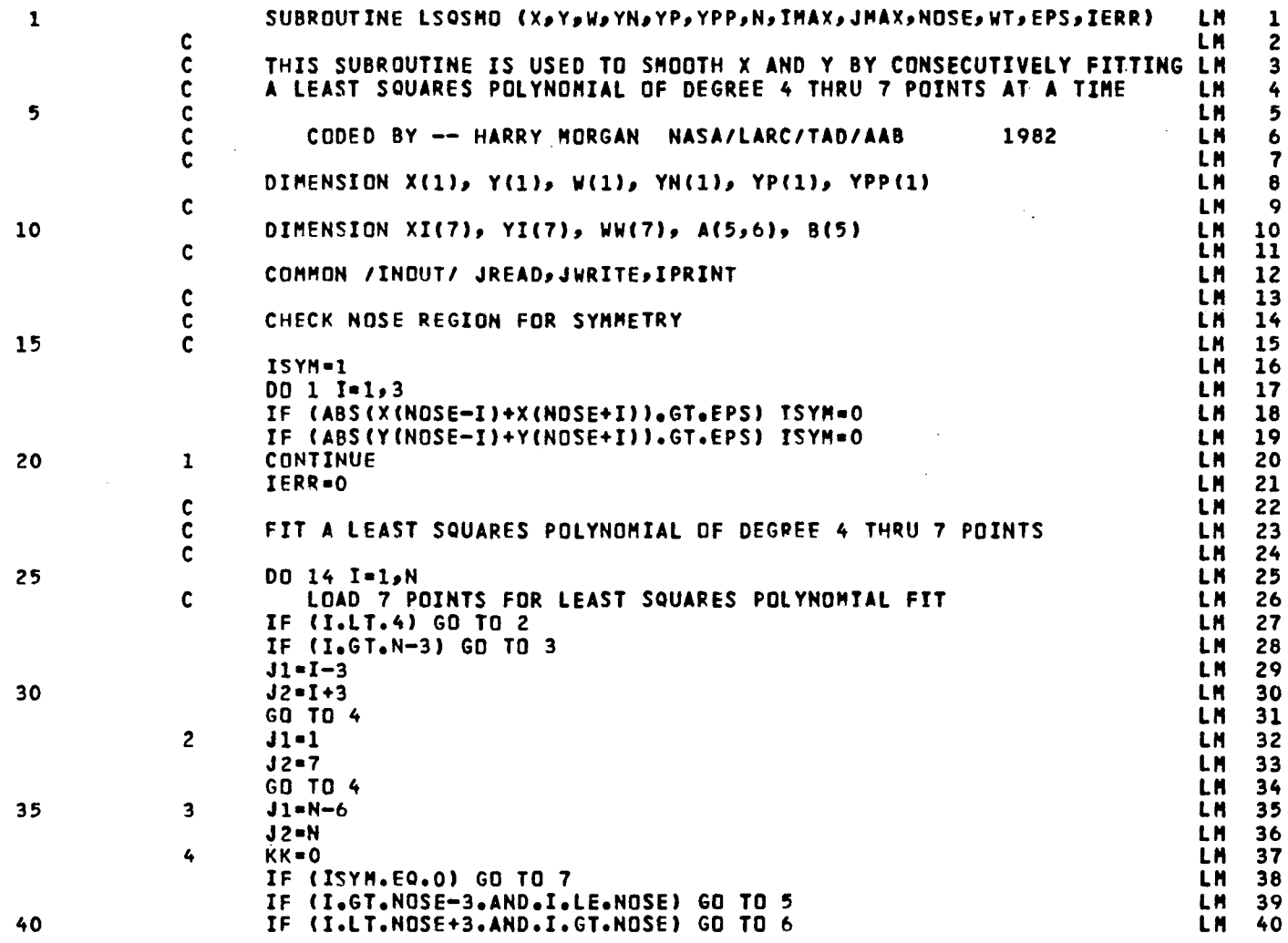

95

PAGE  $\mathbf{1}$   $\frac{1}{2}$  ,  $\frac{1}{2}$ 

LISTING OF DECK: LSQSMO

 $\sim$   $\sim$ 

 $\bar{z}$ 

# CARD NO.

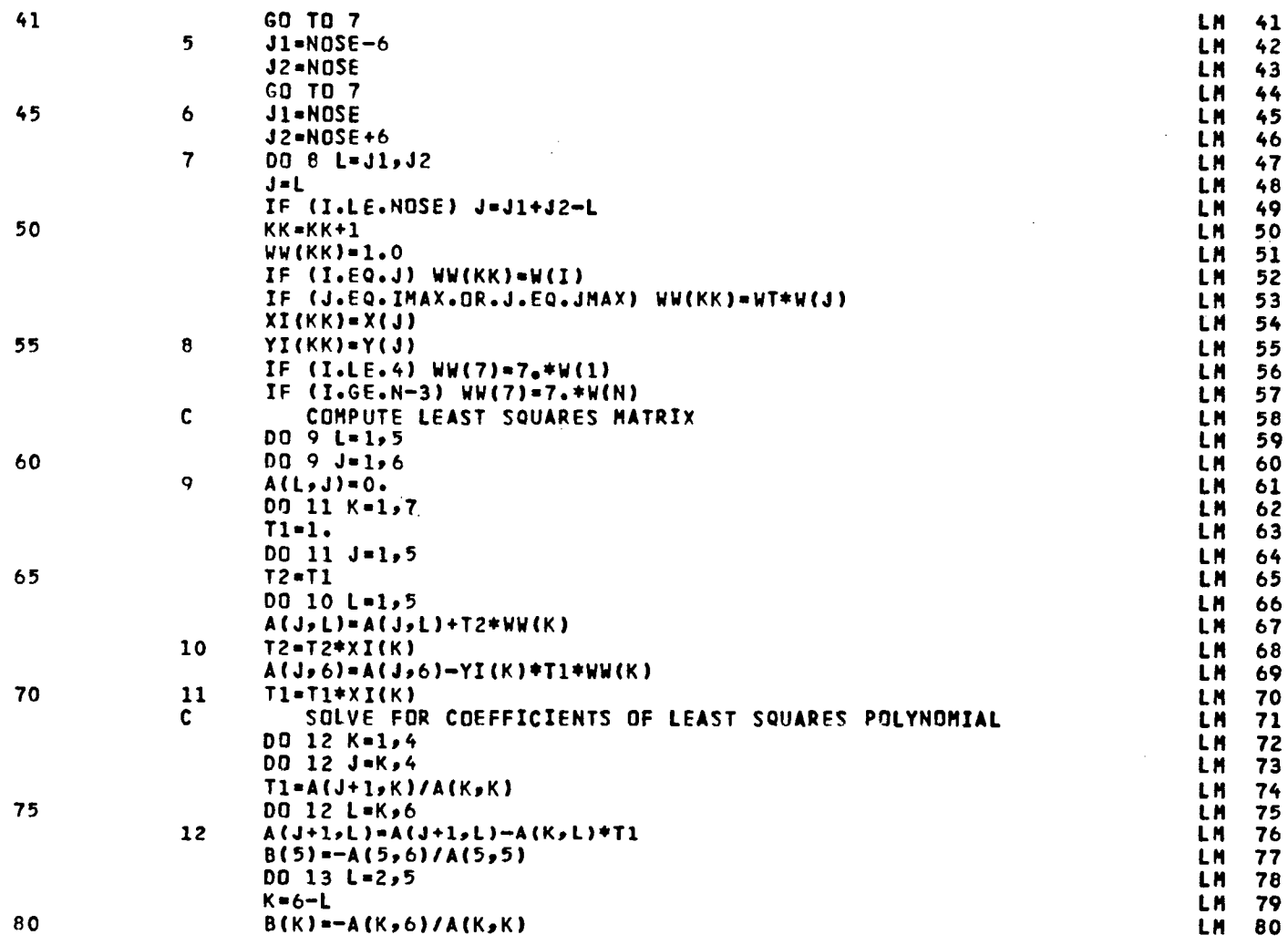

 $\ddot{\phantom{a}}$ 

 $\overline{a}$ 

 $\sim$ 

PAGE

 $\overline{\mathbf{c}}$ 

 $\bar{z}$ 

 $\frac{1}{2}$  ,  $\frac{1}{2}$ 

# LISTING OF DECK: LSQSMO

#### CARD NO.

 $\mathcal{A}^{\prime}$ 

 $\overline{\phantom{a}}$ 

 $\bar{a}$ 

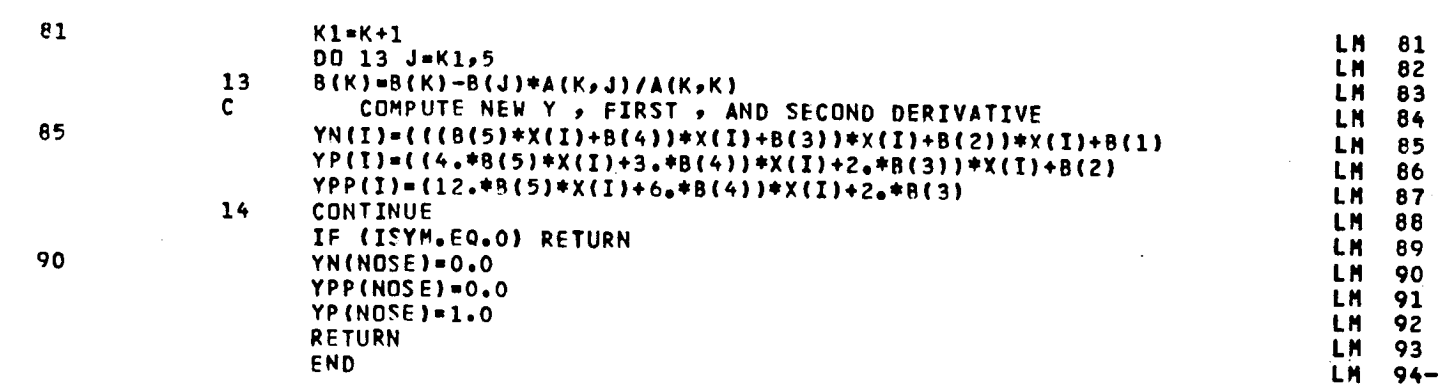

PAGE 3

LISTING OF DECK: CSDS

 $\label{eq:2.1} \frac{1}{2} \sum_{i=1}^n \frac{1}{2} \sum_{i=1}^n \frac{1}{2} \sum_{j=1}^n \frac{1}{2} \sum_{i=1}^n \frac{1}{2} \sum_{i=1}^n \frac{1}{2} \sum_{j=1}^n \frac{1}{2} \sum_{j=1}^n \frac{1}{2} \sum_{j=1}^n \frac{1}{2} \sum_{j=1}^n \frac{1}{2} \sum_{j=1}^n \frac{1}{2} \sum_{j=1}^n \frac{1}{2} \sum_{j=1}^n \frac{1}{2} \sum_{j=1}^n \frac{$ 

 $\label{eq:2} \frac{1}{\sqrt{2}}\sum_{i=1}^n\frac{1}{\sqrt{2}}\sum_{i=1}^n\frac{1}{\sqrt{2}}\sum_{i=1}^n\frac{1}{\sqrt{2}}\sum_{i=1}^n\frac{1}{\sqrt{2}}\sum_{i=1}^n\frac{1}{\sqrt{2}}\sum_{i=1}^n\frac{1}{\sqrt{2}}\sum_{i=1}^n\frac{1}{\sqrt{2}}\sum_{i=1}^n\frac{1}{\sqrt{2}}\sum_{i=1}^n\frac{1}{\sqrt{2}}\sum_{i=1}^n\frac{1}{\sqrt{2}}\sum_{i=1}^n\frac{1$ 

 $\frac{1}{2}$ 

 $\mathcal{L}_{\text{eff}}$ 

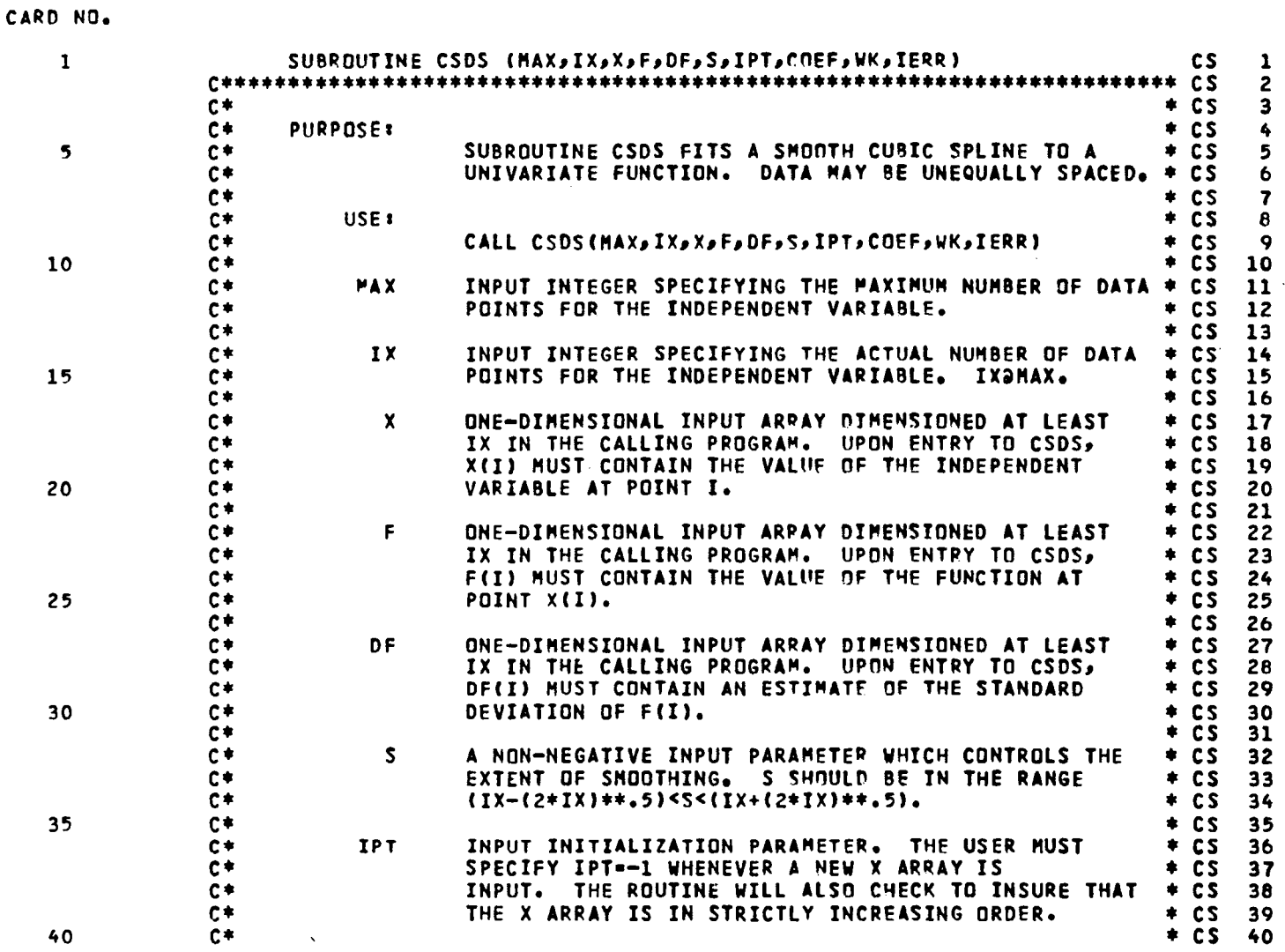

98

 $\ddot{\phantom{a}}$ 

LISTING OF DECK: CSDS

 $\sim$ 

 $\sim$ 

 $\mathbf{r}$ 

CAPO NO.

 $\bar{z}$ 

 $\pmb{\omega}$ 

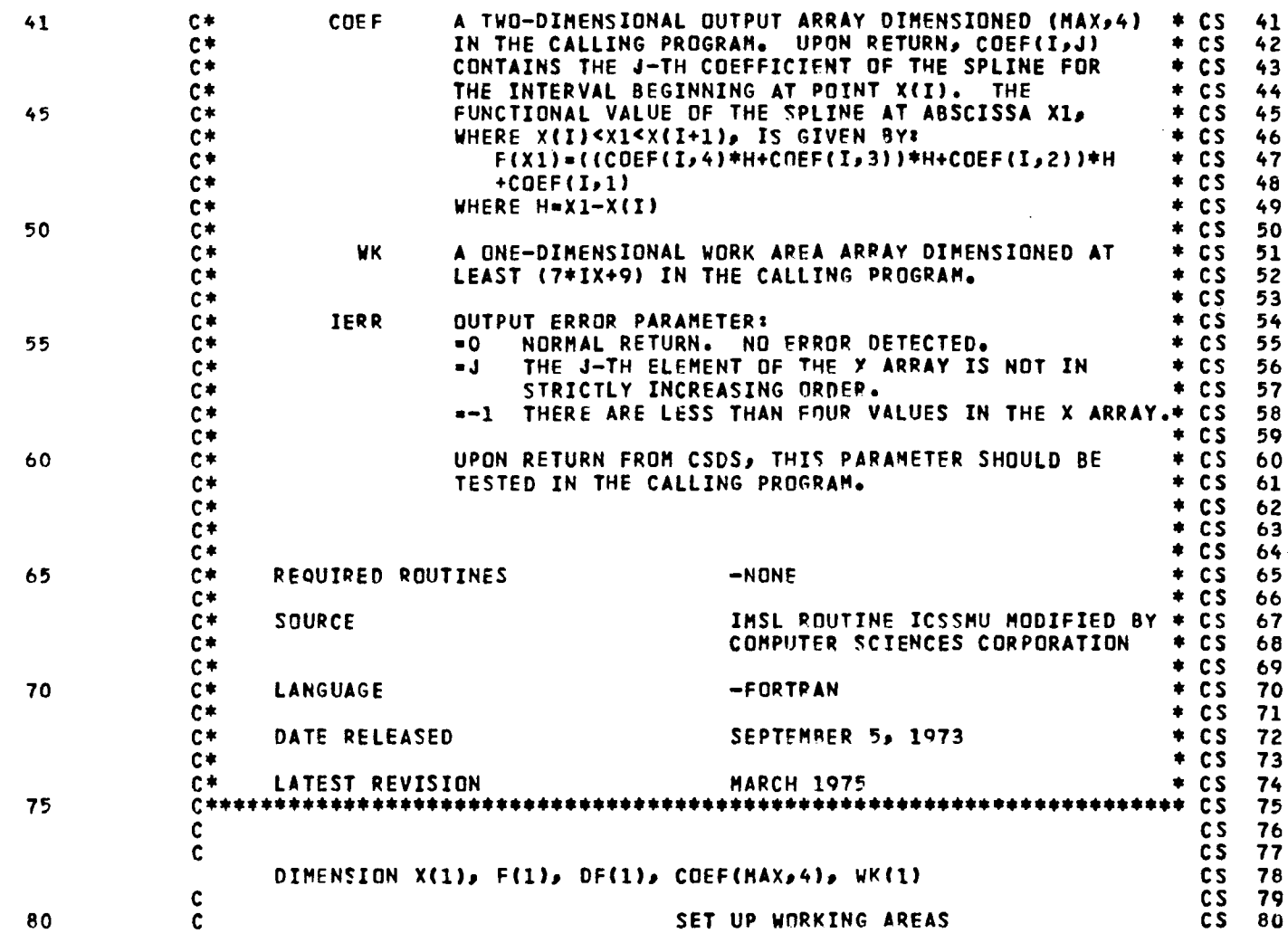

 $\bar{\beta}$ 

99

l,

 $\frac{1}{2}$  .

PAGE 2

 $\ddot{\phantom{a}}$ 

# LISTING OF DECK: CSDS

#### CARD NO.

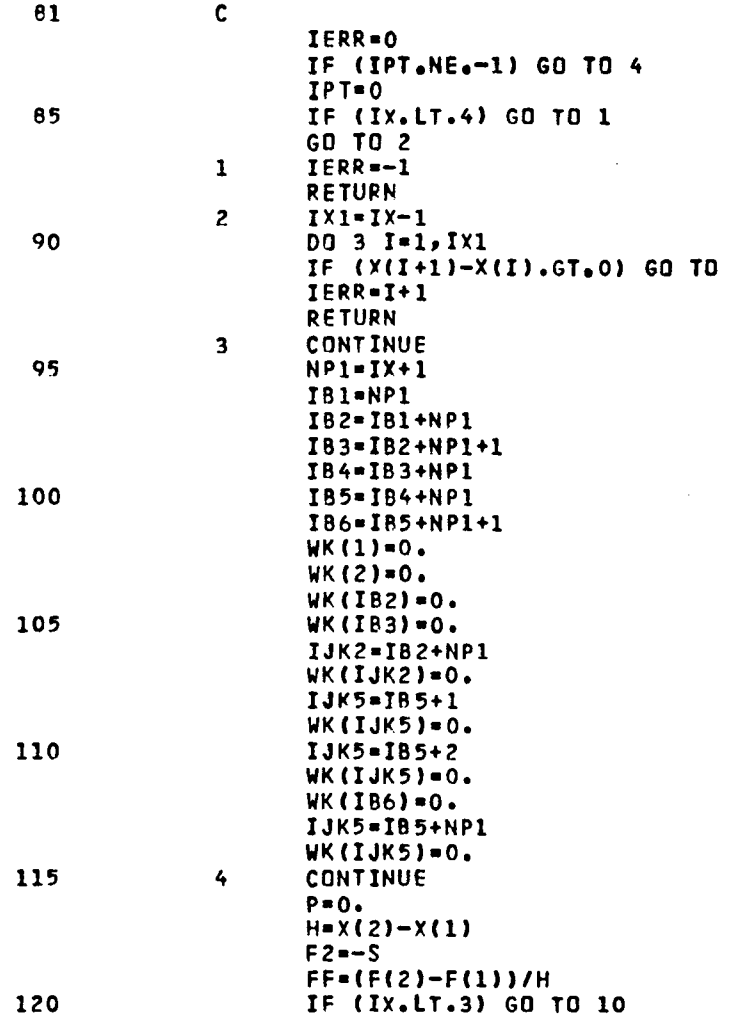

CCCCCCCCCCCCCC<br>CCCCCCCCCCCCC 81 82 83  $84$ 85 86  $-87$ 88 89 90 91 92 93 cs<br>cs<br>cs<br>cs 94  $95$ 96 97 CS 98<br>
CS 99<br>
CS 100<br>
CS 101<br>
CS 102 cs 103<br>cs 104<br>cs 105 CS 106<br>CS 107 CS 108<br>
CS 109<br>
CS 110<br>
CS 111<br>
CS 111<br>
CS 113<br>
CS 115<br>
CS 117<br>
CS 118<br>
CS 119<br>
CS 120

100

÷.

 $\mathbf{L}$ 

 $\overline{a}$ 

 $\ddot{\phantom{a}}$ 

 $\overline{\mathbf{3}}$ 

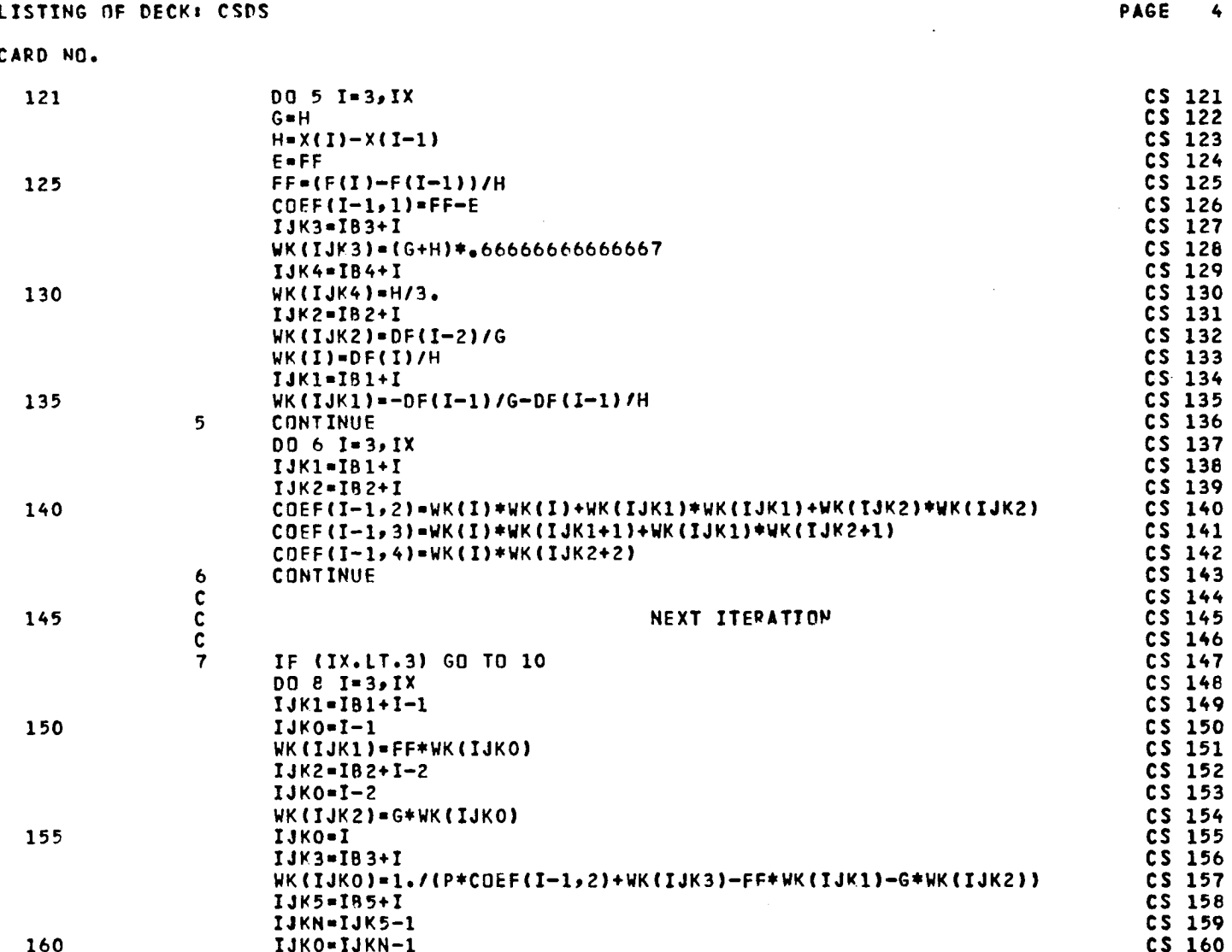

 $101$ 

 $\frac{1}{2}$ 

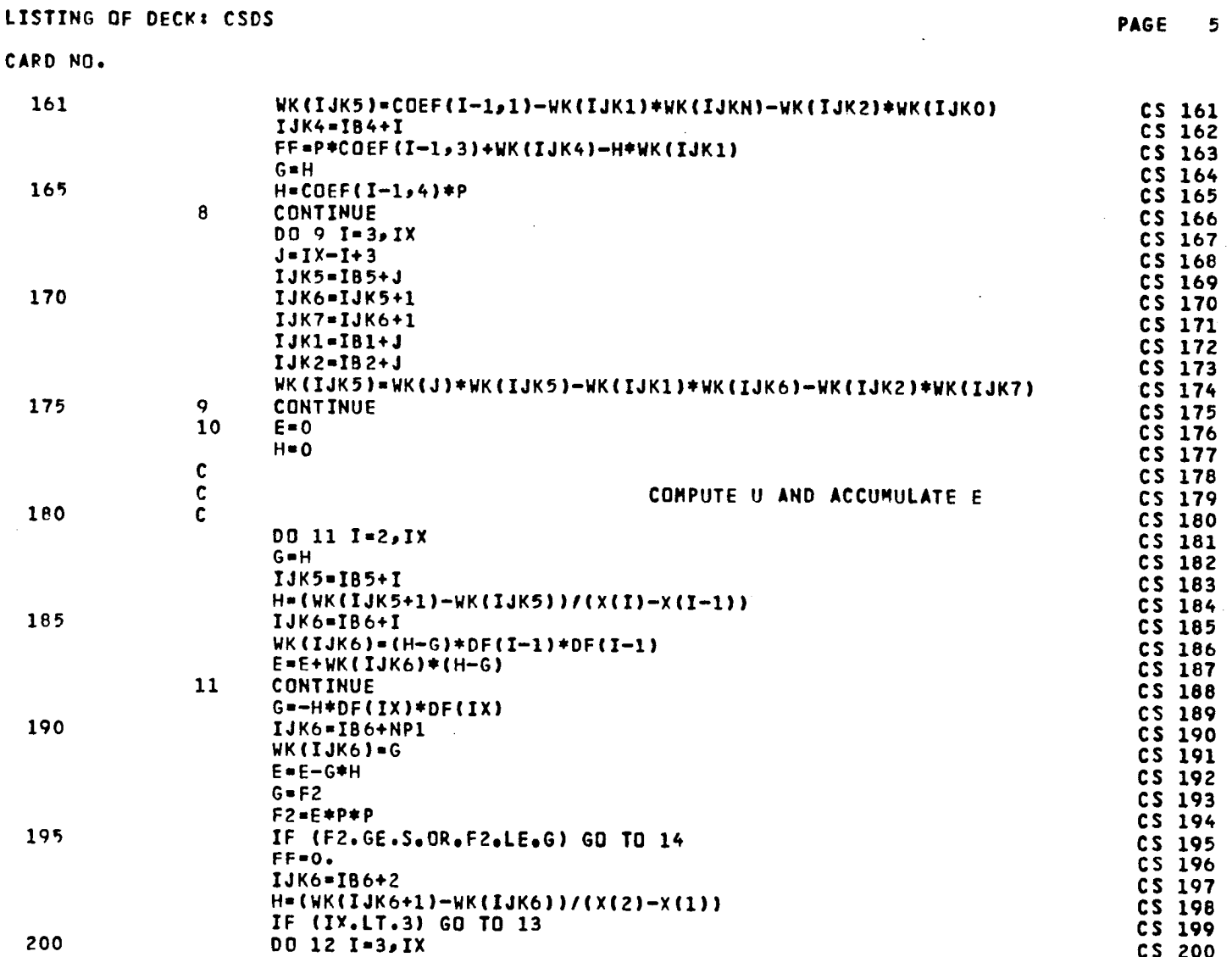

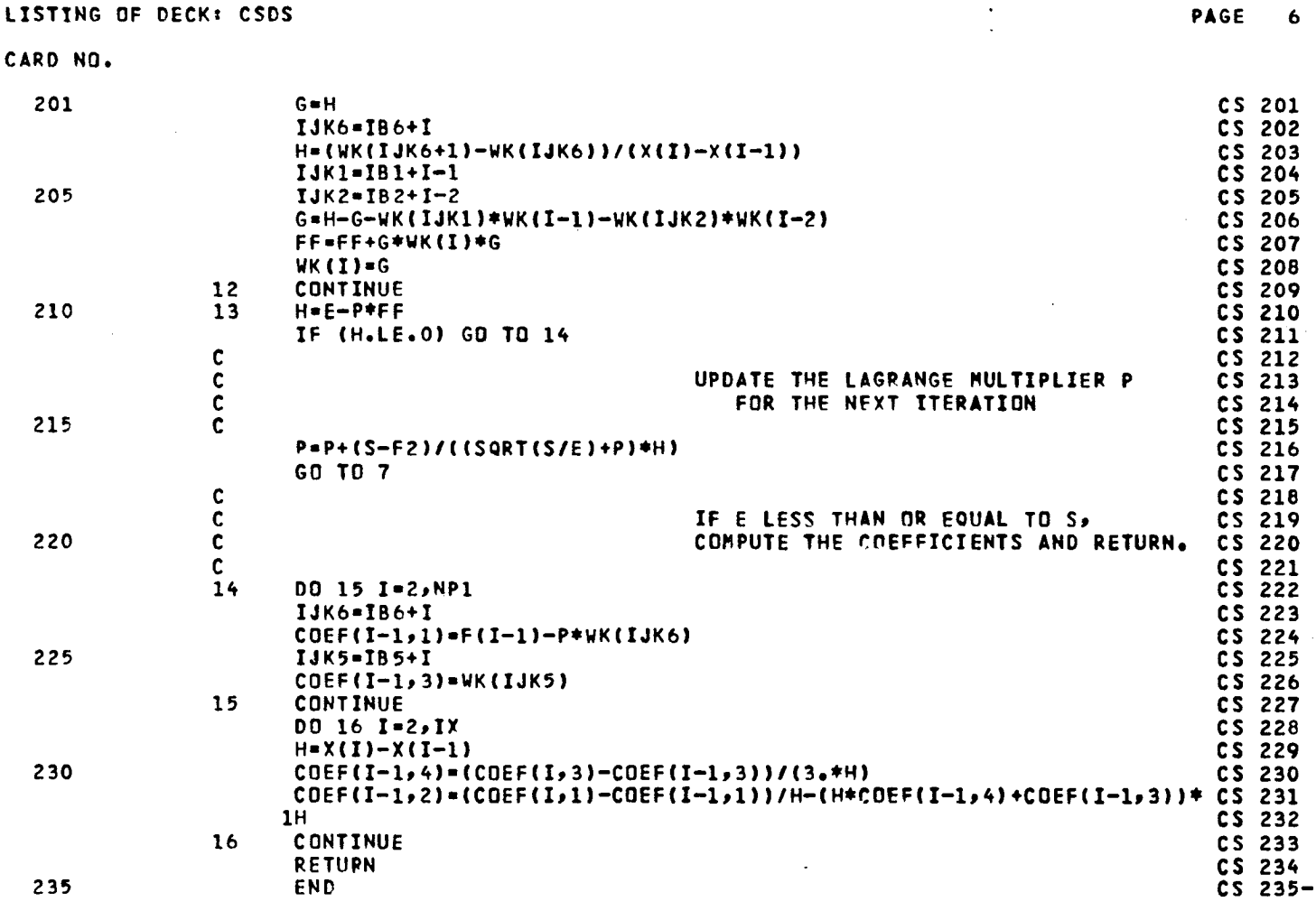

 $\ddot{\phantom{0}}$ 

 $\frac{103}{10}$ 

l,

 $\frac{1}{2}$ 

 $\frac{1}{2}$ 

 $\ddot{\phantom{a}}$ 

LISTING OF DECK: PCARD

 $\frac{1}{2}$  .

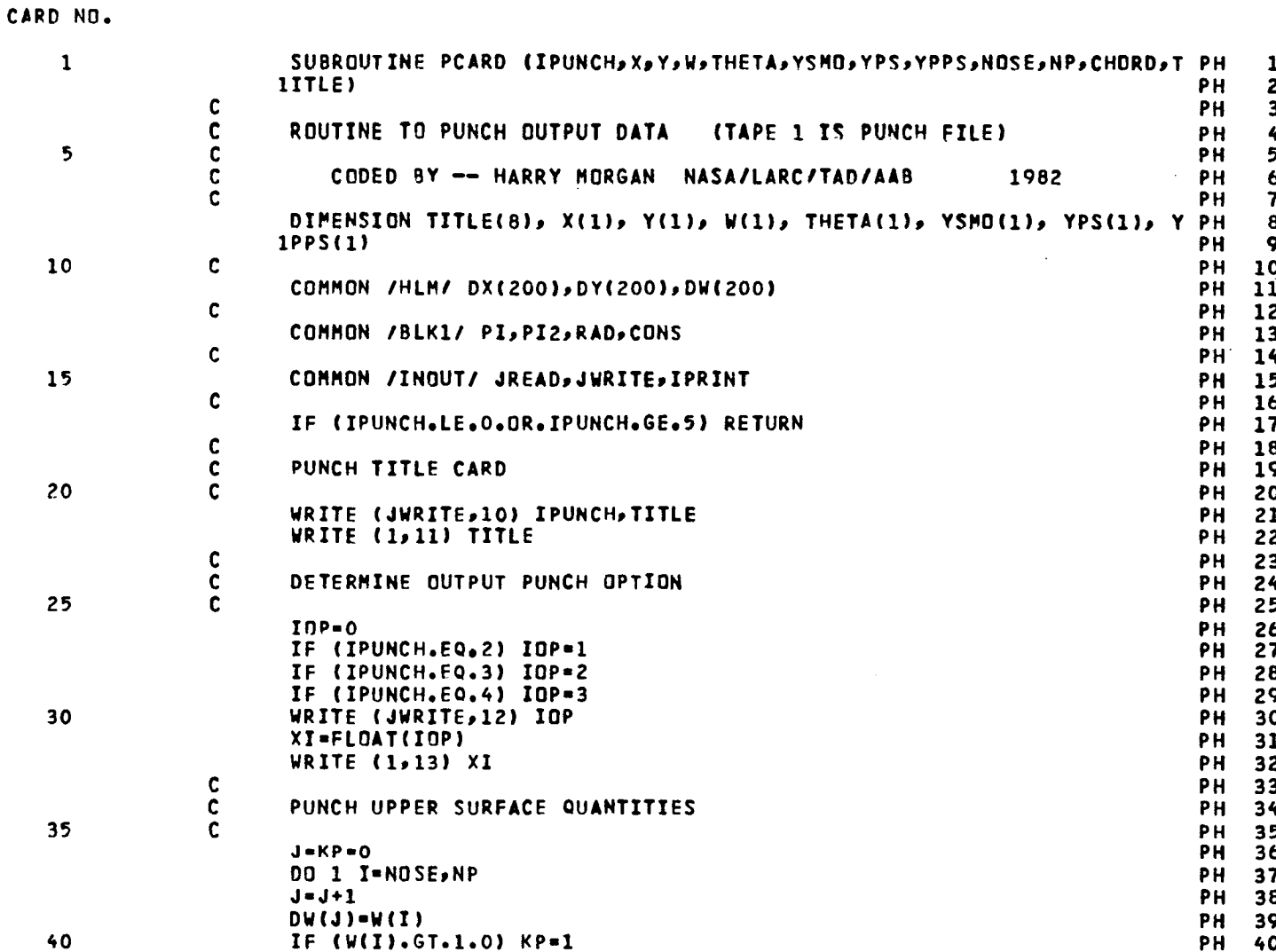

# LISTING OF DECK: PCARD

CARD NO.

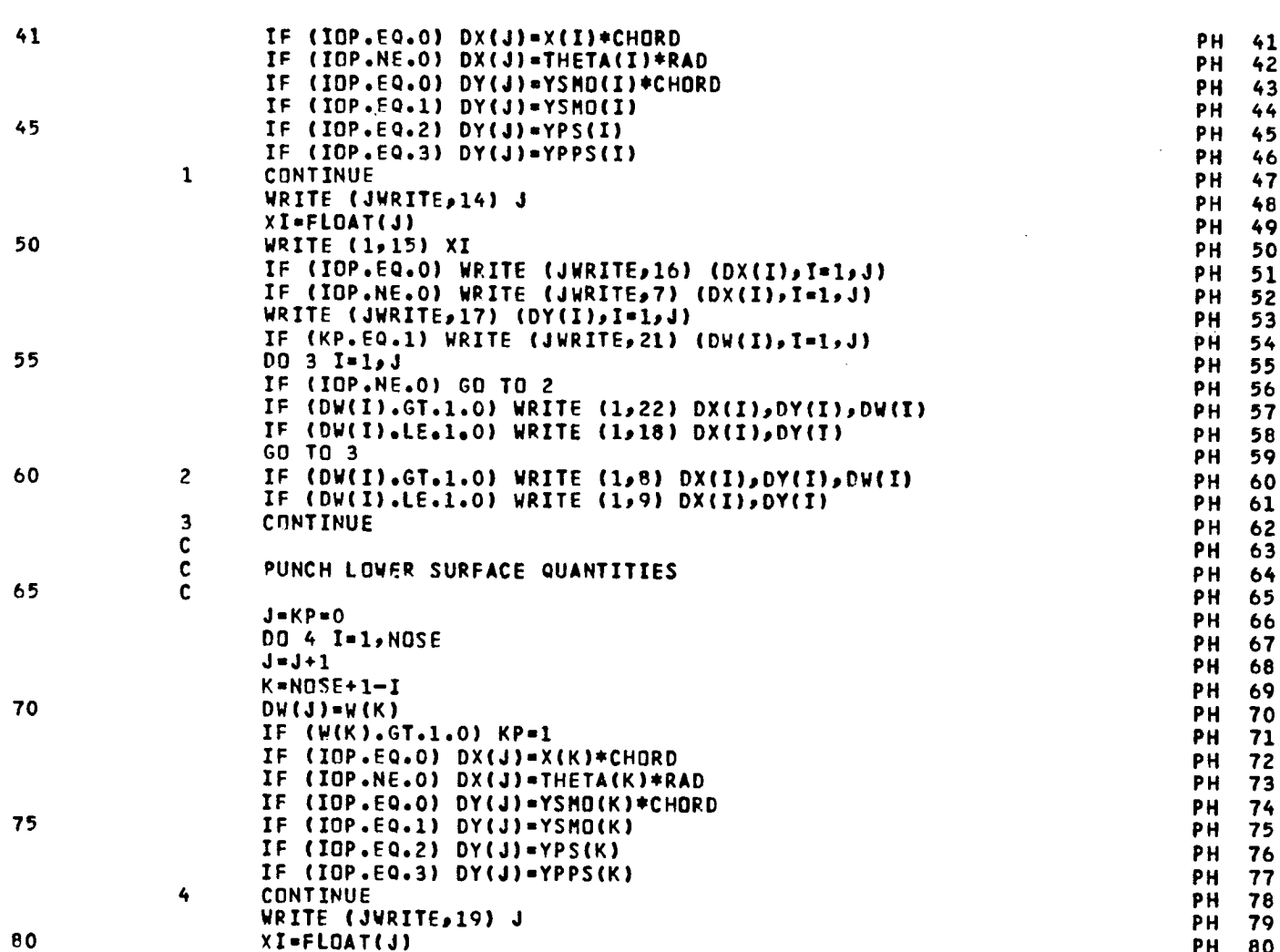

105  $\sim$ 

PAGE  $\overline{z}$   $\mathbf{r}$ 

LISTING OF DECK: PCARD

 $\sim$ 

# CARD NO.

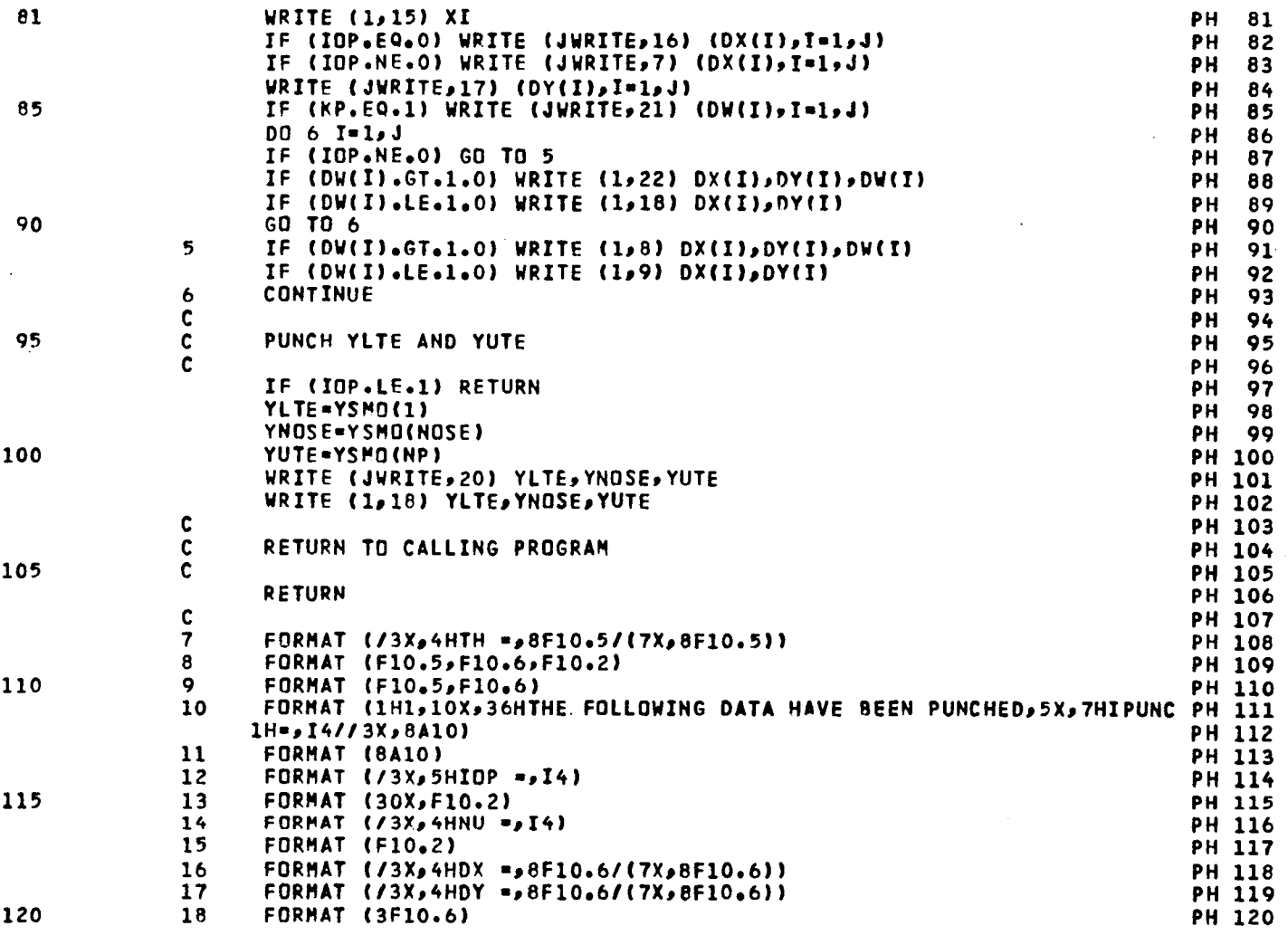

PAGE 3
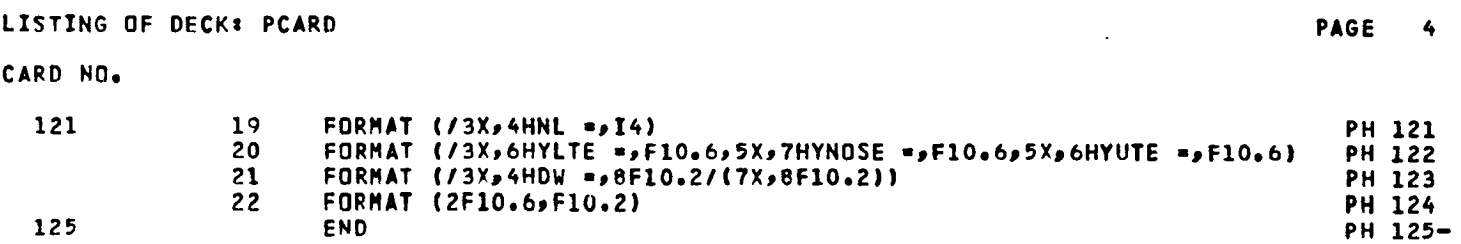

 $\frac{1}{2}$ 

 $\sim$   $\sim$ 

 $\ddot{\phantom{a}}$ 

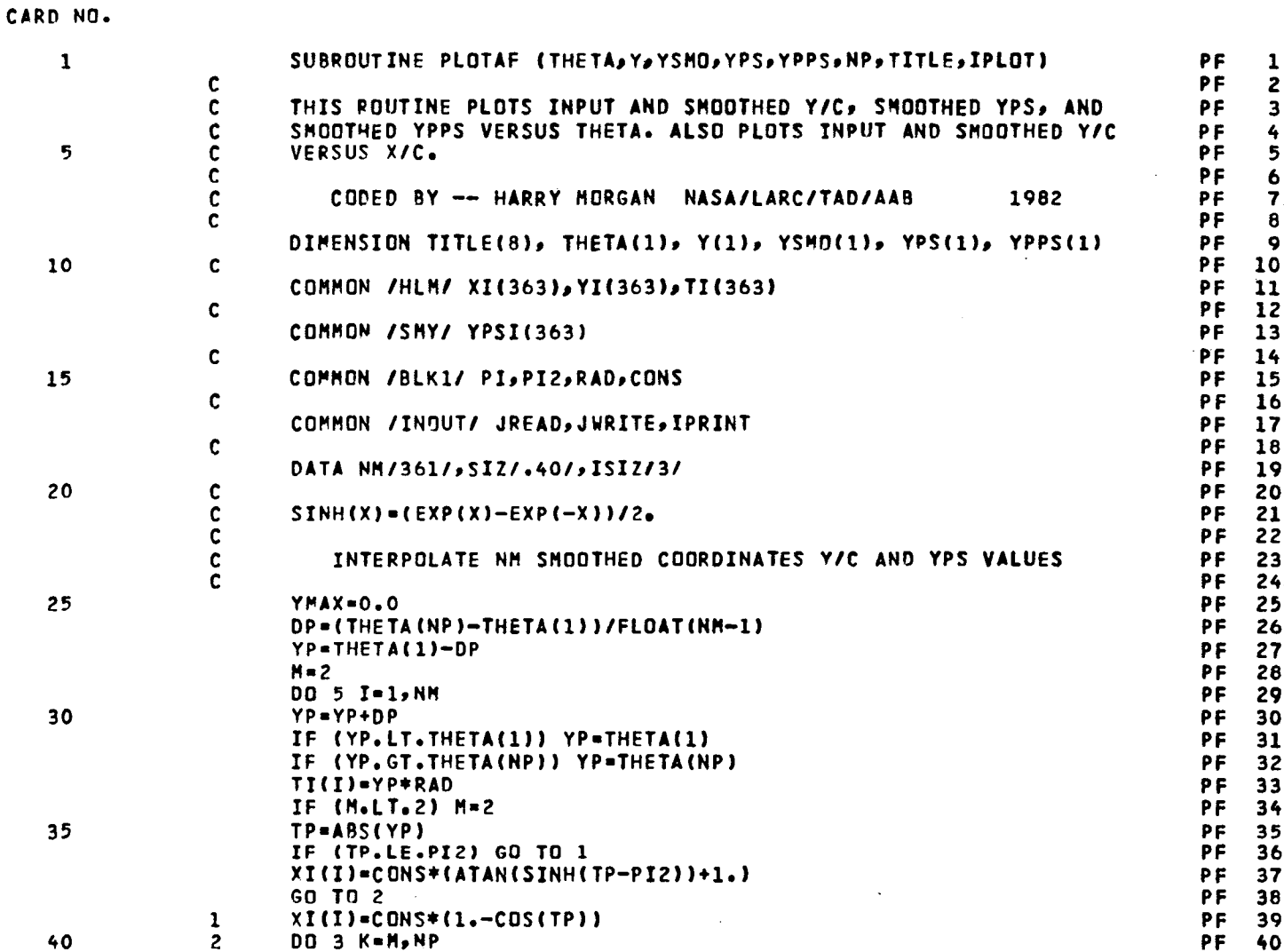

 $\frac{1}{2}$ 

 $\frac{1}{2}$ 

 $\bar{a}$ 

PAGE

 $\mathbf 1$ 

108

 $\sim$   $\epsilon$ 

CARD NO.

l.

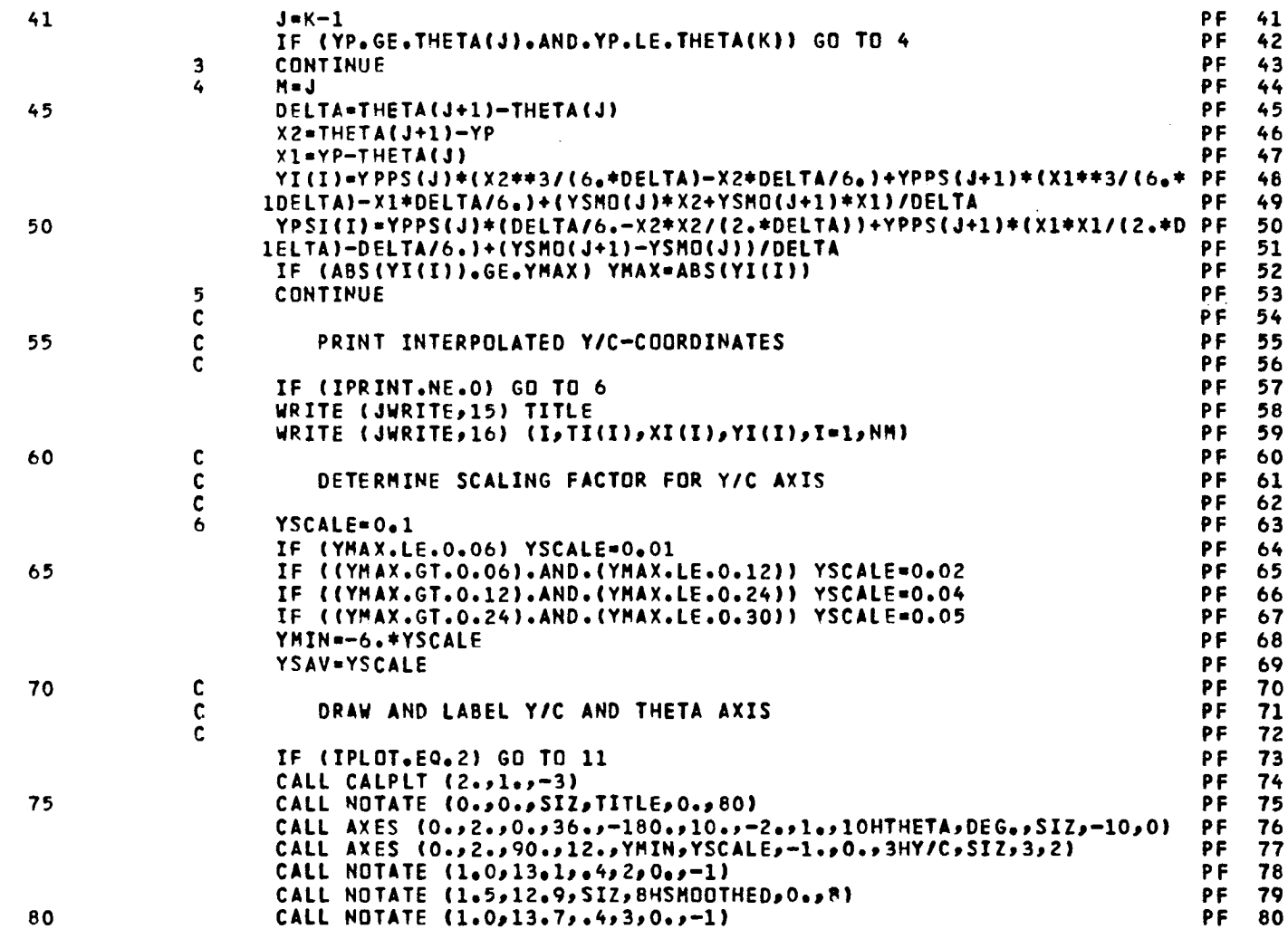

 $109$  $\bar{\beta}$ 

 $\alpha$ 

PAGE  $\overline{\mathbf{c}}$   $\frac{1}{2}$  ,  $\frac{1}{2}$ 

LISTING OF DECK: PLOTAF **PAGE**  $\overline{\mathbf{3}}$ CARD NO. CALL NOTATE (1.5,13.5,SIZ,5HINPUT,0.,5) 81 PF 81 CALL CALPLT  $(0,98,9-3)$ PF 82  $\mathbf c$ PF 83  $\frac{c}{c}$ PLOT INPUT Y/C-COORDINATES VS THETA ₽F 84 85 PF 85 PF DO 7 I=1, NP 86 TP=THETA(I)\*RAD/10.+18.0 PF 87 YP=Y(I)/YSCALE PF 88 CALL PNTPLT (TP,YP,22,ISIZ) **PF RO**  $\overline{7}$ CONTINUE PF 90 90  $\mathbf c$ PF  $91$  $\mathbf c$ PLOT SMOOTHED Y/C-COORDINATES VS THETA PF 92  $\mathbf c$ PF 93 94  $TI(NM+1)=-180.0$ PF 95 TI(NM+2)=10.0 PF 95 YI(NM+1)=0. PF 96 YI(NM+2)=YSCALE PF 97 PF CALL LINE (TI, YI, NM, 1, 0, 0, 0.) 98 Ċ PF 99  $\ddot{\mathbf{c}}$ DETERMINE SCALING FACTOR FOR FIRST DERIVATIVE AXIS (YP AXIS) **PF 100** 100  $\mathbf c$ PF 101  $YMAX = 0.0$ PF 102 DO 8 I=1,NM **PF 103** IF (ABS(YPSI(I)).GT.YMAX) YMAX=ABS(YPSI(I)) PF 104 105  $\bf{8}$ CONTINUE **PF 105**  $CSCALE-.1$ PF 106 IF ((YMAX.LE.0.30).AND.(YMAX.GT.0.24)) CSCALE=.05 PF 107 IF ((YMAX.LE.O.24).AND.(YMAX.GT.O.12)) CSCALE=.04 **PF 108** PF 109 IF ((YMAX.LE.O.12).AND.(YMAX.GT.O.06)) CSCALE=.02 110 IF ((YMAX.LE.0.06).AND.(YMAX.GE.0.00)) CSCALE=.01 PF 110 CMIN=-6.\*CSCALE PF 111  $\mathbf c$ **PF 112** DETERMINE SCALING FACTOR FOR SECOND DERIVATIVE AXIS (YPP AXIS)  $\mathbf c$ **PF 113**  $\mathbf c$ **PF 114** 115 YMAX=0.0 **PF** 115 DO 9 I=1, NP **PF 116** IF (ABS(YPPS(I)).GT.YMAX) YMAX=ABS(YPPS(I)) PF 117  $\mathbf{Q}$ **CONTINUE** PF 118 YSCALE=1 PF 119 120 IF ((YMAX.LE.3.00).AND. (YMAX.GT.2.40)) YSCALE=.5 **PF 120** 

 $\mathcal{L}^{\text{max}}_{\text{max}}$ 

 $\mathcal{A}^{\mathcal{A}}$  and  $\mathcal{A}^{\mathcal{A}}$  and  $\mathcal{A}^{\mathcal{A}}$ 

 $\overline{a}$ 

### CARD NO.

 $\ddot{\phantom{a}}$ 

 $\overline{a}$ 

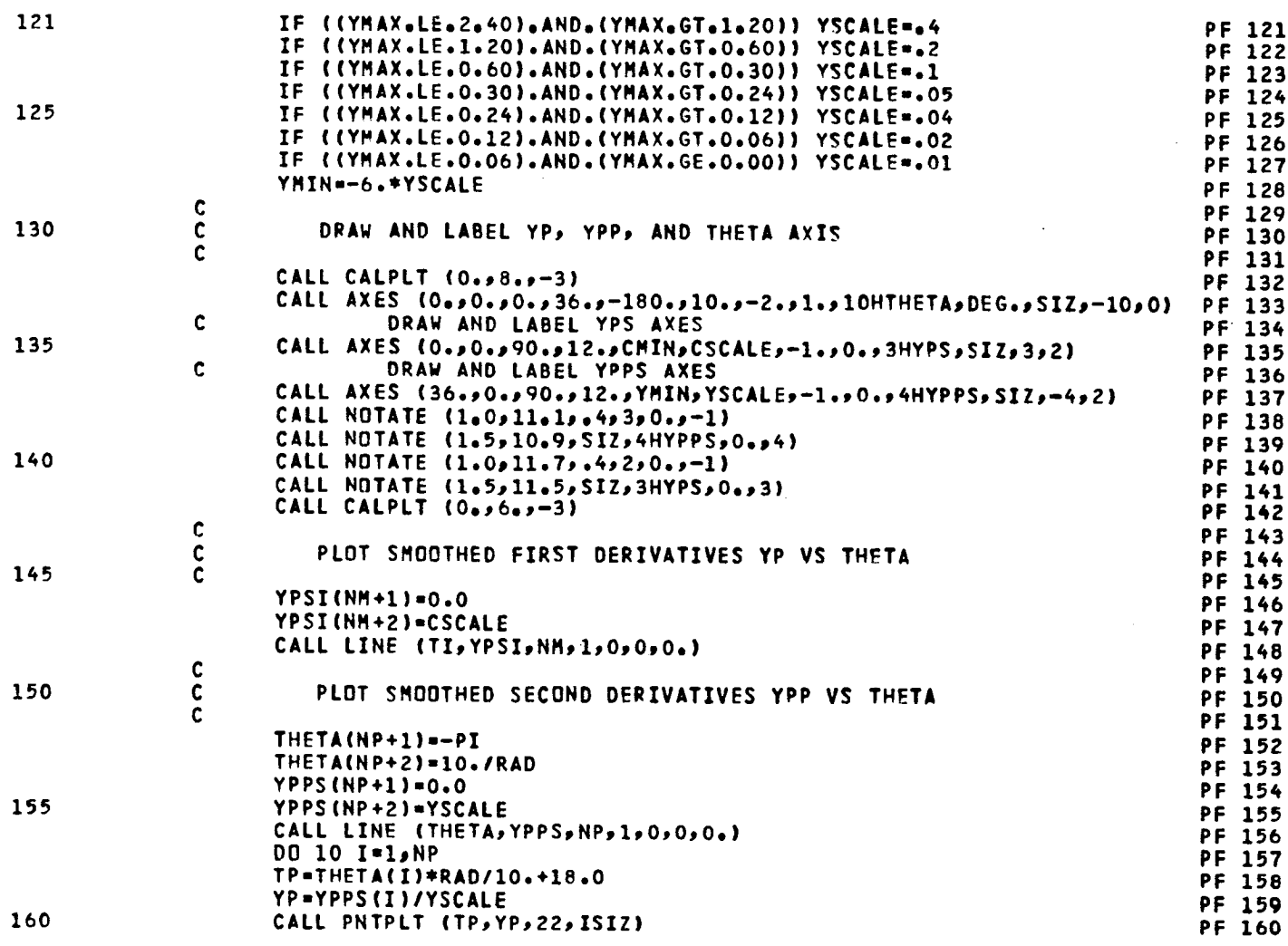

and distri

 $III$ 

PAGE 4

 $\bar{z}$ 

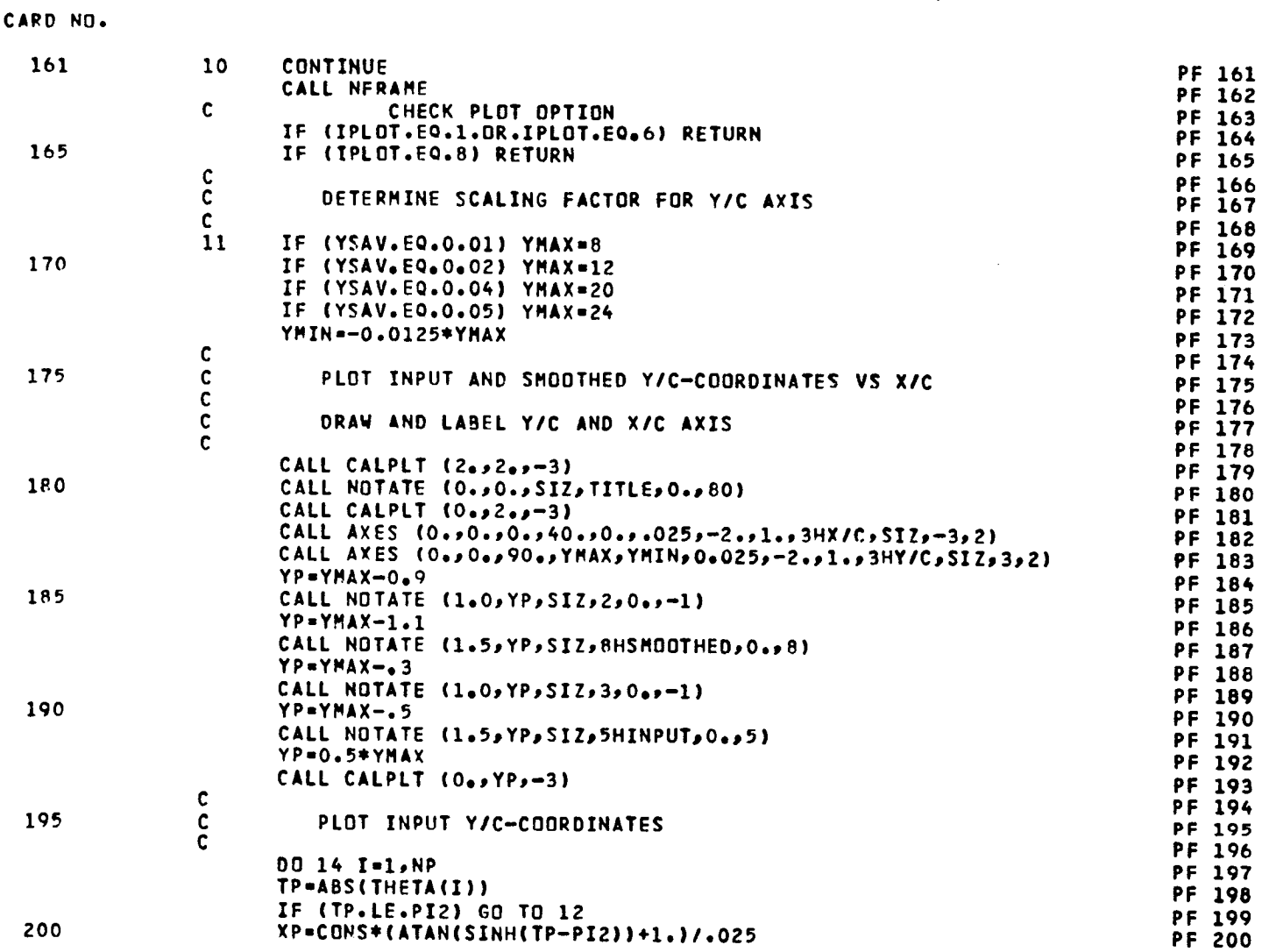

 $II2$ 

PAGE  $\overline{\phantom{a}}$ 

 $\mathbf{L}^{\mathbf{L}}$ 

 $\ddot{\phantom{a}}$ 

l,

 $\mathcal{L}$ 

 $\ddot{\phantom{0}}$ 

 $\ddot{\phantom{a}}$ 

 $\overline{a}$ 

 $\bar{z}$  $\sim$ 

 $\sim$ 

## CARD NO.

l, l.

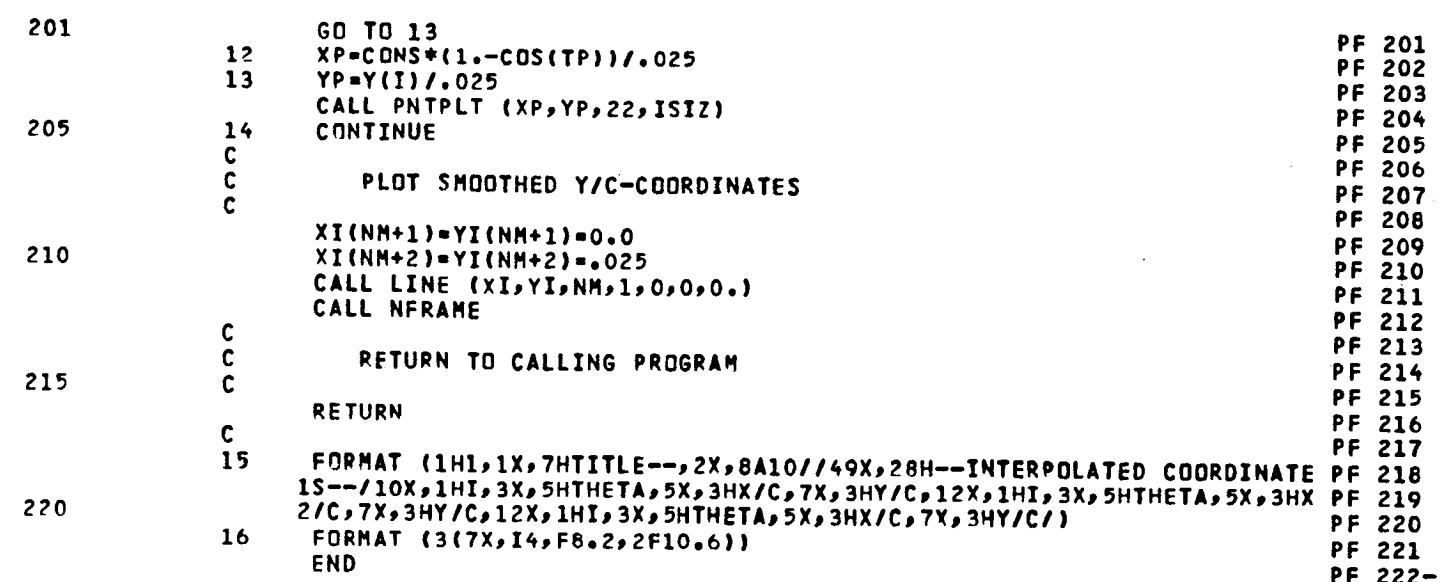

 $\epsilon$ 

 $\bar{\mathcal{A}}$ 

 $\frac{1}{2}$  ,  $\frac{1}{2}$ 

 $\hat{\mathcal{A}}$ 

 $\ddot{\mathbf{6}}$ 

**PAGE** 

 $\epsilon$ 

 $\hat{\boldsymbol{\theta}}$ 

**LIST**I**NG OF D**E**CK! PLOTCK**

C**A**PD N**O,**

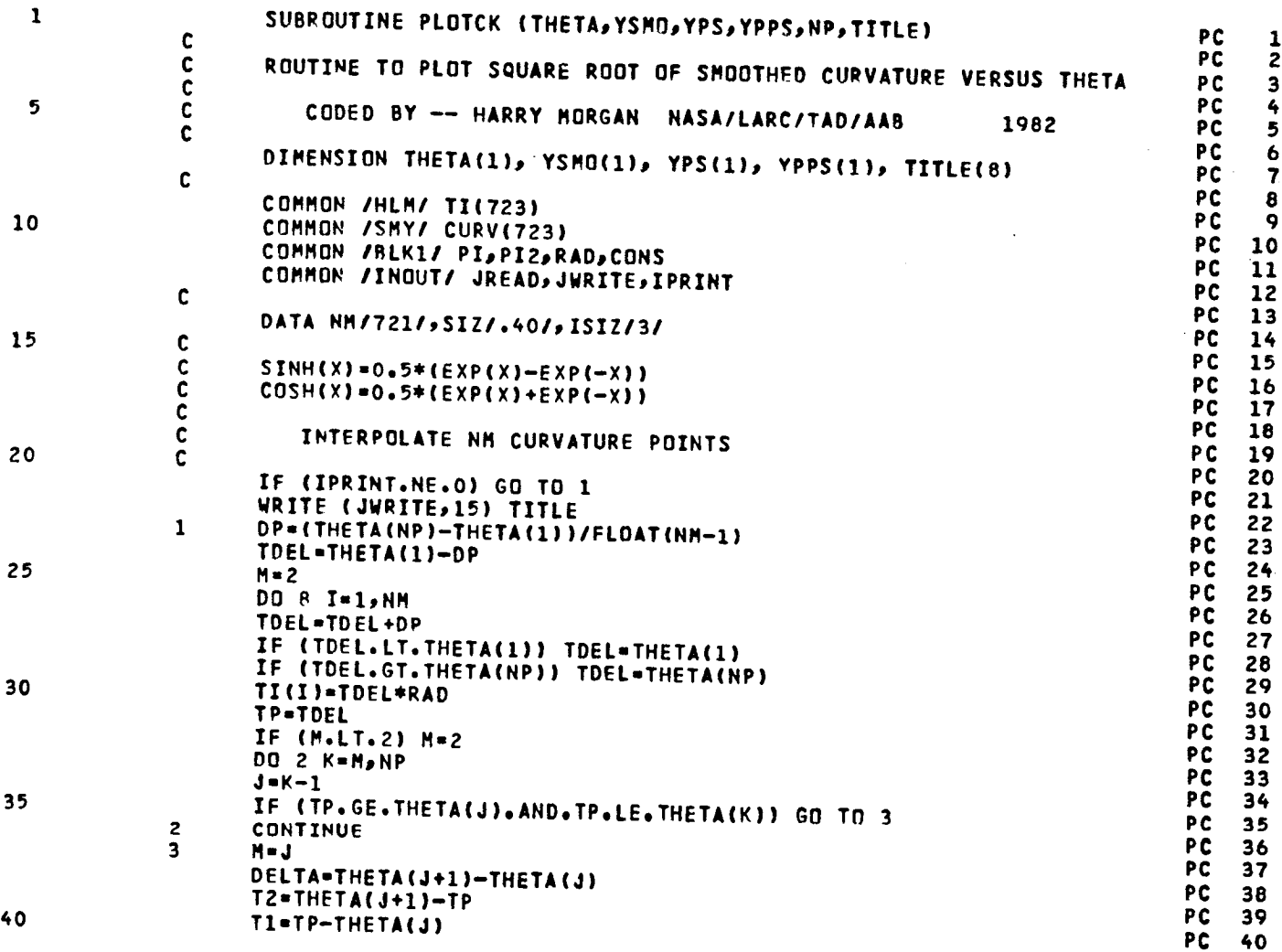

**PAGE 1**

Ĵ.

 $\ddot{\phantom{1}}$  $\overline{a}$ 

80

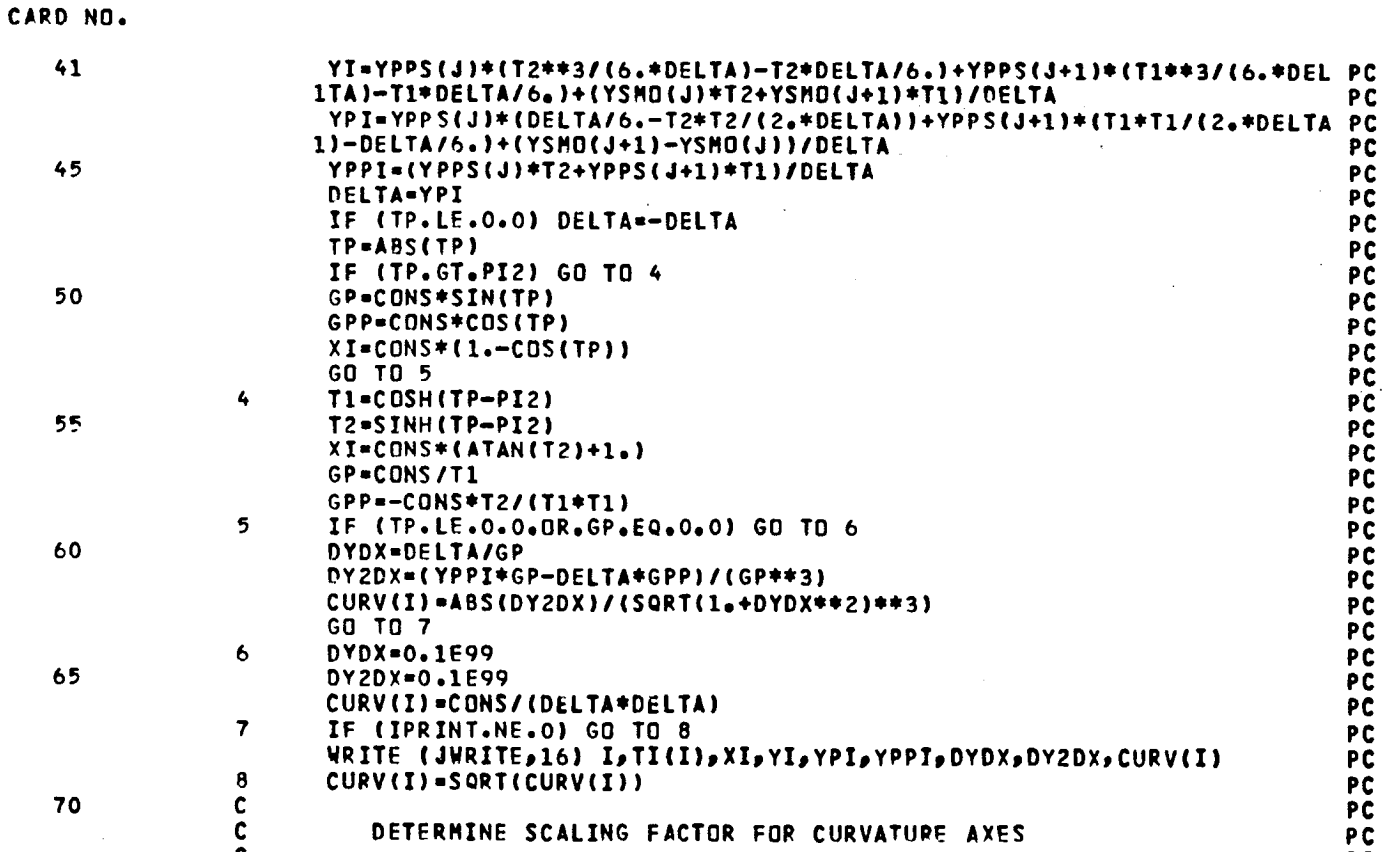

 $\bar{z}$ 

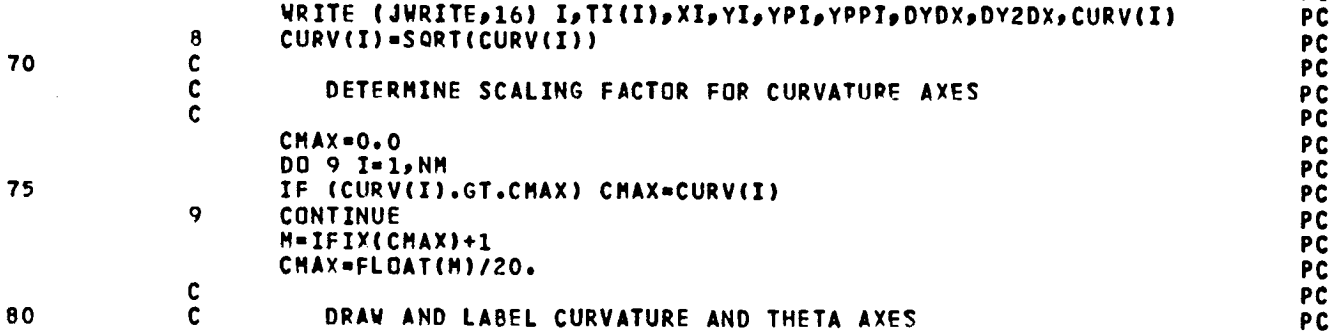

### $\frac{c}{c}$ DRAW AND LABEL CURVATURE AND THETA AXES

 $115$ 

 $\pmb{\cdot}$ 

 $\mathbb{R}$ 

 $\sim 10$ 

 $\ddot{\phantom{a}}$ 

# CARD NO.

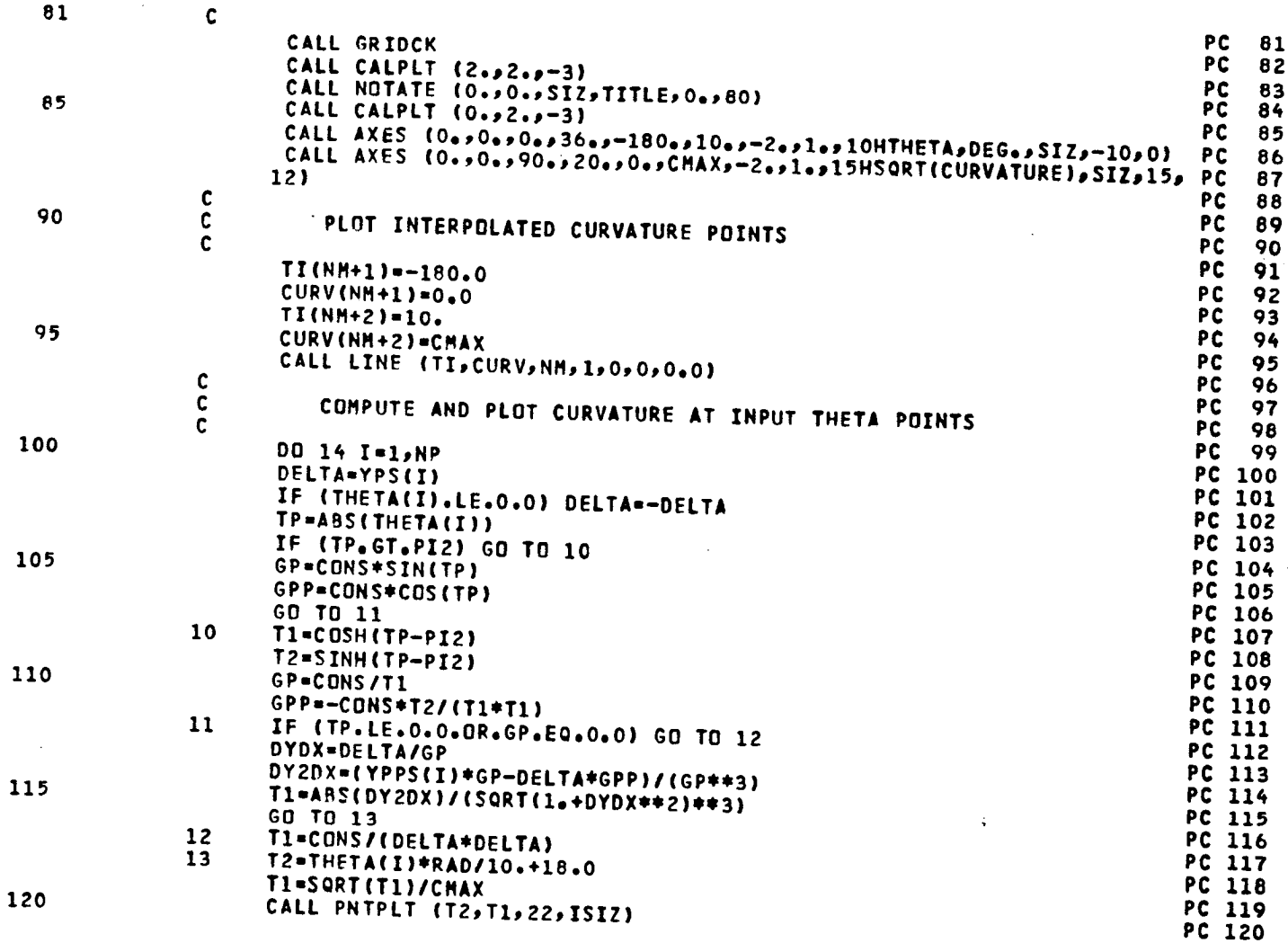

 $\frac{1}{2} \frac{1}{2} \frac{1}{2} \frac{1}{2}$ 

 $\bar{z}$ 

PAGE

 $\overline{\mathbf{3}}$ 

 $\mathcal{L}^{\text{max}}_{\text{max}}$  and  $\mathcal{L}^{\text{max}}_{\text{max}}$ 

 $\label{eq:2} \frac{1}{2} \int_{\mathbb{R}^3} \frac{1}{\sqrt{2}} \, \frac{1}{\sqrt{2}} \, \frac$ 

 $\ddot{\phantom{1}}$  $\hat{\boldsymbol{\theta}}$ 

k,

 $II6$ 

 $\hat{\mathcal{A}}$ 

 $\sim 10^6$ 

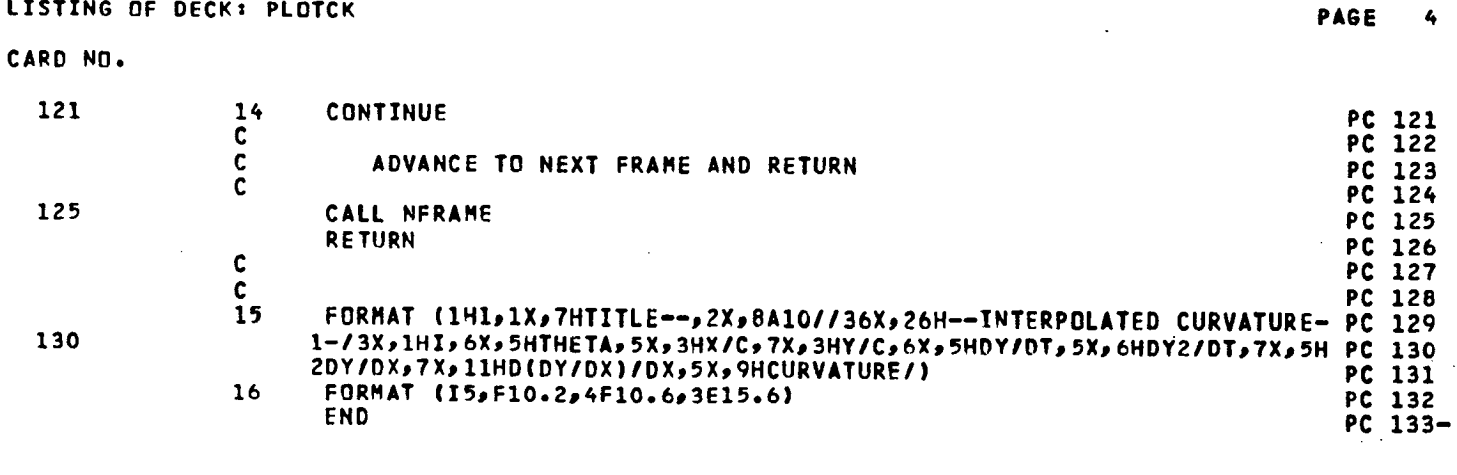

 $\mathcal{L}$ 

 $II7$ 

 $\frac{1}{2}$ 

LISTING OF DECK: CAMTK

CARD NO.

### PAGE  $\mathbf{1}$

### SUBROUTINE CAMTK (THETA, YSMO, YPPS, NOSE, NP, EPS, KPLOT, IPUNCH, TITLE)  $\mathbf{1}$ CK  $\mathbf{1}$  $\mathbf{c}$ **CK**  $\overline{2}$ THIS SUBROUTINE COMPUTES THE THICKNESS AND CAMBER DISTRIBUTIONS C **CK**  $\overline{\mathbf{3}}$  $\tilde{\mathbf{c}}$ OF THE SMOOTHED AIRFOIL CK 4 5 CK 5  $\frac{c}{c}$ CODED BY -- HARRY MORGAN NASA/LARC/TAD/AAB 1982 CK 6 **CK**  $\overline{7}$ DIMENSION TITLE(8), THETA(1), YSMO(1), YPPS(1) CK B  $\mathbf c$ CK 9 COMMON /SMY/ TU(100),YPPU(100),TL(100),YPPL(100),DYXU(100),LX(101) CK 10  $10.$ 1,XLS(101),YLS(101),TH(101),XU(102),YU(102),XL(102),YL(102),XC(103) CK  $11$ 2, YC(103), TK(103) CK 12  $\mathbf c$ CK.  $13$ COMMON /BLK1/ PI, PI2, RAD, CONS CK  $14$  $\mathbf{c}$ CK  $15$ 15 COMMON /INOUT/ JREAD, JWRITE, IPRINT CK 16  $\mathbf{c}$ CK 17 DATA NM/2001/.SIZ/.40/.ISIZ/3/ CK  $18$  $\mathbf{c}$ CK 19 20  $\mathbf{c}$  $CDSH(X)=0.5*(EXP(X)+EXP(-X))$ CK 20  $\mathbf{c}$  $SIMH(X)=0.5*(EXP(X)-EXP(-X))$ CK 21  $\mathbf c$ **CK** 22 F(X1,X2,X3,X4,X5,X6,X7,X8,X9)=X1\*(X5\*X9-X6\*X8)+X2\*(X6\*X7-X4\*X9)+X3 CK 23  $1*(X4*X8- X5*X7)$ CK 24 25  $\mathbf c$ **CK** 25 LOAD THETA, X/C, Y/C, AND SECOND DERIVATIVES INTO SEPARATE<br>ARRAYS FOR UPPER AND LOWER SURFACES  $\frac{c}{c}$ CK 26 **CK** 27 CK 28  $J = 0$ **CK** 29 NU=NP-NOSE+1 30 CK 30 DO 2 I=NOSE, NP **CK** 31  $J = J + 1$  $c\kappa$  $32$ TU(J)\*THETA(I) **CK** 33 YU(J)=YSMO(I) **CK**  $34$ TP=ABS(THETA(I)) 35 CK 35 IF (TP.GT.PI2) GO TO 1 CK 36 XU(J)=CONS\*(I.-COS(TP)) CK  $37$ GD TO 2 CK  $38$ XU(J)=CONS\*(ATAN(SINH(TP-PI2))+1.)  $\mathbf{1}$ CK 39 40  $\overline{\phantom{a}}$ YPPU(J)=YPPS(I) CK 40

**CARD NO.**

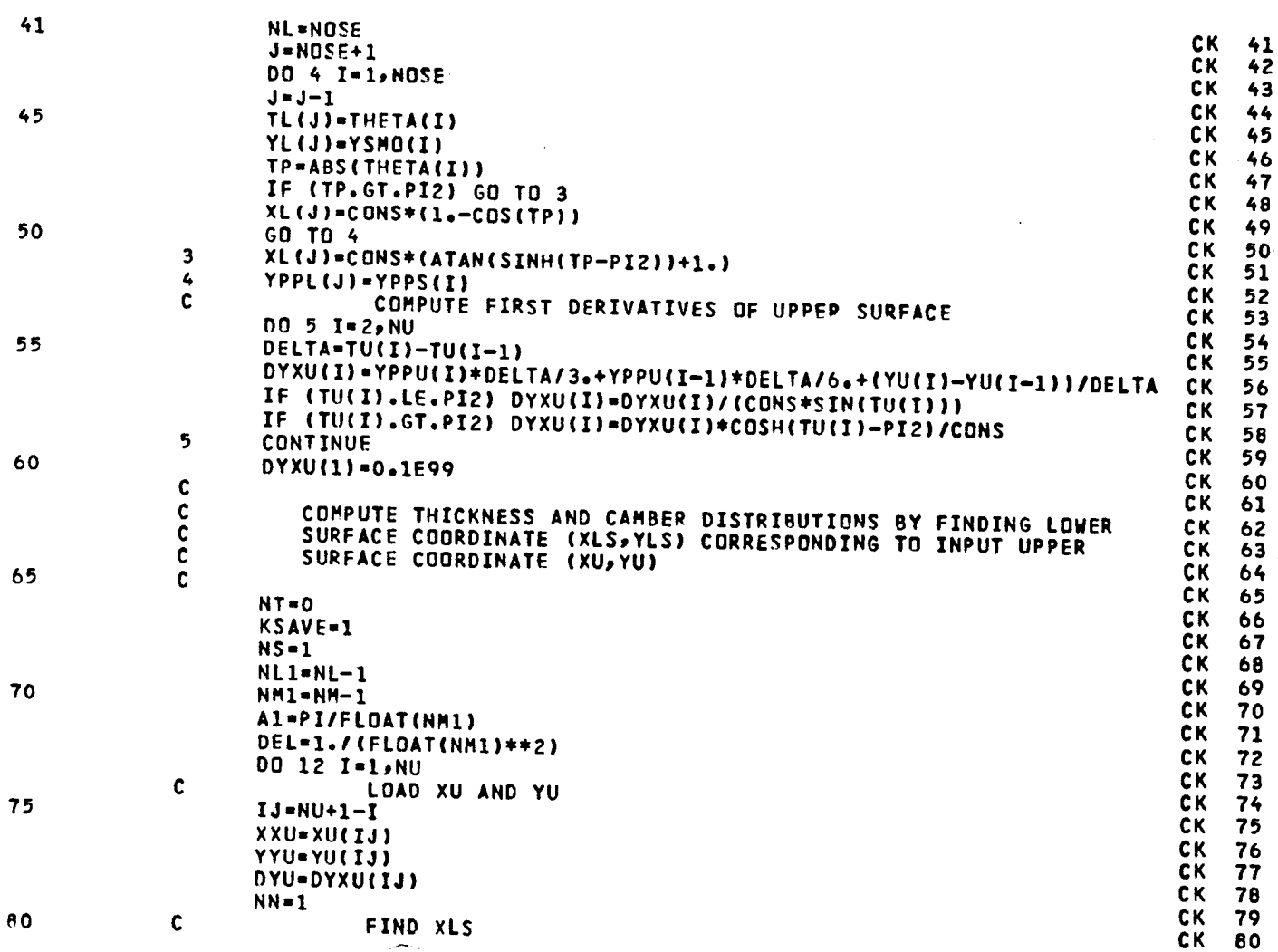

119

**LISTING** O**F DECK**z **CA**\_**TK PAGE 2**

LISTING OF DECK: CAMTK

 $\sim$   $\sim$ 

 $\tilde{\Delta}$ 

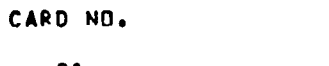

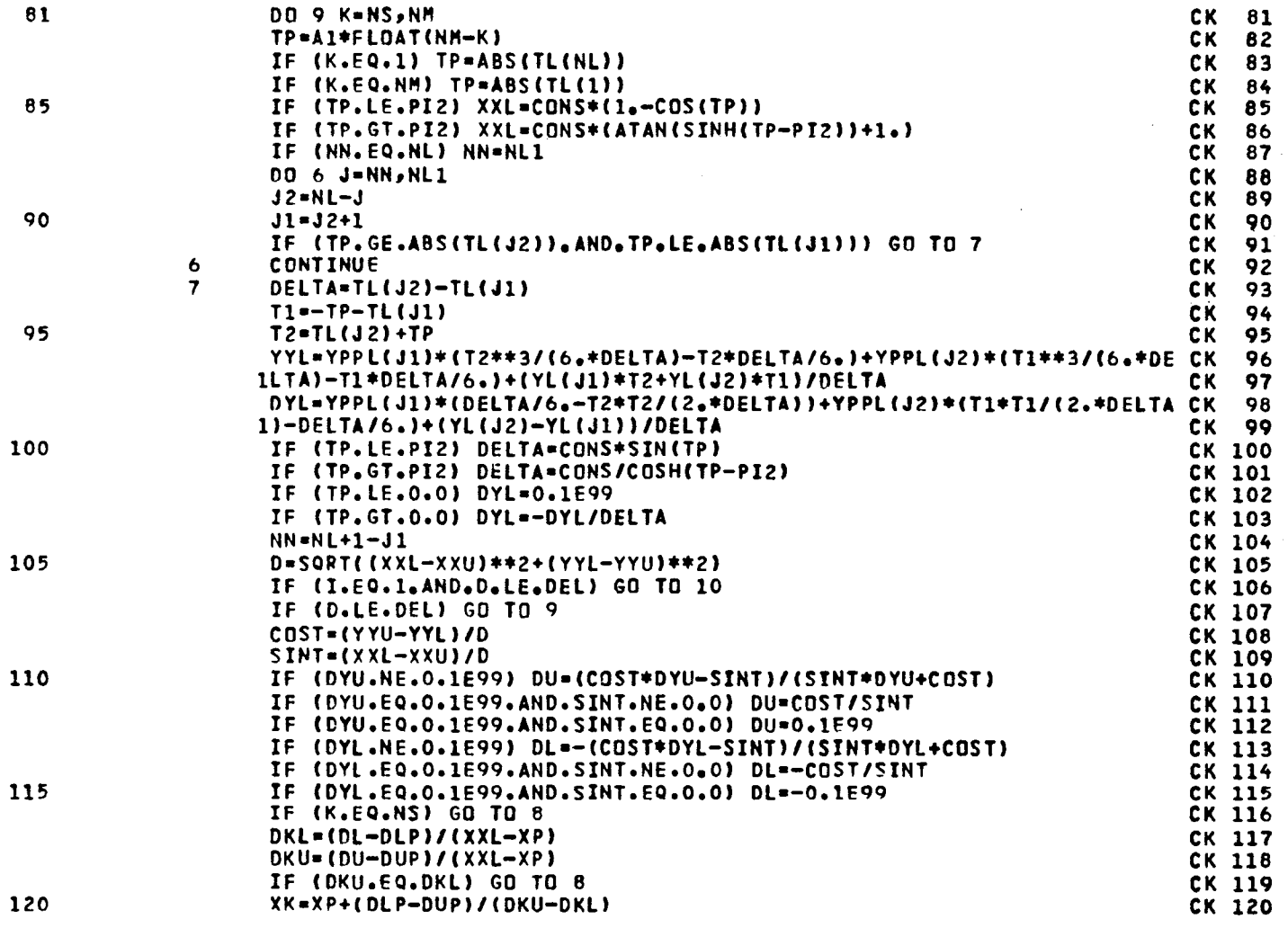

 $\bar{z}$ 

 $120$ 

 $\ddot{\phantom{a}}$ 

 $\ddot{\phantom{a}}$ 

 $\frac{1}{2}$ 

 $\frac{1}{2}$ 

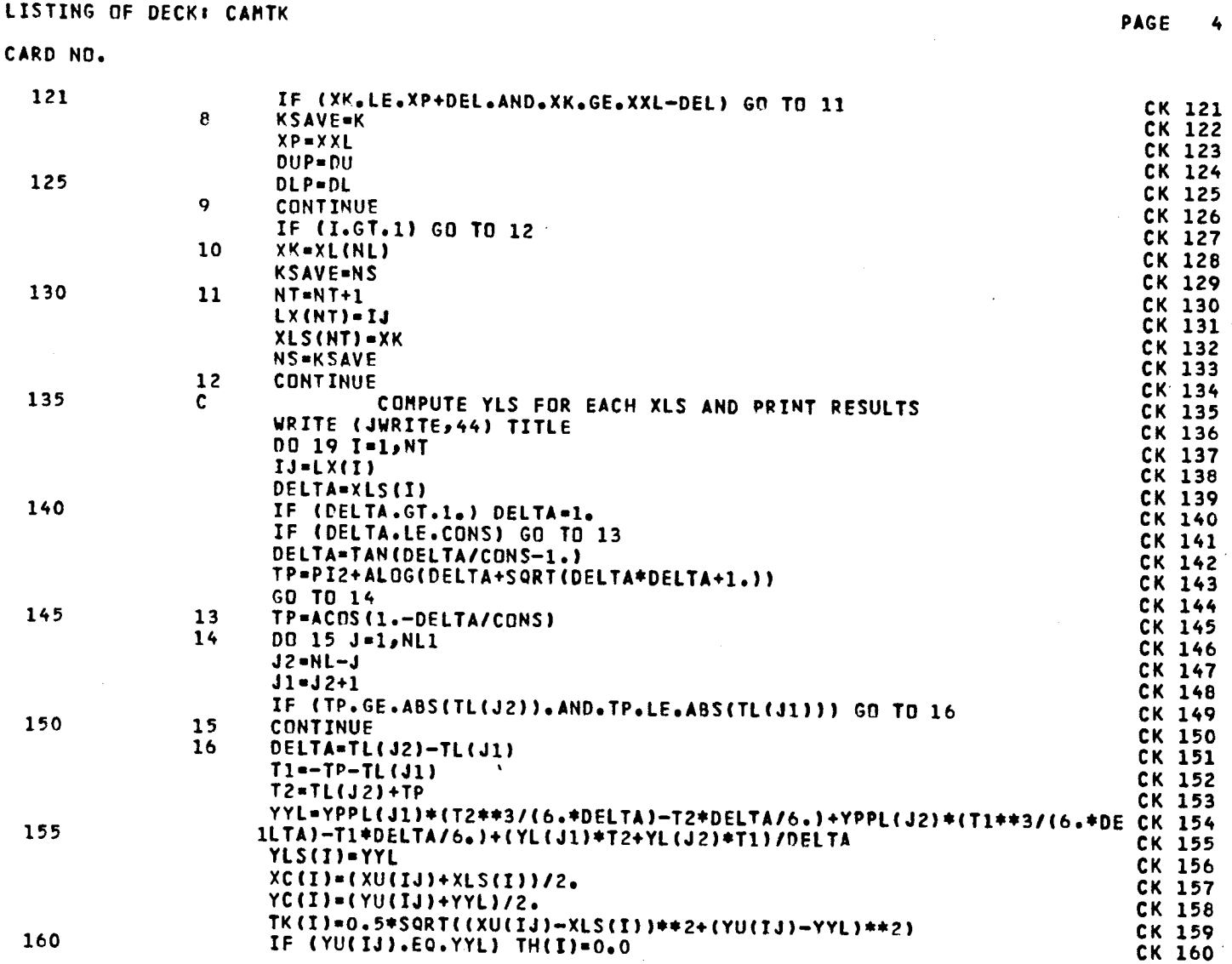

 $\bar{z}$ 

 $\ddot{\phantom{a}}$ 

**121**

LISTING OF DECK: CAMTK

CARD NO.

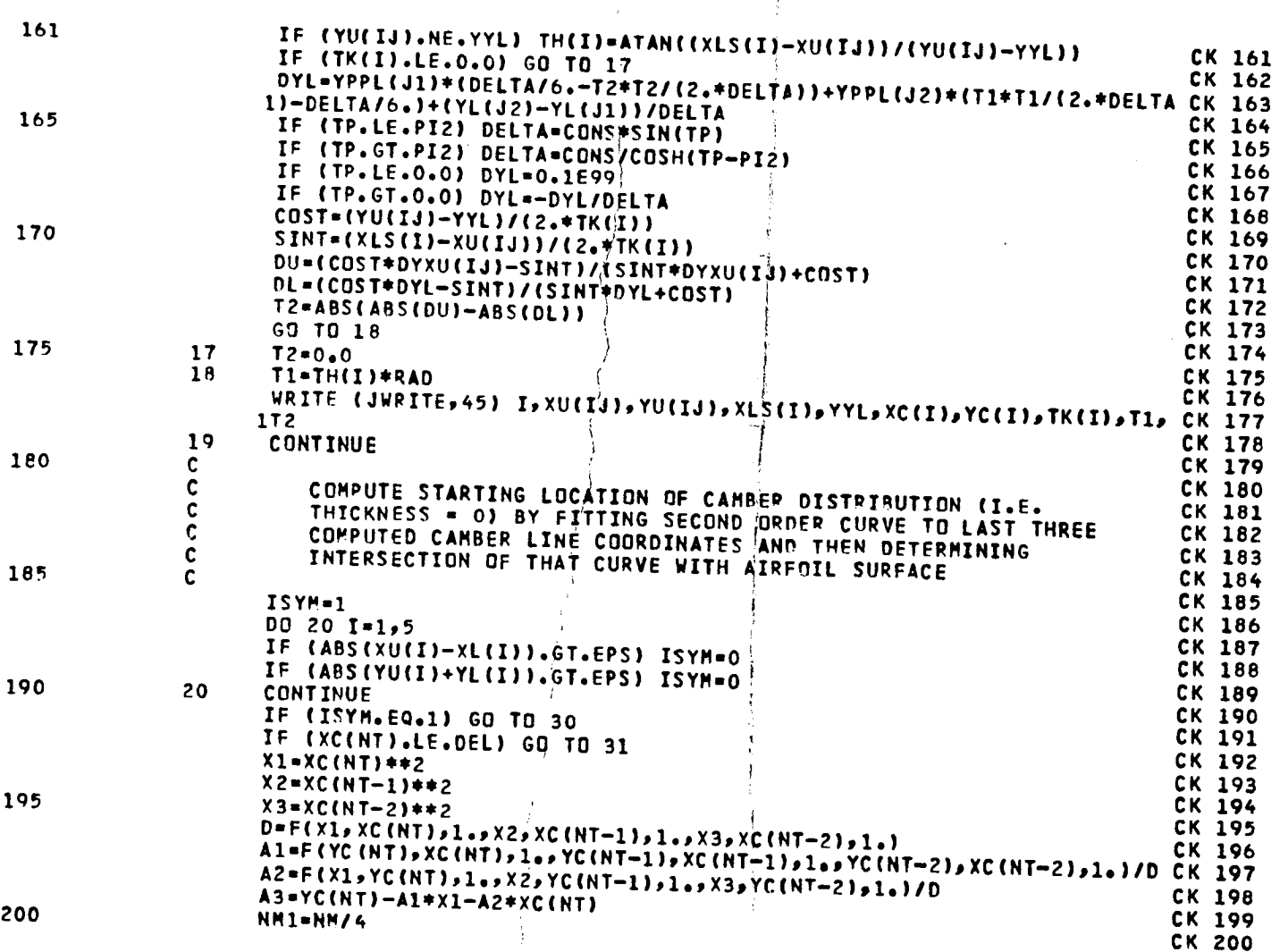

 $\frac{9}{4}$ 

PAGE

 $\ddot{\phantom{a}}$ 

5

 $\overline{\phantom{a}}$ 

٠

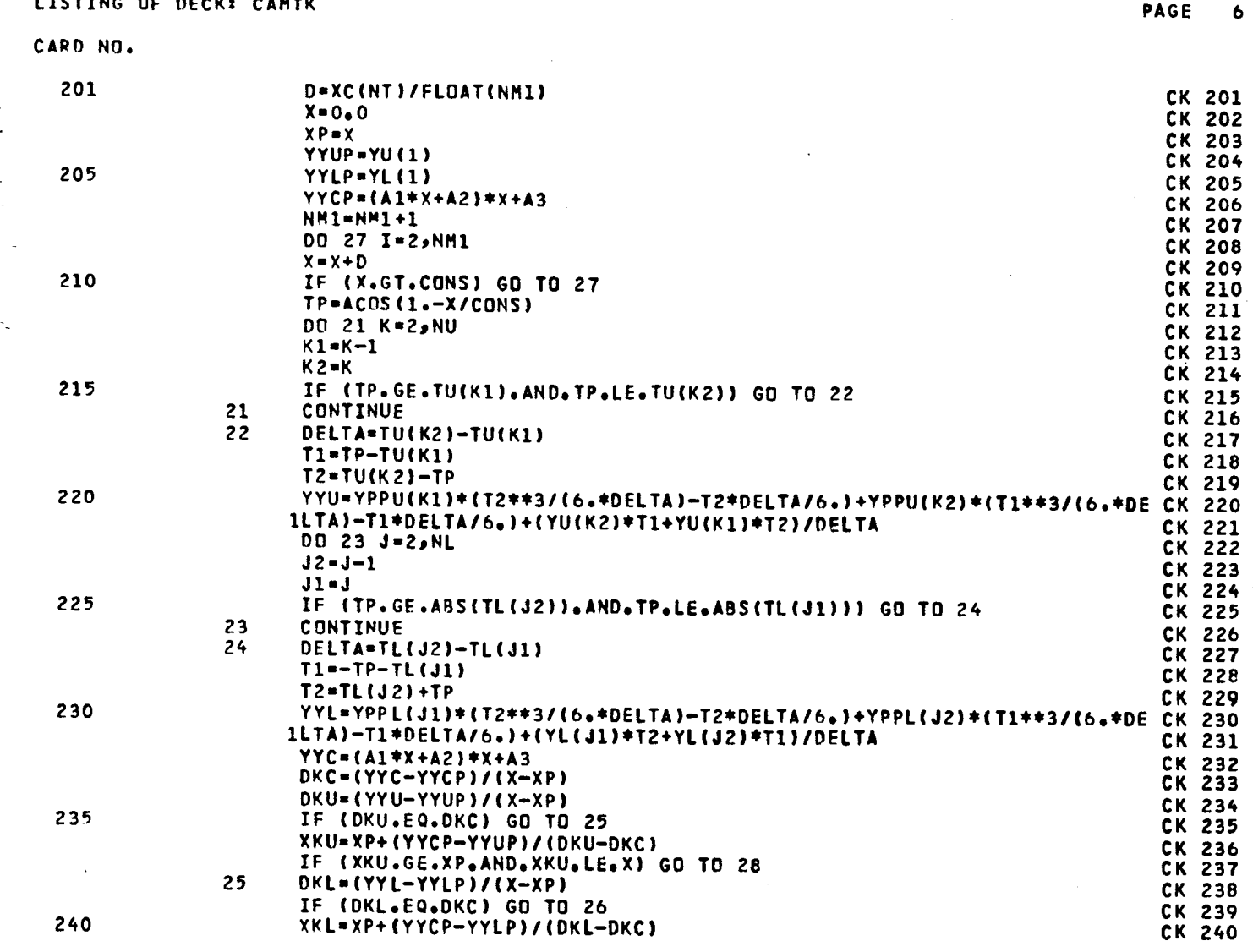

123

 $\frac{1}{2}$ 

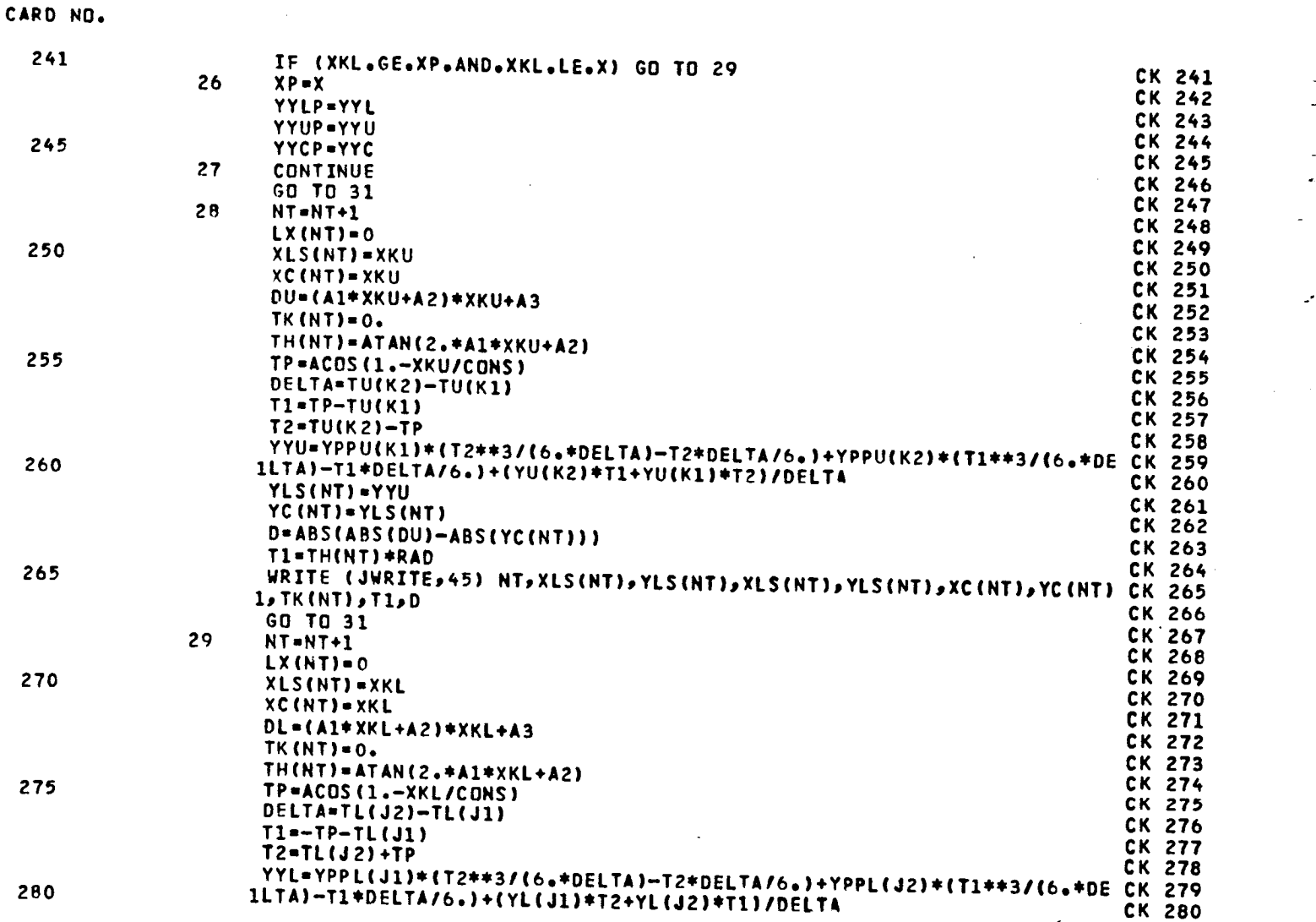

**LISTIN**G **OF DECK**I **CAHTK PAGE 7**

l.

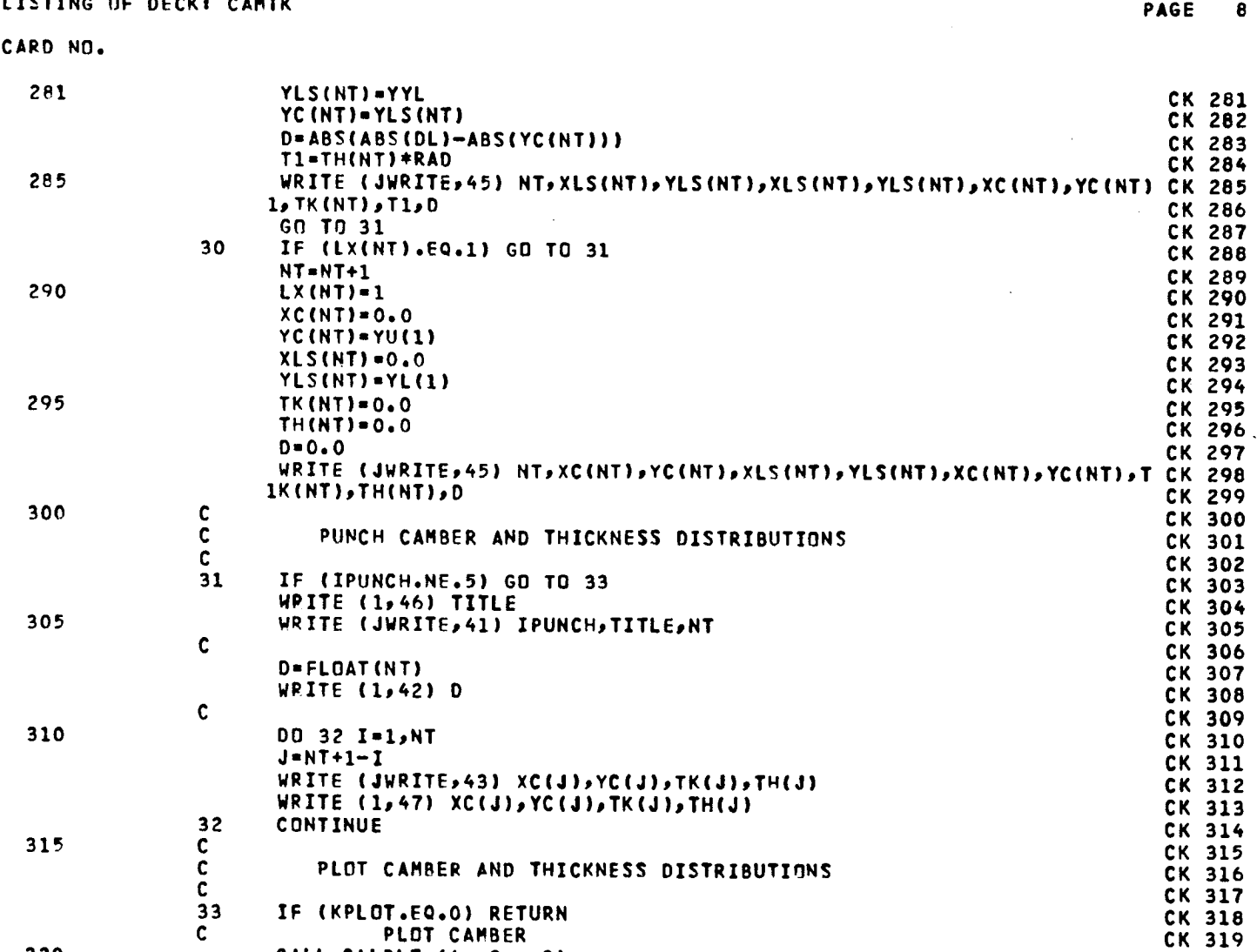

 $\ddot{\phantom{a}}$ 

l,

**320 C**A**LL** CA**LPLT (**4oe**2**.\_**-3) CK 320**

12**5**

 $\sim$ 

 $\lambda$ 

 $\label{eq:2.1} \frac{1}{\sqrt{2\pi}}\frac{1}{\sqrt{2\pi}}\frac{1}{\sqrt$ 

 $\frac{1}{2}$ 

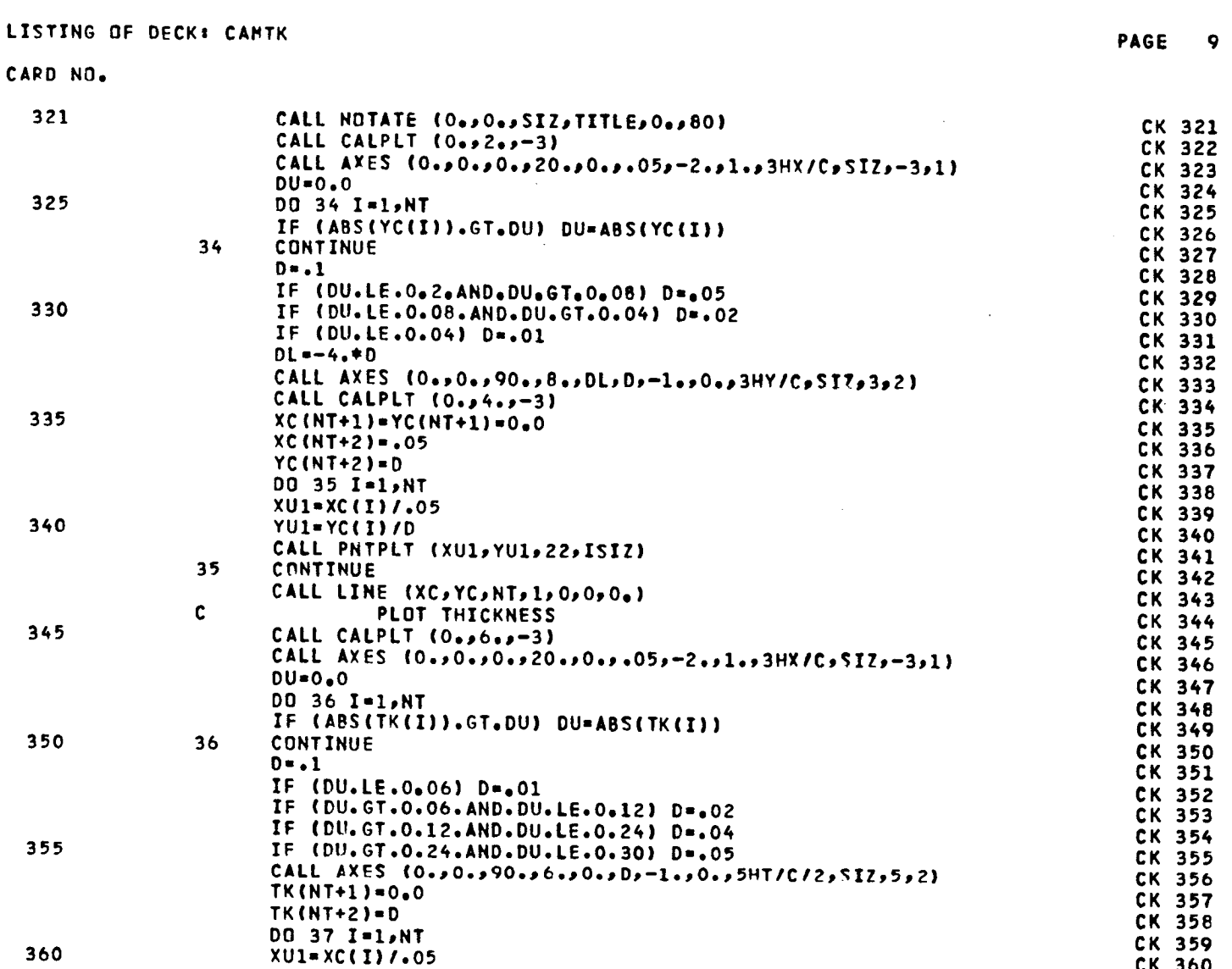

 $\sim$ 

 $\label{eq:2} \frac{1}{2} \int_{0}^{2\pi} \frac{1}{\sqrt{2\pi}} \left( \frac{1}{2\pi} \right)^{2} \frac{1}{2\pi} \, \frac{1}{2\pi} \, \frac{1}{2\pi} \, \frac{1}{2\pi} \, \frac{1}{2\pi} \, \frac{1}{2\pi} \, \frac{1}{2\pi} \, \frac{1}{2\pi} \, \frac{1}{2\pi} \, \frac{1}{2\pi} \, \frac{1}{2\pi} \, \frac{1}{2\pi} \, \frac{1}{2\pi} \, \frac{1}{2\pi} \, \frac{1}{2\pi} \, \$ 

 $\ddot{\phantom{0}}$ 

 $\hat{\mathcal{L}}$ 

 $\ddot{\phantom{0}}$ 

 $\mathbb{Z}^2$ 

 $126$ 

 $\ddot{\phantom{a}}$ 

 $\hat{\mathcal{A}}$ 

LISTING OF DECK: CAMTK

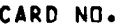

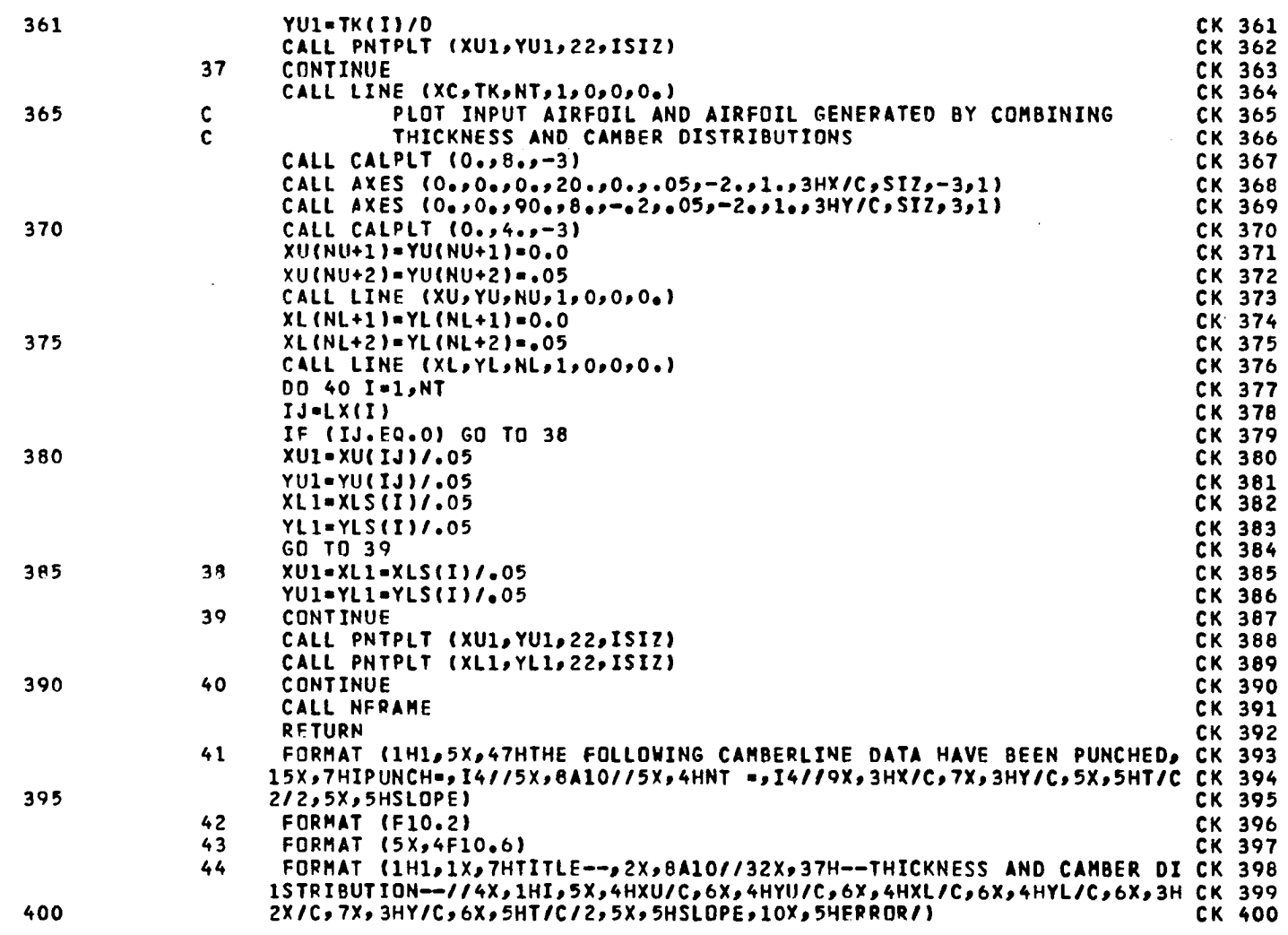

 $127$ 

**PAGE 10** 

 $\mathbb{R}^{\mathbb{Z}_2}$ 

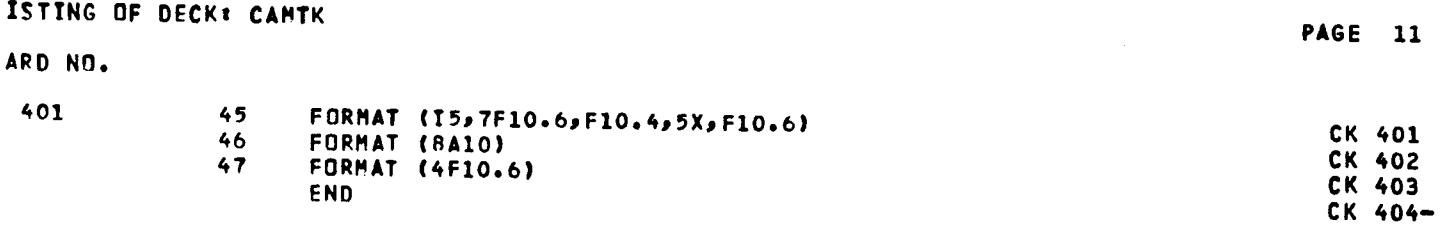

LISTING OF DECK: INTP

CARD NO.

 $\mathbf{1}$ SUBROUTINE INTP (THETA,XySMO,YPPS,NP,NOSE,CHORD,TITLE,NINT,XINT,C IT *INEWS INTRS IPUNCHI* 11  $\frac{c}{c}$  $1T$ ROUTINE TO INTERPOLATE ADDITIONAL UPPER AND LOWER SURFACE IT  $\ddot{\mathbf{c}}$ 5 COORDINATES  $II$  $\mathbf c$  $11$  $\tilde{c}$ CODED BY -- HARRY MORGAN NASA/LARC/TAD/AA8 1982  $\mathbf{I}$  $\mathbf{C}$  $11$ DIMENSION TITLE(8), THETA(1), X(1), YSMO(1), YPPS(1), XINT(1)  $11$  $\mathbf c$ 10  $11$ 10 DIMENSION XSAV(57) IT 11 C  $\mathbf{I}$  $12$ COMMON /INQUT/ JREAD, JWRITE, IPRINT  $\mathbf{r}$  $13$  $\mathbf c$  $\mathbf{I}$  $14$ 15 COMMON /BLK1/ PI, PI2, RAD, CONS  $15$  $1T$  $\mathbf c$ IΤ 16 COMMON /HLM/ XU(100), YU(100), XL(100), YL(100), TLS(100)  $II$  $17$  $\mathbf c$ IT 18 STANDARD X/C COORDINATE INTERPOLATION VALUES C 19  $\mathbf{I}$  T DATA (XSAV(I), I=1, 57)/0.0,.00025,.0005,.00075,.001,0015,.002,.002 IT 20 20 15p + 005p + 02p + 03p + 04p + 05p + 06p + 07p + 08p + 09p + 125p + 15p + 175p + 22p + 22 21 25, .25, .275, .3, .325, .35, .375, .425, .425, .45, .475, .5, .525, .575, .575, .576 22 98 ه و97 ه و95 ه و925 ه و9 ه و97 ه و825 ه و925 ه و775 ه و75 ه و725 ه و7 ه و75 ه و65 ه و625 ه و625  $\mathbf{1}$ 23  $49.99.1.01$  $II$  $24$ 25  $\mathbf{C}$  $II$ 25  $\mathbf{c}$ IF INTR EQUAL 1, LOAD STANDARD X/C COORDINATE VALUES  $II$ 26  $\mathbf c$  $27$  $II$ IF (INTR.EQ.0) RETURN  $11$ 28 IF (INTR.EQ.2) GO TO 2  $1T$ 29 30 **NINT-57**  $II$ 30 DO 1 I=1, NINT  $11$ 31  $XINT(1) = XSAV(1)$  $IT$  $32$  $\mathbf{1}$  $\mathbf c$ IT<sub></sub> 33  $\mathbf{c}$ INTERPOLATE UPPER SURFACE COORDINATES  $\mathbf{I}$ 34 35  $\mathbf c$  $II$ 35  $\overline{2}$ WRITE (JWRITE,7) TITLE  $11$ 36 XUP=X(NP) \*CHORD  $1T$  $37$ XNOSE=X(NOSE)\*CHORD  $1T$ 38 XLO=X(1)\*CHORD 39  $II$ 40 RATIO=CNEW/CHORD  $II$ 40

129

PAGE  $\mathbf{1}$ 

 $\mathbf{1}$ 

 $\mathbf{z}$ 

 $\overline{\mathbf{3}}$ 

4

5

6

 $\overline{\mathbf{7}}$ 

 $\theta$ 

LISTING OF DECK: INTP

### CARD NO.

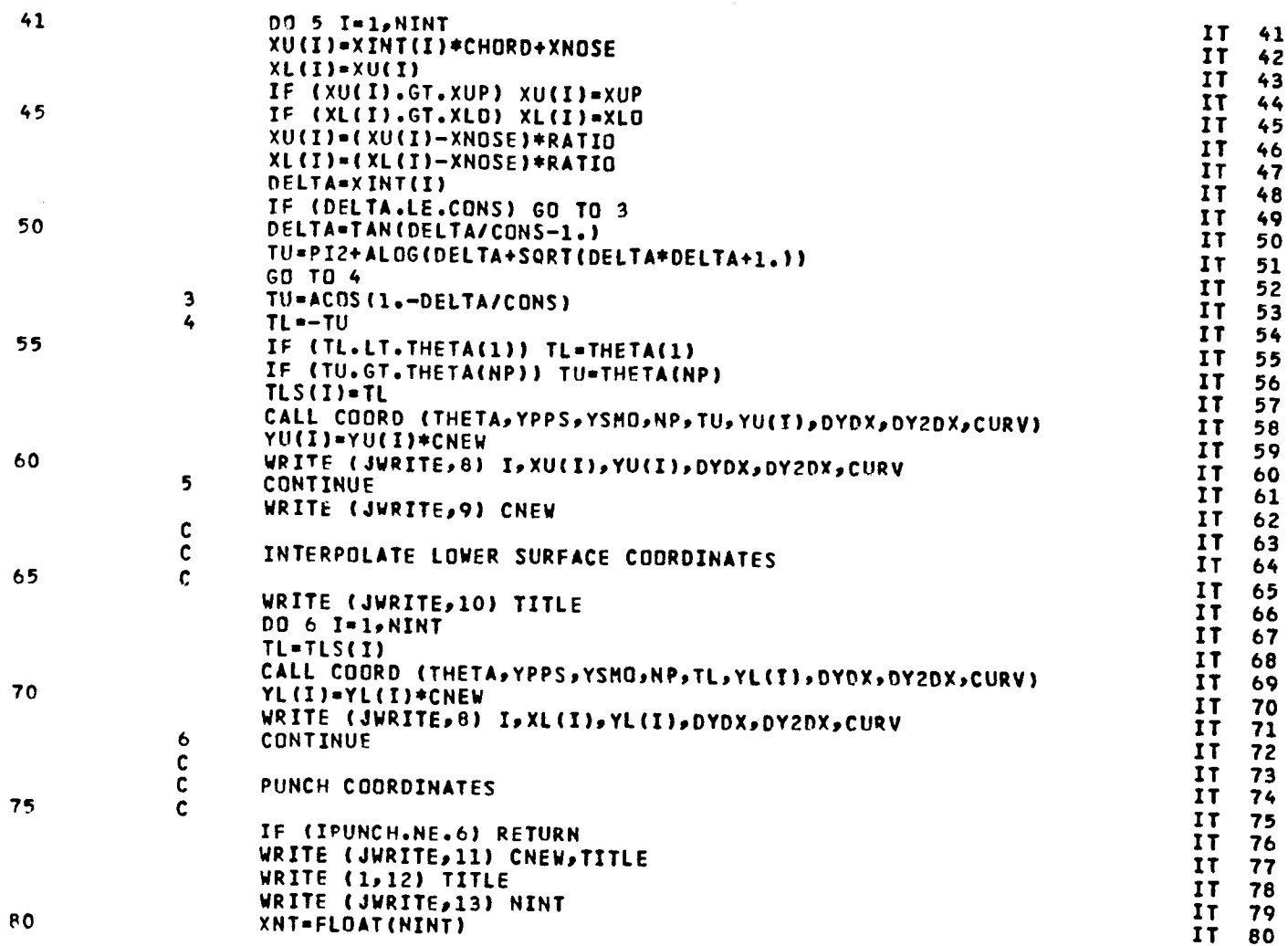

 $\ddot{\phantom{a}}$ 

 $130$ 

**PAGE**  $\overline{c}$  LISTING OF DECK: INTP

### CARD NO.

J.

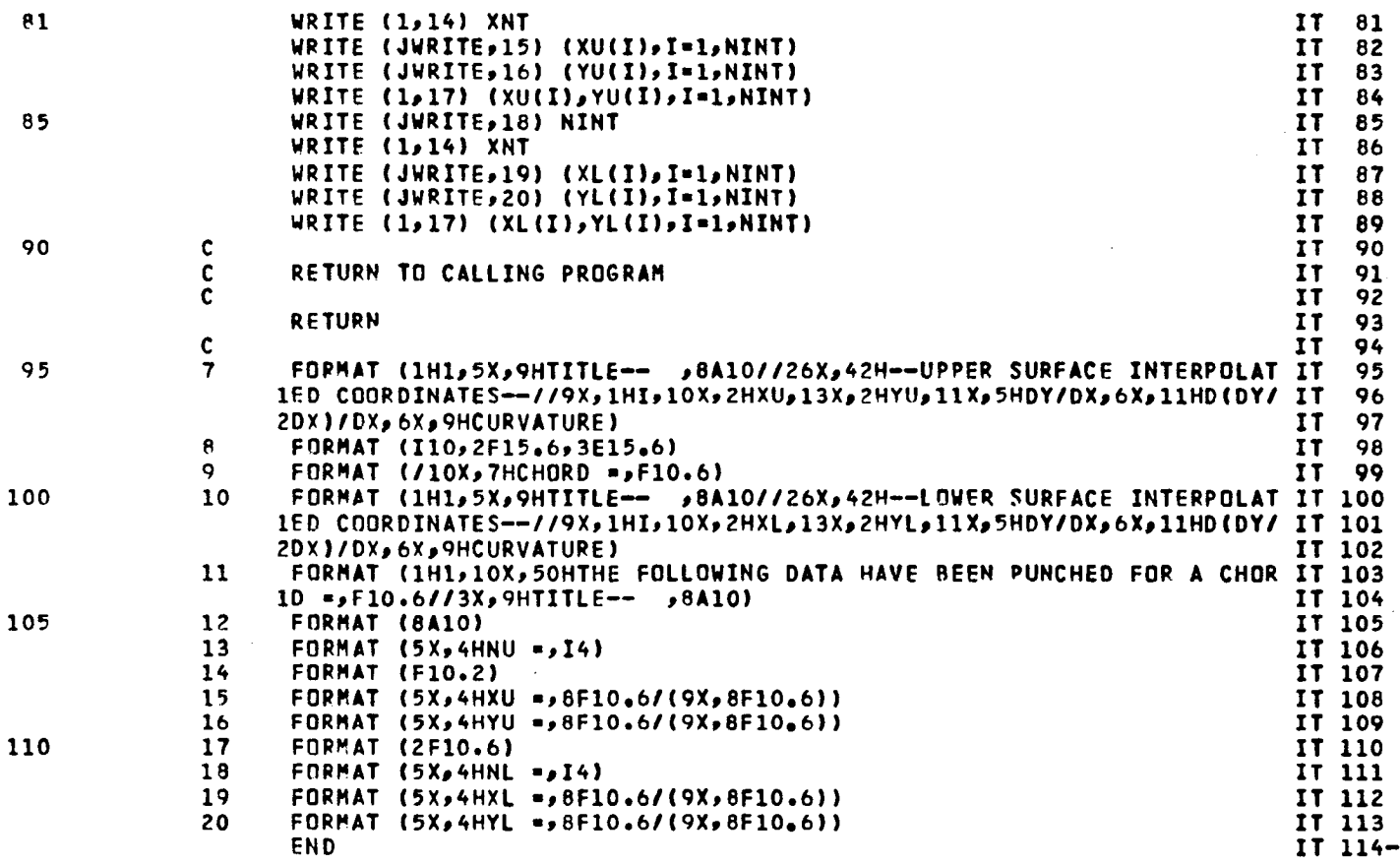

 $\mathbb{R}^2$ 

PAGE

 $\mathbf{3}$ 

LISTING OF DECK: COORD

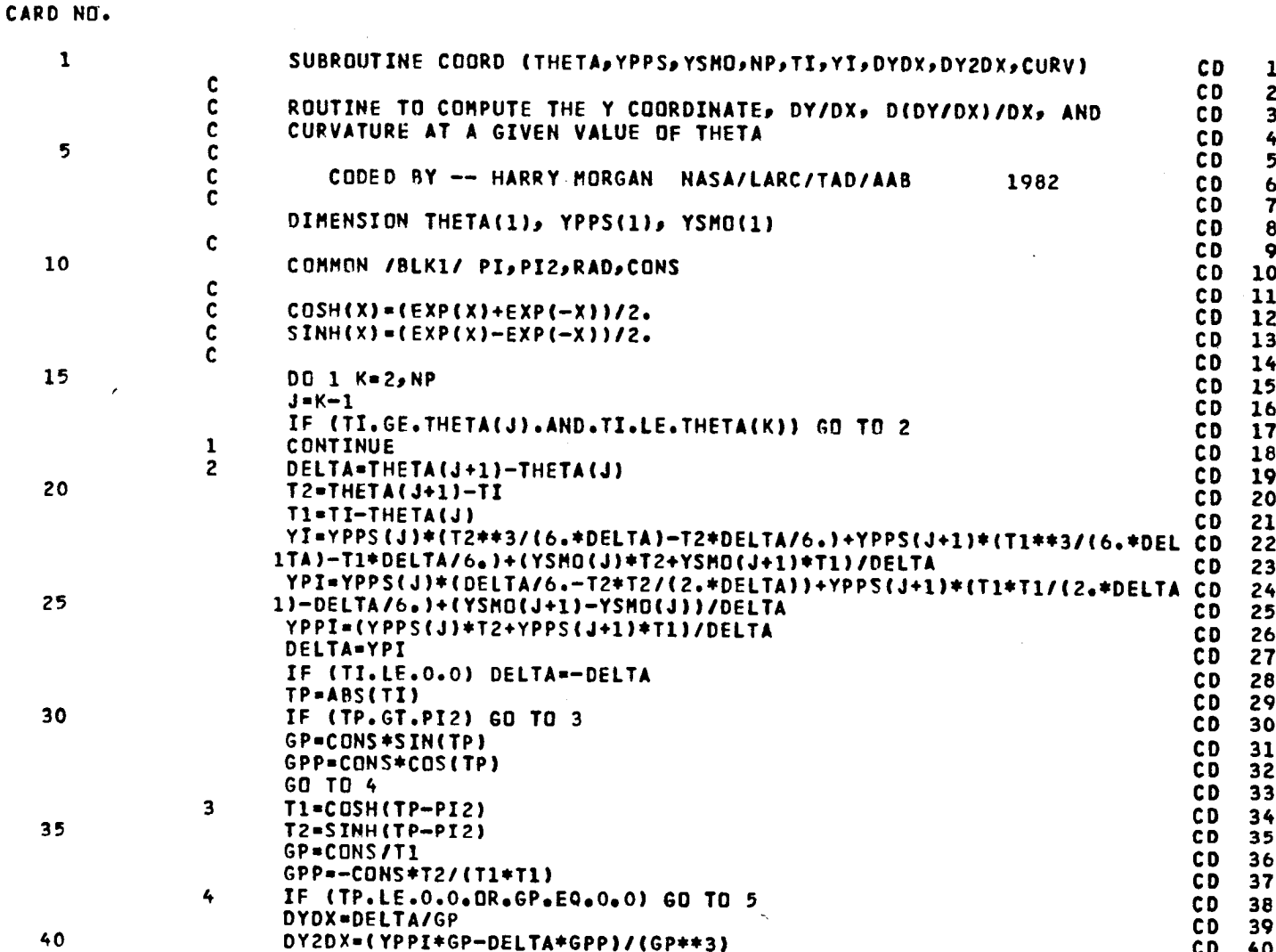

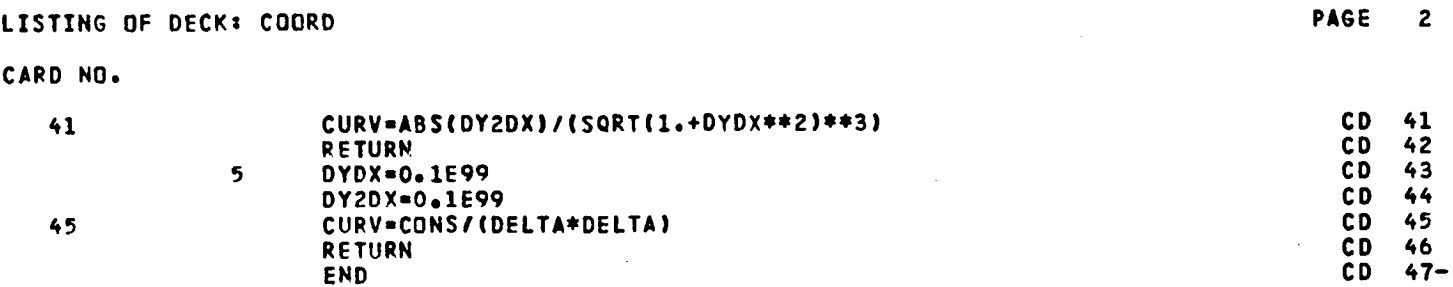

 $\ddot{\phantom{a}}$ 

 $\frac{1}{2}$ 

 $\frac{1}{2}$ 

 $\frac{1}{2}$ 

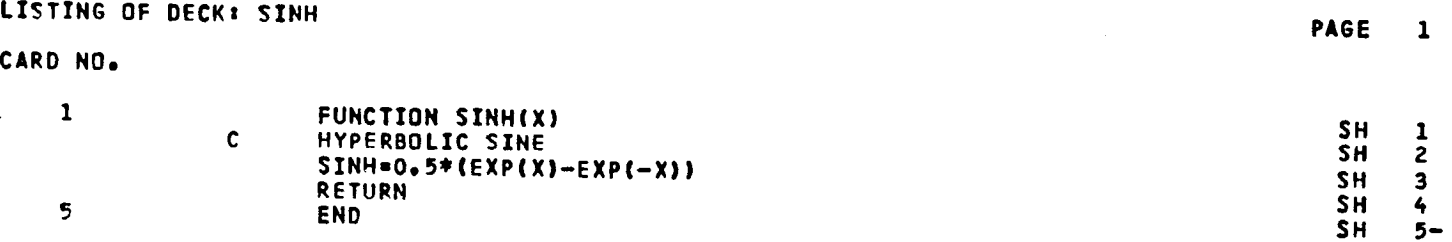

134

 $\mathbf{t}$ 

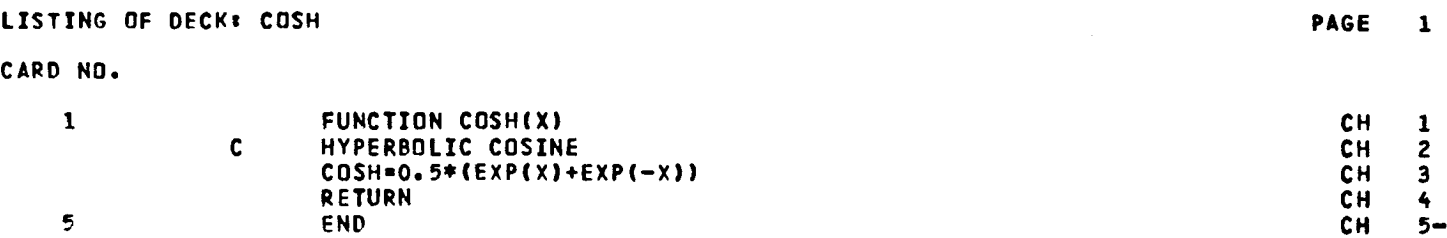

 $\frac{1}{2}$ 

### APPENDIX B

COMPUTER LISTING OF AIRFOIL SCALING PROGRAM AFSCL

This appendix contains a computer listing of the airfoil scaling program AFSCL which consists of a main program and two subroutines.

 $\mathbf{v}^{\dagger}$ 

 $\mathbb{R}^{\mathbb{Z}}$  $\mathbb{Z}^{\mathbb{Z}}$ 

CARD NO.

 $\ddot{\phantom{a}}$  $\ddot{\phantom{0}}$ 

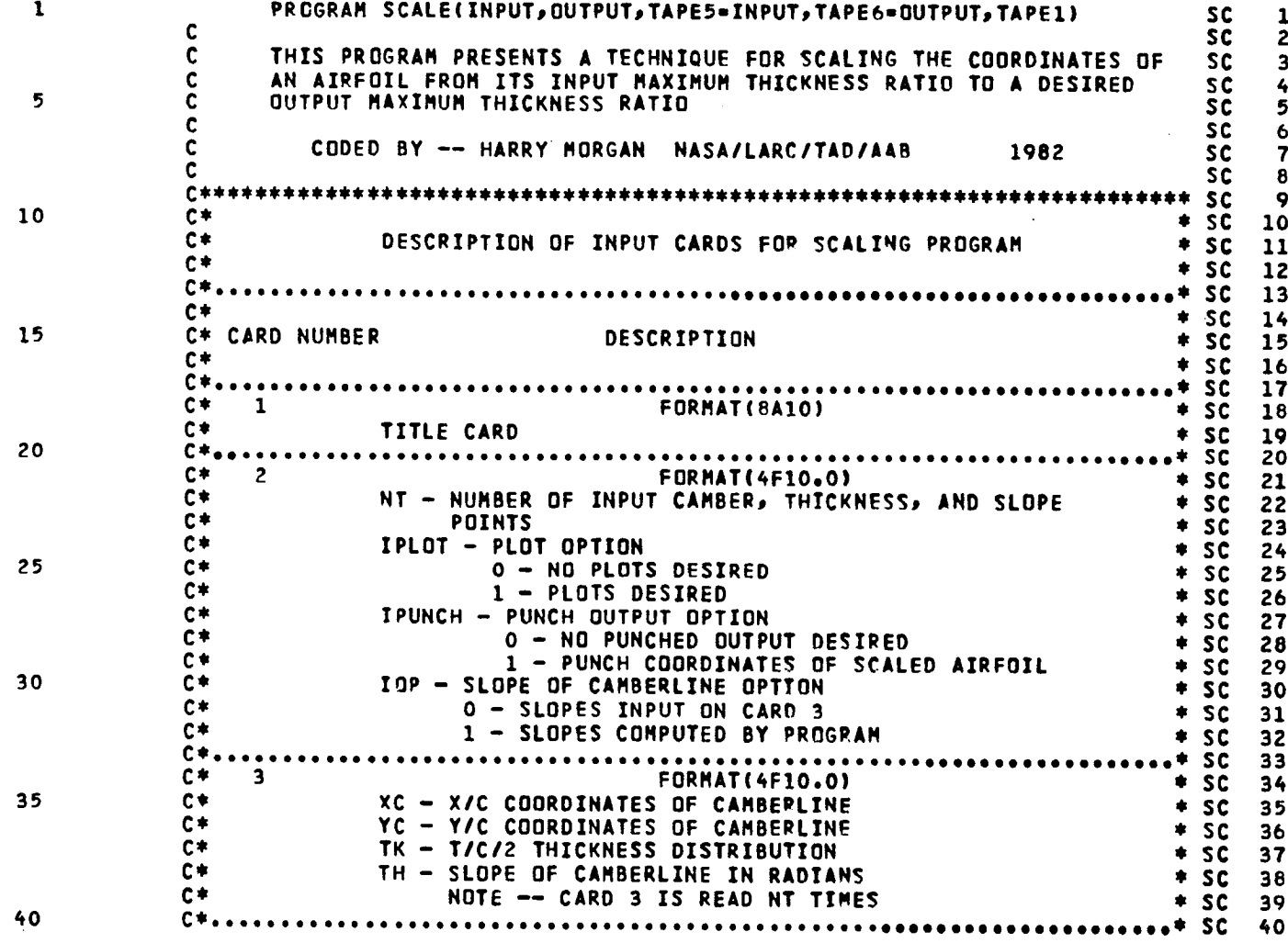

 $137<sub>1</sub>$ 

PAGE  $\mathbf{1}$ 

### CARD NO.

 $41$  $c*$ FORMAT(F10.0) 4  $\bullet$  SC 41  $c*$ LT - NUMBER OF DESIRED OUTPUT MAXIMUM THICKNESS RATIOS  $\bullet$ **SC** 42  $c*,$ .∗ **SC** .................... 43  $c*$  $5\phantom{.0}$ **FORMAT(F10.0)**  $\bullet$  $SC$ 44 45  $c*$ TKNEW - DESIRED OUTPUT MAXIMUM THICKNESS RATIO  $\star$  sc 45  $C*$ NOTE -- CARD 5 IS READ LT TIMES ‡. **SC** 46  $c \star_{\bullet}$  $\bullet$ **SC** 47  $c*$  $\bullet$ **SC** 46  $c*$ **RESTRICTIONS:** \$  $SC$ 49 50  $c*$ NT NOT GREATER THAN 101  $\bullet$ **SC** 50 LT NOT GREATER THAN 10  $51$  $c*$  $\ddot{\bullet}$  $SC$ XC MUST BE MONOTONICALLY INCREASING  $c*$  $\bullet$  $SC$ 52  $c*$  $\ast$ **SC** 53  $C**$ ‡‡  $SC$ 54 55 C SC. 55 DIMENSION XC(101), YC(101), TK(101), TH(101), THETA(101), YPP(101) SC 56 1, TKNEW(10), TITLE(8), VAR(4) **SC** 57  $\mathbf c$ sc 58 COMMON /HLM/ WK(404,3) **SC** 59  $\mathbf c$ 60 **SC** 60 COMMON /BLK1/ PI, PI2, RAD, CONS **SC** 61 C **SC** 62 COMMON /INOUT/ JREAD, JWRITE, IPRINT **SC** 63  $\mathbf c$ **SC** 64 65  $SIMH(X)=0.5*(EXP(X)-EXP(-X))$ SC. 65  $\mathbf c$ **SC** 66  $\mathbf c$ INITIALIZE PROGRAM CONSTANTS **SC** 67  $\mathbf c$ SC. 68 JURITE-6 **SC** 69 70 JREAD=5 **SC** 70 IPRINT-0 **SC** 71 NTMAX-101 **SC** 72  $PI=ACOS(-1, )$ **SC** 73 PI2=PI/2. **SC** 74 75 RAD=180./PI **SC** 75 CONS=1./(1.+ATAN(SINH(PI2)))  $\textsf{sc}$ 76  $\mathbf c$ SC. 77  $\frac{c}{c}$ READ AND PRINT INPUT DATA **SC** 78 **SC** 79 80  $\mathbf{1}$ READ (JREAD, 26) TITLE **SC** 80

138

PAGE  $\overline{\mathbf{c}}$ 

 $\ddot{\phantom{a}}$ 

### CARD NO.

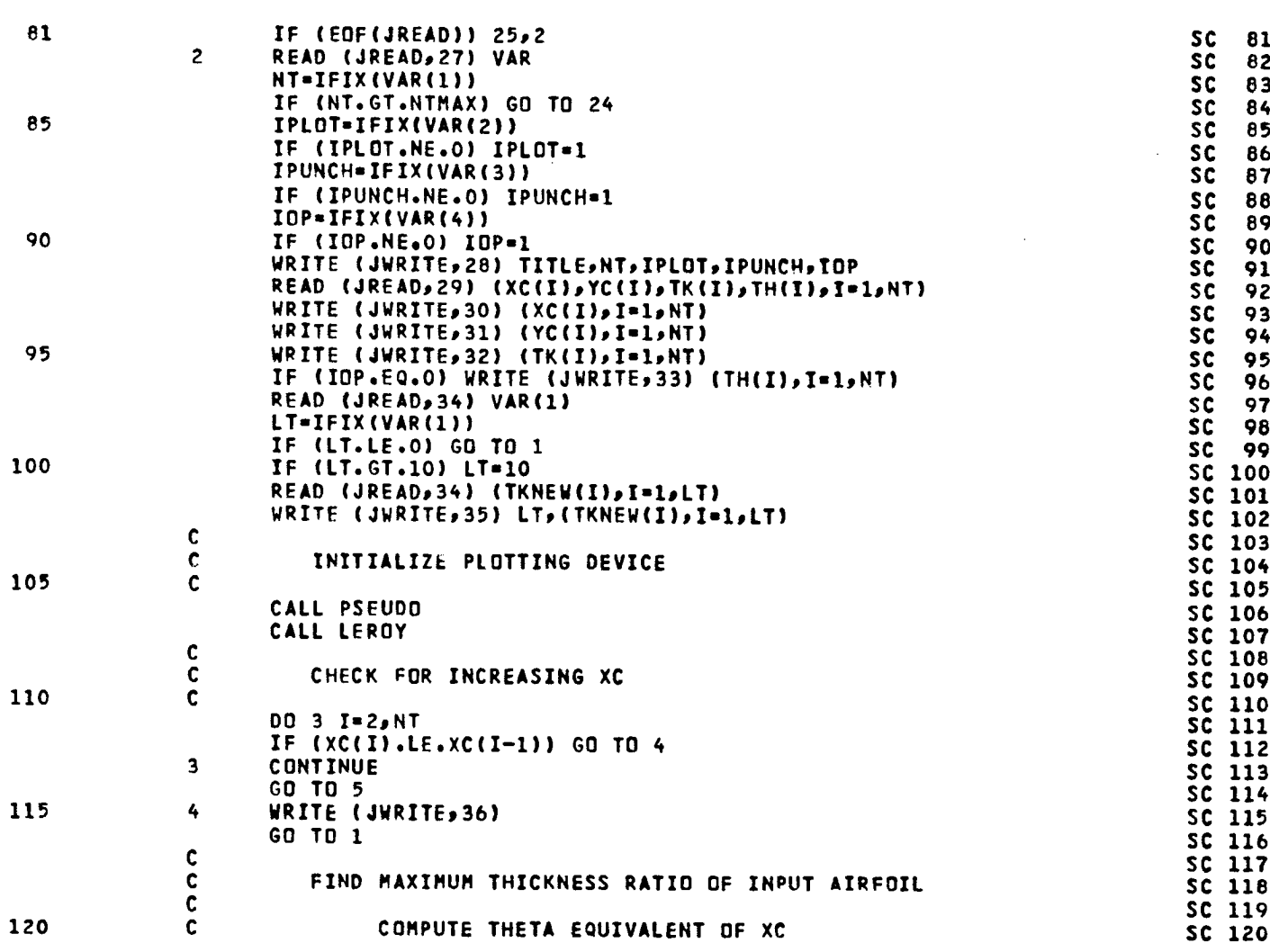

139

PAGE  $\overline{\mathbf{3}}$ 

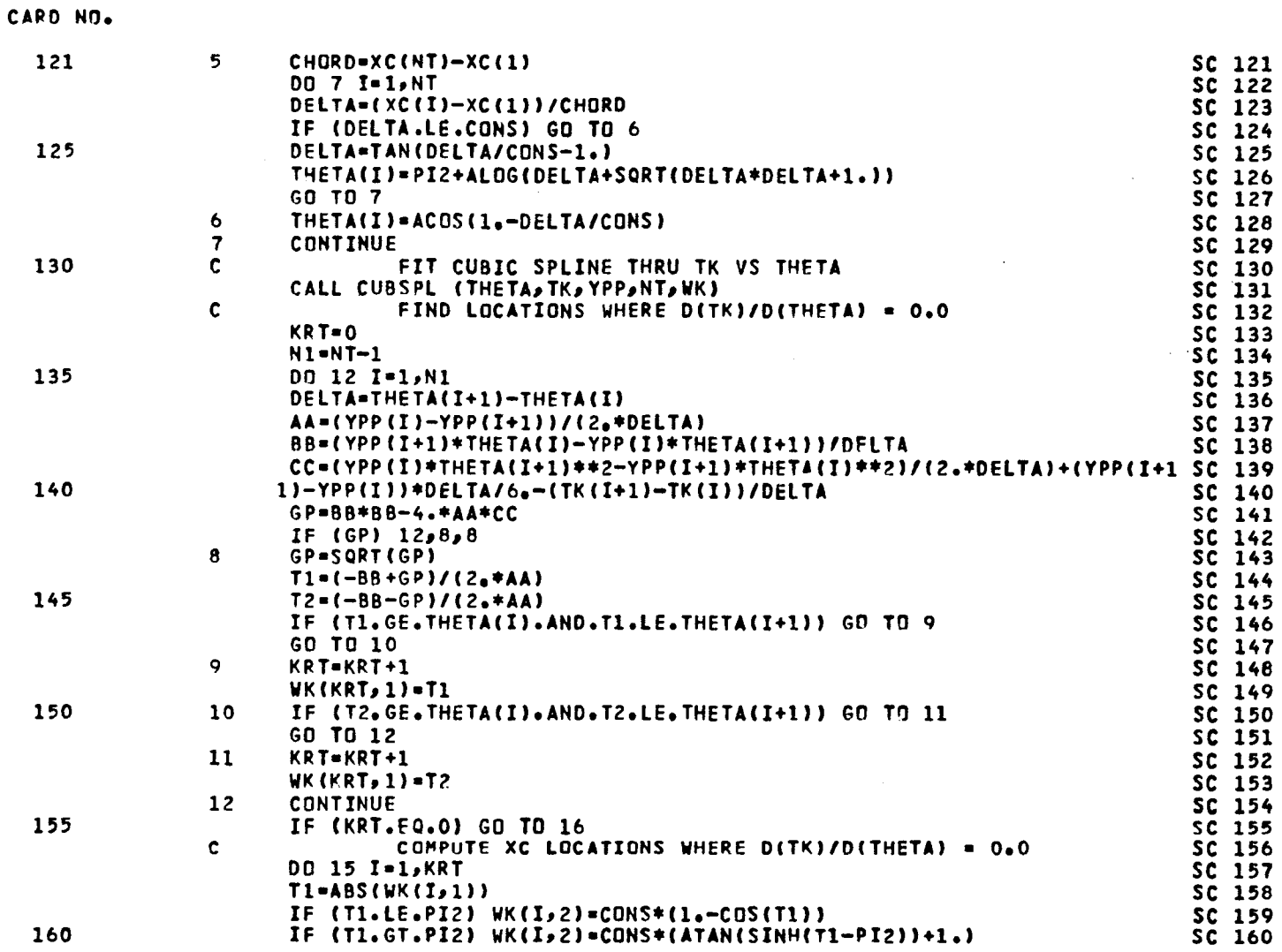

PAGE

 $\clubsuit$ 

### CARD NO.

 $\ddot{\phantom{a}}$ 

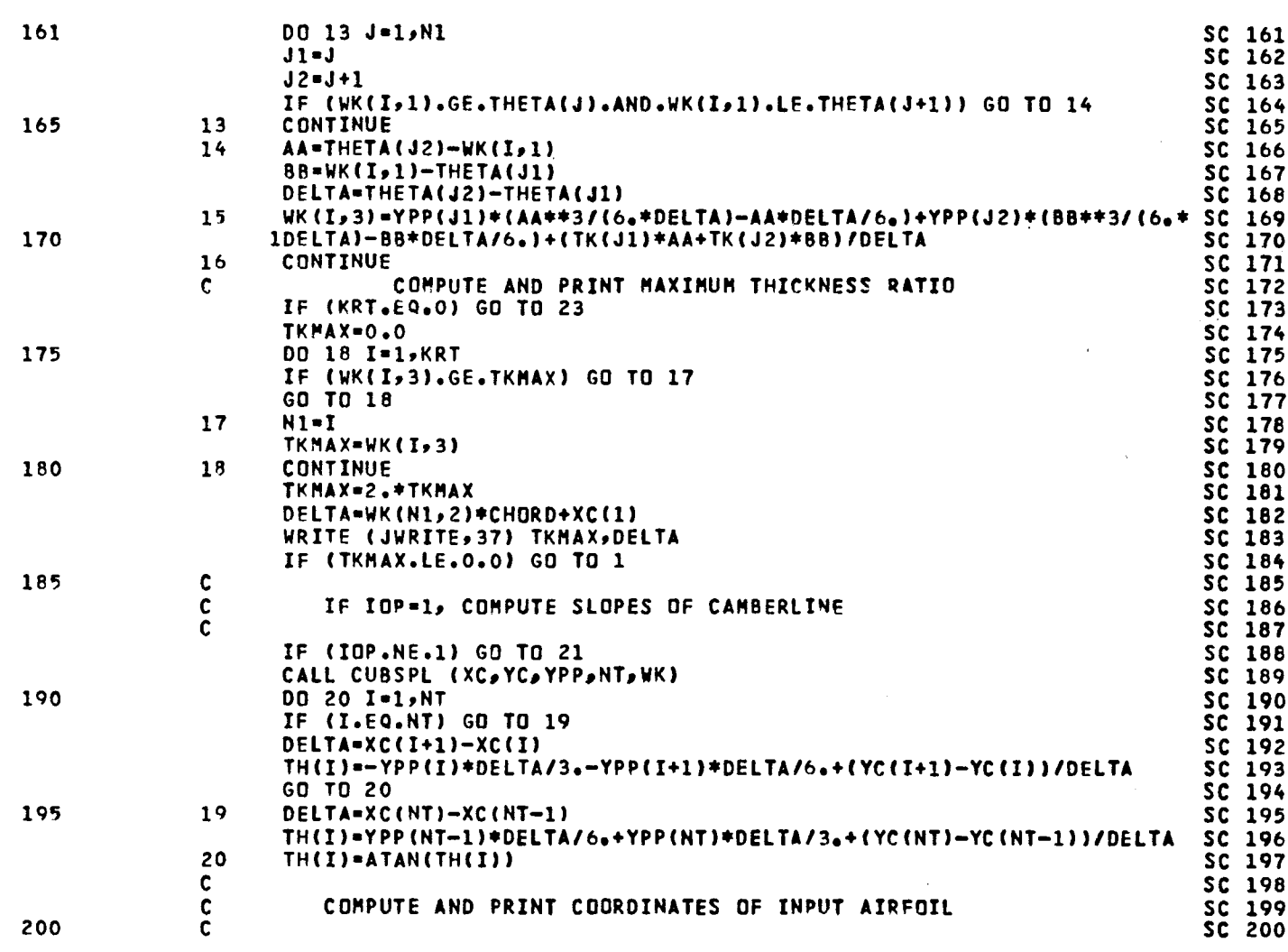

 $|4|$ 

PAGE 5

**C**A**RD NO**D

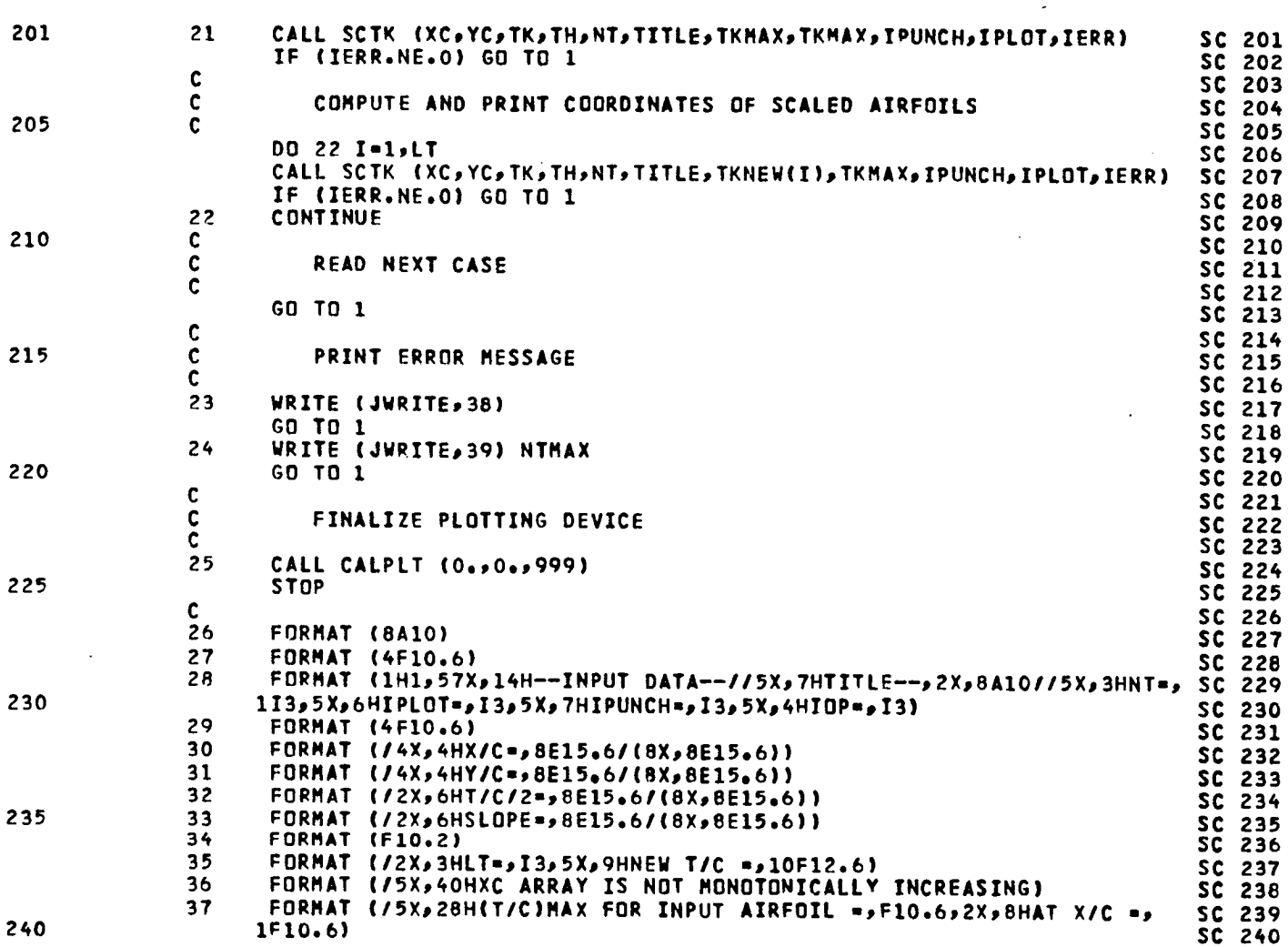

ä,
# **LISTING OF DECK**I **SCALE PAGE 7**

## **CARD NO,**

l,

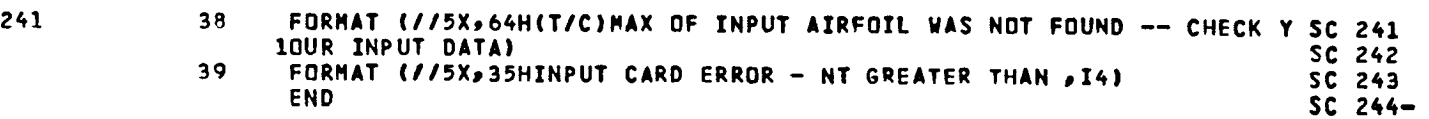

 $\bar{z}$ 

 $\mathbf{r}$ 

 $\frac{1}{2}$ 

 $\frac{1}{\sqrt{2}}$ 

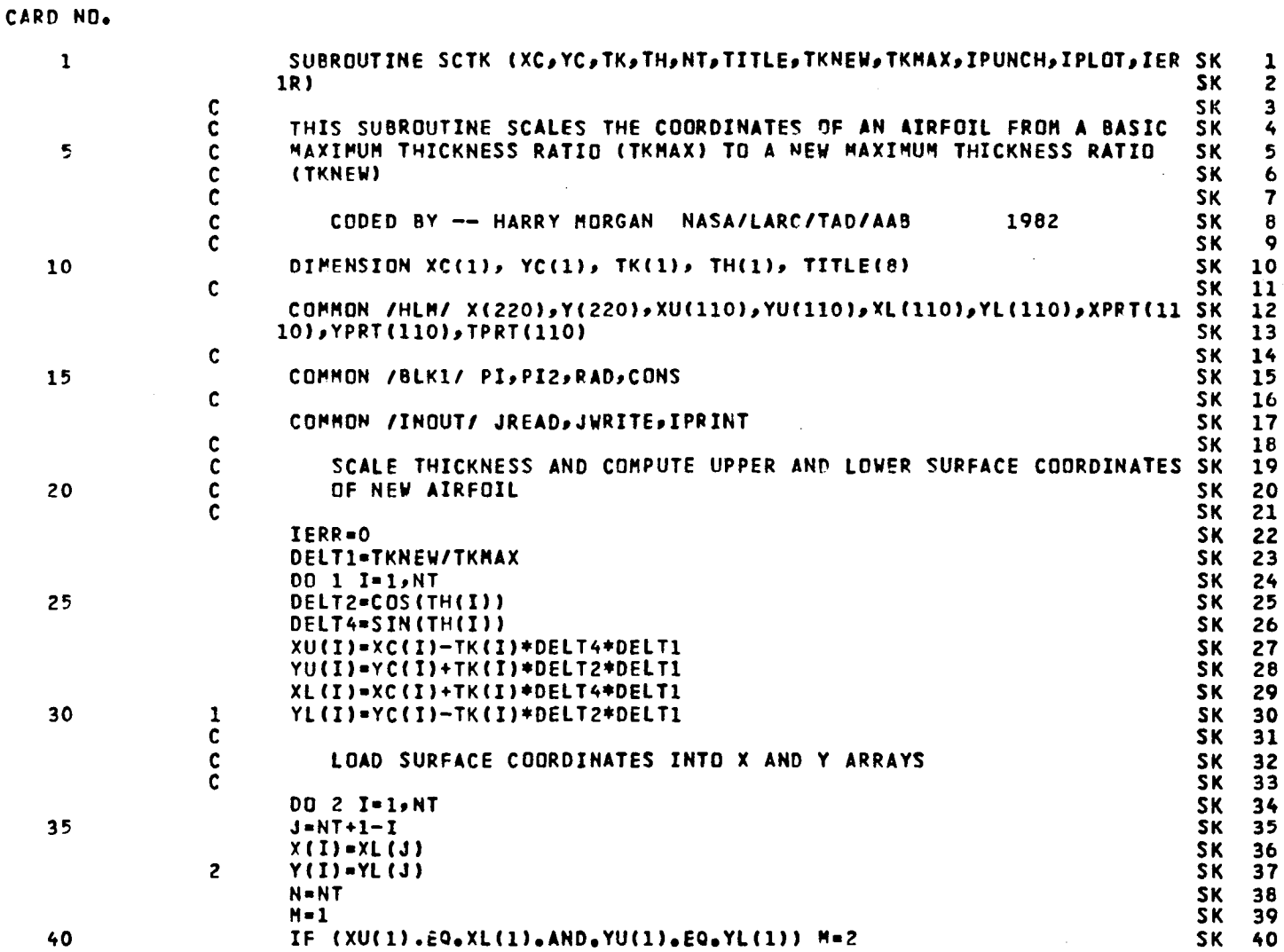

 $\bar{z}$ 

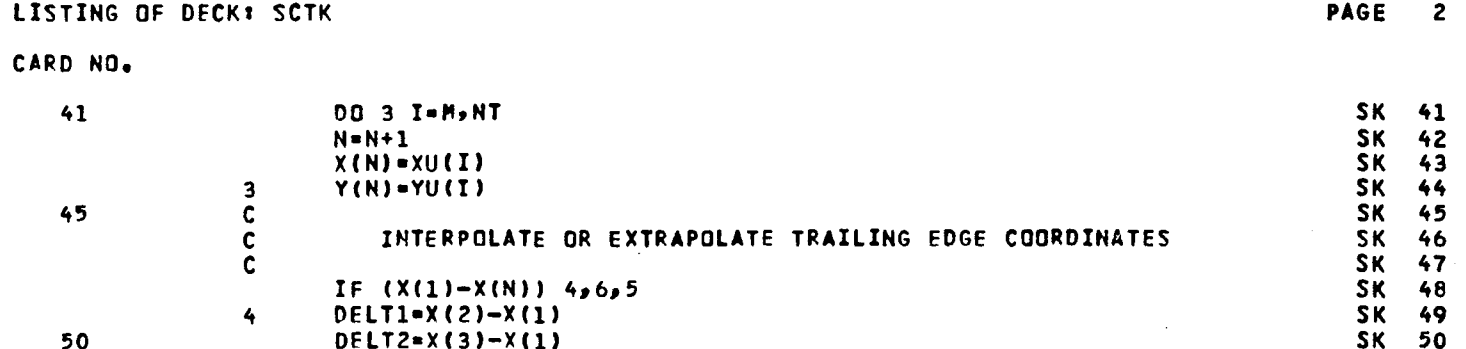

 $\bar{z}$ 

l,

 $\bar{\beta}$ 

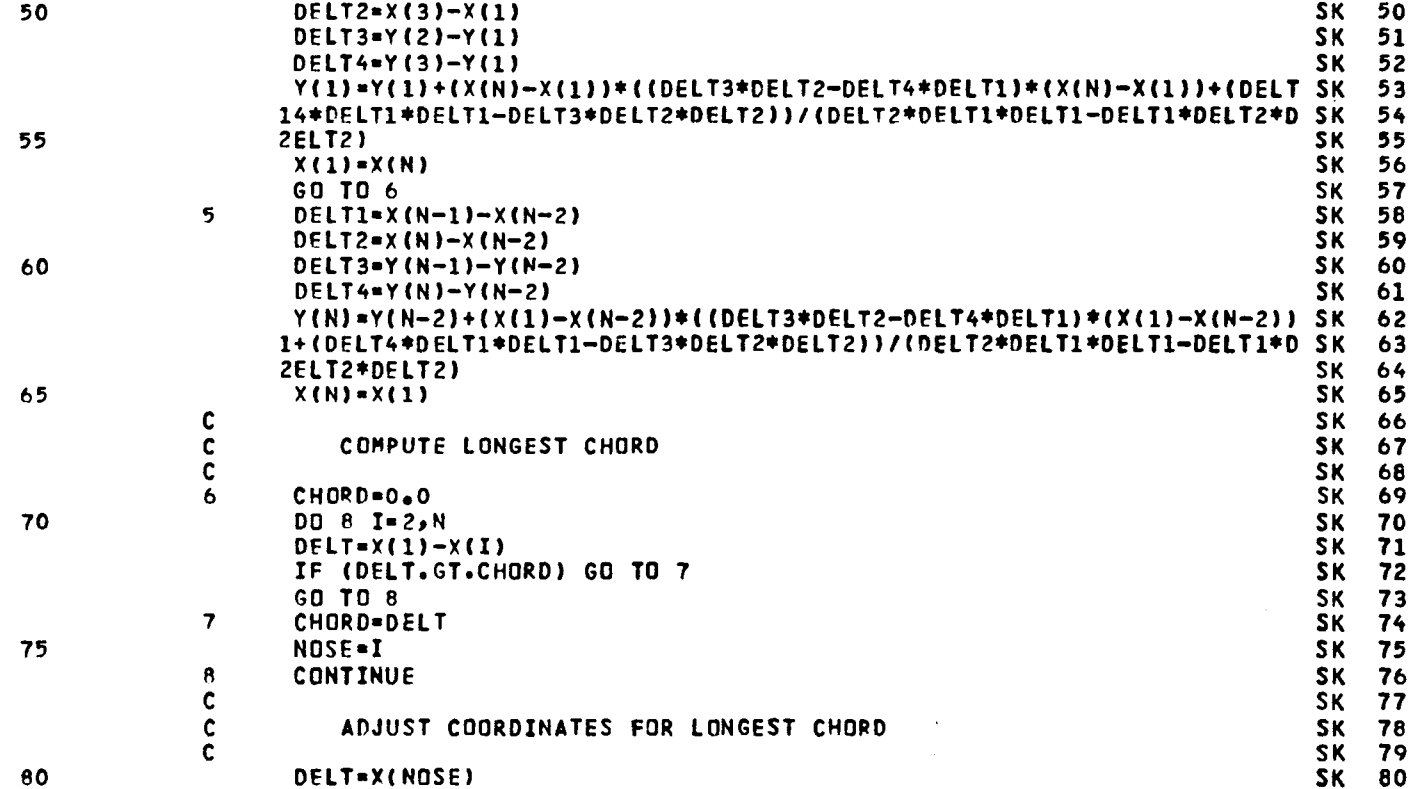

 $145$ 

Ŷ.

 $\mathbb{R}^2$ 

CARD NO.

 $\mathcal{L}_{\rm{max}}$ 

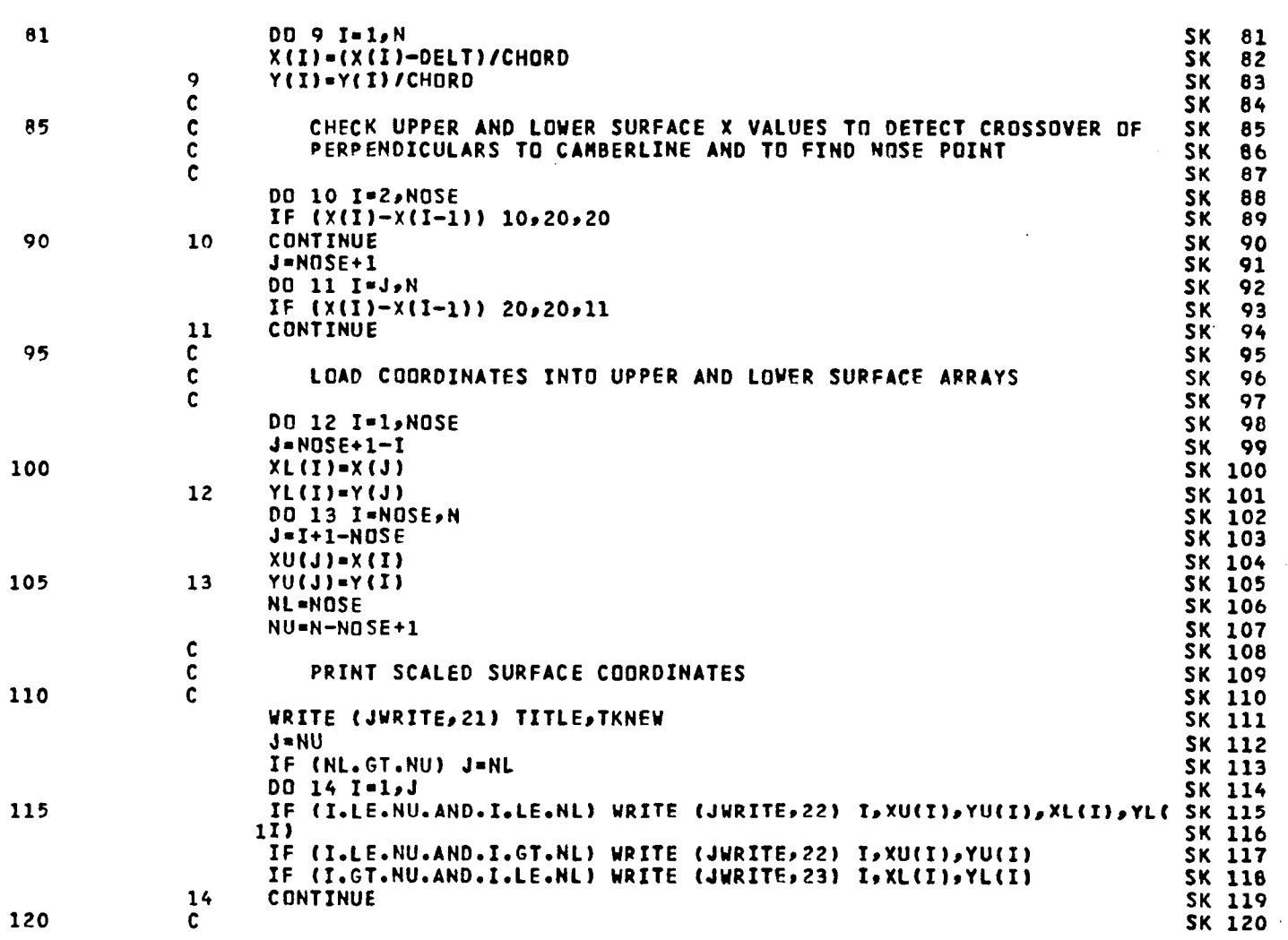

 $\mathcal{L}_{\mathcal{A}}$ 

**PAGE** 

 $\overline{\mathbf{3}}$ 

146

 $\ddot{\phantom{0}}$ 

160

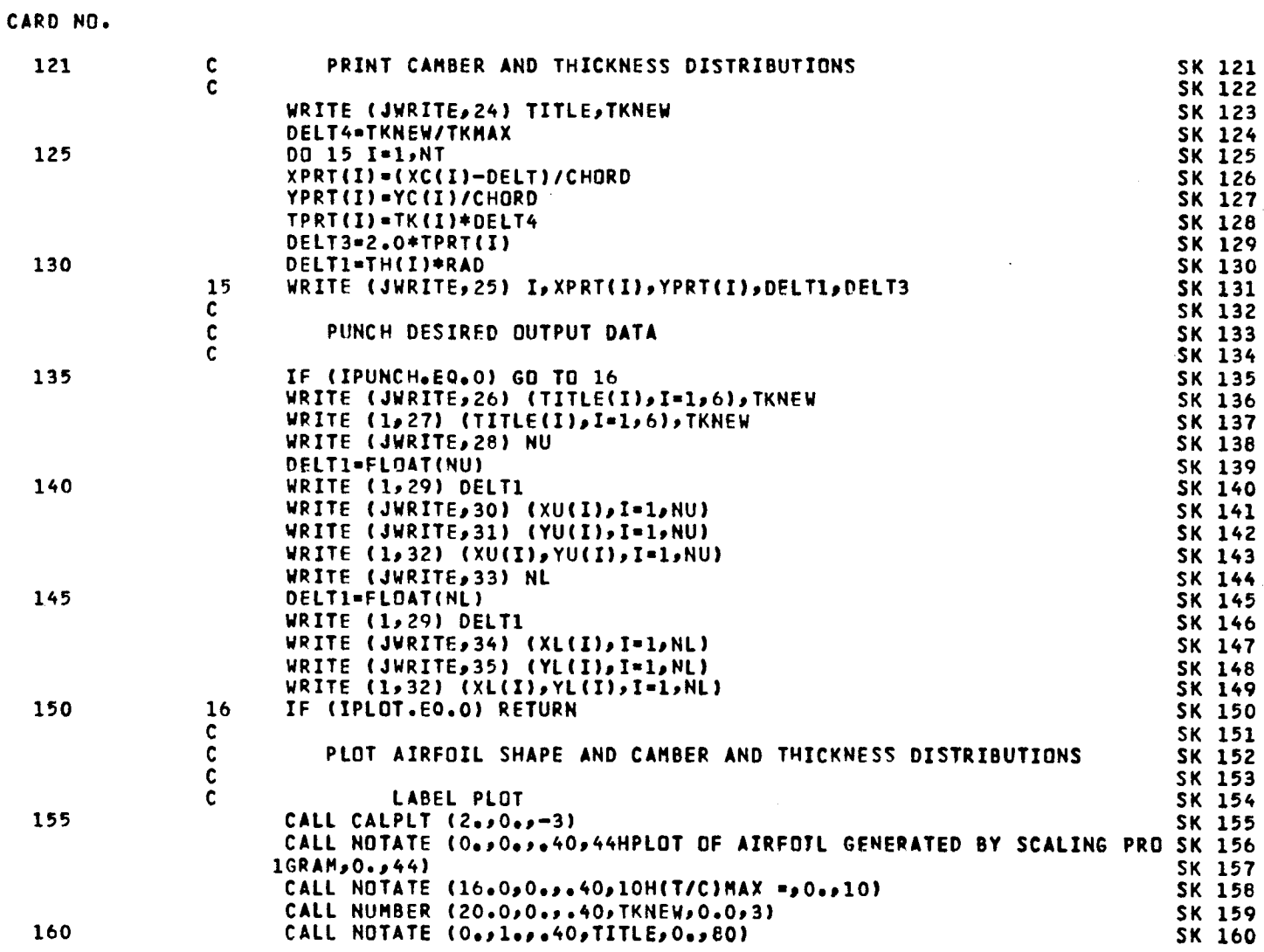

CALL NOTATE (16.0,0,0.,040,10H(T/C)MAX =,0.,10)

CALL NUMBER (20.000000.400TKNEW00.003)<br>CALL NOTATE (00010000007IITLE900080)

147

PAGE

 $\ddot{\bullet}$ 

 $\ddot{\phantom{0}}$ 

 $\sim$ 

 $\sim$ 

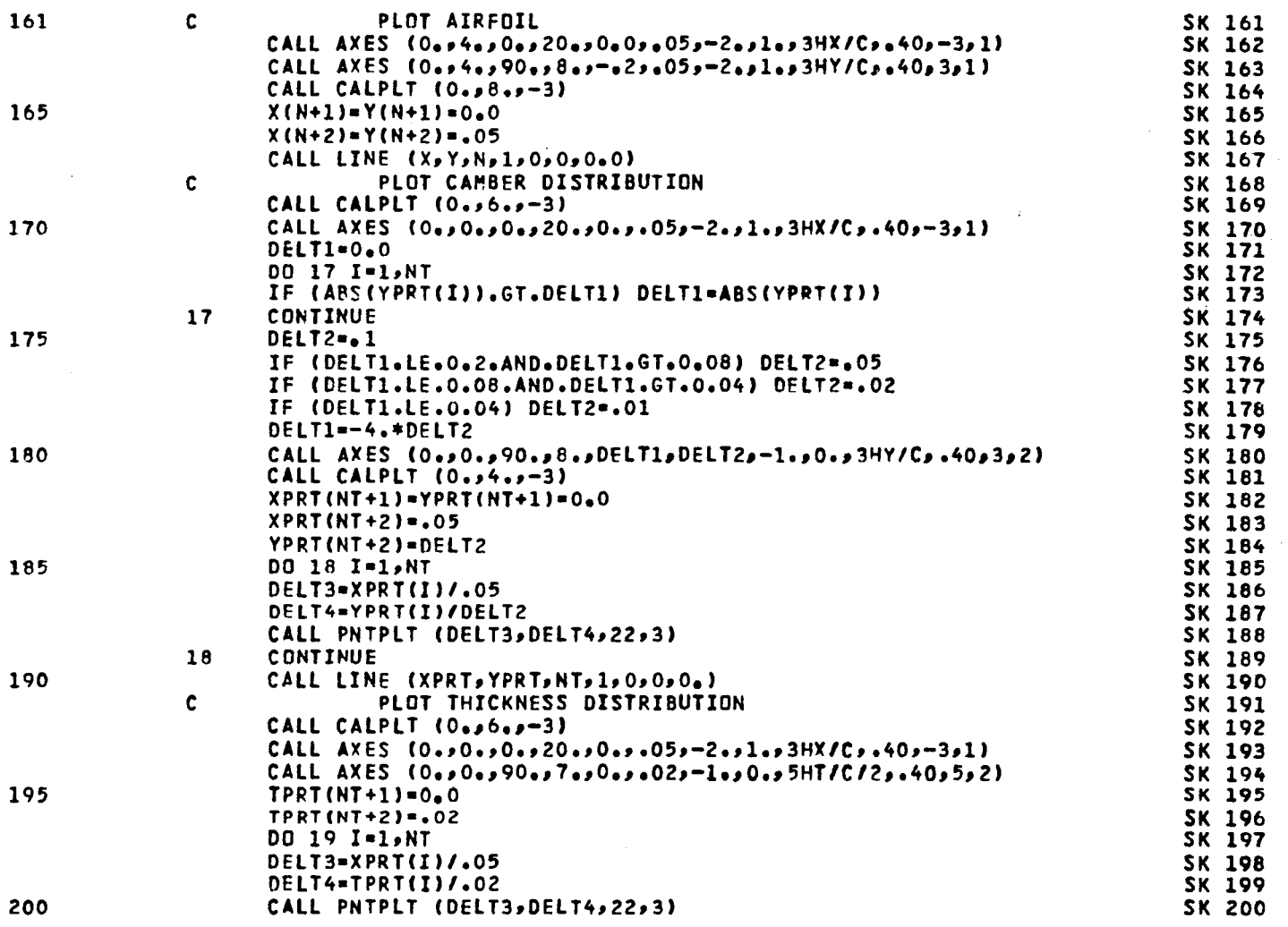

 $\mathcal{L}^{\mathcal{L}}$ 

148

**PAGE**  $\overline{\mathbf{5}}$   $\frac{1}{2}$ 

 $\overline{a}$ 

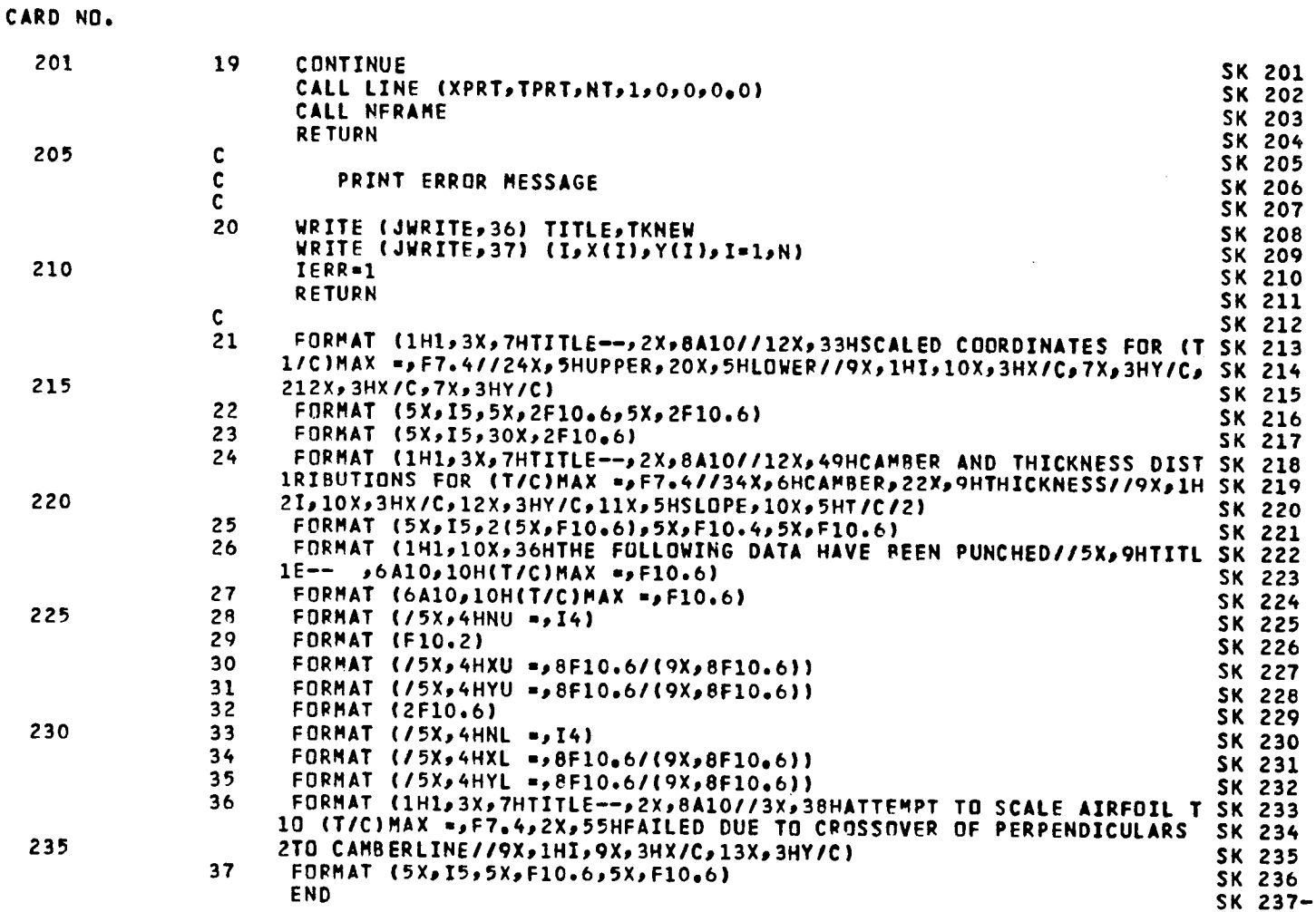

 $\frac{1}{\sqrt{2}}\sum_{i=1}^{n} \frac{1}{\sqrt{2}}\left(\frac{1}{\sqrt{2}}\right)^2\left(\frac{1}{\sqrt{2}}\right)^2.$ 

 $\frac{1}{2}$ 

PAGE

6

149

 $\mathcal{L}$ 

LISTING OF DECK: CUBSPL

 $\mathcal{L}_{\mathcal{A}}$ 

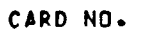

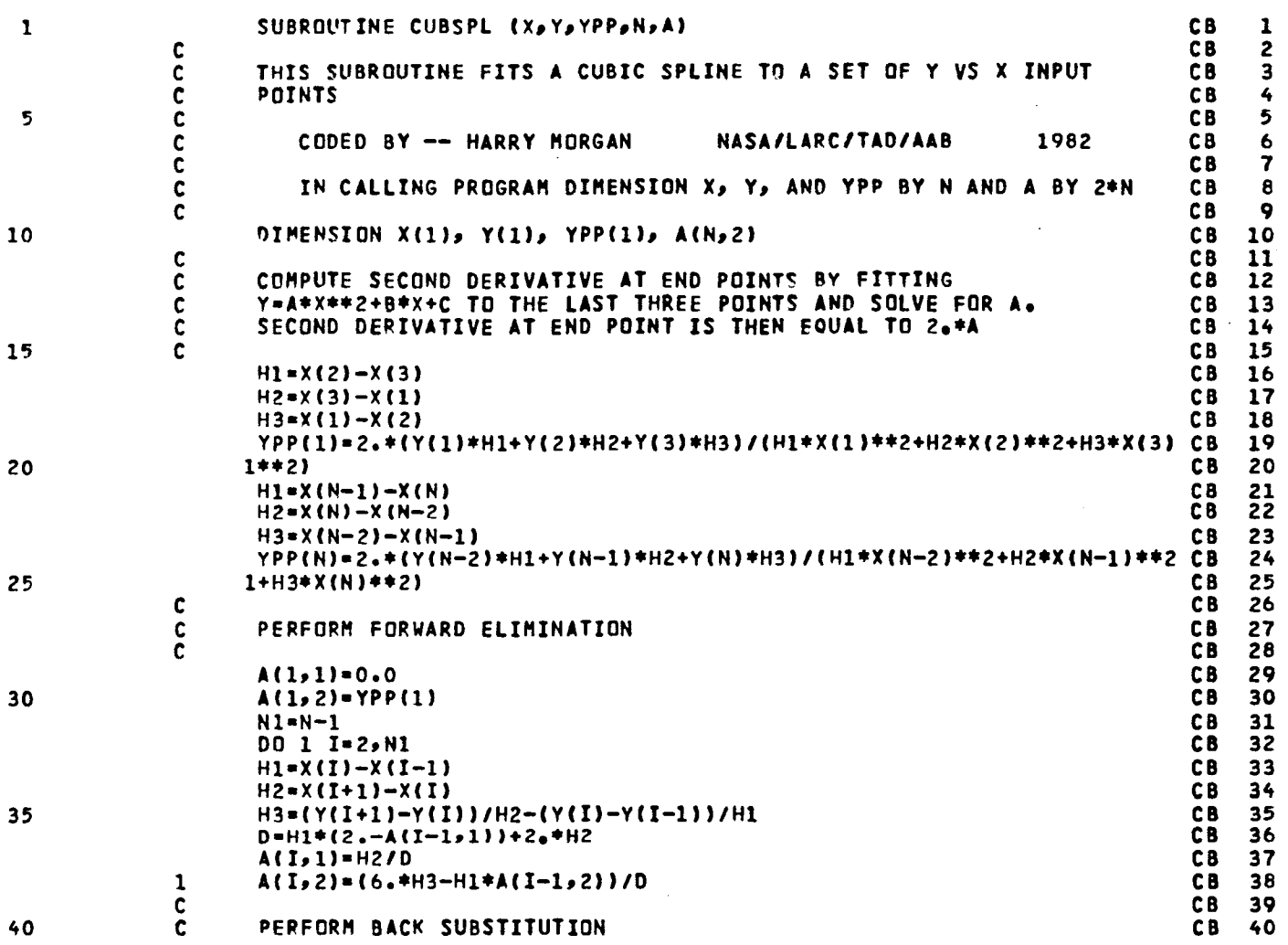

150

PAGE 1

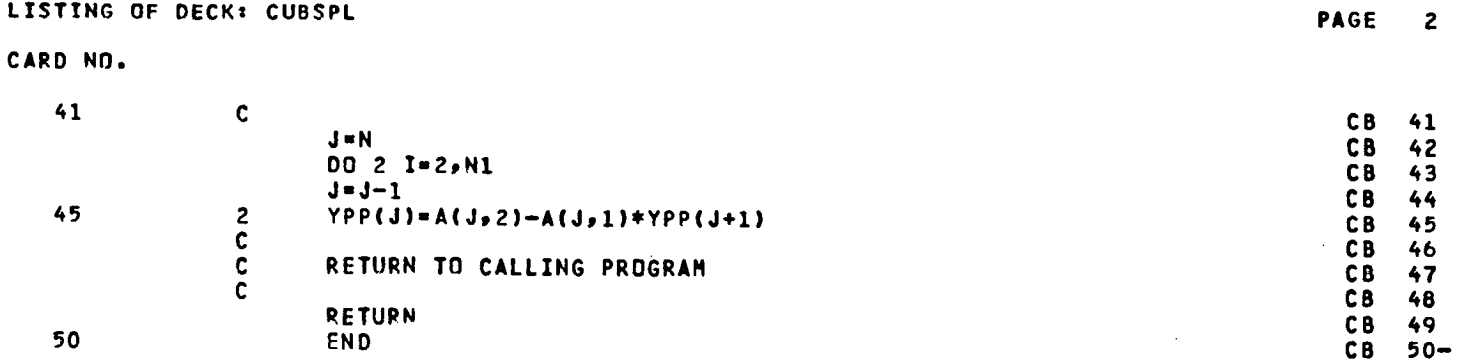

 $\hat{\mathcal{A}}$ 

 $\hat{\boldsymbol{\beta}}$ 

 $\sim 10^6$ 

 $\label{eq:2.1} \frac{1}{\sqrt{2}}\int_{\mathbb{R}^3}\frac{1}{\sqrt{2}}\left(\frac{1}{\sqrt{2}}\right)^2\left(\frac{1}{\sqrt{2}}\right)^2\left(\frac{1}{\sqrt{2}}\right)^2\left(\frac{1}{\sqrt{2}}\right)^2\left(\frac{1}{\sqrt{2}}\right)^2.$ 

 $\frac{1}{2}$  ,  $\frac{1}{2}$ 

 $\hat{a}^{\dagger} = \hat{a}$ 

1**5**1

 $\bar{1}$  ,  $\bar{1}$ 

#### APPENDIX C

DESCRIPTION OF INPUT FOR AIRFOIL SMOOTHING PROGRAM AFSMO

This appendix contains a description of the input requirements for the airfoil smoothing program AFSMO. All variables are input with a card format of 8FI0.0, except the title card which has a format of 8AI0.

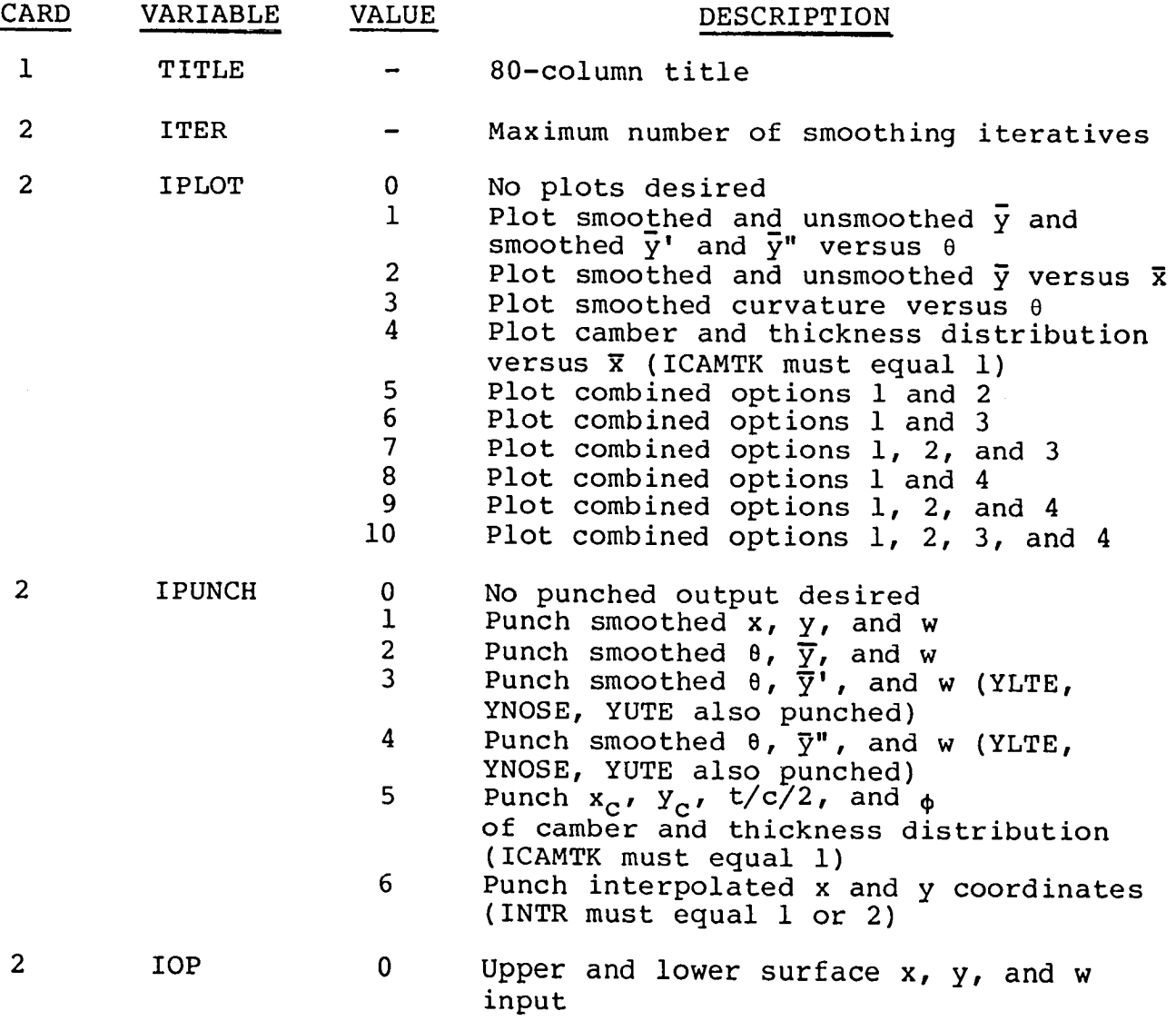

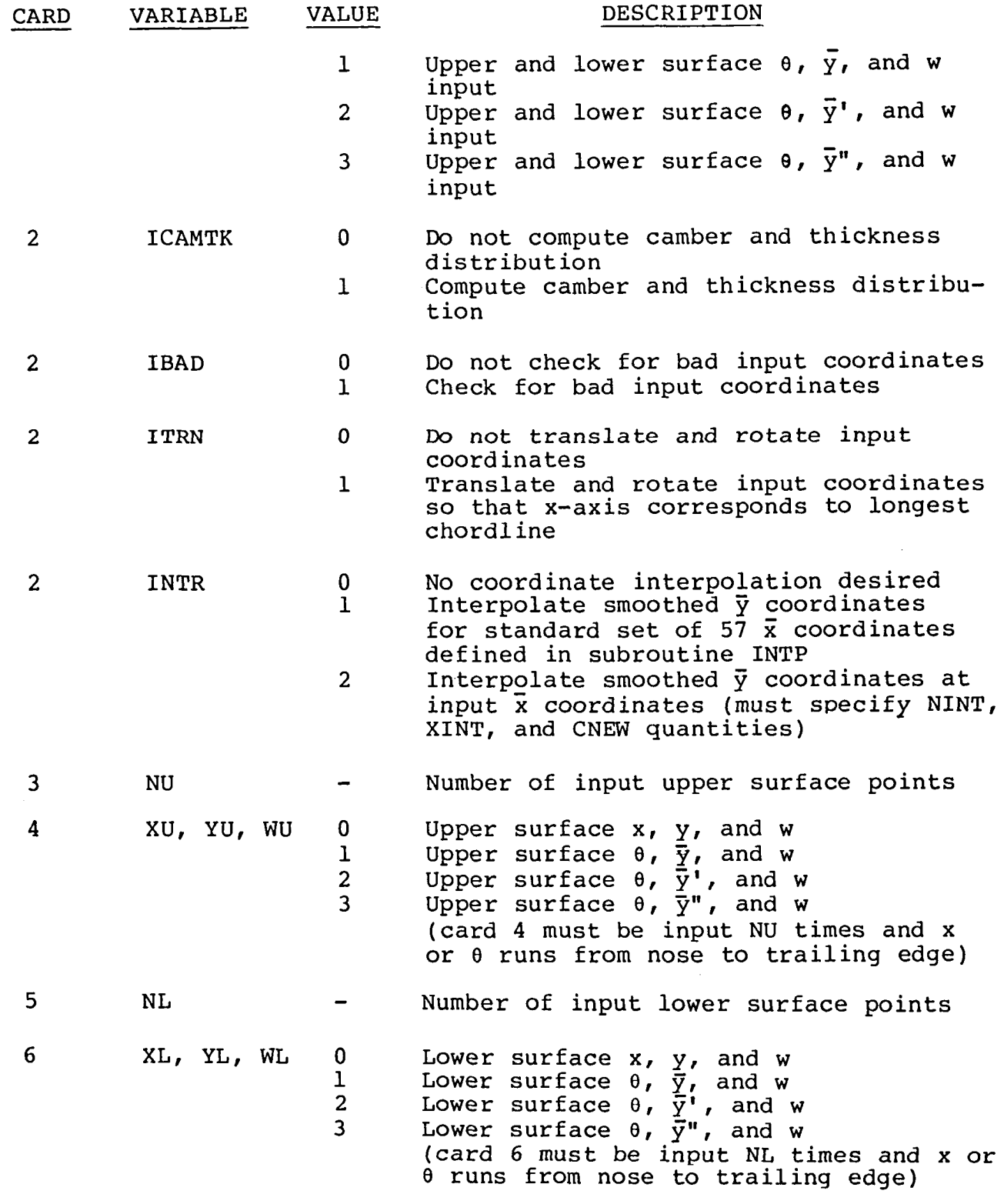

 $\mathcal{A}_\mathrm{c}$ 

 $\ddot{\phantom{a}}$ 

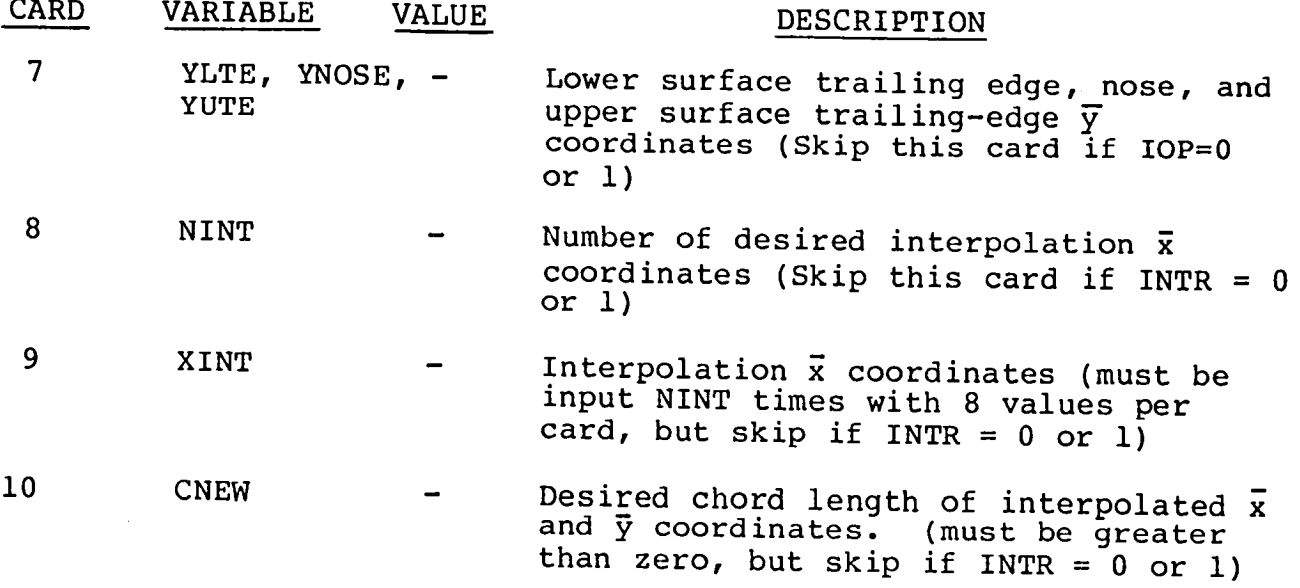

The primary restrictions on the input data are that the input value of the variables ITER not exceed 300 and the values of NU, NL and NINT not exceed 100. If the user desires to input a weighting value of 1.0 for any input point, the WU and WL columns may be left blank. The variables WU and WL are checked in subroutine INPUT to determine if the weighting value is less than 1.0 and, if so, a value of 1.0 is substituted. The coordinates and derivatives for the upper and lower surfaces must be input from the nose to the trailing edge for each surface and must be in monotonically increasing order.

#### APPENDIX D

DESCRIPTION OF OUTPUT FOR AIRFOIL SMOOTHING PROGRAM AFSMO

This appendix contains a description of the output for the airfoil smoothing program AFSMO. Presented in table II is the sample 12-page output for the smoothing program utilizing the plot, punch, camber and thickness, bad-point search, translation and rotation, and interpolation options.

A summary of the input data is printed on page 1 and all of the quantities printed are described in Appendix C. If the IBAD option is exercised and bad coordinates are found, the bad points and the corresponding replacement values will be printed on page 2. The allowable deviation (TOLR) and the surface identifier are printed at the top of page 2. If the ITRN option is exercised, pages 3 and 4 will be printed. Page 3 contains a listing of the input prior to translation and rotation and page 4 contains a listing after translation and rotation. On each page the upper surface coordinates are listed on the left and lower surface listed on the right. The coordinates of the leading edge of the longest chord (XNOSE and YNOSE) in the input axis-system and the angle (ANGLE) between the longest chord and the input x-axis are printed at the bottom of page 4. A summary of the input nondimensionalized  $\bar{x}$  and  $\bar{y}$  coordinates  $(X/C$  and  $Y/C$ ),  $\theta$ -transformation values (THETA), and weighting factors (W) are printed on page 5. All data are printed in the reordered format from the lower surface trailing-edge point clockwise around the airfoil to the upper surface trailing-edge point. If the IOP parameter equals 2, the input first derivative  $\bar{v}$ <sup>'</sup> (YPS) will be printed instead of the  $\bar{y}$  coordinate and, likewise if the IOP equals 3, the input second derivative  $\bar{y}$ " (YPPS) will be printed. The value of the computed chord (CHORD) is printed at the bottom of page 5.

<sup>A</sup> summary of the results from the iterative smoothing process is printed on page 6. The sum-of-squares differences generated during the iterative least-squares polynomial smoothing process are printed initially. The differences are printed <sup>10</sup> to <sup>a</sup> line with iteration 1 to 10 on line 1, 11 to 20 on line 2, 21 to 30 on line 3, and so on. Immediately following the printout of the differences, a message is printed that states whether the smoothing process converged either within <sup>a</sup> specified number of iterations or tolerance, or began to oscillate during the smoothing process. The next message printed is the sum-of-squares difference for the least-squares cubic-spline smoothing process and should always be equal to the number of coordinates (NP) times the square of the allowable deviation (DF). The last line printed on page <sup>6</sup> is the result of the iteration procedure in subroutine YNEW to match the upper and lower surface slopes at the nose. The magnitude listed for DELTA is the incremental value added to all of the smoothed second derivative values.

<sup>A</sup> summary of the smoothed airfoil properties are printed on page 7. The quantities listed under the THETA, X/C, and Y/C headings are the  $\theta$ -transformation values and the input  $\bar{x}$  and  $\bar{y}$  coordinates, respectively. The quantities listed under the YT/C heading are the partially smoothed  $\bar{y}$  coordinates generated during the leastsquares polynomial smoothing process and under the YSMO/C heading the final smoothed values following the solution of the cubic-spline matrix. The quantity listed under the DELTA heading are the differences between the input and final smoothed  $\bar{y}$  coordinates (Y/C - YSMO/C). The quantities listed under the YPS, YPPS, DY/DX,  $D(DY/DX)/DX$  and CURVATURE headings are  $\bar{y}'$ ,  $\bar{y}''$ , dy/dx, d<sup>2</sup>y/dx<sup>2</sup>, and

k, respectively. The value of the leading-edge radius is printed next and is simply the reciprocal of the curvature at the nose. The locations of the upper and lower surface inflection points are printed at the bottom of page 7. A summary of the check of the final smoothed  $\bar{y}$  and  $\bar{y}$ " values is printed on page 8. The check values are obtained by making a call to the least-squares polynomial smoothing subroutine LSQSMO input with the final smoothed  $\bar{y}$ coordinates and a uniform weighting factor of 1.0.

A summary of the desired punched data is printed on page 9. The upper surface quantities are listed first and then the lower surface quantities. The values listed adjacent to the DX heading are the x coordinates if IPUNCH equals  $l$  and the  $\theta$ -values if IPUNCH is greater than 1. The values adjacent to the DY heading are  $y_i$ ,  $\overline{y}_i$  $\bar{y}$ ', or  $\bar{y}$ " if IPUNCH equals 1, 2, 3, or 4, respectively.

A summary of the camber and thickness distribution data is printed on page 10. The quantities listed under the XU/C and YU/C m headings are the smoothed upper surface x and y coordinates input during the search for the camberline. The quantities listed under the XL/C and YL/C headings are the corresponding lower surface points located during the search. The quantities listed under the  $X/C$ ,  $Y/C$ ,  $T/C/2$ , and SLOPE headings are the  $x_c$  and  $y_c$  coordinates of the camberline, the local half thickness-chord ratio t/c/2, and the local slope of the camberline  $\phi$ , respectively. The quantity listed under the ERROR heading are the absolute values of the difference between the local slopes of the upper and lower surface coordinates with respect to the local camberline-axis system.

The results of the interpolation process are printed on pages ll and 12 for the upper and lower surfaces, respectively. The x and

y coordinate values are listed under the XU and YU or XL and YL headings and are based on a chord equal to the value of the input parameter CNEW. The quantities listed under the DY/DX, D(DY/DX)/DX, and CURVATURE headings are dy/dx,  $d^2y/dx^2$ , and k, respectively.

 $\mathbf{r}$ 

#### APPENDIX E

DESCRIPTION OF INPUT FOR AIRFOIL SCALING PROGRAM AFSCL

This appendix contains a description of the input requirements for the airfoil scaling program AFSCL. All variables are input with a card format of 8FI0.0, except the title card which has a format of 8AI0.

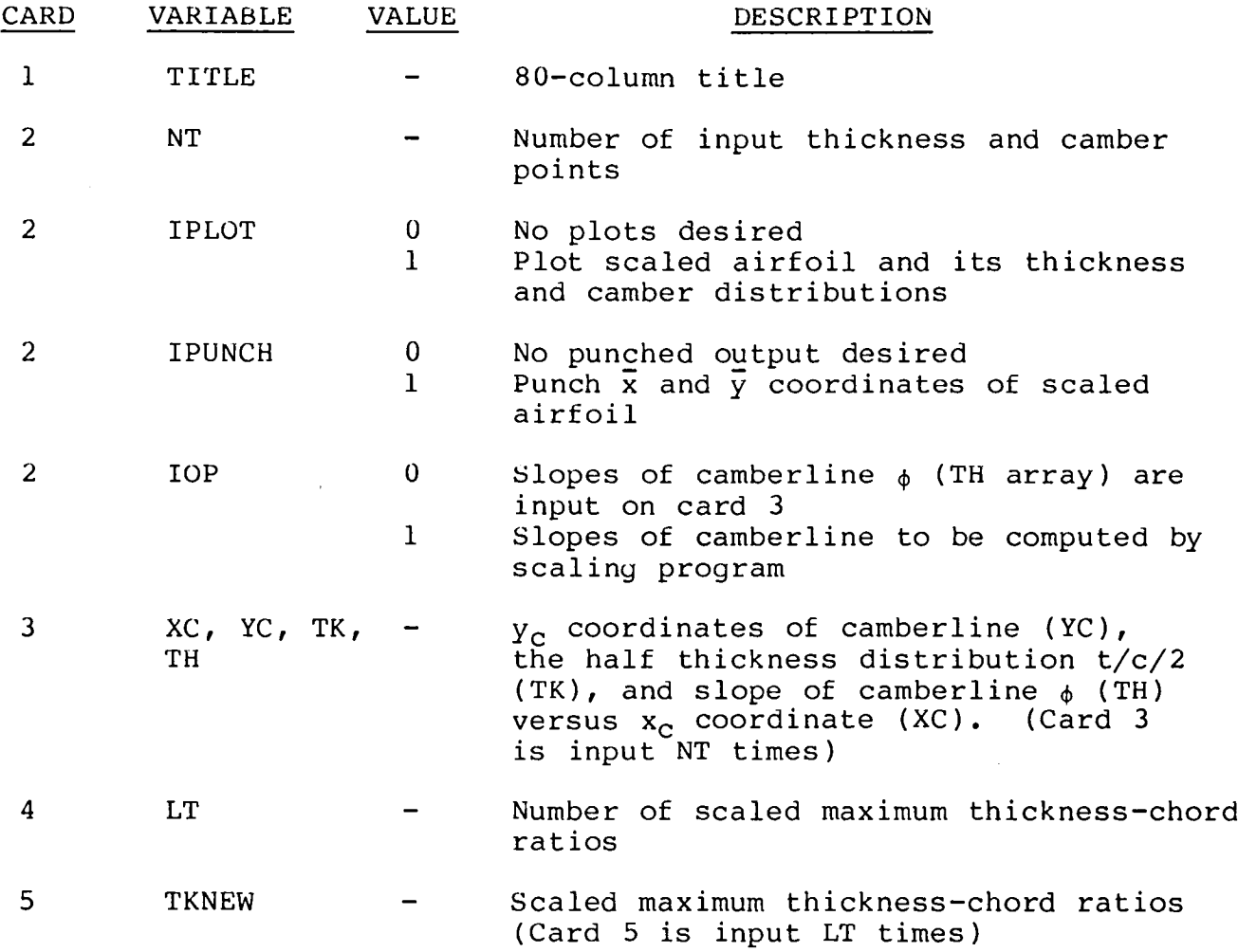

The input data restrictions are that the variable NT not exceed i01, the variable LT not exceed i0, and that the coordinates for the camberline and thickness distribution be input in a monotonically increasing order from nose to trailing edge.

#### APPENDIX F

DESCRIPTION OF OUTPUT FOR AIRFOIL SCALING PROGRAM AFSCL

This appendix contains a description of the output for the airfoil scaling program AFSCL. Presented in table III is a sample 3-page output for the scaling program. A summary of the input data is printed on page i. A description of the input parameters is presented in Appendix E. The guantities listed adjacent to the X/C, Y/C, and SLOPE headings are the  $x_c$  and  $y_c$  coordinates and local slopes  $\phi$  (XC, YC, and TH arrays) of the camberline and adjacent to the T/C/2 heading are the half thickness distribution values t/c/2 (TK array ). The values listed adjacent to the heading NEW T/C are the desired scaled maximum thickness-chord ratios (TKNEW array). The value of the maximum thickness-chord ratio for the input airfoil and its  $\bar{x}$  coordinate are printed on the last line of page 1.

Page 2 and 3 are then output for the input airfoil and each airfoil for a desired scaled maximum thickness-chord ratio. A summary of the upper and lower surface  $\bar{x}$  and  $\bar{y}$  coordinates of the scaled airfoil is presented on page 2 and the corresponding camber and thickness distributions on page 3. The slopes of the camberline in degrees are also printed on page 3.

#### REFERENCES

- i. Abbott, Ira H.; and VonDoenhoff, Albert E.: Theory of Wing Sections. Doven Publications, Inc., New York, 1959.
- 2. Garabedian, P.R.: Transonic Airfoil Codes. NASA CP-2045, Advanced Technology Airfoil Research, Volume I, Part 1, 1979.
- 3. Stevens, W. A.; Goradia, S. H.; and Braden, J.A.: Mathematical Model for Two-Dimensional Multi-Component Airfoils in Viscous Flow. NASA CR-1843, 1971.
- 4. Eppler, Richard; and Somers, Dan M.: A Computer Program for the Design and Analysis of Low-Speed Airfoils. NASA TM 80210, 1980.
- 5. Reinsch, Christian H.: "Smoothing by Spline Functions" Numerische Mathematik, Vol. i0, no. 3, 1967, pp. 177-183.
- 6. Hildebrand, Francis B.: Methods of Applied Mathematics. Second Edition, Prentice-Hall, Inc., 1965.

# TABLE I. - TRANSFORMATION FUNCTION AND FIRST AND SECOND DERIVATIVES

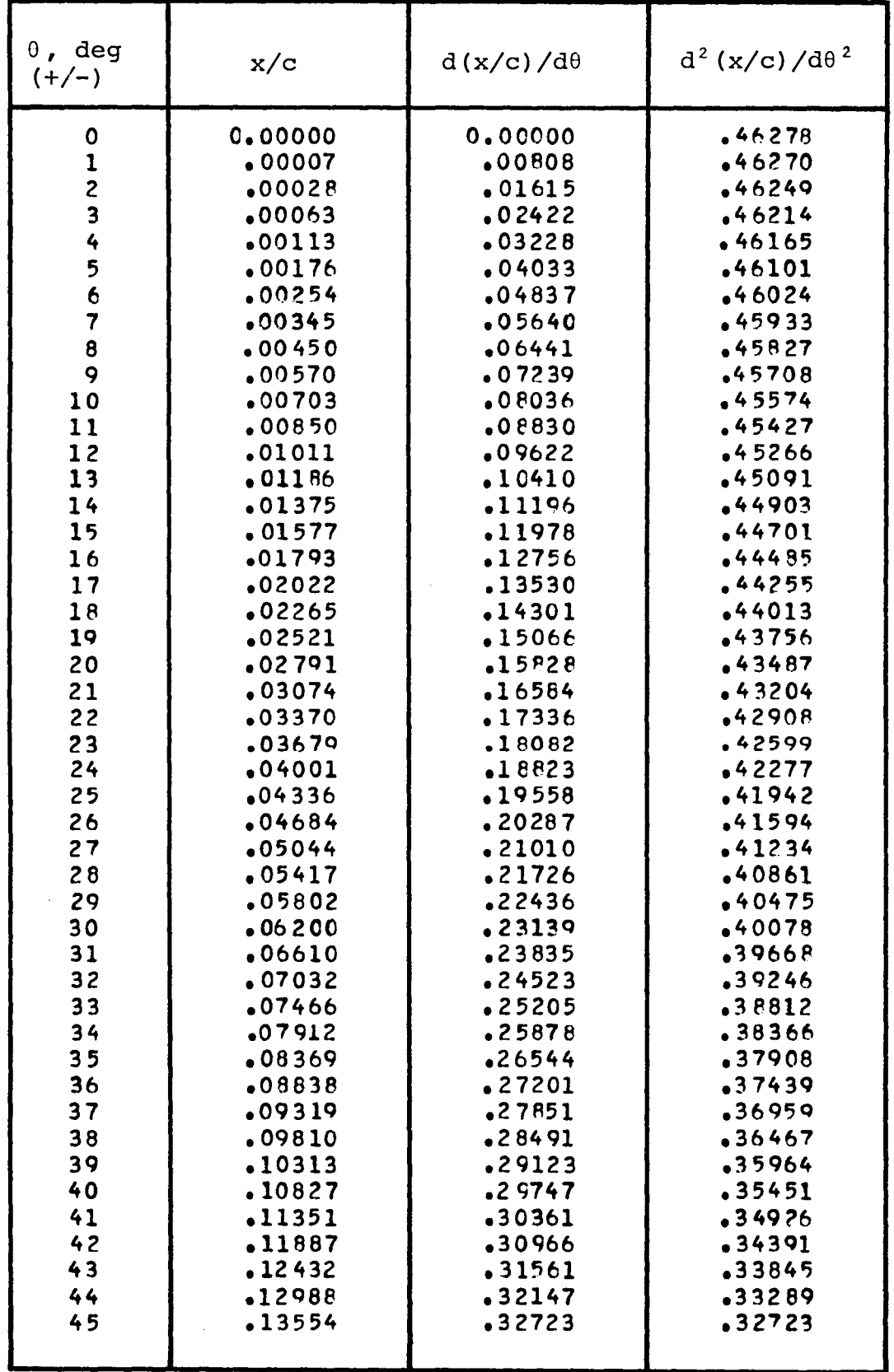

## TABLE I. - CONTINUED

 $\overline{r}$ 

 $\overline{\phantom{a}}$ 

 $\overline{a}$ 

 $\mathcal{L}^{\text{max}}_{\text{max}}$  and  $\mathcal{L}^{\text{max}}_{\text{max}}$ 

 $\sim$ 

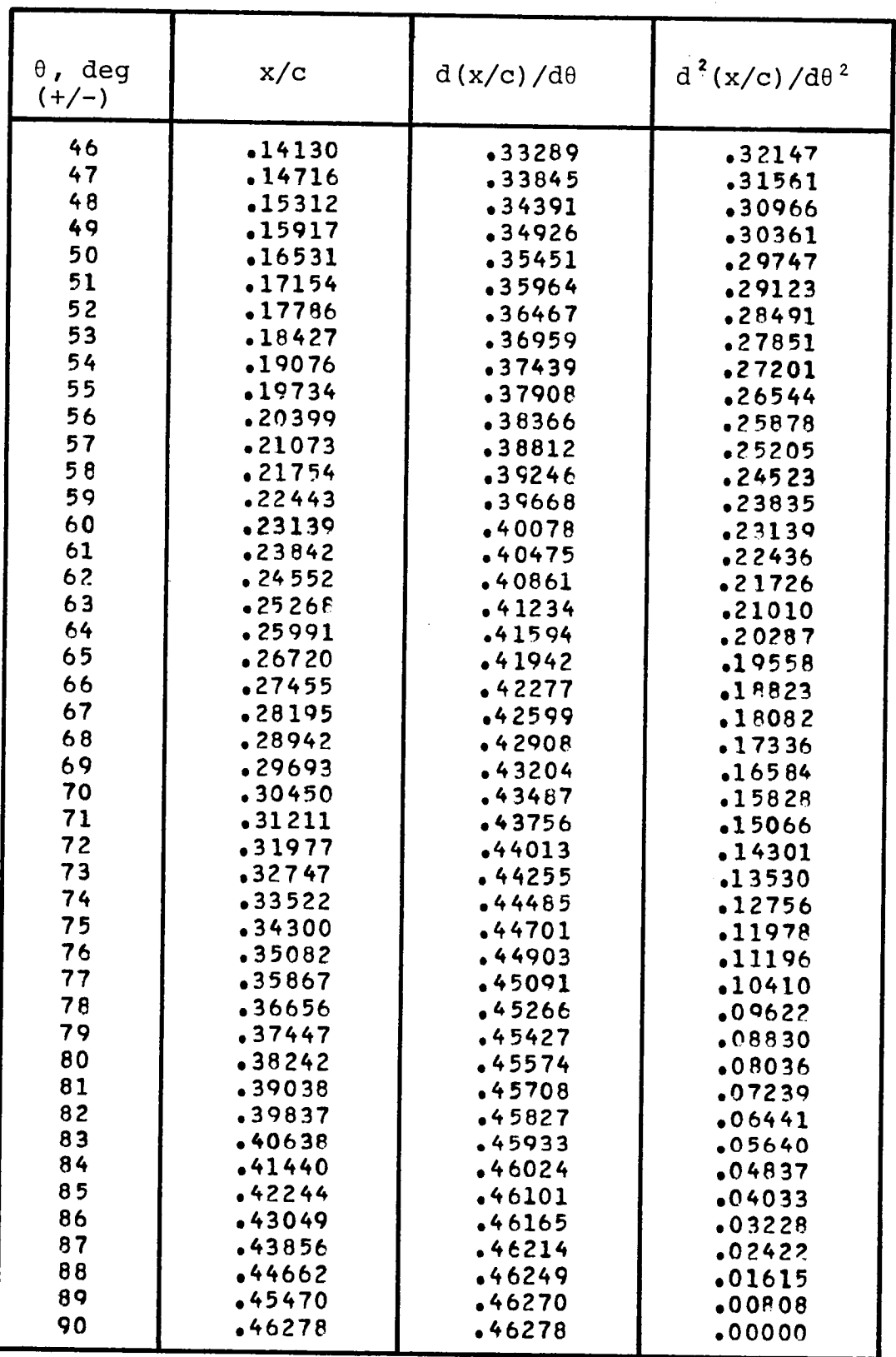

## TABLE I. - CONTINUED

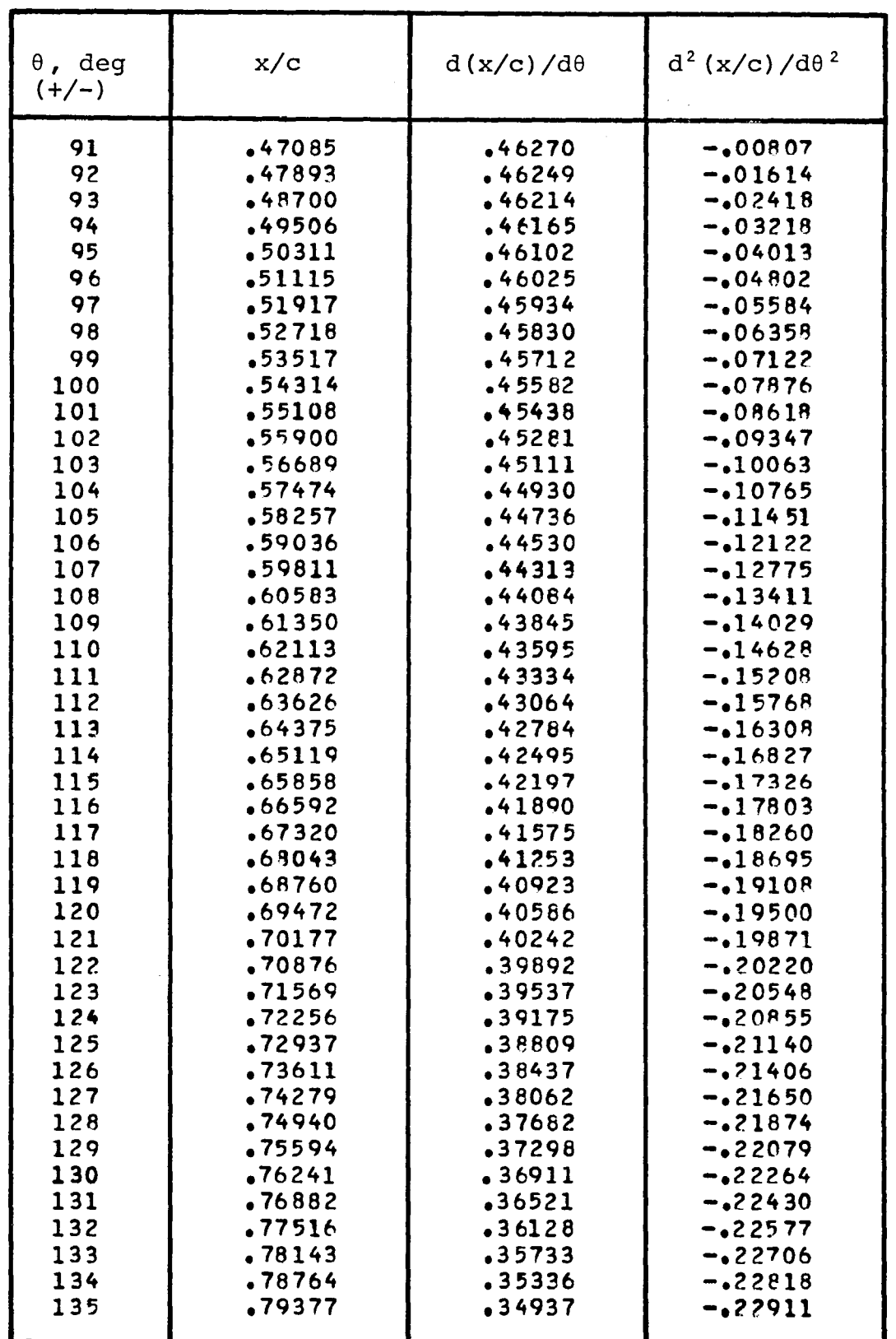

 $\ddot{\phantom{a}}$ 

 $\sim$ 

 $\overline{\phantom{a}}$ 

 $\sim$   $\sim$ 

# TABLE I. - CONCLUDED

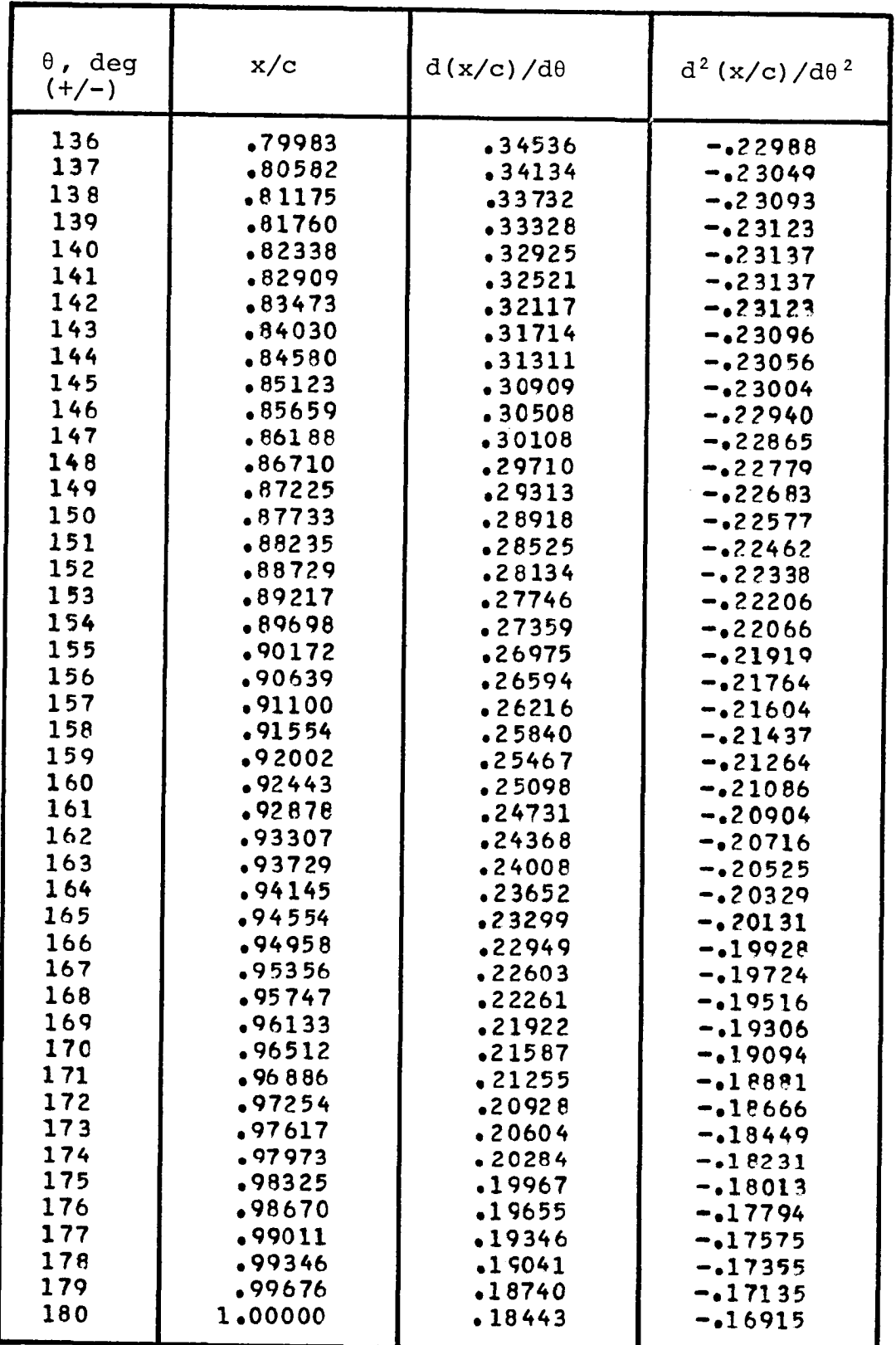

165

 $\alpha$  ,  $\alpha$  ,  $\alpha$  ,  $\alpha$  ,  $\alpha$ 

## TABLE II. - SAMPLE OUTPUT FOR AIRFOIL SMOOTHING PROGRAM

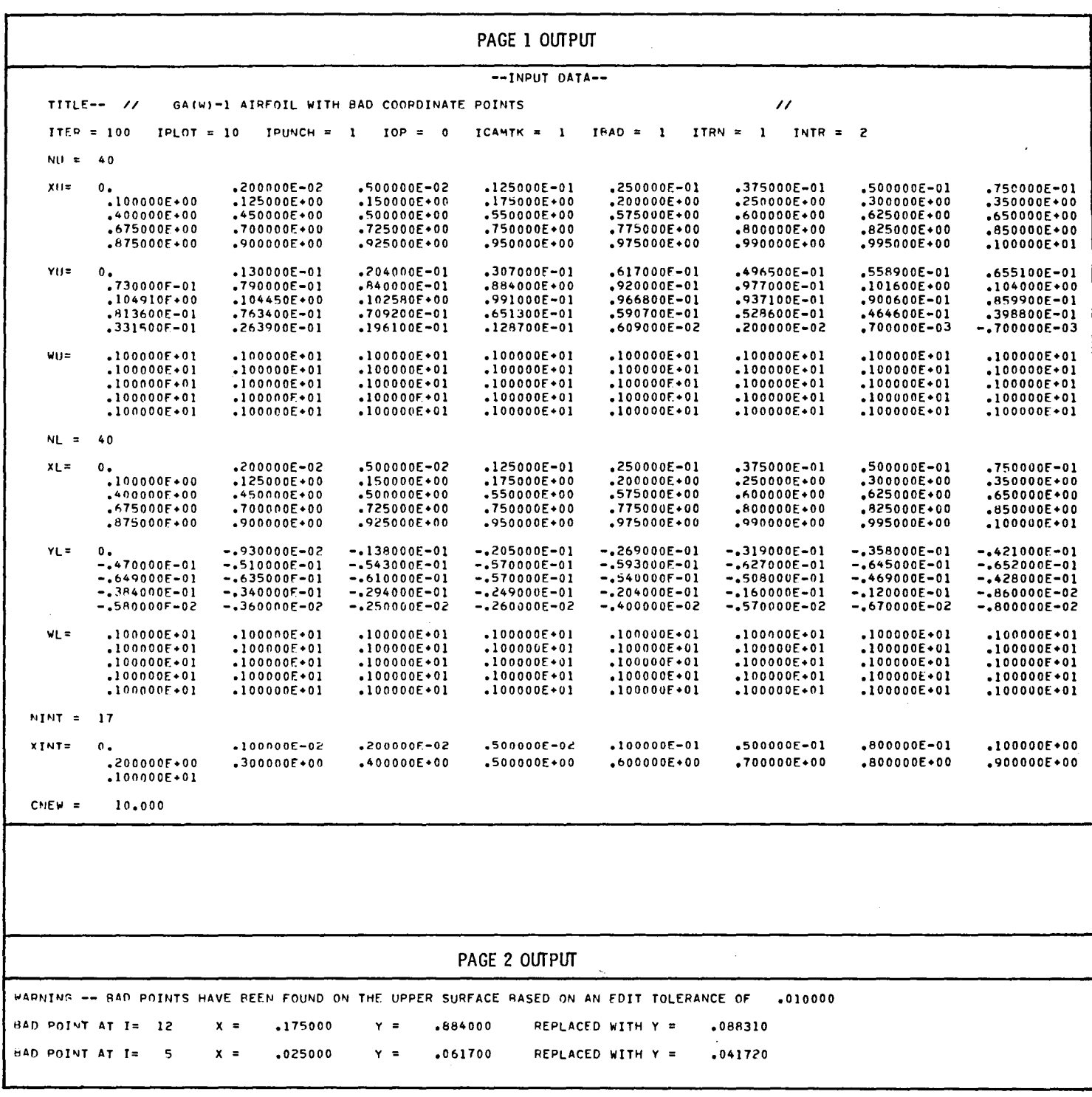

TABLE II. - CONTINUED

| ë<br>PAGE 3 OUTPUT |          |                   |                                          |                       |                                            |                        |  |  |  |
|--------------------|----------|-------------------|------------------------------------------|-----------------------|--------------------------------------------|------------------------|--|--|--|
|                    |          |                   |                                          |                       | --INPUT COORDINATES--                      |                        |  |  |  |
|                    | TITLE--  | $^{\prime\prime}$ |                                          |                       | GA(W)-1 AIPFOIL WITH BAD COORDINATE POINTS |                        |  |  |  |
|                    | 1<br>1   |                   | χU<br>0.000000                           | ۷U<br>0.000000        | ХL<br>0.000000                             | YL<br>0.000000         |  |  |  |
|                    | 2<br>э   |                   | ,002000<br>.005000                       | .013000<br>.020400    | .002000<br>.005000                         | -,009300               |  |  |  |
|                    | 4        |                   | •012500                                  | 030700.               | .012500                                    | -.013800<br>-.020500   |  |  |  |
|                    | 5        |                   | .025000                                  | 041720.               | •025000                                    | -.026900               |  |  |  |
|                    | 6<br>7   |                   | .037500                                  | .049650               | .037500                                    | -.031900               |  |  |  |
|                    | 8        |                   | .050000<br>.075000                       | 055890.<br>065510.    | .050000<br>075000 •                        | -.035800<br>$-.042100$ |  |  |  |
|                    | 9        |                   | $\boldsymbol{\cdot}$ 100000              | .073000               | .100000                                    | $-047000$              |  |  |  |
|                    | 10       |                   | 125000 •                                 | .079000               | .125000                                    | $-051000$              |  |  |  |
|                    | 11       |                   | •150000                                  | .084000               | •150000                                    | -.054300               |  |  |  |
|                    | 12<br>13 |                   | .175000<br>.200000                       | ,088310<br>.092000    | .175000<br>.200000                         | -.057000<br>-.059300   |  |  |  |
|                    | 14       |                   | .250000                                  | 097700.               | .250000                                    | -.062700               |  |  |  |
|                    | 15       |                   | .300000                                  | .101600               | ,300000                                    | -.064500               |  |  |  |
|                    | 16<br>17 |                   | .350000                                  | .104000               | 350000.                                    | -.065200               |  |  |  |
|                    | 18       |                   | .400000<br>$-450000$                     | .104910<br>.104450    | .400000<br>,450000                         | -,064900<br>-.063500   |  |  |  |
|                    | 19       |                   | $\boldsymbol{\cdot}$ 50000               | 102580.               | 500000.                                    | -,061000               |  |  |  |
|                    | 20       |                   | $-550000$                                | .099100               | .550000                                    | -,057000               |  |  |  |
|                    | 21       |                   | .575000                                  | .096680               | .575000                                    | -.054000               |  |  |  |
|                    | 25<br>23 |                   | $\scriptstyle{\bullet}$ 60000<br>•625000 | 093710.<br>.090060    | , 600000<br>625000.                        | <b>-.</b> 050¤00       |  |  |  |
|                    | 24       |                   | .650000                                  | .085990               | 650000.                                    | -.046900<br>-,042800   |  |  |  |
|                    | 25       |                   | .675000                                  | .081360               | .675000                                    | -,038400               |  |  |  |
|                    | 26       |                   | .700000                                  | .076340               | .700000                                    | -,034000               |  |  |  |
|                    | 27<br>28 |                   | .725000                                  | .070920               | .725000                                    | -.029400               |  |  |  |
|                    | 29       |                   | .750000<br>.775000                       | .065130<br>059070.    | .750000<br>.775000                         | -.024900<br>-.020400   |  |  |  |
|                    | 30       |                   | .800000                                  | ,052860               | ,800000                                    | -,016000               |  |  |  |
|                    | 31       |                   | .825000                                  | ,046460               | .825000                                    | -.012000               |  |  |  |
|                    | 32       |                   | .850000                                  | .039880               | .850000                                    | $-.008600$             |  |  |  |
|                    | 33<br>34 |                   | .875000                                  | .033150               | .875000                                    | -.005800               |  |  |  |
|                    | 35       |                   | .900000<br>•925000                       | 026390.<br>•019610    | .900000<br>,925000                         | -.003600<br>-.002500   |  |  |  |
|                    | 36       |                   | •950000                                  | .012870               | ,950000                                    | -,002600               |  |  |  |
|                    | 37       |                   | .975000                                  | .006090               | ,975000                                    | $-004000$              |  |  |  |
|                    | 38       |                   | •990000                                  | .002000               | ,990000                                    | -.005700               |  |  |  |
|                    | 39<br>40 |                   | .995000<br>1.000000                      | 000700 ه<br>$-000700$ | .995000                                    | -.006700               |  |  |  |
|                    |          |                   |                                          |                       | 1,000000                                   | -.008000               |  |  |  |
|                    |          |                   |                                          | PAGE 4 OUTPUT         |                                            |                        |  |  |  |
|                    |          |                   |                                          |                       | --TRANSLATED AND POTATED COORDINATES--     |                        |  |  |  |
|                    | TTTLE--  | $^{\prime\prime}$ |                                          |                       | GA(W)-I AIRFOIL WITH BAD COORDINATE POINTS |                        |  |  |  |
|                    | I        |                   | χU                                       | YU                    | XL                                         | YL                     |  |  |  |
|                    | 1<br>г   |                   | 0.000000<br>.001943                      | 0.000000<br>.013009   | 0.000000<br>002040.                        | 0.000000               |  |  |  |
|                    | з        |                   | .004911                                  | •020422               | .005060                                    | -.009291<br>$-.013778$ |  |  |  |
|                    | 4        |                   | .012366                                  | .030754               | •012589                                    | -.020445               |  |  |  |
|                    | 5        |                   | •024B1B                                  | .041825               | .025117                                    | -.026791               |  |  |  |
|                    | 6<br>7   |                   | .037284<br>.049756                       | •049813<br>-056107    | .037638                                    | -.031737               |  |  |  |
|                    | 8        |                   | .074714                                  | .065836               | 050155.<br>.075182                         | .0355A2                |  |  |  |
|                    | 9        |                   | .099682                                  | .073434               | •100204                                    | -.041773<br>-,046565   |  |  |  |
|                    | 10       |                   | .124655                                  | .079543               | .125221                                    | -.050456               |  |  |  |
|                    | 11       |                   | 149633ء                                  | .084652               | 150235.                                    | $-.053647$             |  |  |  |
|                    | 12<br>13 |                   | .174614<br>.199598                       | .089070<br>,092869    | 175246ء<br>.200256                         | -.056238               |  |  |  |
|                    | 14       |                   | .249573                                  | .098787               | .250270                                    | -.058429<br>-.061612   |  |  |  |
|                    | 15       |                   | .299555                                  | .102904               | .300278                                    | -.063194               |  |  |  |
|                    | 16       |                   | .349544                                  | •105522               | 350280.                                    | -.063677               |  |  |  |
|                    | 17<br>18 |                   | .399540                                  | .106649               | .400279                                    | -.063159               |  |  |  |
|                    | 19       |                   | .449541<br>.499549                       | .106406<br>.104754    | .450272<br>•500261                         | -.061542<br>-.058824   |  |  |  |
|                    | 20       |                   | .549564                                  | .101492               | .550243                                    | -.054607               |  |  |  |
|                    | 21       |                   | .574574                                  | •099180               | .575229                                    | -.051498               |  |  |  |
|                    | 22       |                   | .599587                                  | .096319               | .600215                                    | $-.048190$             |  |  |  |
|                    | 23<br>24 |                   | .624602<br>.649620                       | •092778<br>.088817    | .625198                                    | -.044181               |  |  |  |
|                    | 25       |                   | .674640                                  | 084295ء               | ,650180<br>.675161                         | -.039972<br>$-035463$  |  |  |  |
|                    | 26       |                   | 699661ء                                  | •079384               | •700141                                    | -.030955               |  |  |  |
|                    | 27       |                   | .724685                                  | .074073               | .725121                                    | -,026246               |  |  |  |
|                    | 28<br>29 |                   | .749710                                  | 068392.               | .750101                                    | -.021637               |  |  |  |
|                    | 30       |                   | .774736<br>799762ء                       | .062441<br>•056339    | .7750B1<br>.800062                         | -.017029<br>-.012520   |  |  |  |
|                    | 31       |                   | .824790                                  | .050048               | .825044                                    | -.008411               |  |  |  |
|                    | 32       |                   | .849818                                  | .043577               | .950029                                    | -,004902               |  |  |  |
|                    | 33       |                   | .874848                                  | 036956.               | .875017                                    | -.001994               |  |  |  |
|                    | 34       |                   | ,899877                                  | .030305               | .900007                                    | .000315                |  |  |  |
|                    | 35<br>36 |                   | .924906<br>.949935                       | 023634ء<br>•017002    | .925002                                    | •001524                |  |  |  |
|                    | 37       |                   | .974964                                  | .010331               | .950002<br>.975008                         | 001532ء<br>.000241     |  |  |  |
|                    | 38       |                   | .989982                                  | .006306               | .990015                                    | $-001393$              |  |  |  |
|                    | 39       |                   | .994988                                  | •005028               | •995020                                    | -.002372               |  |  |  |
|                    | 40       |                   | .999994                                  | .003650               | 1,000025                                   | $-003650$              |  |  |  |
| XNOSE =            |          |                   | 0.000000                                 | YNOSE =               | 0.000000                                   | ANGLE =<br>$-.249$     |  |  |  |

 $\ddot{\phantom{0}}$ 

 $\bar{z}$ 

TABLE II. - CONTINUED

|                     |                     |                           | PAGE 5 OUTPUT                              |     |      | ¥                    |
|---------------------|---------------------|---------------------------|--------------------------------------------|-----|------|----------------------|
|                     |                     | --SUMMARY OF INPUT DATA-- |                                            |     |      |                      |
| TITLE--             | $^{\prime\prime}$   |                           | GA(W)-1 AIRFOIL WITH BAD COORDINATE POINTS |     |      | 71                   |
| I<br>1              | x/c<br>1.000000     | Y/C<br>-.003650           | <b>THETA</b><br>$-180.00$                  | YPS | YPPS | W<br>$1 - 00$        |
| 2                   | .994995             | $-.002372$                | $-178,46$                                  |     |      | 1,00                 |
| 3                   | .989990             | -,001393                  | $-176,97$                                  |     |      | 1.00                 |
| 4                   | .974983             | .000241                   | $-172.67$                                  |     |      | 1.00                 |
| 5                   | ,949978             | •001532                   | $-166.10$                                  |     |      | $1 - 00$             |
| 6                   | .924979             | •001524                   | $-160.12$                                  |     |      | $1 - 00$             |
| $\overline{7}$<br>8 | <b>899984</b>       | 000315.                   | $-154.63$                                  |     |      | $1 - 00$             |
| 9                   | .874995<br>.850008  | -.001994<br>-,004902      | $-149.54$<br>$-144.77$                     |     |      | 1.00<br>$1 - 00$     |
| 10                  | .825023             | -.008411                  | $-140, 29$                                 |     |      | 1.00                 |
| 11                  | .800042             | -.012520                  | $-136,03$                                  |     |      | 1.00                 |
| 12                  | ,775062             | $-.017028$                | $-131,98$                                  |     |      | 1.00                 |
| 13                  | .750082             | -.021637                  | $-128.10$                                  |     |      | 1,00                 |
| 14                  | .725103             | $-.026245$                | $-124.37$                                  |     |      | 1,00                 |
| 15                  | .700124             | $-.030954$                | $-120.77$                                  |     |      | 1.00                 |
| 16<br>17            | .675144<br>.650164  | -.035463<br>-.039971      | $-117.27$<br>$-113,86$                     |     |      | 1.00                 |
| 18                  | .625182             | $-.044180$                | $-110,53$                                  |     |      | 1.00<br>$1 - 00$     |
| 19                  | .600200             | -.048188                  | $-107.27$                                  |     |      | 1.00                 |
| ٤O                  | .575215             | -.051497                  | $-104.06$                                  |     |      | 1.00                 |
| 21                  | .550229             | $-.054606$                | $-100.89$                                  |     |      | 1.00                 |
| 22                  | $-500248$           | -.058823                  | $-94.64$                                   |     |      | 1.00                 |
| 23                  | .450261             | $-061540$                 | $-88.45$                                   |     |      | 1.00                 |
| 24<br>25            | •400268<br>.350271  | $-.063158$<br>$-.063675$  | $-82,24$<br>$-75,93$                       |     |      | 1.00<br>1.00         |
| 26                  | .300270             | -,063193                  | $-69.44$                                   |     |      | 1.00                 |
| 27                  | .250264             | -.061610                  | $-62,66$                                   |     |      | $1 - 00$             |
| 2 A                 | .200251             | $-1058428$                | $-55,44$                                   |     |      | 1.00                 |
| 29                  | .175242             | $-.056237$                | $-51.59$                                   |     |      | $1 - 00$             |
| 30                  | .150231             | $-053646$                 | $-47,52$                                   |     |      | 1.00                 |
| 31<br>32            | .125217             | $-050454$                 | $-43.16$<br>$-38.42$                       |     |      | 1.00                 |
| 33                  | *100501<br>.075181  | $-1046563$<br>$-.041772$  | $-33,12$                                   |     |      | $1 - 00$<br>1.00     |
| 34                  | ,050154             | $-.035581$                | $-26,92$                                   |     |      | 1.00                 |
| 35                  | .037637             | $-.031736$                | -23.27                                     |     |      | $1 - 00$             |
| 36                  | .025116             | $-.026790$                | $-18.96$                                   |     |      | 1.00                 |
| 37                  | •012589             | $-020445$                 | -13.39                                     |     |      | $1 - 00$             |
| 38<br>۹۹            | .005060             | $-.013778$                | $-8,48$                                    |     |      | 1,00                 |
| 40                  | .002040<br>0.000000 | $-1009291$<br>0.000000    | $-5.38$<br>$0 - 00$                        |     |      | $1 - 00$<br>$1 - 00$ |
| 41                  | .001943             | <b>.013008</b>            | 5.25                                       |     |      | 1.00                 |
| 42                  | .004911             | .020421                   | 8,35                                       |     |      | 1.00                 |
| 43                  | 012366ء             | .030753                   | 13.28                                      |     |      | 1,00                 |
| 44                  | .024819             | .041827                   | 18,85                                      |     |      | 1.00                 |
| 45                  | .037283             | .049R11                   | 23.16                                      |     |      | 1.00                 |
| 46<br>47            | .049755<br>.074712  | .056106<br>.065834        | 26,81                                      |     |      | $1 - 00$             |
| 48                  | .099679             | .073432                   | 33.01<br>38.32                             |     |      | $1 - 00$<br>1.00     |
| 49                  | .124652             | .079541                   | 43,06                                      |     |      | 1.00                 |
| 50                  | .149629             | 084650.                   | 47.42                                      |     |      | 1.00                 |
| 51                  | .174610             | .089068                   | 51.49                                      |     |      | 1.00                 |
| 52                  | 199593ء             | 092867ء                   | 55.34                                      |     |      | $1 - 00$             |
| 53<br>54            | .249566<br>.299548  | 098784.<br>.102901        | 62.57<br>69,35                             |     |      | 1,00                 |
| 55                  | .349535             | •105519                   | 75.84                                      |     |      | $1 - 00$<br>$1 - 00$ |
| 56                  | .399530             | •106646                   | 82.15                                      |     |      | 1.00                 |
| 57                  | .449530             | .106404                   | 86.36                                      |     |      | 1.00                 |
| 58<br>59            | +499536             | •104751                   | 94,56                                      |     |      | $1 - 00$             |
| 60                  | .549550<br>.574559  | .101489<br>.099178        | 100.81<br>103.98                           |     |      | $1 - 00$<br>1,00     |
| 61                  | .599571             | .096317                   | 107.19                                     |     |      | 1.00                 |
| 52                  | .624587             | •092776                   | 110.45                                     |     |      | $1 - 00$             |
| 63                  | .649603             | .088814                   | 113,79                                     |     |      | 1.00                 |
| 64                  | .674623             | $-084293$                 | 117.20                                     |     |      | 1.00                 |
| 65<br>66            | .699644<br>.724666  | .079382                   | 120.70                                     |     |      | 1.00                 |
| 57                  | .749691             | .074071<br>.068390        | 124.31<br>128.04                           |     |      | $1 - 00$<br>1.00     |
| 68                  | .774716             | .062439                   | 131.93                                     |     |      | $1 - 00$             |
| 69                  | .799742             | •056338                   | 135.99                                     |     |      | 1.00                 |
| 70                  | .824769             | .050047                   | 140.24                                     |     |      | $1 - 00$             |
| 71                  | .849797             | .043576                   | 144,73                                     |     |      | $1 - 00$             |
| 72<br>73            | .874825             | •036955                   | 149.50                                     |     |      | 1.00                 |
| 74                  | .899854<br>.924883  | .030304<br>.023633        | 154.61<br>160.10                           |     |      | $1 - 00$             |
| 75                  | .949911             | .017002                   | 166,08                                     |     |      | 1.00<br>1.00         |
| 76                  | .974940             | .010331                   | 172.66                                     |     |      | 1.00                 |
| 77                  | .989957             | .006306                   | 176.96                                     |     |      | 1.00                 |
| 78                  | .994962             | .005028                   | 178.45                                     |     |      | 1.00                 |
| 79                  | .999968             | .003650                   | 179.99                                     |     |      | $1 - 00$             |
| $CHOPD =$           | 1.000025            |                           |                                            |     |      |                      |

# TABLE II. - CONTINUED

 $\ddot{\phantom{a}}$ 

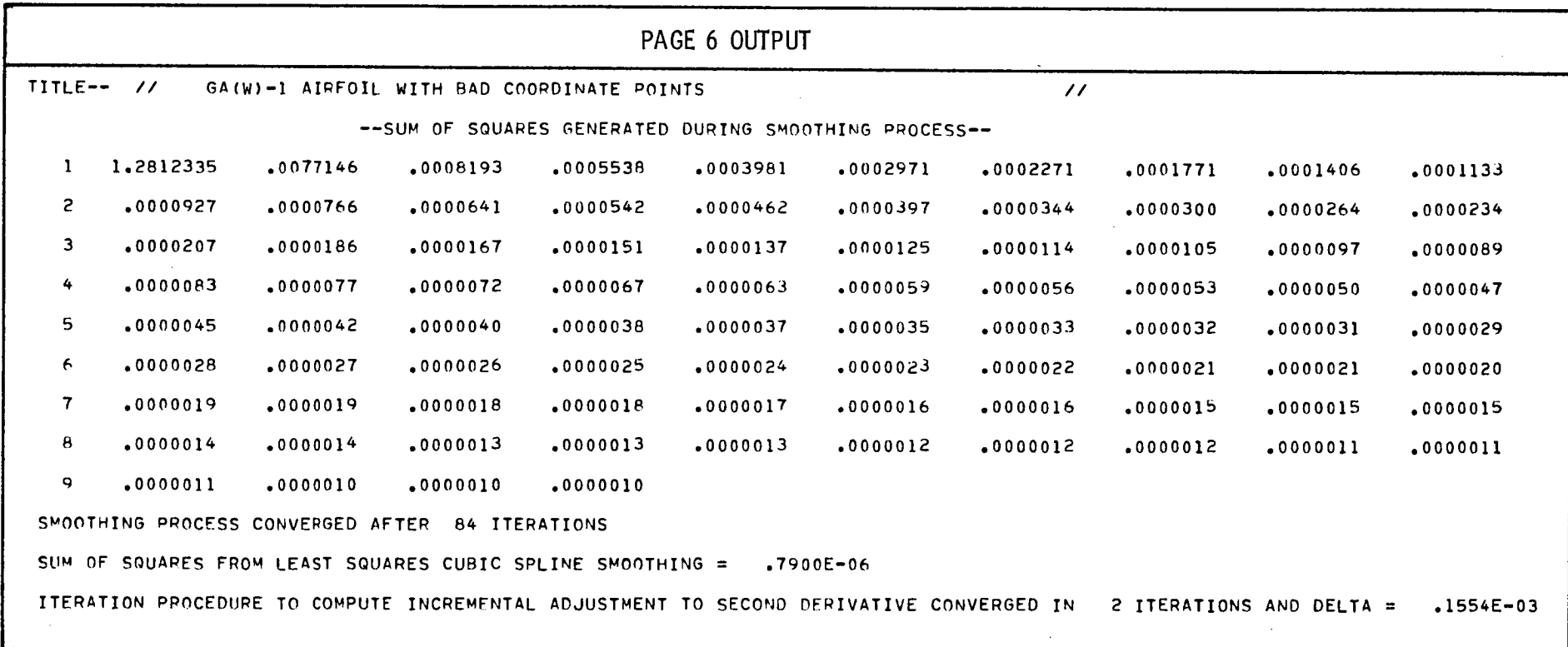

,,0

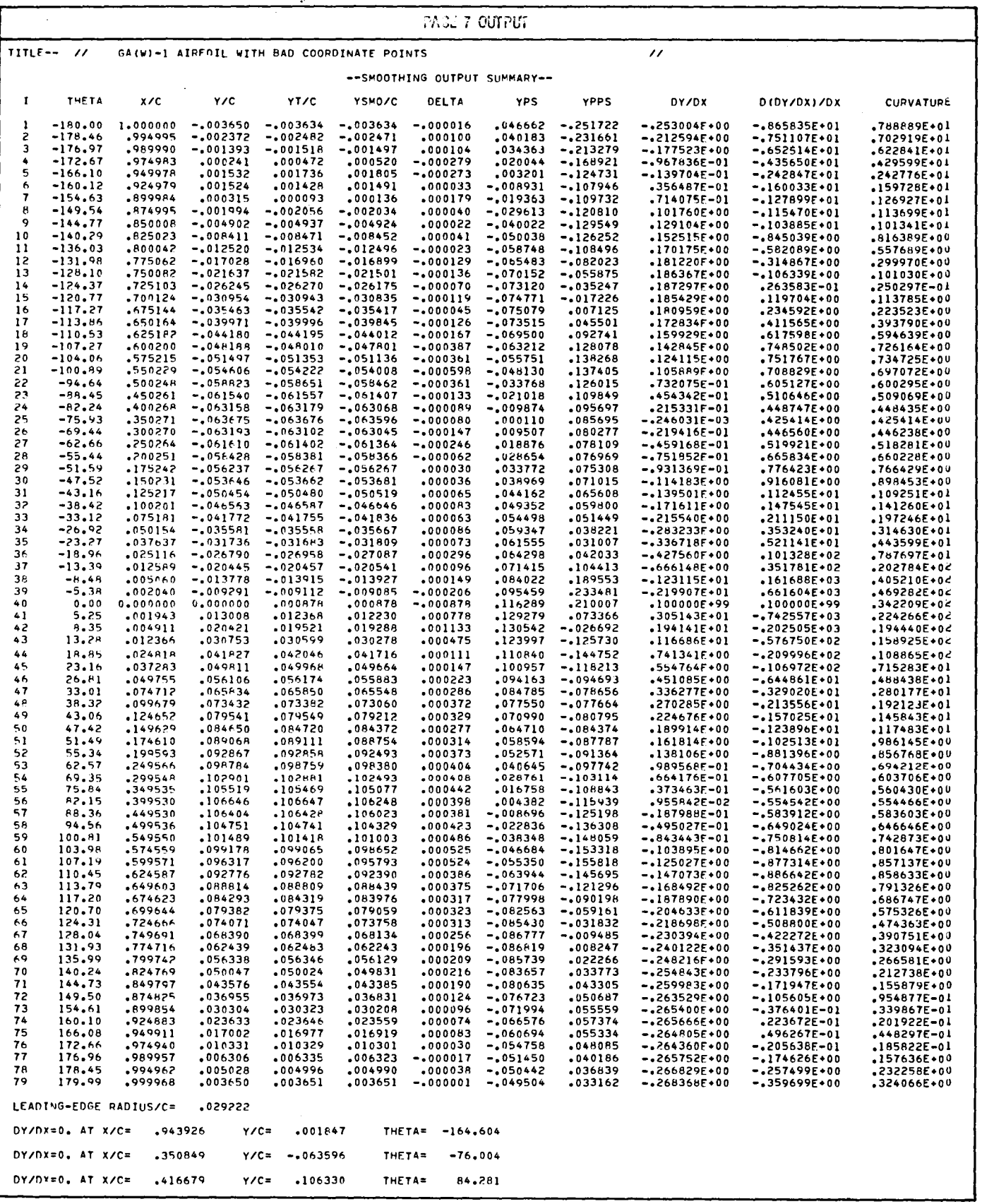

## TABLE 11. - CONTINUED

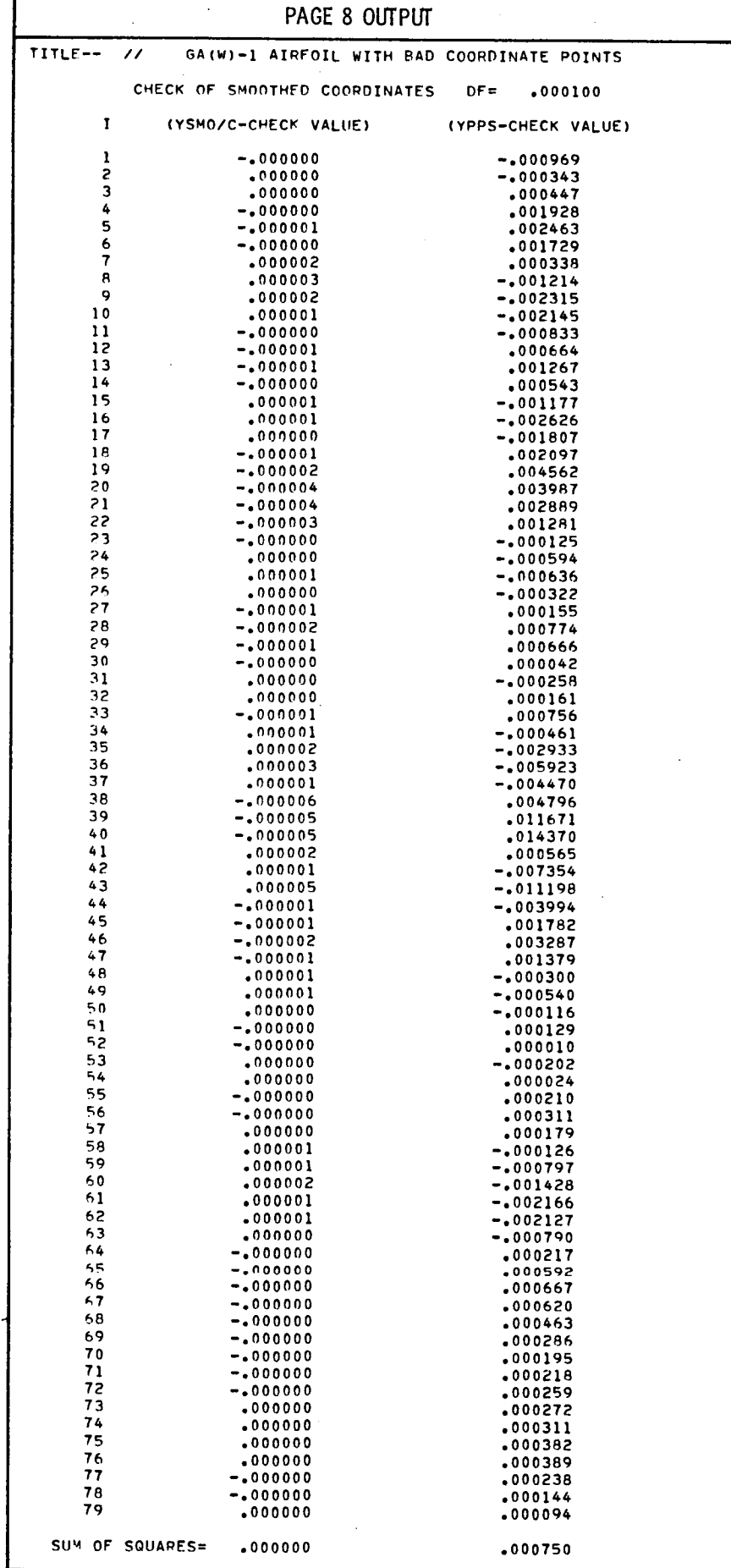

TABLE II. - CONTINUED

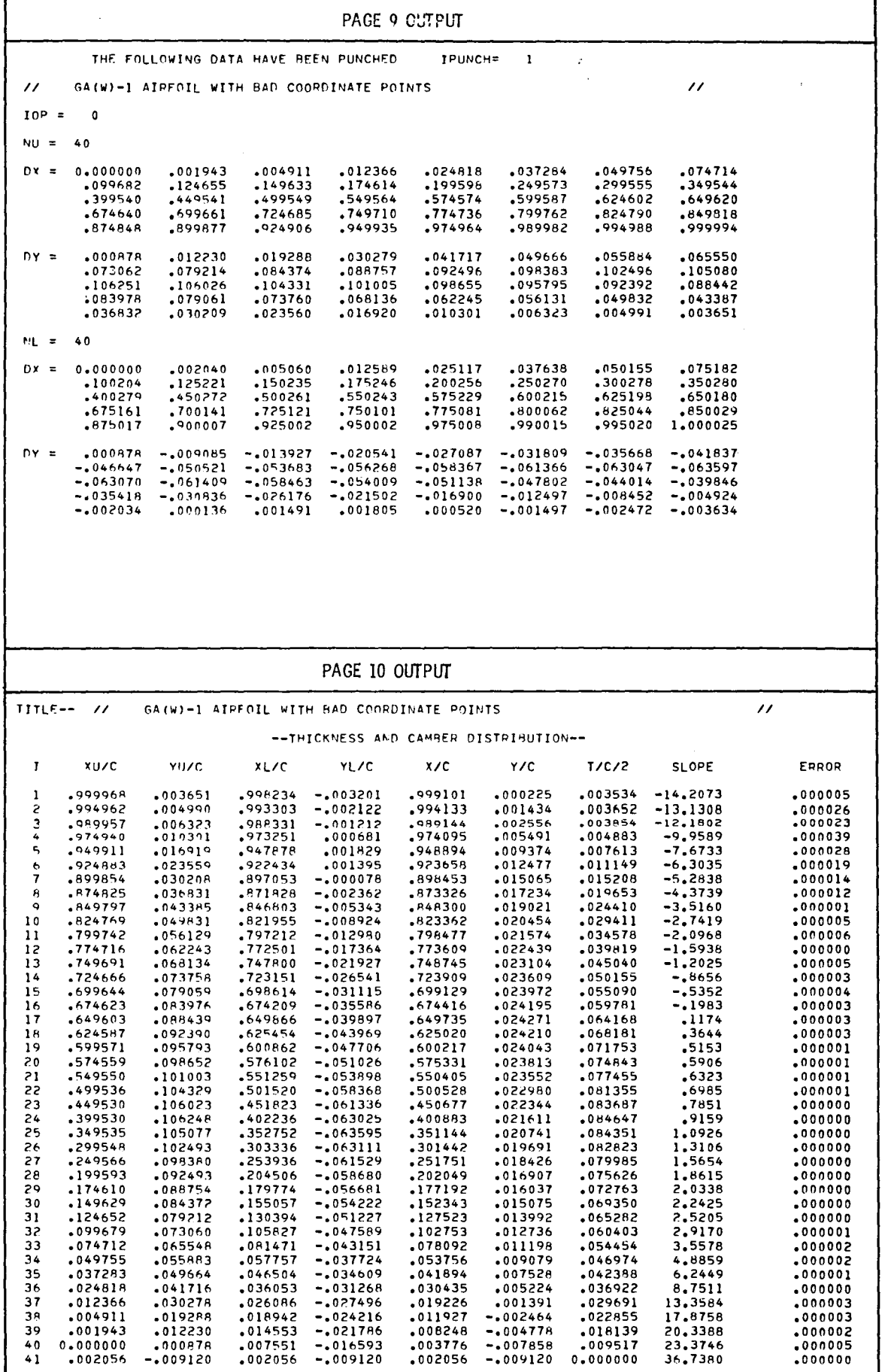

TABLE II. - CONCLUDED

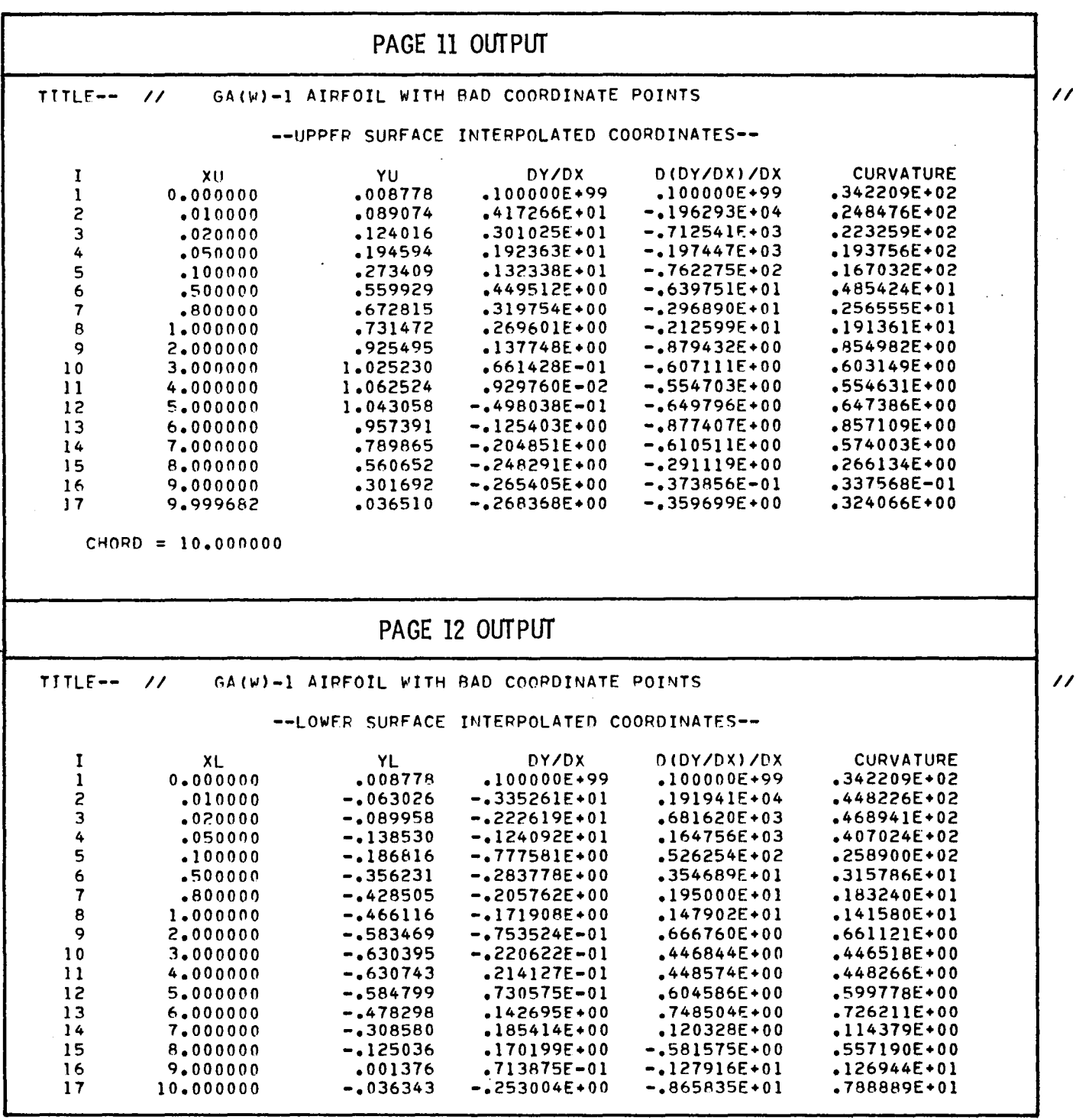

# TABLE III. - SAMPLE OUTPUT FOR AIRFOIL SCALING PROGRAM

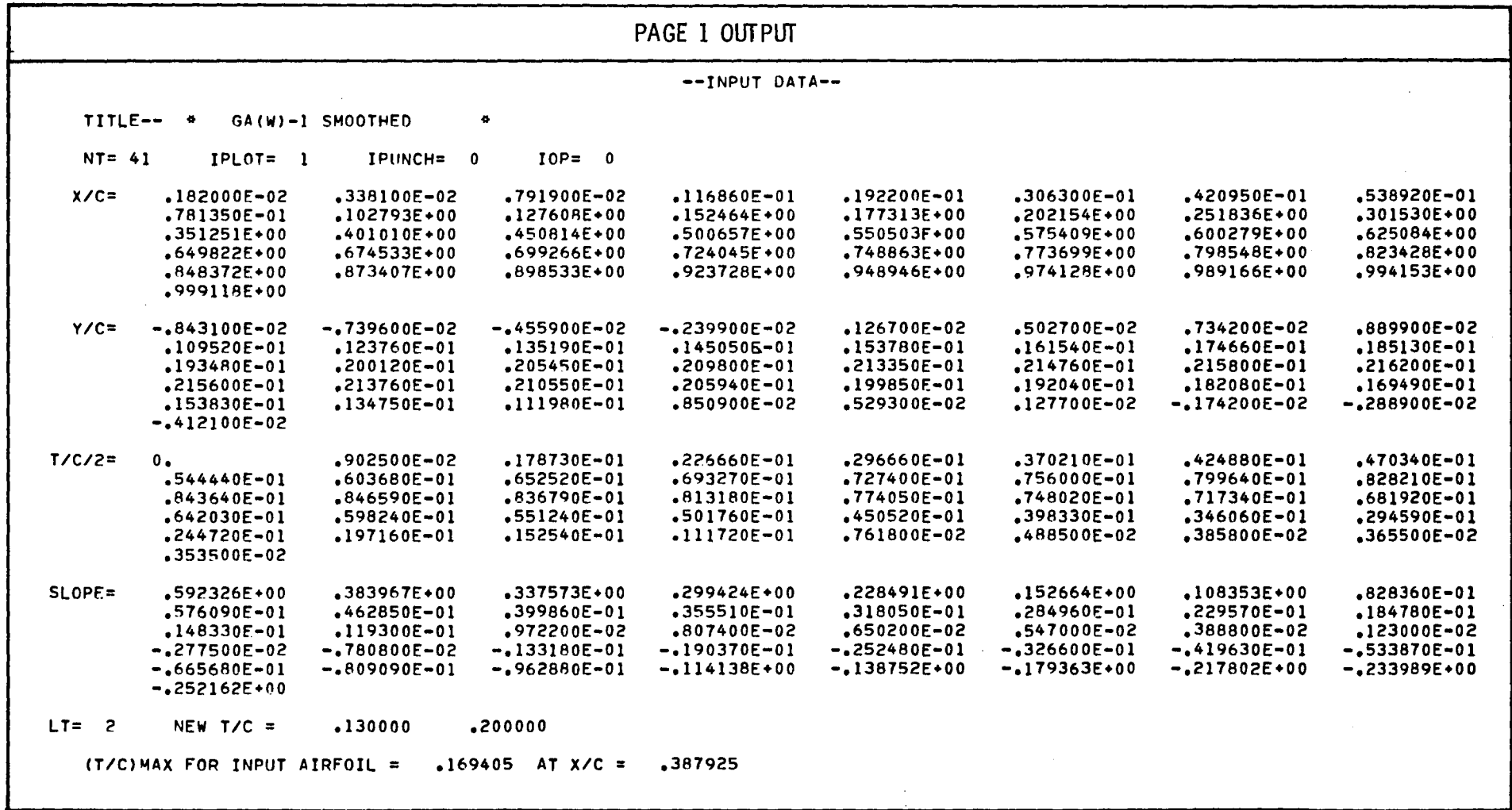

 $\sim$ 

174

 $\Delta$ 

# TABLE III. - CONTINUED

 $\mathcal{A}$ 

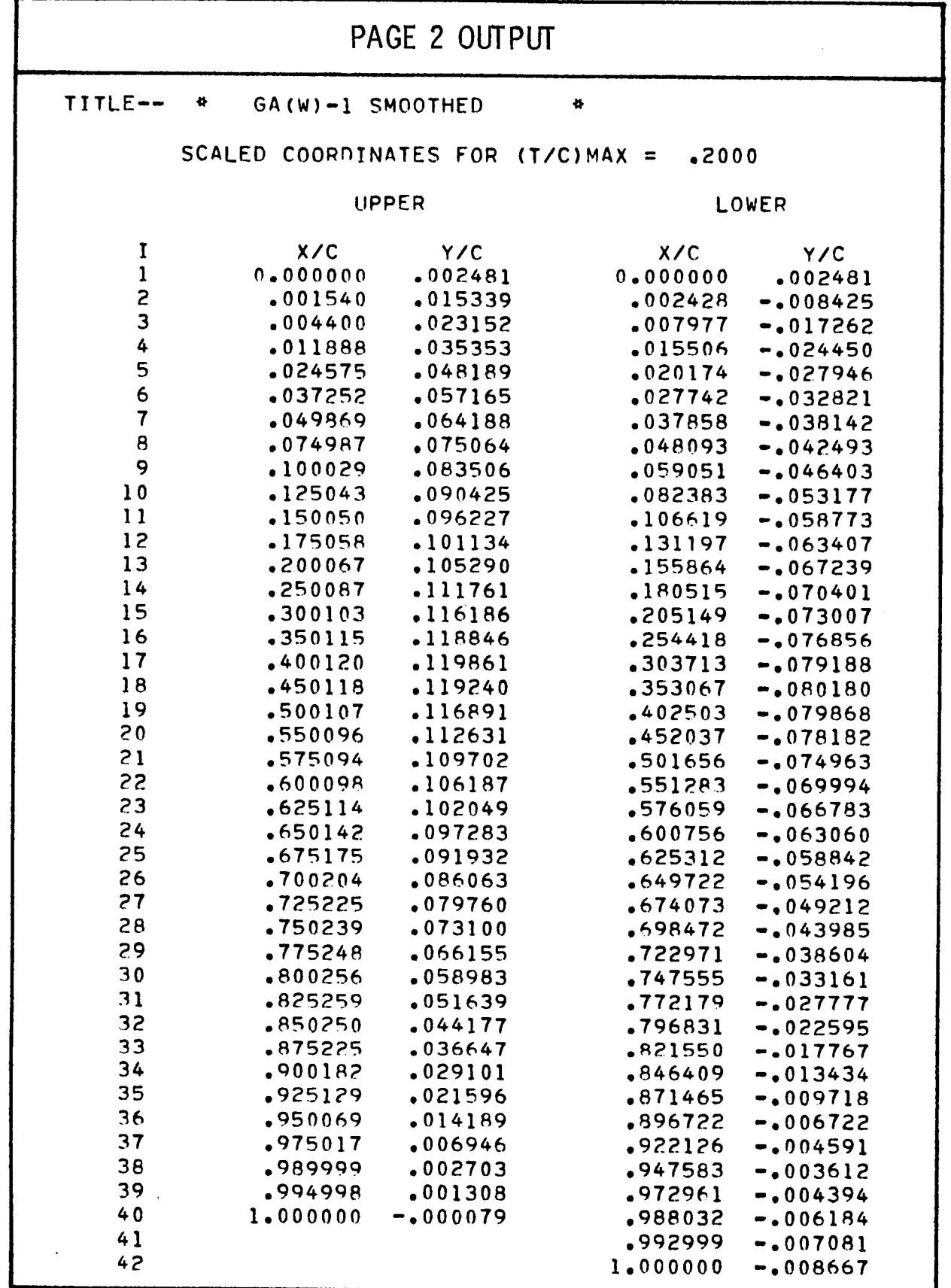

TABLE III. - CONCLUDED

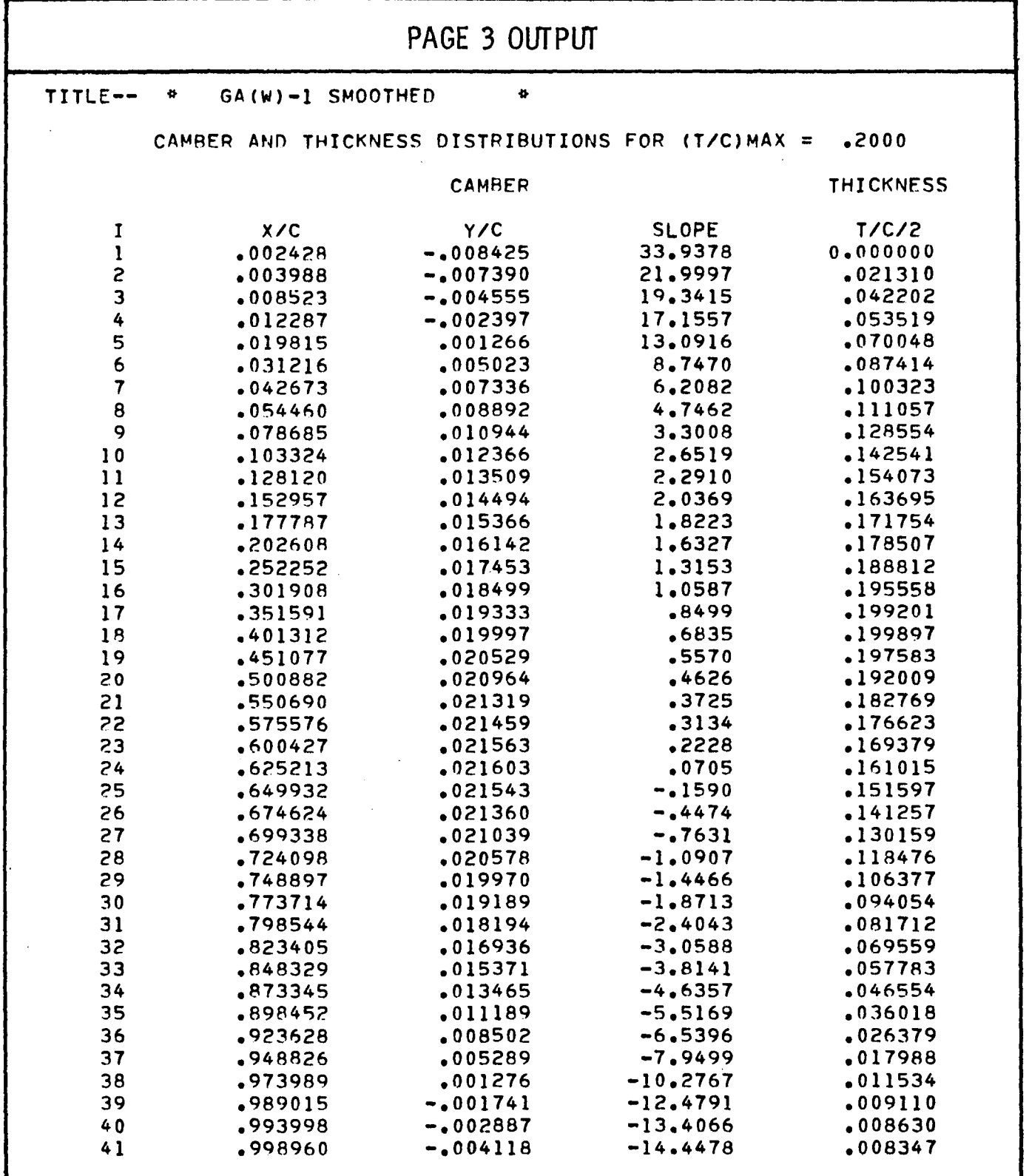

176

 $\bar{\mathcal{A}}$ 

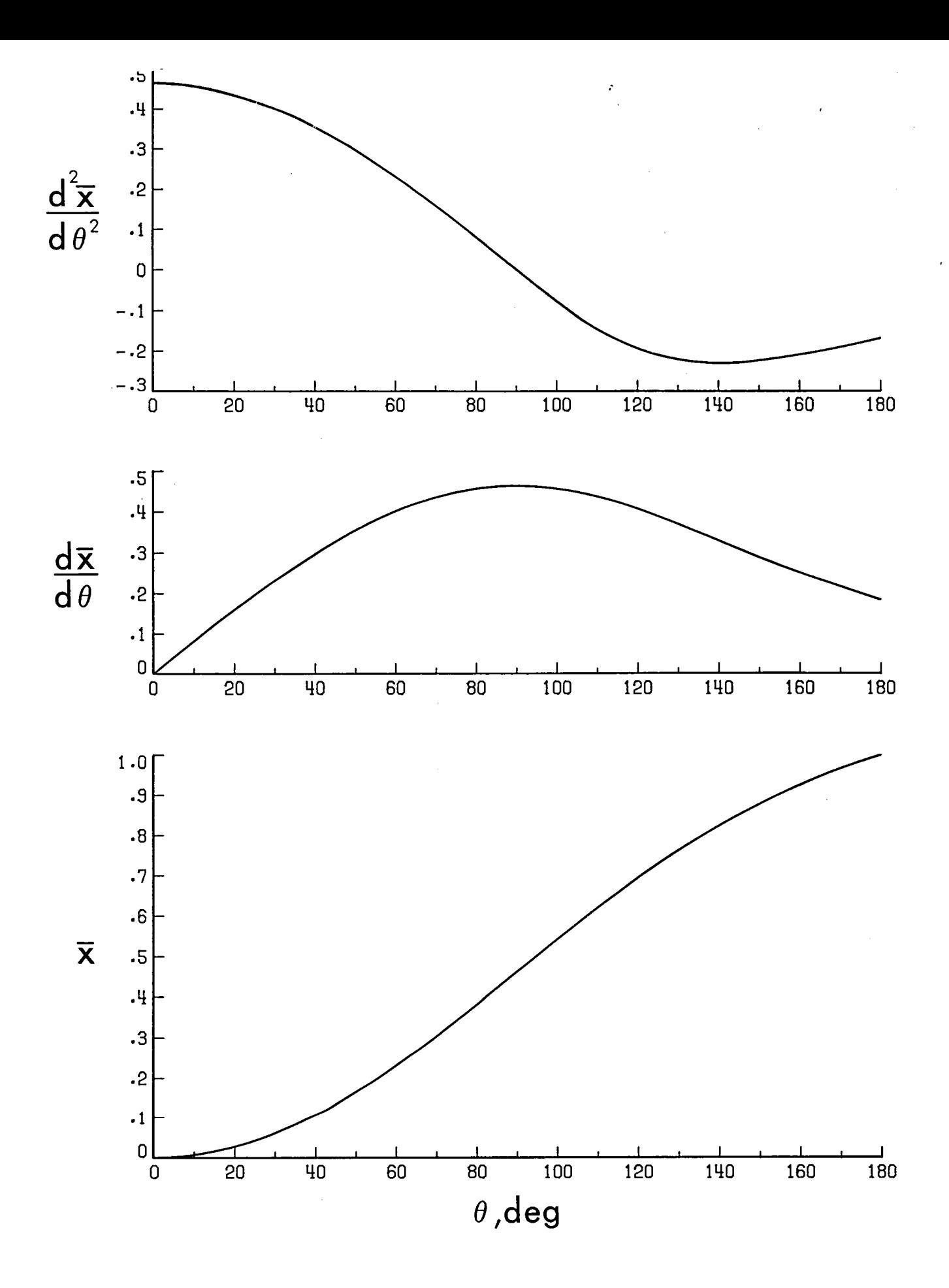

Figure 1. - Properties of  $\theta$ -transformation function.

 $177\,$ 

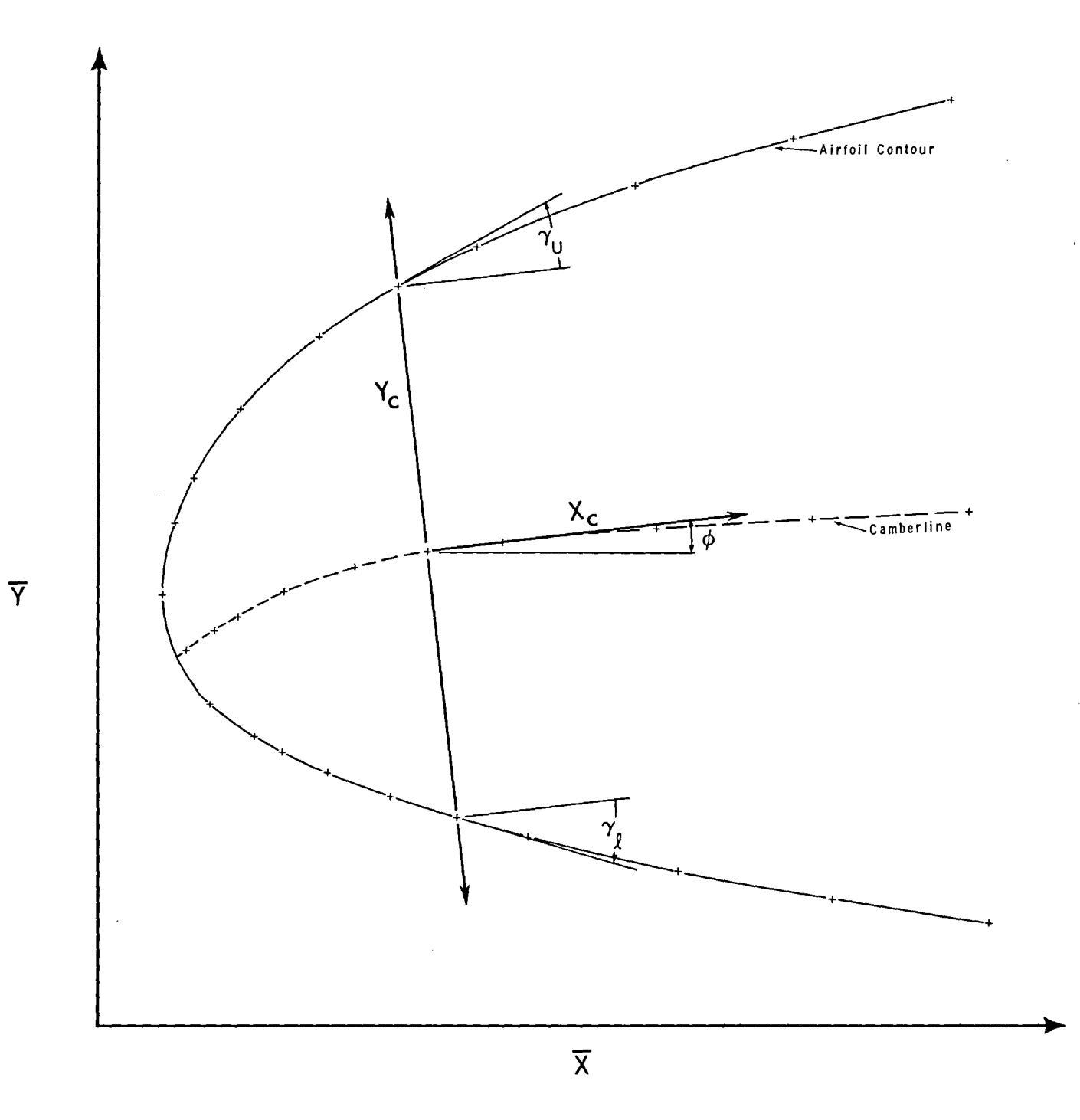

Figure 2. - Camberline axis system.

 $\sim$ 

 $\mathcal{L}_{\mathcal{A}}$ 

 $\mathbf{178}$
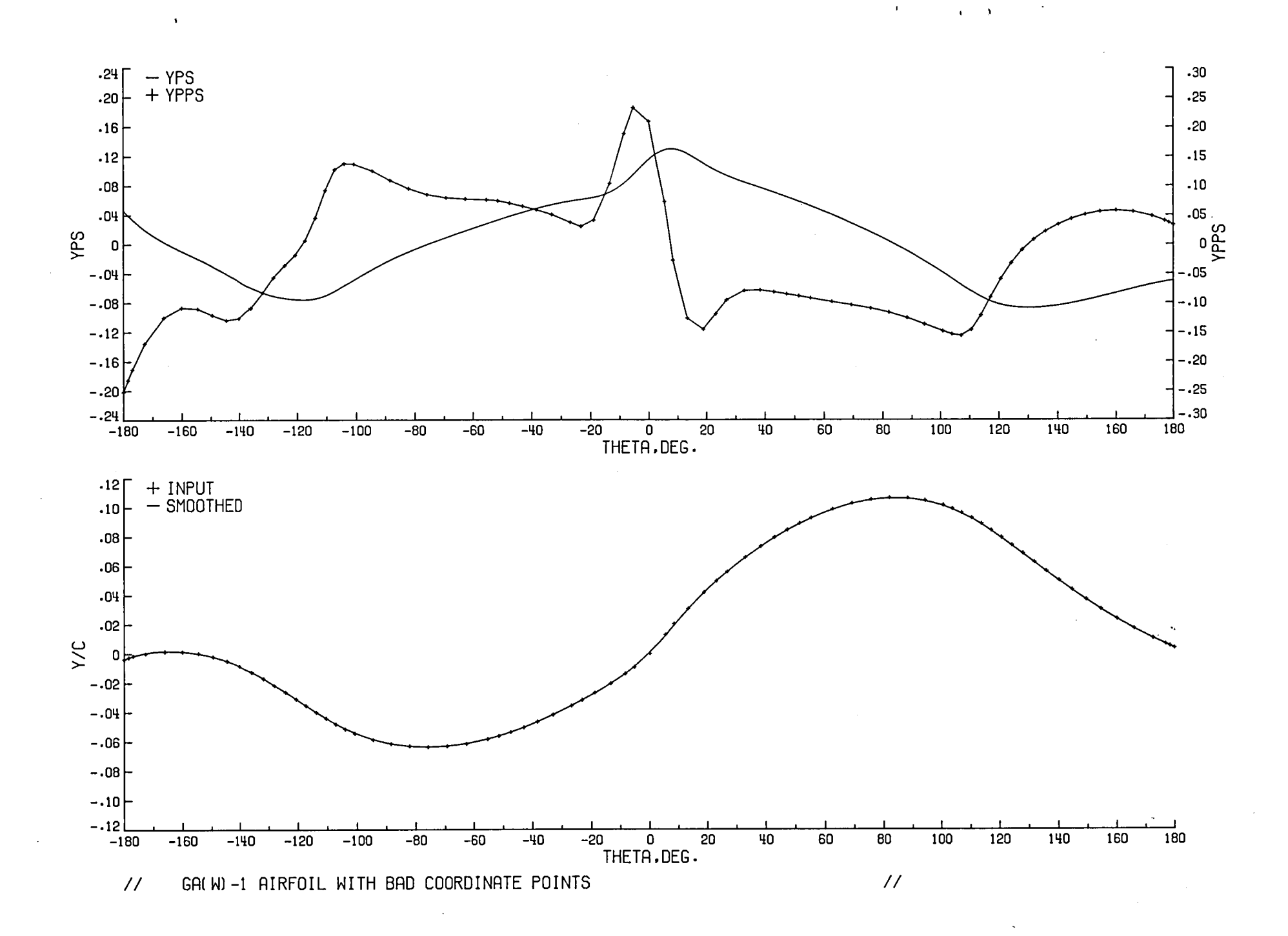

Figure 3. - Sample plot for airfoil smoothing program plotting option 1.

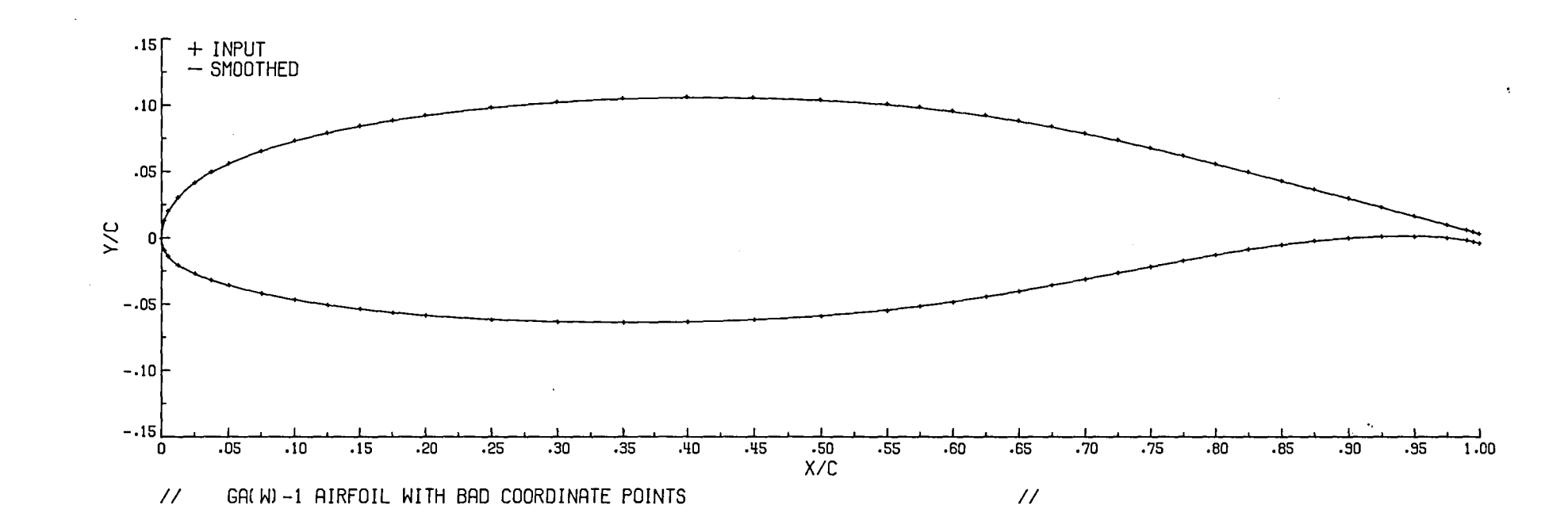

 $\sim 10$ 

 $\frac{1}{2}$ 

Figure 4. - Sample plot for airfoll smoothing program plotting option 2.

 $\mathbf{r}$ 

ន្ត្រ

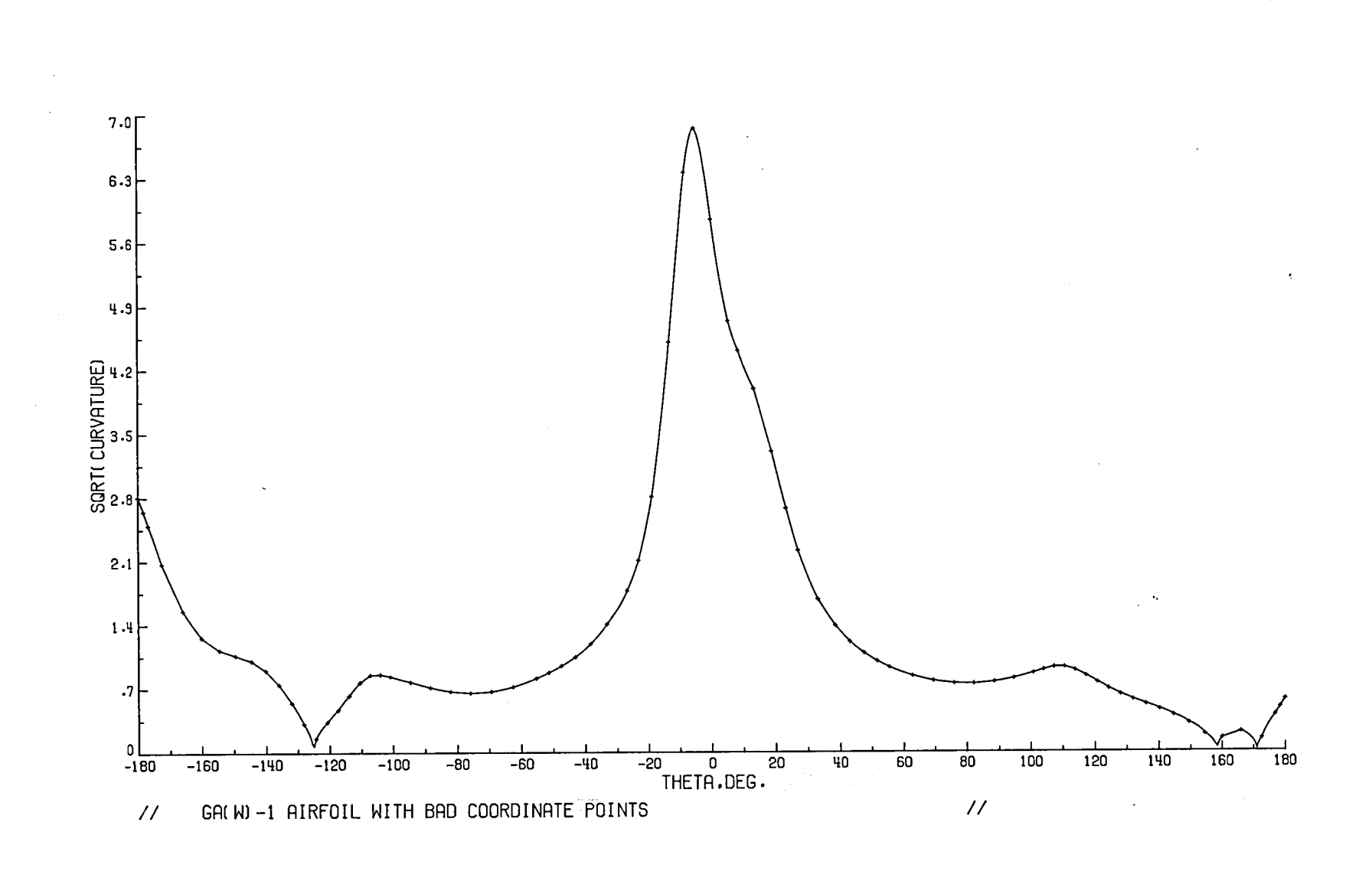

 $\hat{\gamma}$ 

Figure 5. - Sample plot for airfoil smoothing program plotting option 3.

 $\pmb{\mathsf{v}}$ 

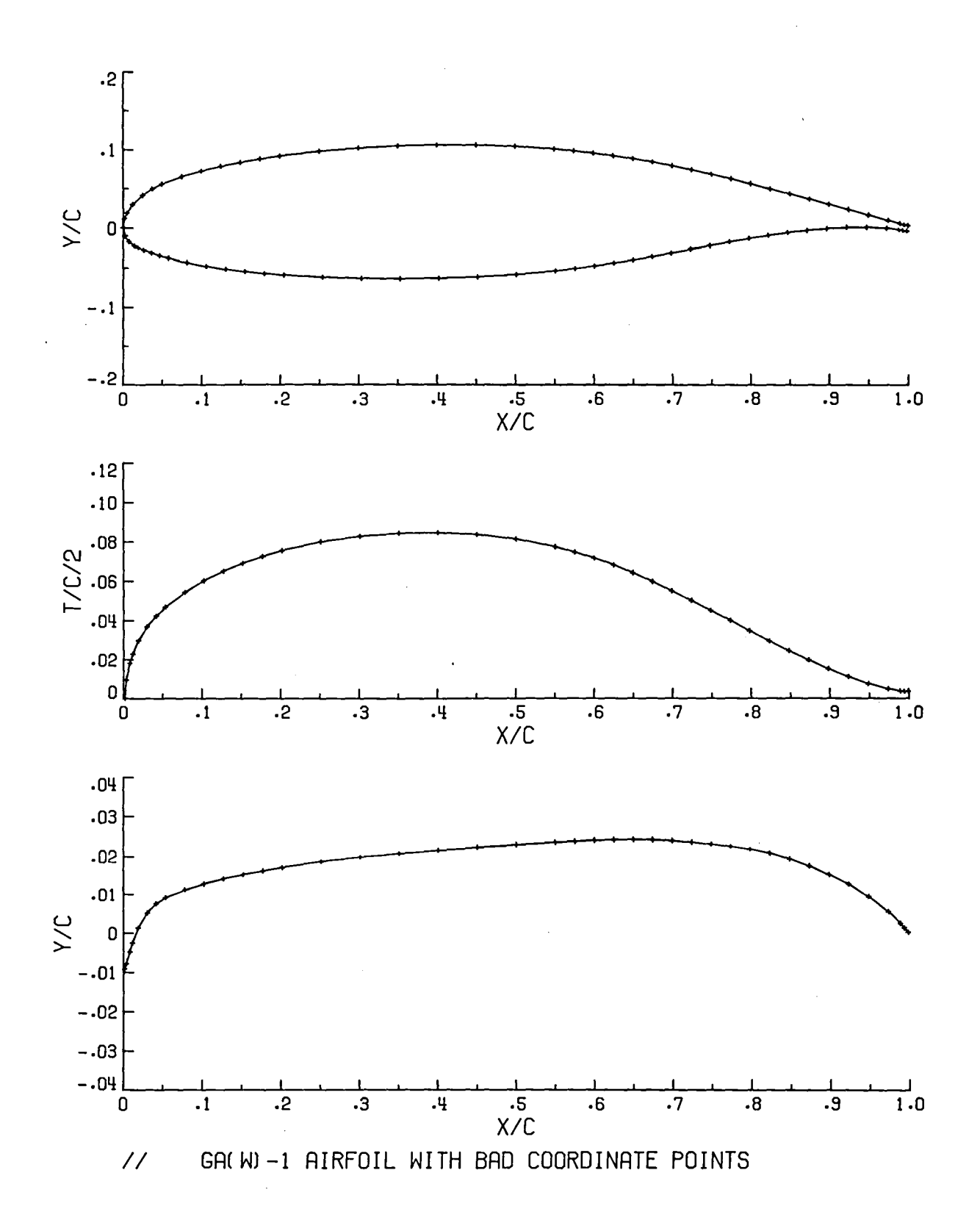

Figure 6. - Sample plot for airfoil smoothing program plotting option 4.

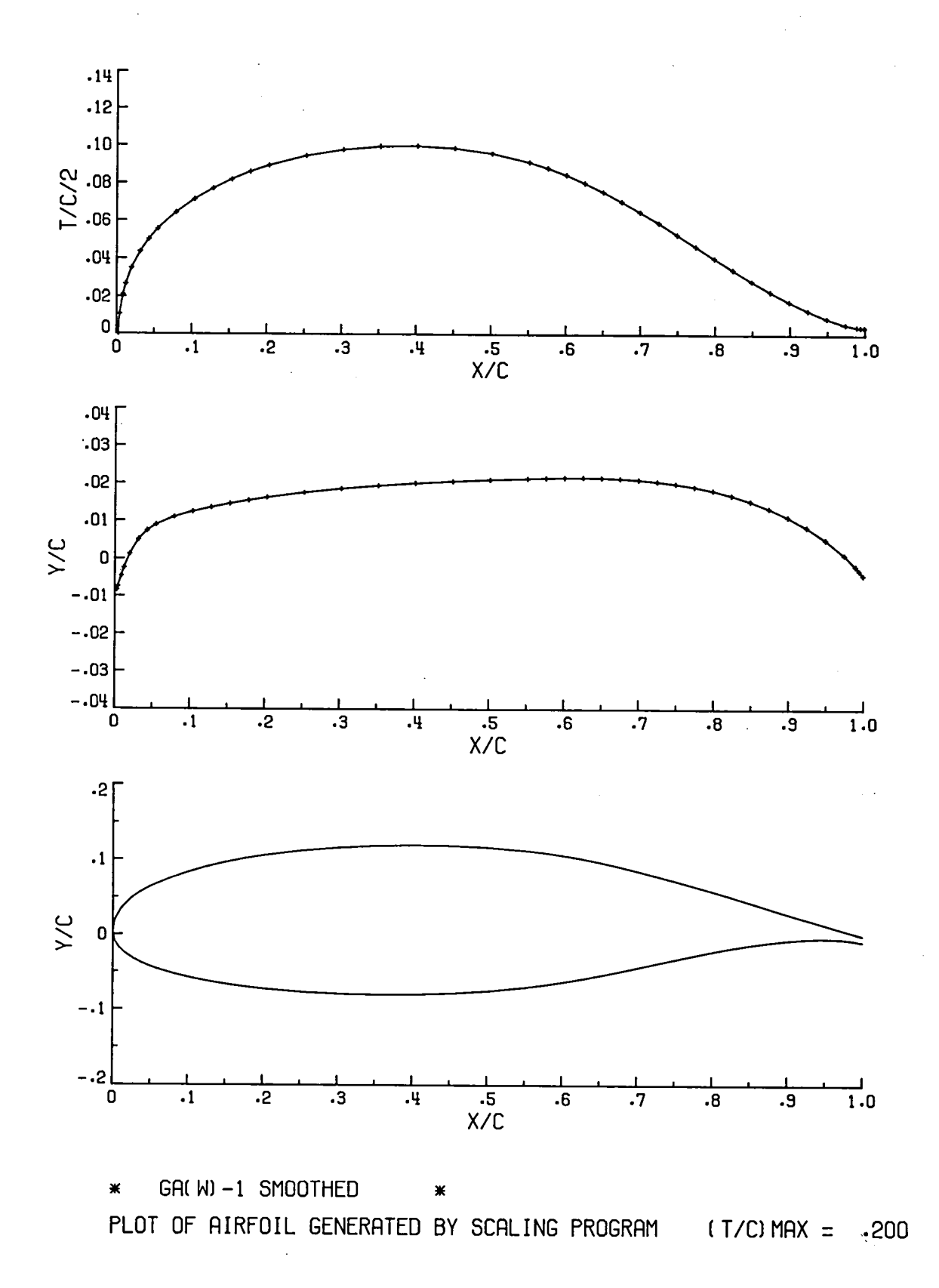

Figure 7. - Sample plot for airfoil scaling program.

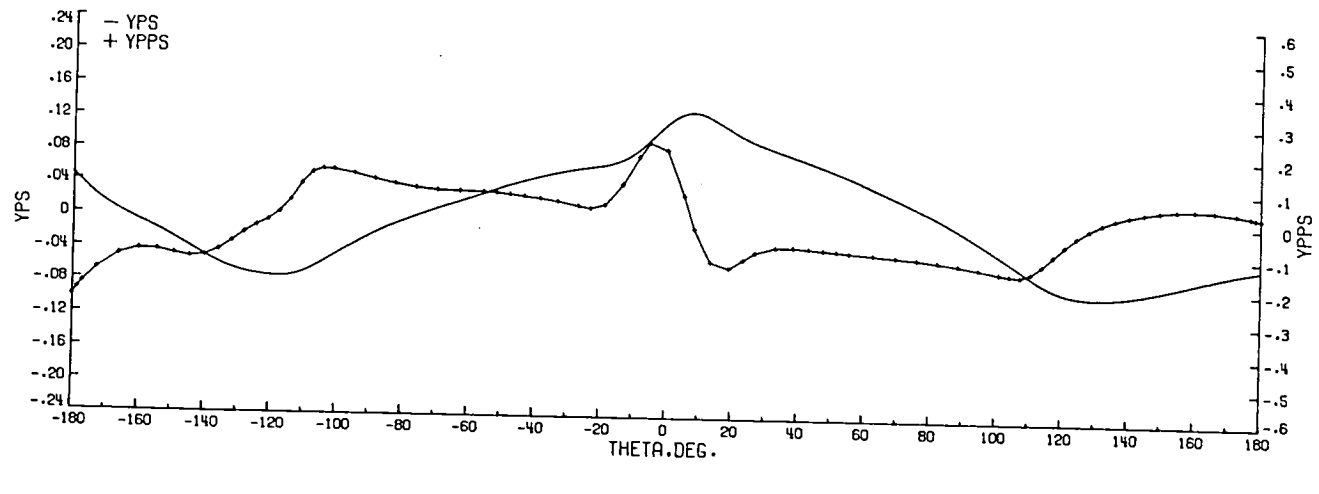

 $\overline{\phantom{0}}$ 

J.

(b) Smoothed

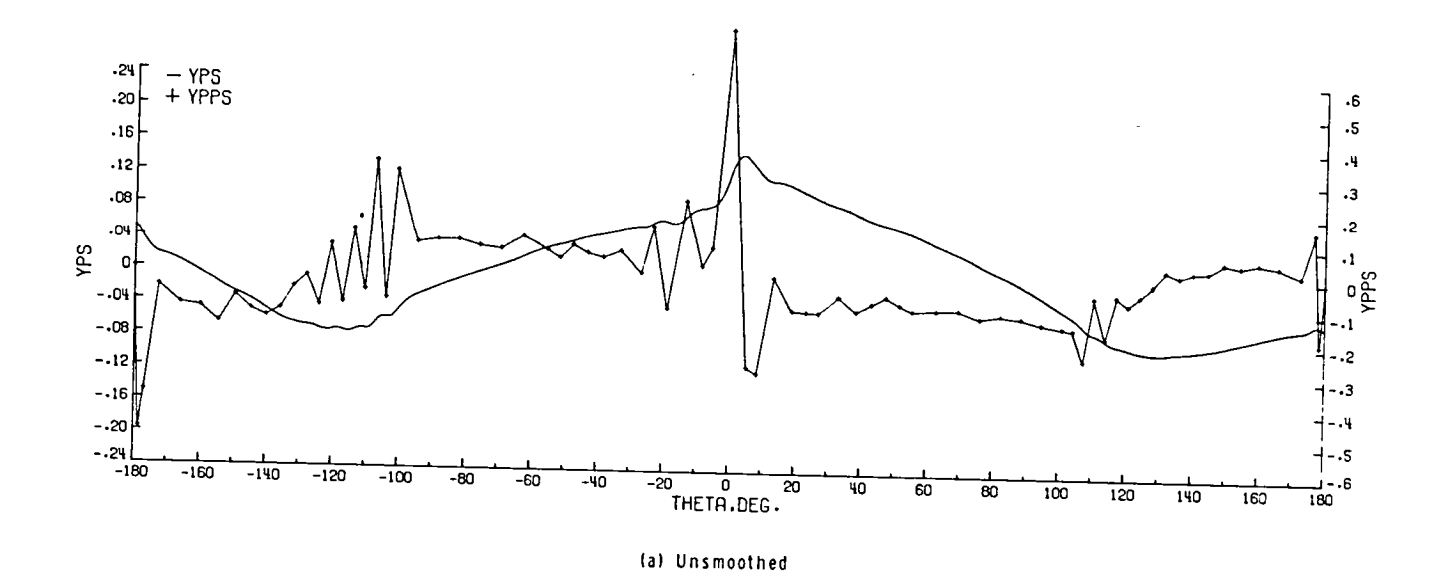

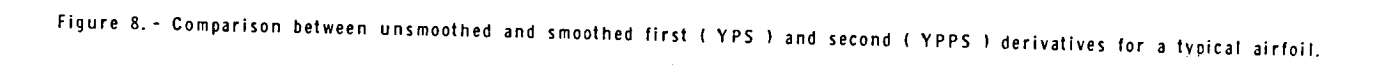

 $\mathcal{L}^{\mathcal{L}}$ 

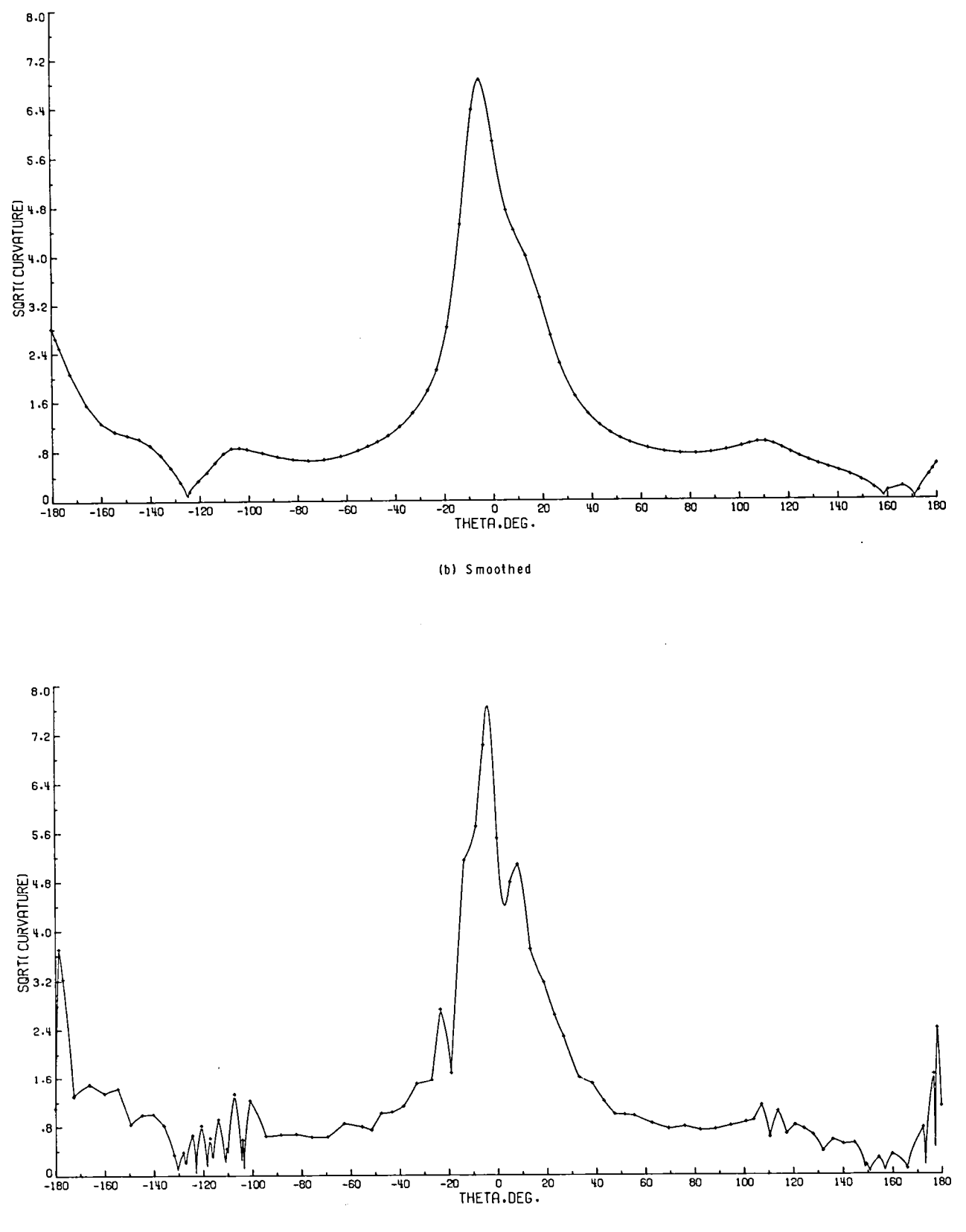

 $\bar{\mathcal{A}}$ 

(a) Unsmoothed

Figure 9. - Comparison between unsmoothed and smoothed square-root of curvature for a typical airfoit.

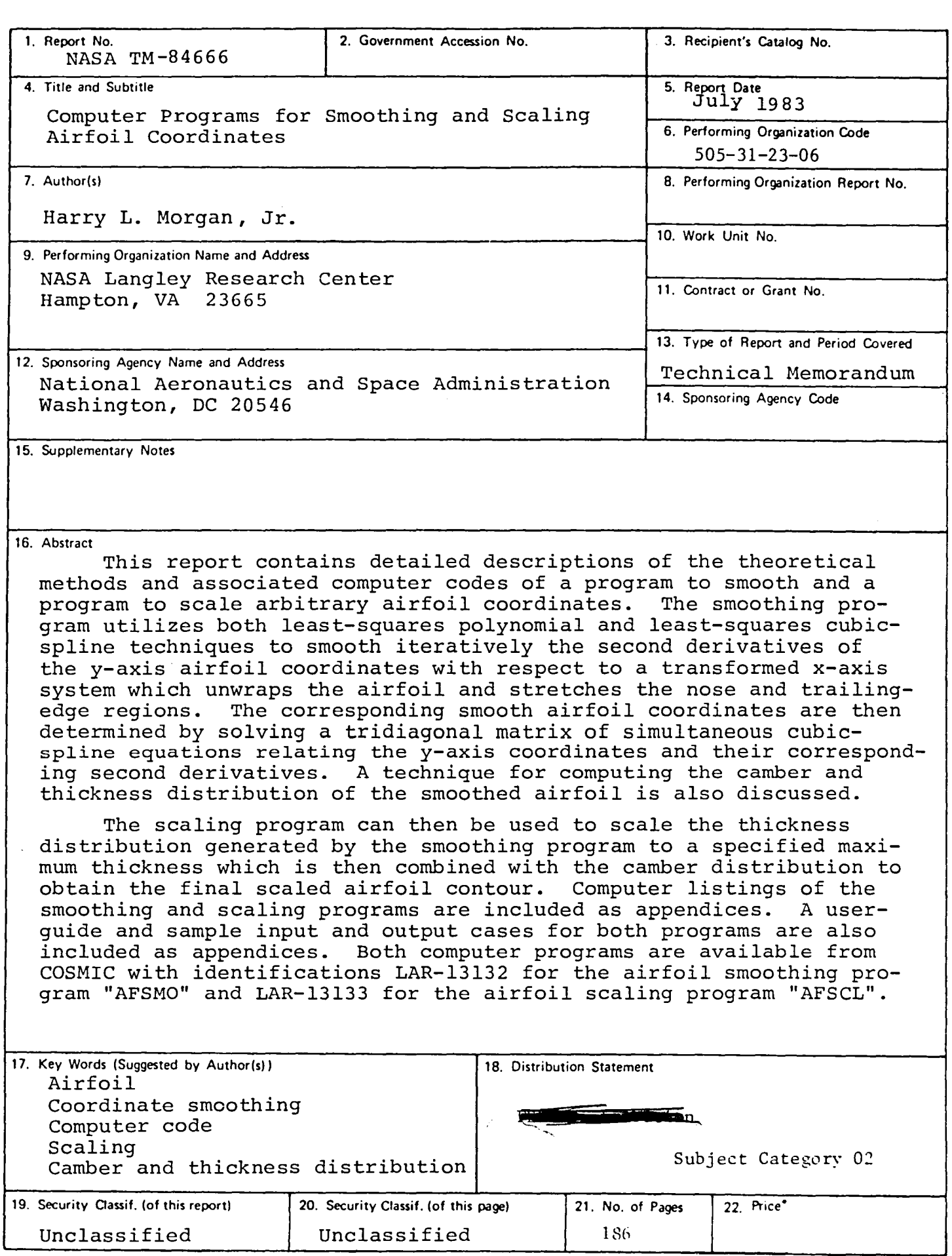

÷,

 $\bullet$  $\bar{\Delta}$ 

 $\ddot{\phantom{a}}$ 

÷.

Available: NASA's Industrial Applications Centers

 $\label{eq:2.1} \frac{1}{\sqrt{2}}\left(\frac{1}{\sqrt{2}}\right)^{2} \left(\frac{1}{\sqrt{2}}\right)^{2} \left(\frac{1}{\sqrt{2}}\right)^{2} \left(\frac{1}{\sqrt{2}}\right)^{2} \left(\frac{1}{\sqrt{2}}\right)^{2} \left(\frac{1}{\sqrt{2}}\right)^{2} \left(\frac{1}{\sqrt{2}}\right)^{2} \left(\frac{1}{\sqrt{2}}\right)^{2} \left(\frac{1}{\sqrt{2}}\right)^{2} \left(\frac{1}{\sqrt{2}}\right)^{2} \left(\frac{1}{\sqrt{2}}\right)^{2} \left(\$  $\label{eq:2.1} \mathcal{L}(\mathcal{L}^{\text{max}}_{\text{max}}(\mathcal{L}^{\text{max}}_{\text{max}}))$  $\frac{1}{2}$  $\label{eq:2.1} \frac{1}{\sqrt{2}}\int_{\mathbb{R}^3}\frac{1}{\sqrt{2}}\left(\frac{1}{\sqrt{2}}\right)^2\frac{1}{\sqrt{2}}\left(\frac{1}{\sqrt{2}}\right)^2\frac{1}{\sqrt{2}}\left(\frac{1}{\sqrt{2}}\right)^2\frac{1}{\sqrt{2}}\left(\frac{1}{\sqrt{2}}\right)^2\frac{1}{\sqrt{2}}\left(\frac{1}{\sqrt{2}}\right)^2\frac{1}{\sqrt{2}}\frac{1}{\sqrt{2}}\frac{1}{\sqrt{2}}\frac{1}{\sqrt{2}}\frac{1}{\sqrt{2}}\frac{1}{\sqrt{2}}$  $\label{eq:2.1} \mathcal{L}(\mathcal{L}^{\text{max}}_{\mathcal{L}}(\mathcal{L}^{\text{max}}_{\mathcal{L}}),\mathcal{L}^{\text{max}}_{\mathcal{L}^{\text{max}}_{\mathcal{L}}(\mathcal{L}^{\text{max}}_{\mathcal{L}^{\text{max}}_{\mathcal{L}^{\text{max}}_{\mathcal{L}^{\text{max}}_{\mathcal{L}^{\text{max}}_{\mathcal{L}^{\text{max}}_{\mathcal{L}^{\text{max}}_{\mathcal{L}^{\text{max}}_{\mathcal{L}^{\text{max}}_{\mathcal{L}^{\text{max}}_{\mathcal{$  $\mathcal{A}^{\text{max}}_{\text{max}}$ 

 $\frac{1}{2}$ 

 $\mathcal{L}_{\text{max}}$  and  $\mathcal{L}_{\text{max}}$  .

 $\label{eq:2.1} \frac{1}{\sqrt{2}}\int_{0}^{\infty}\frac{1}{\sqrt{2\pi}}\left(\frac{1}{\sqrt{2\pi}}\right)^{2}d\mu\left(\frac{1}{\sqrt{2\pi}}\right)\frac{d\mu}{d\mu}d\mu\left(\frac{1}{\sqrt{2\pi}}\right).$ 

 $\hat{\mathcal{L}}$ 

 $\label{eq:2.1} \frac{1}{\sqrt{2\pi}}\sum_{i=1}^n\frac{1}{\sqrt{2\pi}}\sum_{i=1}^n\frac{1}{\sqrt{2\pi}}\sum_{i=1}^n\frac{1}{\sqrt{2\pi}}\sum_{i=1}^n\frac{1}{\sqrt{2\pi}}\sum_{i=1}^n\frac{1}{\sqrt{2\pi}}\sum_{i=1}^n\frac{1}{\sqrt{2\pi}}\sum_{i=1}^n\frac{1}{\sqrt{2\pi}}\sum_{i=1}^n\frac{1}{\sqrt{2\pi}}\sum_{i=1}^n\frac{1}{\sqrt{2\pi}}\sum_{i=1}^n\$ 

 $\label{eq:2.1} \mathcal{L}(\mathcal{L}) = \mathcal{L}(\mathcal{L}) \mathcal{L}(\mathcal{L}) = \mathcal{L}(\mathcal{L}) \mathcal{L}(\mathcal{L})$ 

 $\sum_{i=1}^{N} \frac{1}{\lambda_i} \sum_{j=1}^{N} \frac{1}{\lambda_j} \sum_{j=1}^{N} \frac{1}{\lambda_j} \sum_{j=1}^{N} \frac{1}{\lambda_j} \sum_{j=1}^{N} \frac{1}{\lambda_j} \sum_{j=1}^{N} \frac{1}{\lambda_j} \sum_{j=1}^{N} \frac{1}{\lambda_j} \sum_{j=1}^{N} \frac{1}{\lambda_j} \sum_{j=1}^{N} \frac{1}{\lambda_j} \sum_{j=1}^{N} \frac{1}{\lambda_j} \sum_{j=1}^{N} \frac{1}{\lambda_j} \sum_{j=1}^{N} \$ 

 $\mathcal{O}_{\mathcal{F}_{\mathcal{G}}}$ 

 $\mathcal{A}^{\mathcal{A}}$ 

 $\mathcal{O}(\mathcal{O}(\log n))$ 

 $\mathcal{O}(\mathcal{O}_\mathcal{O})$ 

 $\label{eq:2.1} \frac{1}{\sqrt{2}}\int_{\mathbb{R}^3}\frac{1}{\sqrt{2}}\left(\frac{1}{\sqrt{2}}\right)^2\frac{1}{\sqrt{2}}\left(\frac{1}{\sqrt{2}}\right)^2\frac{1}{\sqrt{2}}\left(\frac{1}{\sqrt{2}}\right)^2\frac{1}{\sqrt{2}}\left(\frac{1}{\sqrt{2}}\right)^2.$ 

 $\begin{aligned} \frac{\partial}{\partial t} &= \frac{1}{2} \left( \frac{1}{2} \right) \frac{1}{2} \left( \frac{1}{2} \right) \frac{1}{2} \left( \frac{1}{2} \right) \frac{1}{2} \left( \frac{1}{2} \right) \frac{1}{2} \frac{1}{2} \left( \frac{1}{2} \right) \frac{1}{2} \frac{1}{2} \frac{1}{2} \frac{1}{2} \frac{1}{2} \frac{1}{2} \frac{1}{2} \frac{1}{2} \frac{1}{2} \frac{1}{2} \frac{1}{2} \frac{1}{2} \frac{1}{2} \frac{1}{2}$